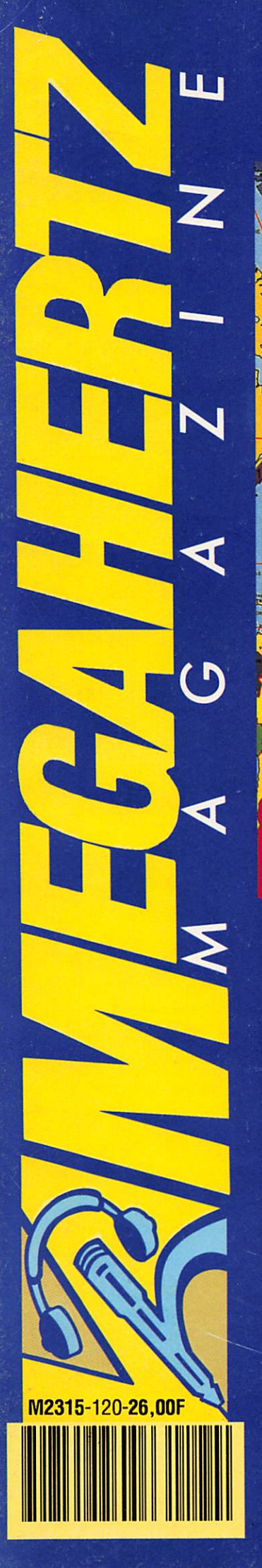

#### des TELECOMMUNICATIONS Nº 120 - FEVRIER 1993 - 26 FF  $817$ 40 **SIM HAOK**  $U A 9 - 0$ **UA9-0** VO JT. LES ACOMES  $57.33$ stimate<br>VPS  $\frac{1}{\sum_{i=1}^{n} \sum_{j=1}^{n} \sum_{j=$  $5A$ SU 8  $355U$ **ST** 22  $\bf{9}$  $\begin{array}{c}\n\text{P} & \text{P} & \text{P} & \text{P} \\
\text{P} & \text{P} & \text{P} & \text{P} \\
\text{P} & \text{P} & \text{P} & \text{P}\n\end{array}$ **CHAOS** vos), <sup>57</sup> \*\*\*\*\*\*<br>\*\*\* **PP PY** 36  $\frac{1}{2}$  $\eta_{\rm BH}$ cocos<br>VK9Y **STA INCLUSIVE** D<sub>2</sub>  $\frac{1}{2}$  ,  $\frac{1}{2}$  , and FR & Pana 29 39 38  $n_{\rm H}$ TRISTAN D.<br>Geography  $\frac{108}{108}$ 13  $\mathbb{Z}$  $\mathbb{T}$

**EGAHERTZ** 

 $A$  Z

 $E$ 

 $\overline{N}$ 

 $\mathbf{G}$ 

#### **NOUVEAU ! CHAQUE MOIS UN CONTINENT EN COULEUR.**

#### **BANC D'ESSAI**

**ALINCO DR-119 E GONIO DOPPLER** 

#### **REPORTAGE**

**MISSION EN MAURITANIE** 

#### **TECHNIQUE**

**ANTENNE SHOEBOX PRÉAMPLI SÉLECTIF 50 MHz** 

#### **INFORMATIQUE BIEN CHOISIR SON PC**

## **PERFORMANT EN STATION DE BASE COMPACT EN STATION MOBIL**

### **LE NOUVEAU FT-890 DE YAESU**  $\frac{1}{1}$

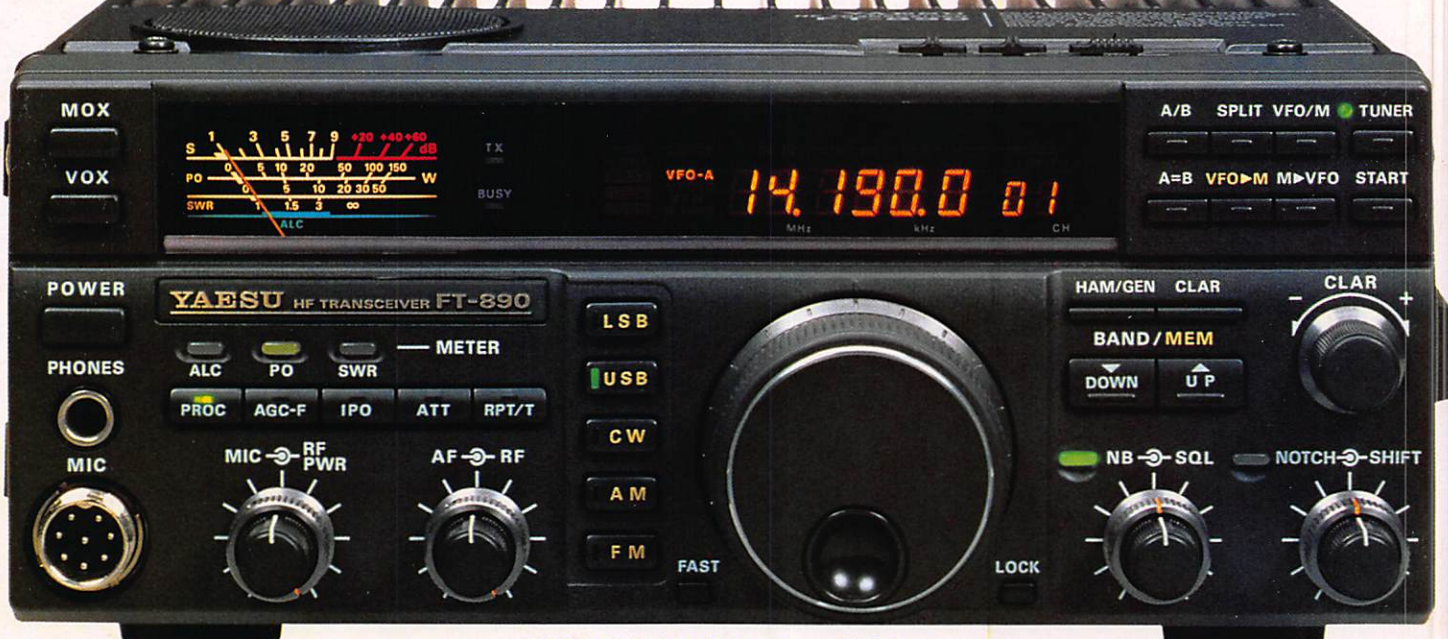

238 x 93 x 243 mm - 5,6 kg

3615

- Récepteur à couverture générale 100 kHz à 30 MHz Pas de 10 Hz
- Emetteur bandes amateurs HF POUR EN SAVOIR PLUS :
- Tous modes et Packet
- 2 synthétiseurs di
- · Stabilité assurée p.
- VFO commandé pa
- Puissance réglable
- Construction modula
- Filtres de bande col
- Filtre audio SCF dou
- AGC automatique su
- 2 VFO indépendants p. des paramètres
- 2 x 32 mémoires avec paramètres + 2 mémoires de limitation de scrutation
- Atténuateur 12 dB et fonction IPO (by-pass du nré
	- s modes **stable** Itre à quartz 250 ou
		- **RTTY et Packet**

Editepe-0192-3

que incorporé

le à CPU avec

**Algebra:** compensé en température

## Code GES **Source Sear digital de voix**

- · Interface de commande par ordinateur FIF-232C
- Filtres à quartz bande étroite pour CW et SSB
- Alimentation secteur externe avec haut-parleur.

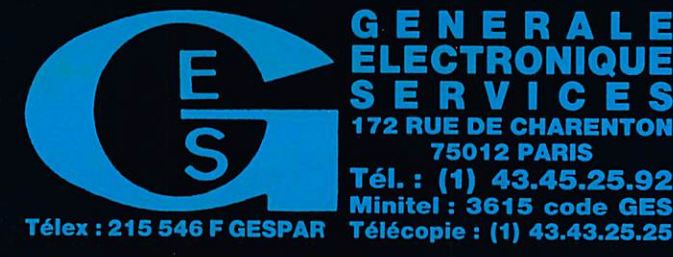

ICES **172 RUE DE CHARENTON 75012 PARIS** Tél. :  $(1)$  43.45.25.92 Minitel: 3615 code GES

G.E.S. OUEST : 1, rue du Coin, 49300 Cholet, tél. : 41.75.91.37 **G.E.S. CVON:** 5, place Edgar Quinet, 69006 Lyon, tél.: 78.52.57.46<br> **G.E.S. LYON:** 5, place Edgar Quinet, 69006 Lyon, tél.: 78.52.57.46<br> **G.E.S. COTE D'AZUR:** 454, rue Jean Monet - B.P. 87 - 06212 Mandelieu Cdx, tél.: 93

revendeurs et exportation. Garantie et service après-vente assurés par nos soins. Vente directe ou par correspondance aux particuliers et aux revendeurs. Nos prix peuvent varie uvent être modifiées sans préavis des

#### ELECTRONI  $\boldsymbol{i}$  $\boldsymbol{i}$  $\boldsymbol{i}$ D  $\mathbf{s}$  $\overline{\psi}$  $\boldsymbol{o}$  $\boldsymbol{t}$  $\boldsymbol{a}$  $\boldsymbol{n}$  $\boldsymbol{e}$  $\boldsymbol{e}$ S  $\boldsymbol{n}$  $\boldsymbol{n}$  $\boldsymbol{n}$

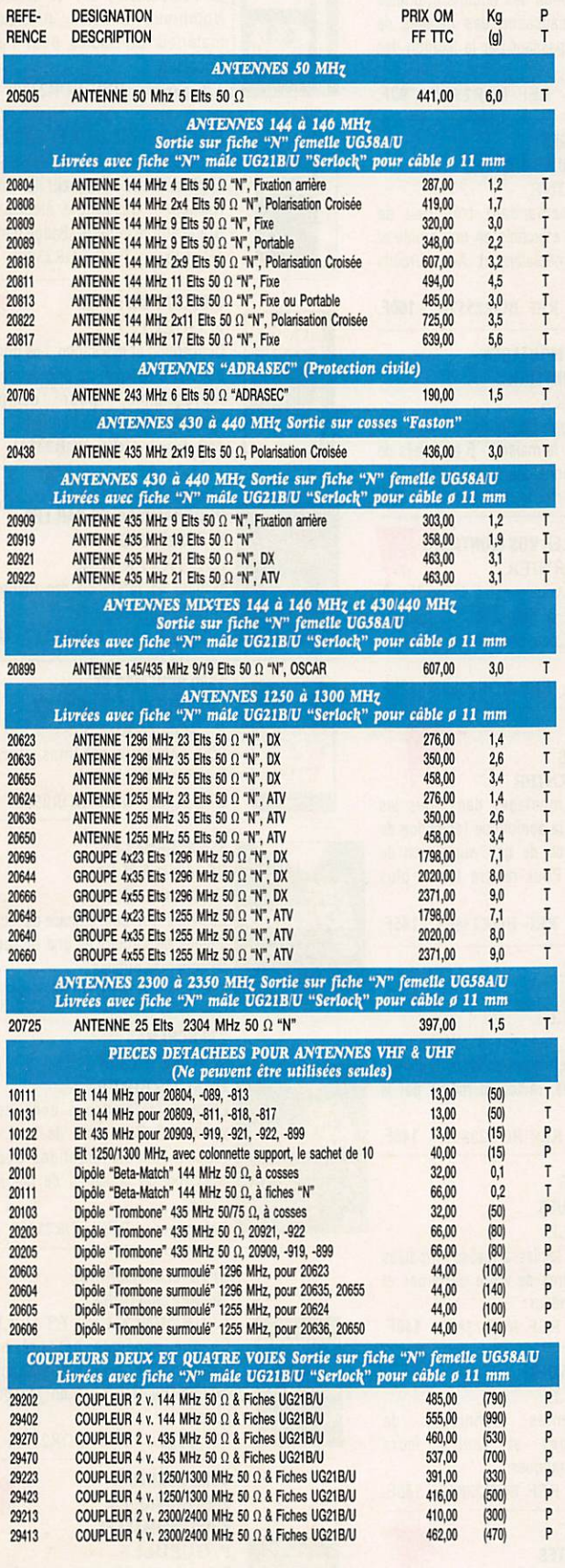

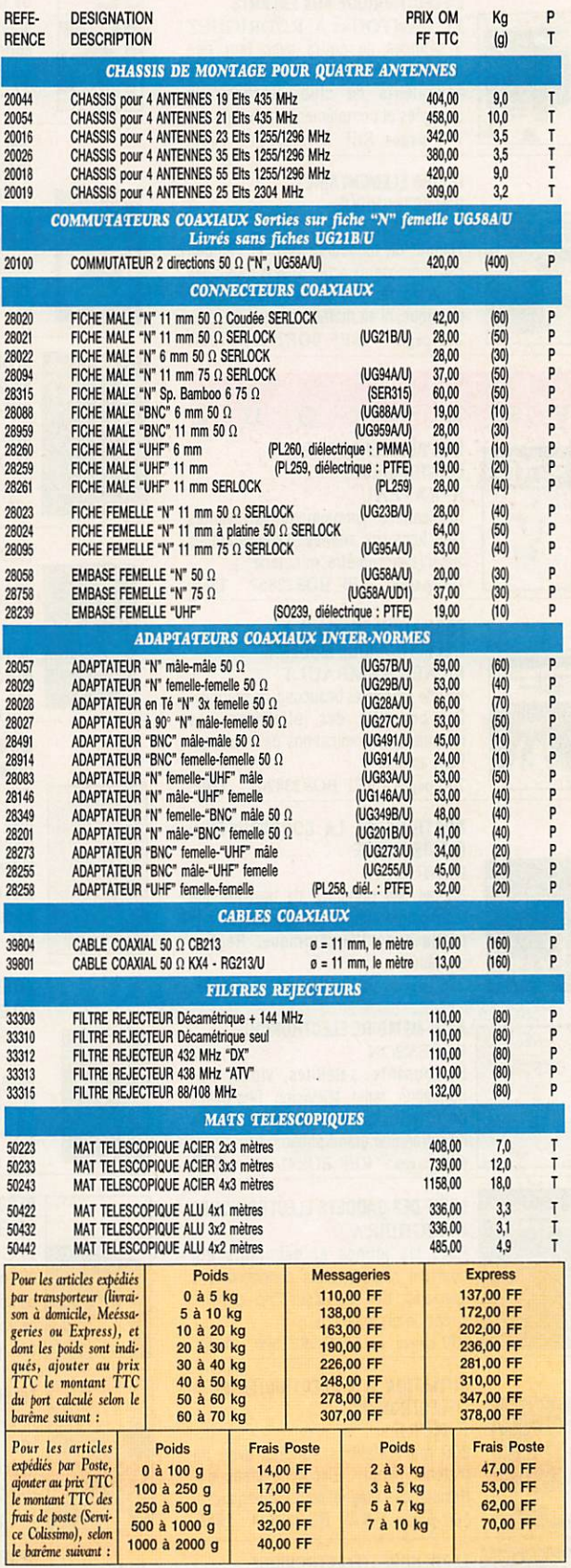

## LIVRES TECHNIQUES

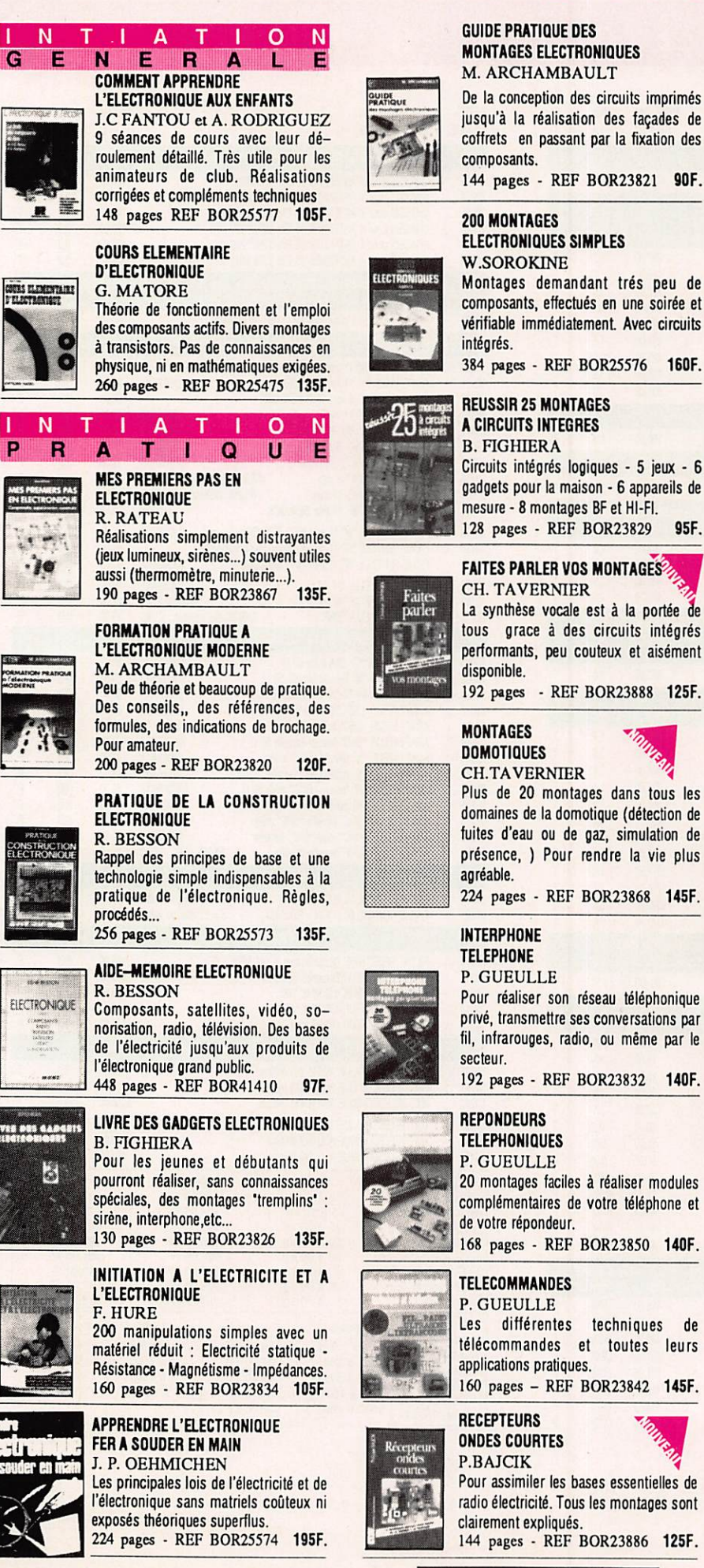

#### ELECTRONIQUE LABORATOIRE

ET MESURE

**B. FIGHIERA ET R. BESSON** Nombreux shémas pratiques de matériels utilisables pour l'amateur bricoleur.

176 pages - REF BOR23808 13QF.

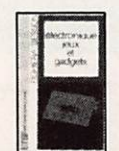

Circuits imprimés

#### ELECTRONIQUE JEUX ET GADGETS **B.FIGHIERA ET R. BESSON** Applaudimètre • Truqueur de voix - Antironfleur - Casse-téle électronique - Gradateur de lumière -Badge lumineux - 160 pages - REF BOR23806 13ÛF.

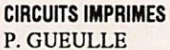

Conception et réalisation. Les principales notions d'optique, de photochimie et de reprographie, pour comprendre véritablement ce que l'on fait. 160 pages - REF BOR23841 140F.

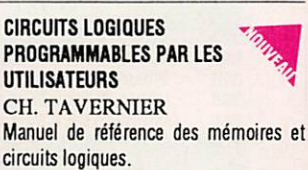

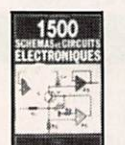

Ctrcwn **b**iofitanimentes

#### 208 pages - REF BOR41117 165F. 1500 SCHEMAS ET

CIRCUITS ELECTRONIQUES R. BOURGERON 300 nouveaux schémas. Accès par fonction a été ajouté. 558 pages - REF BOR25497 240F.

350 SCHEMAS HF DE 10 kHz A16 Hz H. SCHREIBER Ce livre est un outil efficace de recherche, d'idées de circuits et une bibliographie de schémas publiés. 320 pages - REF BOR25495 190F.

#### 270 SCHEMAS<br>D'ALIMENTATION

souvent ! Panorama de tout ce qui touche aux alimentations avec une sélection de schémas de circuits sécurité.

#### OPTO-ELECTRONIOUE 100 APPLICATIONS

L. HEDENCOURT ET H. LILEN Chaque schémas est présenté et commenté de façon à être directement exploité ou transposé en fonctions de besoins.

288 pages • REF BOR25451 15GF.

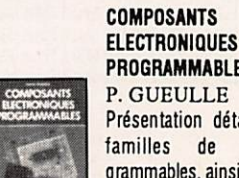

Présentation détaillée des principales familles de composants pro grammables, ainsi que tous les plans des programmateurs.

192 pages - REF BOR23859 140F.

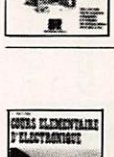

#### D'ELECTRONIQUE **G. MATORE**

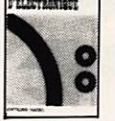

## des composants actifs. Divers montages

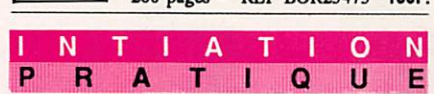

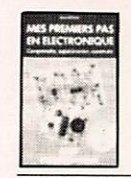

#### MES PREMIERS PAS EN ELECTRONIQUE R. RATEAU

(jeux lumineux, sirènes...) souvent utiles aussi (thermomètre, minuterie...).<br>190 pages - REE BOR23867, 135E 190 pages - REF BOR23867

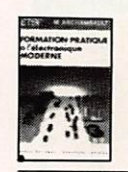

#### FORMATION PRATIQUE A L'ELECTRONIQUE MODERNE M. ARCHAMBAULT

Des conseils,, des références, des formules, des indications de brochage. Pour amateur. 200 pages • REF BOR2382Q 120F.

PRATIQUE DE LA CONSTRUCTION **ELECTRONIQUE** 

Rappel des principes de base et une technologie simple indispensables à la pratique de l'électronique. Règles, procédés...

#### AIDE-MEMOIRE ELECTRONIQUE

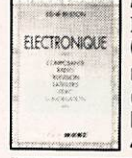

norisation, radio, télévision. Des bases de l'électricité jusqu'aux produits de l'électronique grand public. 448 pages - REF BOR41410 97F.

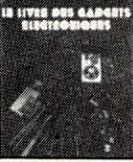

spéciales, des montages 'tremplins' : sirène, interphone,etc.. 130 pages • REF BOR23826 135F,

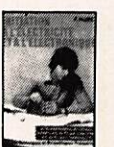

#### INITIATION A L'ELECTRICITE ET A L'ELECTRONIQUE

F. HURE 200 manipulations simples avec un matériel réduit : Electricité statique • Résistance • Magnétisme - Impédances. 160 pages - REF BOR23834 105F.

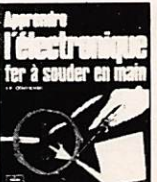

#### **APPRENDRE L'ELECTRONIQUE** FER A SOUDER EN MAIN J. P. OEHMICHEN

Les principales lois de l'électricité et de l'électronique sans matriels coûteux ni exposés théoriques superflus. 224 pages - REF BOR25574 195F.

tous grace à des circuits intégrés performants, peu couteux et aisément

# présence, ) Pour rendre la vie plus

Pour réaliser son réseau téléphonique privé, transmettre ses conversations par fil, infrarouges, radio, ou même par le

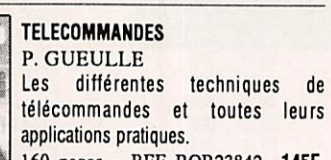

UTILISER LE BON DE COMMANDE S O R A C O M

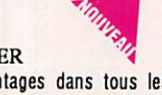

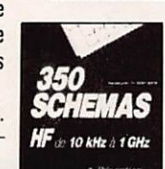

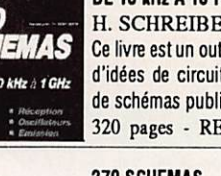

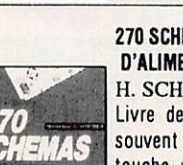

**Alimentations** H. SCHREIBER<br>Livre de référence à consulter très

224 pages - REF BOR25498 190F.

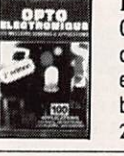

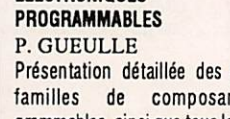

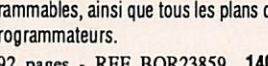

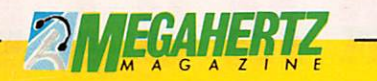

La Hale de Pan - BP 88 - 35170 BRUZ<br>Tél. : 99.52.98.11 - Télécopie 99.52.78.57<br>Serveurs : 3615 MHZ - 3615 ARCADES Station radioamateur: TV6MHZ

Gérant, directeur de publication - Chairman Sylvio FAUREZ - F6EEM

Directrice financière - Financial manager Florence MELLET - F6FYP

#### **RÉDACTION**

Directeur de la rédaction Executive editor<br>Sylvio FAUREZ - F6EEM

Rédàcteurs en chef Editors in chief<br>Sylvio FAUREZ - F6EEM<br>Denis BONOMO - F6GKQ

Chefs de rubriques Editorial assistants<br>Florence MELLET-FAUREZ-F6FYP<br>Marcel LEJEUNE-F6DOW

> Secrétaire de rédaction Editorial Secretary<br>André TSOCAS - F3TA

> > Secrétaire Secretary<br>Catherine FAUREZ

**FABRICATION** 

Directeur de fabrication **Production manager Edmond COUDERT** 

Maquettes, dessins et films **Production staff** Béatrice JEGU, Jacques LEGOUPI,<br>Jean-Luc AULNETTE

**ABONNEMENTS - SECRETARIAT -**

**Abonnements** Subscrition manager<br>SORACOM - Tél. 99.52.98.11

**PUBLICITÉ** 

**IZARD Créations (Patrick SIONNEAU)**<br>15, rue St-Melaine - 35000 RENNES<br>Tél. : 99.38.95.33 - Fax : 99 63 30 96

**GESTION RÉSEAU NMPP** 

E.COUDERT Fax: 99.52.78.57 - Terminal E83

Sté Mayennaise d'Impression - 53100 MAYENNE Commission paritaire 64963 - ISSN 0755-4419

Dépôt légal à parution

Reproduction interdite sans accord de l'Editeur. Les opinions exprimées ainsi que les articles n'engagent que la responsabilité<br>de leurs auteurs et ne reflètent pas obligatoirement l'opinion de la rédación. Les photos ne sont rendues que sur siguiation<br>express. L'Editeur dédine toute responsabilité quant à la teneur<br>des annonces de publicités insérées dans le magazine et des transactions qui en découlent. L'Editeur se réserve le droit de reluser les annonces et publicités sans avoir à justifier ce refus.

Reproduction prohibited without written agreement of the<br>Publisher. The Publisher reserves himself the right to refuse the<br>ads or advertising that should not suit him without proving the rerfusal.

Prohibida la producción sin acuerdo escrito del Editor. El Editor se guarda el derecho de rechazar los anuncios o publicidades que no le convendrian sin tener de justificarle.

MEGAHERTZ MAGAZINE est une publication éditée par la sarl SORACOM Editions, au capital de 250 000 francs. Actionnaires<br>principaux : Florence et Sylvio FAUREZ. (RCS Rennes B319 816 3021

**AU** 

**EU** 

**GE** 

Les noms, prénoms et adresses de nos abonnés sont communi-<br>qués aux services internes du groupe, ainsi qu'aux organismes liés<br>contractuellement pour le routage. Les informations peuvent faire<br>l'objet d'un droit d'accès et

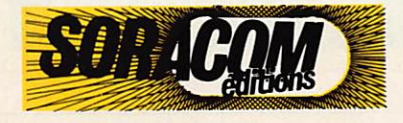

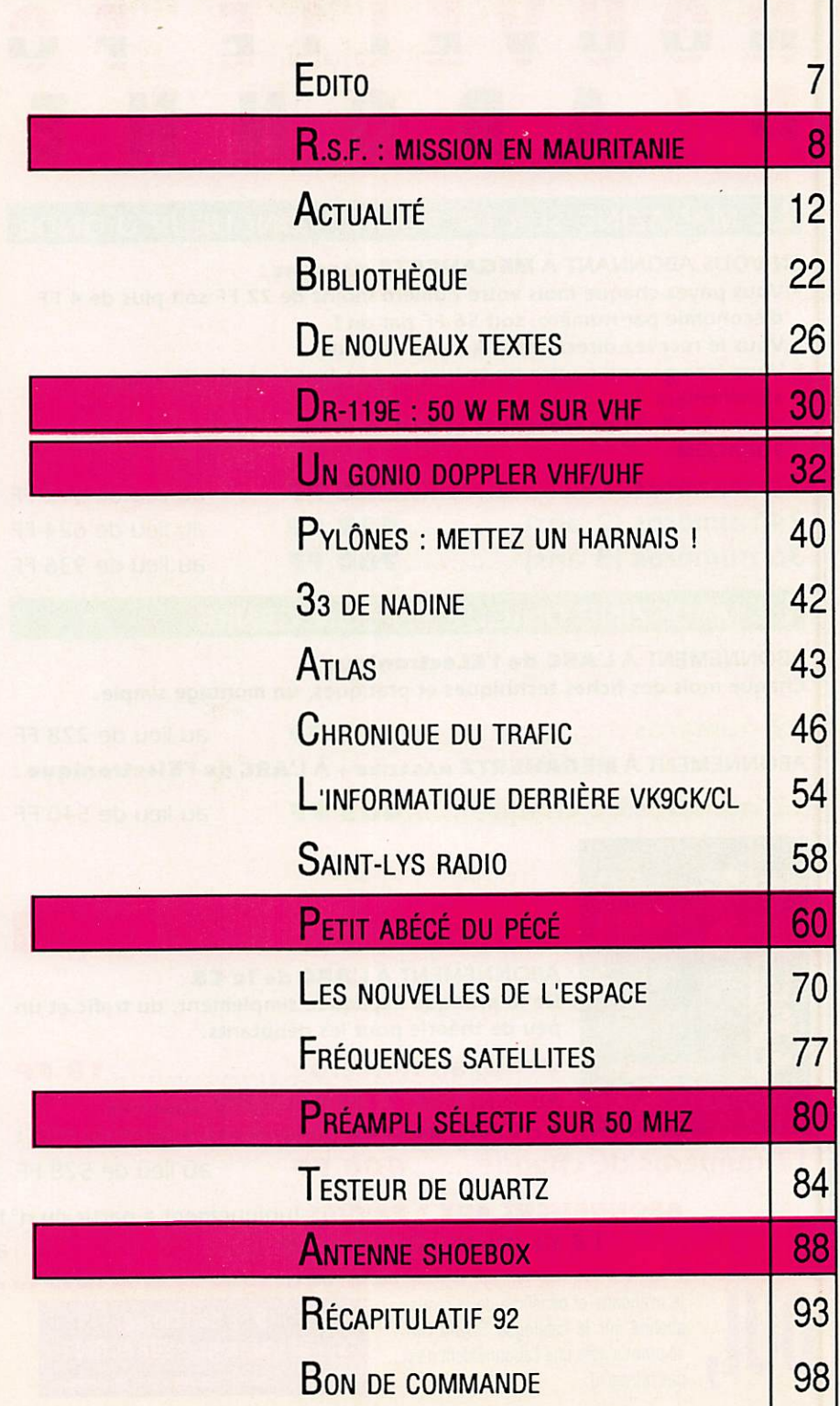

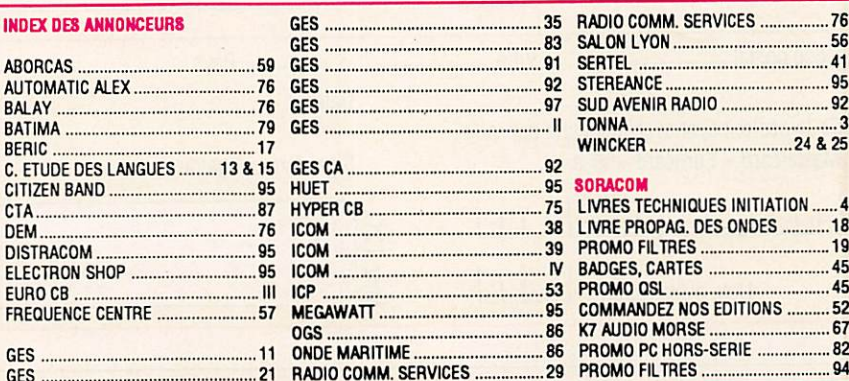

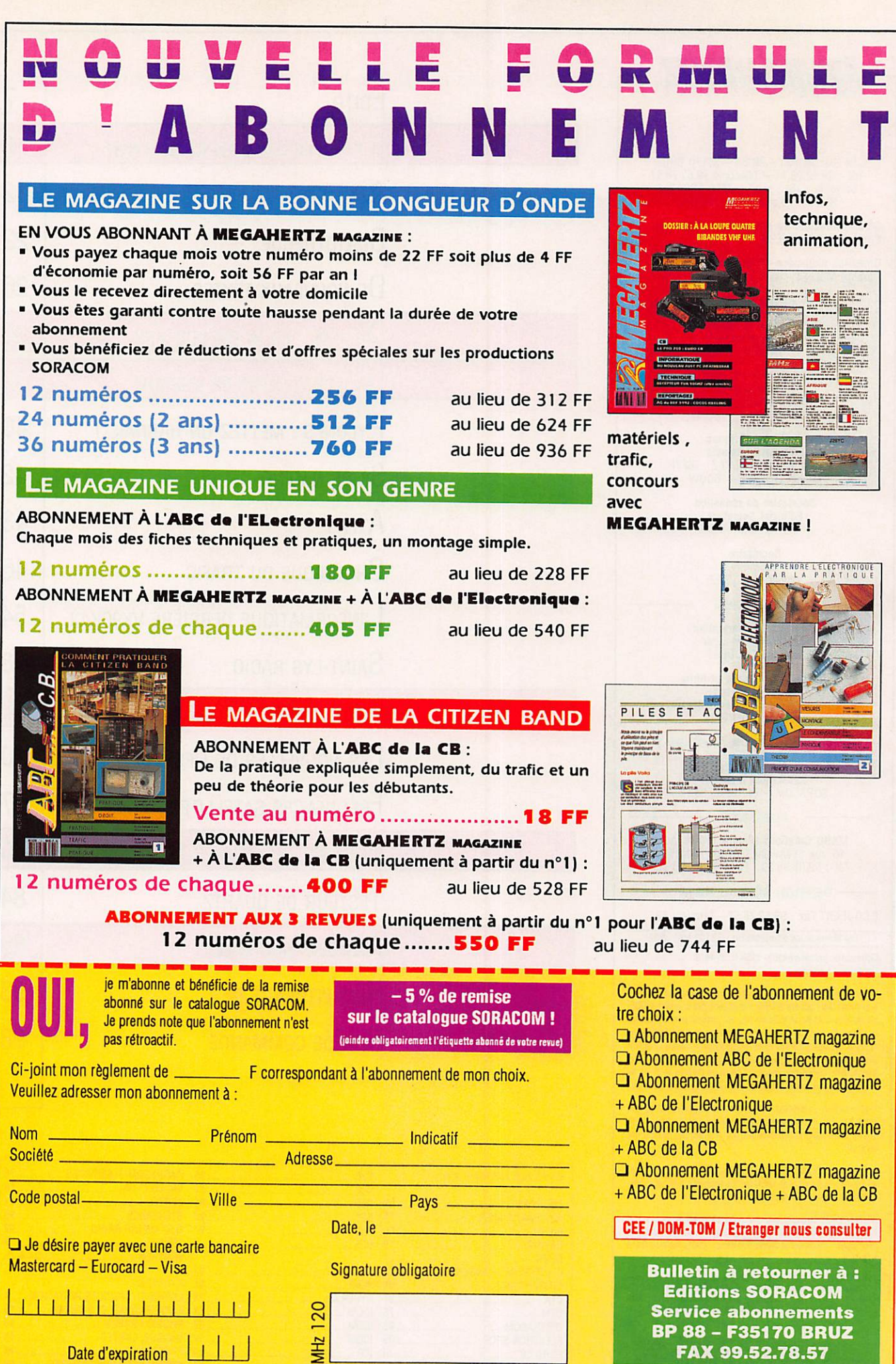

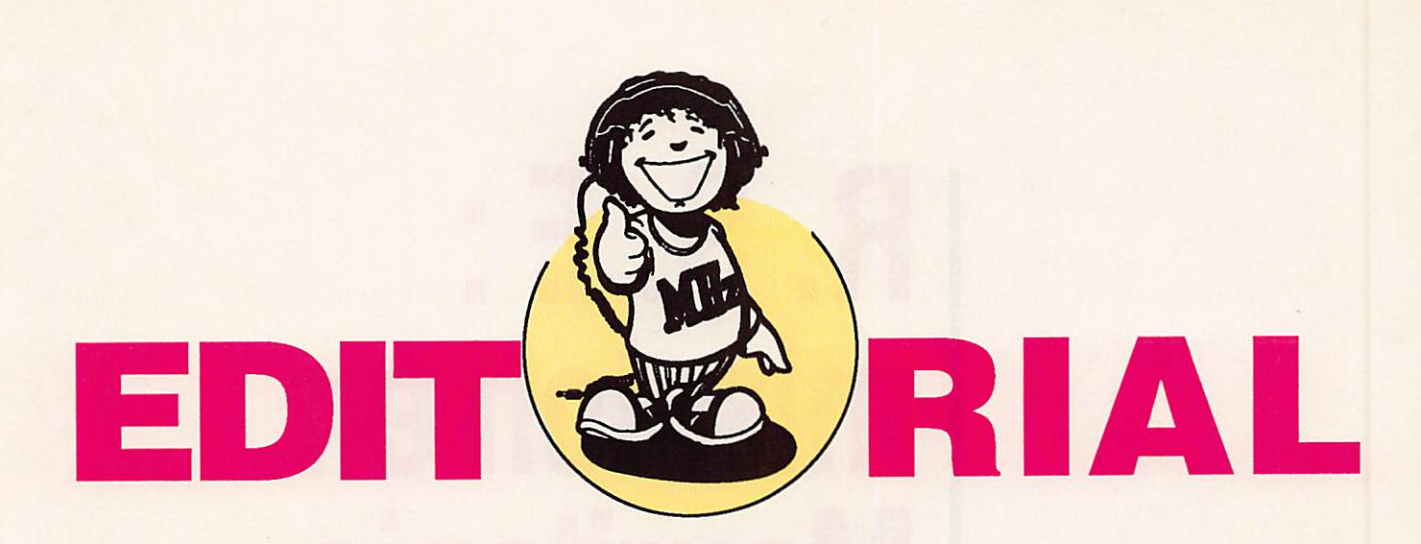

#### **1993 : L'ANNEE DES DANGERS**

L'Administration a pratiquement terminé les tracasseries administratives des cibistes. Il faut s'attendre à voir la dite Administration s'occuper du monde radioamateur.

Les indicatifs, le packet, pour citer que ces deux éléments, autant de sujets pour lesquels il conviendra d'être vigilant. Il est vraisemblable que l'attribution des nouveaux indicatifs servira de moyen de pression dans les négociations.

Pour peu que les amateurs continuent à faire du packet, moyen de transmission moderne, un support "à tout faire", le résultat en fin d'année pourrait être plus négatif que positif.

Mais que les radioamateurs français ne se fassent pas trop d'illusions, la venue éventuelle d'une nouvelle majorité en mars ne changera pas les données. Souvenezvous de la loi Fabius sur les pylônes et les antennes. Nous avons pu obtenir une directive "assouplissant" le texte de loi. Mais, la loi est toujours d'actualité.

Et ce n'est pas, hélas, parce qu'il y aura des radioamateurs dans l'Administration que nous serons mieux aidés, ou mieux compris.

Sylvio FAUREZ

Directeur de publication

Nous attirons l'attention de nos lecteurs sur le fait que certains matériels présentés dans nos publicités sont à usage exclusivement réservé aux utilisateurs autorisés dans la gamme de fréquences qui leur est attribuée. N'tiésitez pas à vous renseigner auprès de nos annonceurs, lesquels se feront un plaisir de vous informer.

Photo de couverture : NOUVEAU : un ATLAS périodiquement dans MEGAHERTZ MAGAZINE !

# R. S. F : mission en Mauritanie

L'humanitaire est d'actuaiité. li y a bien longtemps, qu'en silence, les radioamateurs y participent.

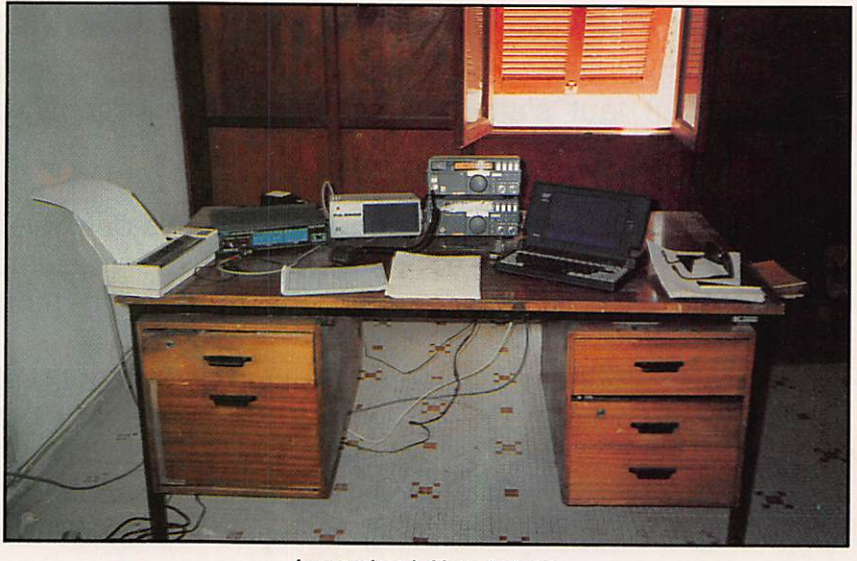

La station à Nouakchott.

**Dans le cadre d'une aux populations**<br>maliennes touaregs, des équipes d'Equilibre, association française à but humanitaire, d'HCR Haut Commissariat des Réfugiés et coordinateur de toutes les missions humanitaires dans le monde (ONU) se sont rendus en Mauritanie accompa gnés de radioamateurs de la PNRASEC.

#### RAPPEL GÉOGRAPHIQUE DE LA MAURITANIE

Région occidentale de l'Afrique du Nord, entre le Sénégal, le Mali, le Sahara Algérien et l'océan Atlantique à l'Ouest. La capitale de la Mauritanie est Nouakchott. Les populations déplacées sont actuellement réparties sur trois camps à 210 km de piste de Nema, ville située à 1100 km à l'est de la capitale mauritanienne.

#### DÉROULEMENT

Vendredi 27 mars 1992, suite à l'appel téléphonique du Président Francis Missiin, F6BUF, je me rends dans les locaux d'Equilibre à Lyon pour rejoindre les membres en attente d'embarquement à Toulouse Blagnac.

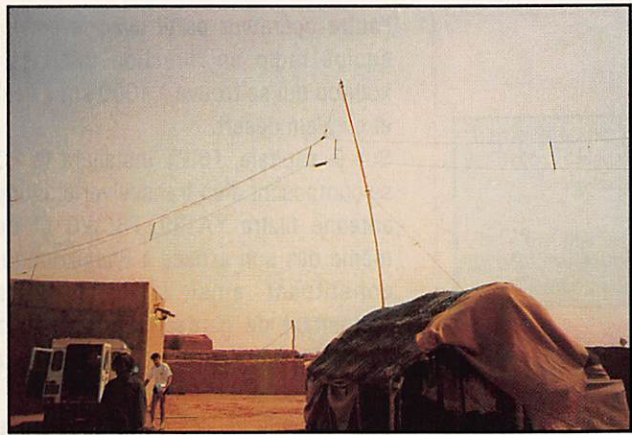

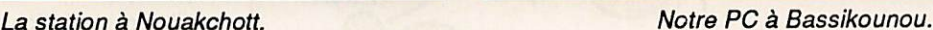

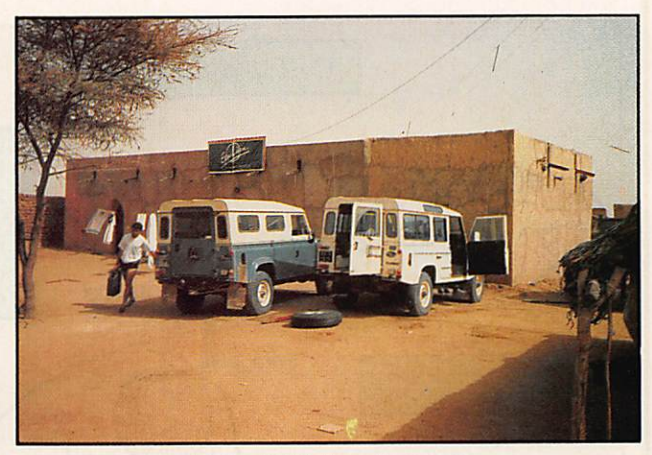

Le départ a lieu à 5 heures du matin dans l'avion affrété par l'association, un Antonov 124, le plus gros avion porteur du monde, il nous a permis d'embarquer : 4 camions, 4 jeeps, des palettes de farine, de lait, de riz, 1 lot de moyens de transmission dont 1 amplificateur linéaire Tokyo HL 2 K, 8 transceivers Yaesu FT80, 8 alimentations SP 57, 1 PK 232, 1 imprimante, 1 ordinateur portable, 1 dipôle 20 mètres. 8 boîtes de couplages automatiques SG 230, 2 antennes YA 30 Yaesu. 8 antennes pour les mobiles YA 007, 2 groupes électrogènes, 1 lot de fils électriques, 1 valise de maintenance. Une équipe de Médecins sans Frontières et de Médecins du Monde nous accompagnait à bord avec tout leur matériel et leurs véhicules. L'équipe d'Equilibre dont nous faisions partie comprenait 10 personnes dont 2 techniciens radio de Radio Sans Frontières, F6CWC et F6IPT.

Après 5 heures de vol, l'atterrissage a lieu à l'aéroport de Nouakchott. Le déchargement du matériel durera deux jours sous le contrôle des autorités locales, surprises de notre arrivée non annoncée. Après quelques difficultés administratives, les papiers des véhicules ayant été oubliés en douane à Toulouse, nous obtenons sur l'inter vention de l'Ambassade de France et du Ministère de l'Intérieur Mauritanien, nos autorisations de circuler. Cela aura quand même pris trois jours.

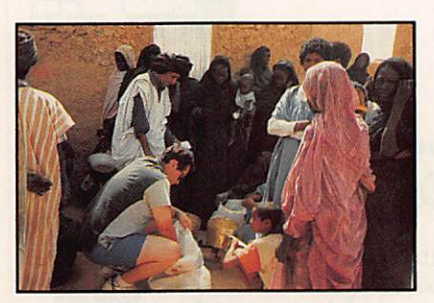

F6IPT distribuant du riz.

Durant ce laps de temps, Pierrick, F6CWC, et moi-même, Serge, F6IPT. avons eu l'occasion de côtoyer beaucoup de personnalités autoch tones. Malgré tous ses efforts, Pierrick n'a pu obtenir qu'une simple promesse d'autorisation de communiquer par radio.

Nous apprendrons vingt jours plus tard, que le Ministère ne donnera jamais d'autorisation et nous obligea même à démonter nos antennes et matériels.

#### INSTALLATIONS RADIO

L'urgence était d'installer le matériel radio dans quatre véhicules 4x4 ; cette opération nous aura pris une demi journée dans des conditions climatiques que vous imaginez. Un opérateur radio restera au PC de la capitale, dans une maison du quartier des ambassades ;

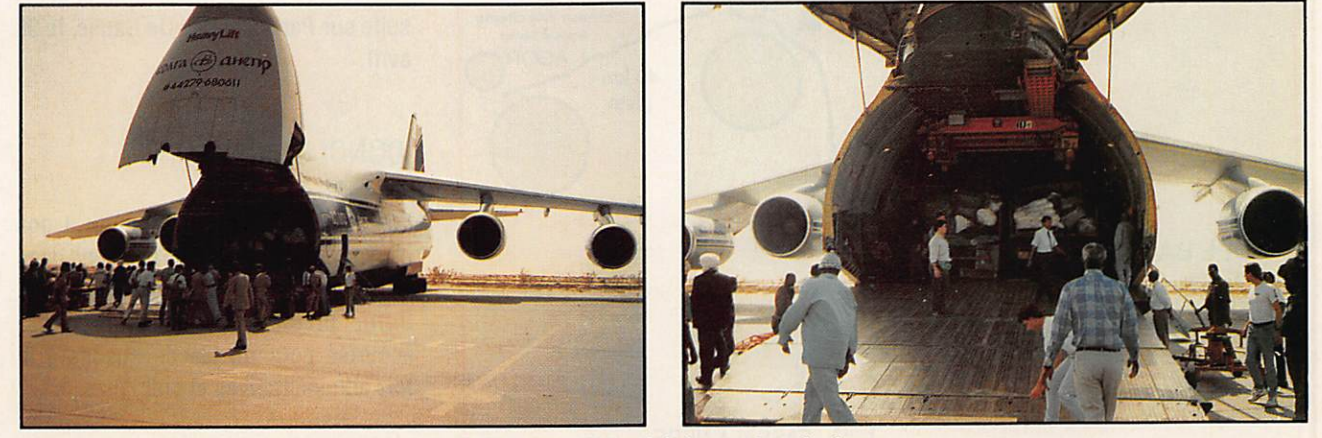

L'Antonov 124 affrété pour la mission.

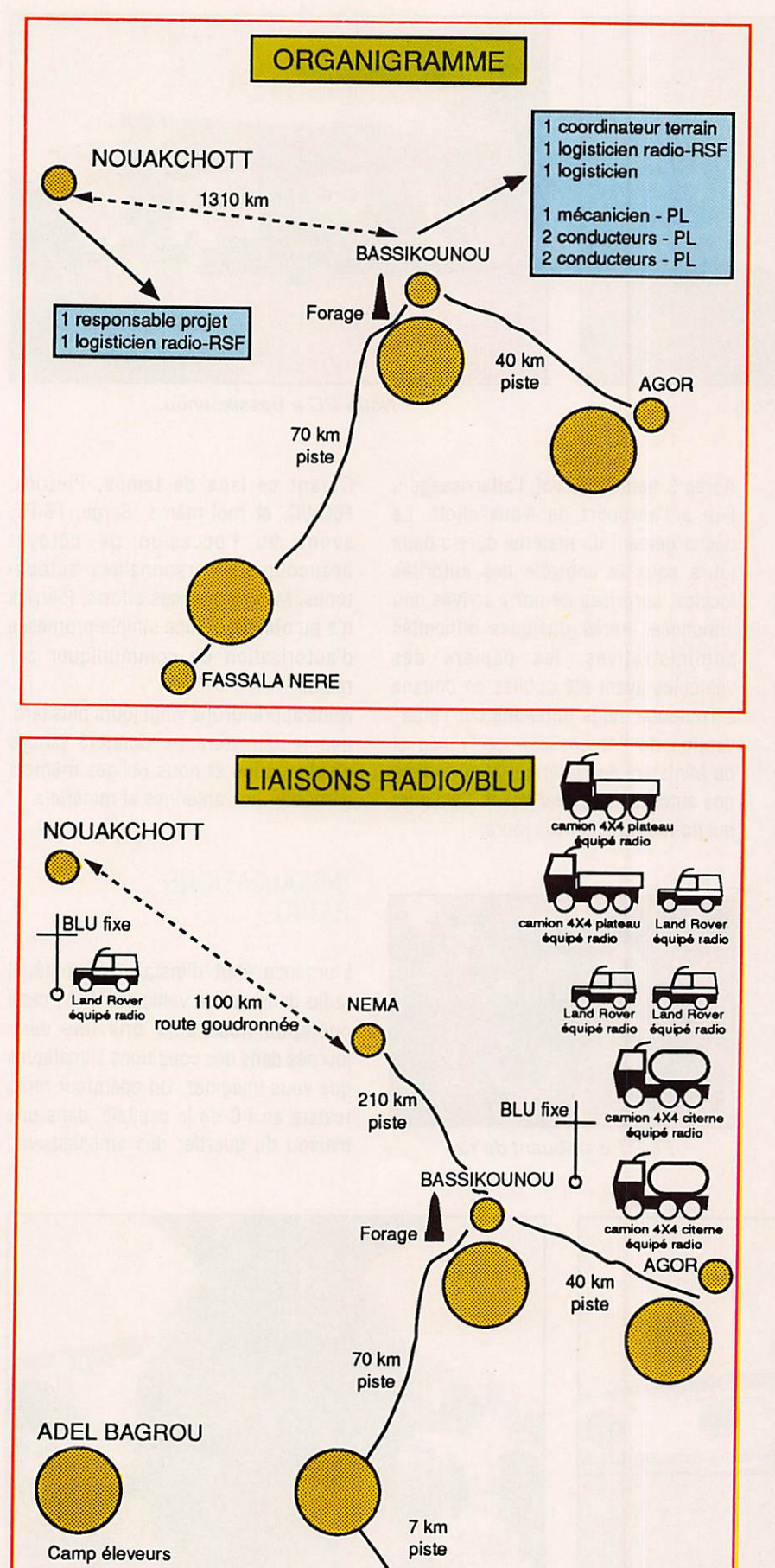

l'autre opérateur partit avec le convoi équipé radio en direction de Bassikounou qui se trouve à 1300 km à l'est et en plein désert.

Sur la capitale, F6IPT installera le PC se composant d'un transceiver et d'une antenne filaire YA 30. F6CWC fit de même dès son arrivée à Bassikounou, constituant ainsi la base relais permettant de garder la liaison radio avec les véhicules en déplacement sur le terrain à Agor et Fassala Nere.

Quarante huit heures après que l'on se soit séparés à Nouakchott, une liaison a été établie. D'un commun accord, nous avons choisi la fréquence maritime 12.353 MHz en simplex pour nos liaisons entre les deux PC. La liaison pour la France se faisant par la station de Saint Lys Radio en phonie ou en AMTOR depuis Nouakchott et exclusivement en phonie depuis Bassikounou.

Pendant les quinze jours passés en solitaire dans la capitale, F6IPT effectuait de nombreux contacts sur les fréquences radioamateur. Le tout premier fut avec l'un des responsables de zone de la FNRASEC, Michel, F8AU, de Poitiers.

Les quinze jours suivants, Pierrick revenant sur Nouakchott, Serge se rendit à Bassikounou avec du ravitaillement en produit frais.

Sur le terrain, les ennuis commençaient avec l'Infiltration de sable, élément dominant de la région, dans les transceivers mais aussi dans la nourriture.

Après deux semaines passées dans le désert de Bassikounou, F6IPT repartait rejoindre F6CWC à Nouakchott et par la suite sur Paris Charles De Gaulle, le 28 avril.

#### **CONCLUSION**

Les liaisons radio ont répondu à nos espérances mais ont très peu servi dans le cadre de la mission. Celle-ci devait durer plusieurs mois mais a été écourtée pour un tas de raisons à la fois administratives et politiques.

Serge, F6IPT

**FASSALA NERE** 

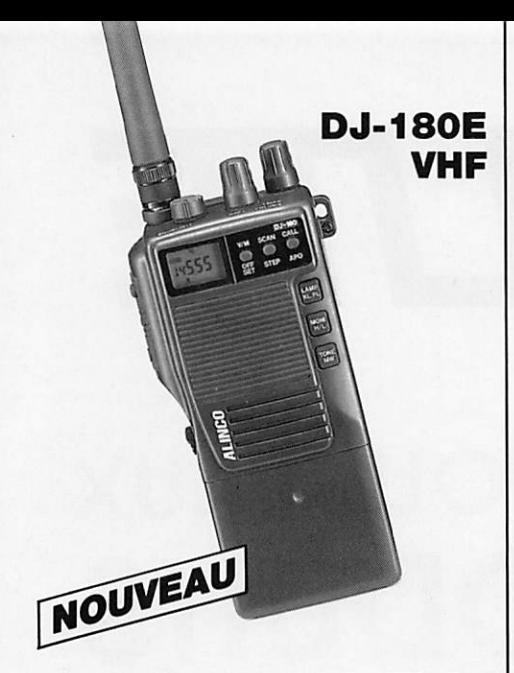

• Emetteur-récepteur 144-146 MHz, FM • Sor tie 2 W sous 7,2 V ou 5 W sous 12 V  $\bullet$  Pas de 5/<br>10/12 5/15/20/25 kHz  $\bullet$  10 mémoires avec 10/12,5/15/20/25 kHz • 10 mémoires paramètres dont une prioritaire • Scanning mémoires et bande VFO • Appel 1750 Hz et shift répéteurs · Arrêt automatique, beeper on/ off et éclairage afficheur • Alimentation 5,5 à 13,8 Vdc • Dimensions : 132 x 58 x 33 mm avec EBP-26N • Poids : 350 g • En option : exten sions 50 et 200 mémoires. CTCSS.

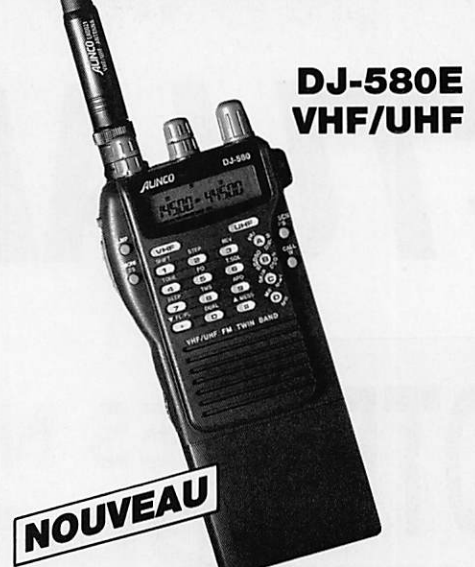

• Emetteur/récepteur FM 144-146 MHz, sortie 0,3/2 W et 430-440 MHz, sortie 0,3/1,5 W avec EBP-20N, 5 W avec EBP-22N en option • Du plex-simplex + duplex intégral VHF/UHF • Ré ception et affichage LCD simultanés VHF/UHF • 40 mémoires mixables VHF/UHF + 2 mémoi res d'appel · Pas de 5/10/12,5/20/25 kHz • Scanning multi-fonctions «Appel 1750 Hz • DTMF et CTCSS • Identificateur d'appel des correspondants • Alimentation 7,2 à 12 Vdc • Dimensions: 140 x 58 x 33 mm • Poids: 410 g.

DJ-X1 Récepteur

Editepe-0193-2

• Réception 100 kHz à 1300 MHz {sauf bande 88-108 MHz) (spécifications garanties de 2 à 905MHz) «AM/FM/NBFM «Pas de 5/9/10/ 12,5/20/25/30/50/100 kHz . Sélection automatique du mode selon la fréquence du VFO · 100 mémoires + 1 mémoire prioritaire · Scanning à fonctions multiples « Fonction priorité VFO ou mémoire · Economiseur de batteries et arrêt automatique · Eclairage afficheur et clavier avec fonction auto . Fonction verrouillage clavier « Squelch et beeper on/off • Fonction réinitialisation · Alimentation 6 à 15 Vdc · 110 x 53 X 37 mm avec batterie standard.

ő

## <u>LA GAMME ALINGU 1993</u>

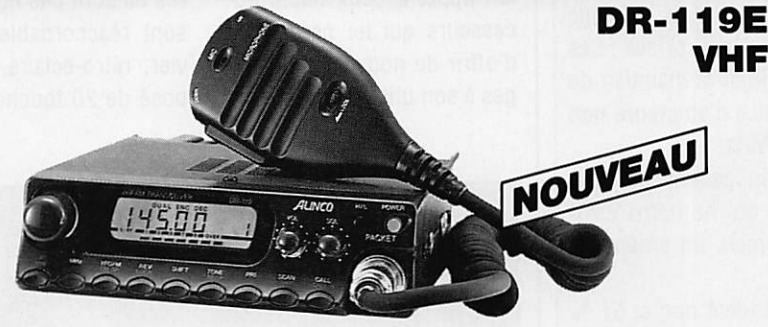

· Emetteur-récepteur 144-146 MHz, FM · Sortie 5/50 W · Pas de 5/10/12,5/15/20 kHz · 14 mémoires avec paramètres · Scanning multifonctions · Appel 1750 Hz et shift 600 kHz et programmable • Alimentation 13,8 Vdc • Dimensions : 140 x 40 x 170 mm « Poids : 1,1 kg

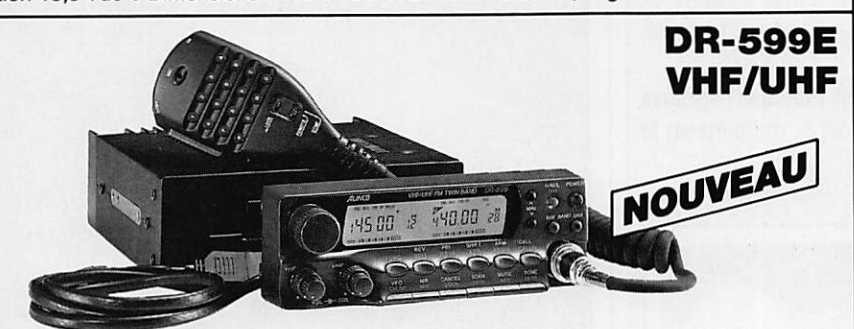

• Emetteur/récepteur FM, 144-146 MHz, sortie 5/45 W et 430-440 MHz, sortie 4/35 W « 3 niveaux de sortie • Simplex-duplex + duplex intégral VHF/UHF « Emission/réception simultanée « Réception simultanée des deux bandes · Pas de 5/10/12,5/15/20/25 kHz · Sensibilité 0,16 µV pour 12 dB SINAD · Appel 1750 Hz · 28 mémoires + 10 mémoires répéteur · DTMF + "beep" d'appel · Afficheur LCD . Face avant séparable avec kit d'installation en option . Alimentation 13,8 Vdc . Dimensions : 150 x 178 x 50 mm · Poids : 1,5 kg.

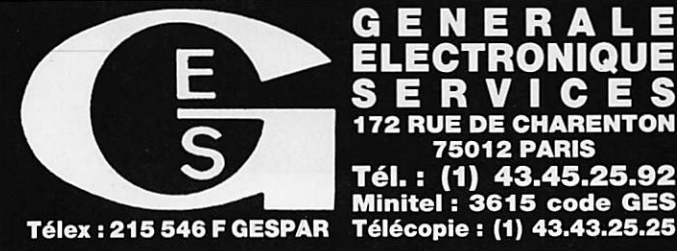

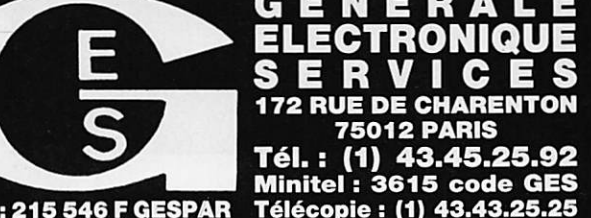

**G.E.S. OUEST : 1, rue du Coin, 49300 Cholet, tél. : 41./5.91.37** G.E.S. LYON : 5, place Edgar Quinet, 69006 Lyon, tel. : 78.52.57.46<br>G.E.S. COTE D'AZUR : 454, rue Jean Monet - B.P. 87 - 06212 Mandelieu Cdx, tél. : 93.49.35.00<br>G.E.S. MIDI : 126-128, avenue de la Timcne, 13010 Marseille, G.E.S. NORD : 9, rue de l'Alouette, 62690 Estrée-Cauchy. tél. : 21.48.09.30 & 21.22.05.82 G.E.S. PYRENEES : 5, place Philippe Olombel, 81200 Mazamet, tél. : 63.61.31.41 G.E.S. CENTRE : Rue Raymond Boisdé, Val d'Auron, 18000 Bourges<br>tél. : 48.20.10.98 matin & 48.67.99.98 après-midi

Prix revendeurs et exportation. Garantie et service apres-vente assures par nos soins. Vente directe ou pai<br>correspondance aux particuliers et aux revendeurs. Nos prix peuvent varier sans préavis en fonction des cours<br>moné

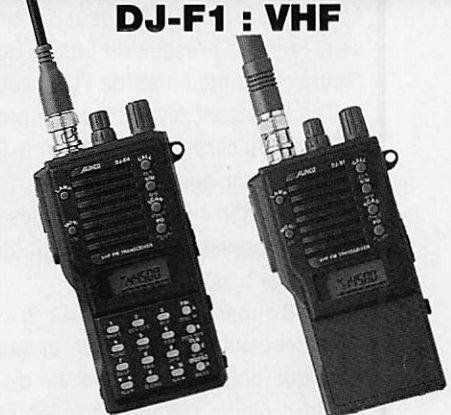

**DJ-S1 : VHF** 

· 40 mémoires avec paramètres + 1 mémoire d'appel • Reception FM large bande 144-<br>146 MHz • Gamme de fréquence du VFO programmable « 3 niveaux de puissance d'émis sion «Sortie 5W avec pack EBP-18N ou ali mentation 13,8 Vdc « Appel 1750 Hz « 8 fonc tions de scanning «Pas de 5/10/12,5/15/20/ 25 kHz « Economiseur de batteries programma ble · Coupure automatique d'éclairage · Beeper on/off • Micro/haut-parleur a télécom<br>mande en option • Fonction VOX avec micro casque en option o Identificateur d'appel sélectif des correspondants et CTCSS o Canal prioritaire avec double veille (4 modes) o Foriction reverse • Dimensions :  $110 \times 53 \times 37$  mm avec batterie standard o Standard pour DJ-F1, avec option davier DTMF pour DJ-S1.

# L'ACTUALITE

# BLOC NOTES DE LA REDACTION

#### RADIOAMATEURS

#### LE SONDAGE CW

Comme je le pressentais, Il est toujours difficile dans notre pays de discuter d'un sujet épineux sans que les avis soient partagés et que les polémiques surgissent.

Toujours est-il que le sondage donne des résultats à l'image de la France : presque du 50/50. Quelques surprises : Les réponses de membres de l'UFT souhaitent le maintien de la CW mais sont favorables à la présence d'amateurs non titulaires du certificat de CW sur le 28 MHz.

Même les anciens souhaitent le réaménagement de cette épreuve. Enfin nombreux sont les PC qui ne demandent pas la suppression de la télégraphie mais un aménage ment de la bande 28 MHz.

- Faut-il supprimer la CW ? 44 % répondent non et 51 % répondent oui. Des avis très partagés. Ce sont les écou teurs qui font basculer en faveur du oui.

- Faut-il ouvrir certaines bandes sans la CW ? 30 % de non et 53 % de oui. Il y a ici une certaine unanimité, particulièrement pour le 28 MHz.

- Enfin à la question de savoir s'il faut modifier l'épreuve CW actuelle : 56 % disent oui contre 26 % qui pensent le contraire.

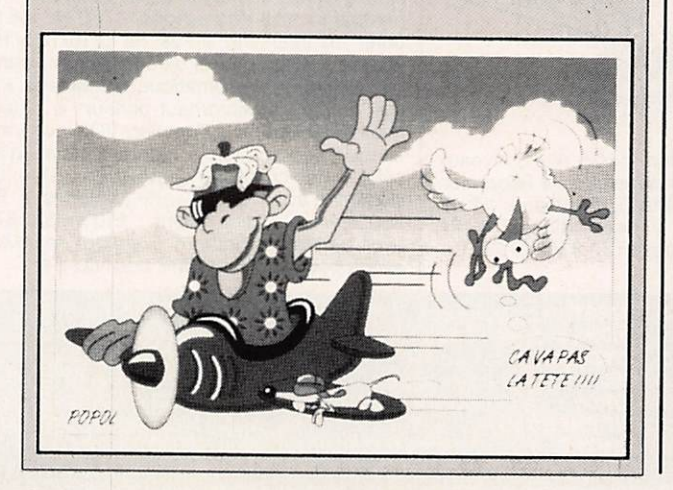

# LES NOUVEAUX PRODUITS

#### YAESU FT-530

etite (par la taille)<br>nouveauté chez YAE-SU, le FT-530 est un bibande, VHF et UHF, portatif et plein de ressources. Par rap port à ses prédécesseurs, il fait appel à deux micropro cesseurs qui lui permettent d'offrir de nouveaux avanta ges à son utilisateur. Il reste,

par ailleurs compatible avec la plupart des options des FT-26 et FT-76 que vous pour rez donc conserver. Il dispo se de 2 VFO et de 41 mémoi res par bandes. Ces mémoi res ne sont pas figées : elles sont réaccordables. Le clavier, rétro-éclairé, est com posé de 20 touches translu-

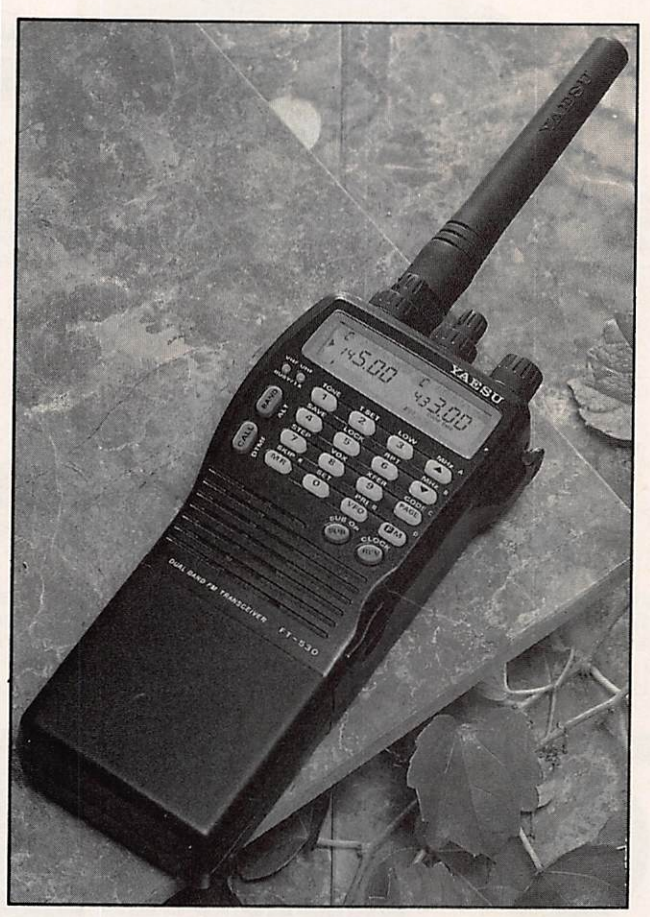

MEGAHERTZ MAGAZINE 12 120 - FEVRIER 1993

cides. L'unes des particulari tés de ce petit pocket est de pouvoir recevoir simultané ment deux fréquences sur la même bande, que ce soit en VHF ou en UHF. Les contrô les de squelch et de volume sont séparés pour les deux bandes. On pourrait également citer le dispositif A6S (rien à voir avec ie freinage

!) qui effectue un bilan éner gétique en temps réel et optimise la sauvegarde de la batterie, l'horloge-tlmer. le VOX... En option, on peut of frir à cette petite merveille un micro avec afficheur, bien utile en mobile, par exemple. Le FT-530 devrait arriver sous peu dans les vitrines de G.E.S.

#### **ALINCO DJ-580E**

ortatif, bibande VHF-<br>UHF, le DJ-580E est le dernier-né de chez ALINCO. Il est équipé de 40 mémoires que l'on peut programmer comme on veut, en VHF ou

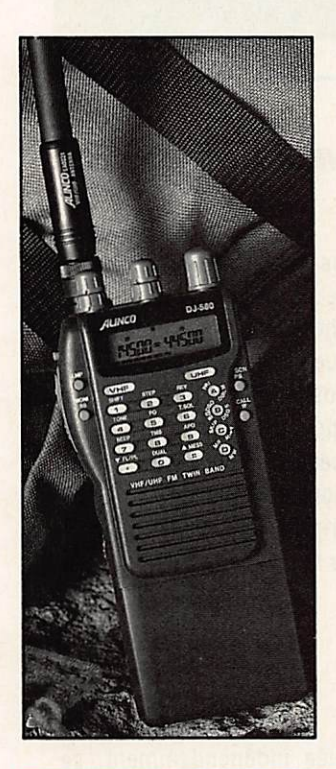

UHF. sans principe de ban que. Les commandes de vo lume et de squelch sont indépendantes, avec deux po tentiomètres concentriques pour chacune des bandes. Bien sûr, le DJ-580E fonc tionne en «full duplex».

Le clavier est composé de touches translucides, éciairabies en vert.

Parmi les caractéristiques intéressantes de ce transceiver, on notera la fonction «faible consommation», qui s'enclenche automatiquement lorsque la tension bat terie tombe en dessous de 5V.

En dernier recours, avec des performances un peu dégradées (puissance et sensibili té réduites), on peut utiliser le transceiver jusqu'à 3,8 V! Les autres fonctions, plus traditionnelles, seront décri tes dans notre prochain banc d'essai.

A voir chez G.E.S.

#### **MANIPULATEUR G4ZPY**

Un produit anglais bien connu des adeptes de la CW. Les manipulateurs conçus

par G4ZPY sont de vérit  $petits$  bijoux, des mé ques de précision, pr des objets d'art !

#### Comment j'ai réussi facilement à parler l'anglais alors que je n'en connaissais pas un mot il y a encore 3 mois

Voici un témoignage qui montre que l'apprentissage d'une langue peut se faire maintenant en un temps record:<br>e viens de converser pendant ment, j'ai pu comprendre l'essentiel

June demi-heure avec un Anglais. d'une conversation, d'une émission<br>C'était passionnant et j'étais fou de radio ou d'un article de journal,<br>de joie, Bourtant, il y a trois mois je Ensuite ou constate que l'on de joie. Pourtant, il y a trois mois je Ensuite, on constate que l'on ne connaissais pas un mot d'anglais, «pense» directement dans la langue. Comment cela est-il possible? Tout Jamais je n'imaginais être capable de simplement parce que l'on a mainte- parler l'anglais en si peu de temps, nant compris comment un enfant ap- Des Anglais m'ont d'ailleurs dit nam compris comment un enfant ap- Des Anglais m'ont d'ailleurs dit prend sa langue maternelle sans au- qu'ils croyaient que j'avais séjourné cun effort. On a appliqué les mêmes longtemps en Angleterre. J'ai été cun effort. On a appliqué les mêmes longtemps en Angleterre. J'ai été principes à l'étude d'une langue étonné aussi, de voir combien il est étrangère, mais comme on s'adresse pratique d'étudier seul, au moment étrangère, mais comme on s'adresse pratique d'étudier seul, au moment à des adolescents ou des adultes, il ne de son choix (moi, j'étudiais le soir, faut que quelques mois pour parler au lit, juste avant de m'endormir). l'anglais ou l'allemand au lieu de Après deux mois d'étude, je me senquelques années chez l'enfant. Ce- tais déjà «débrouillé» et maintenant pendant, le résultat est le même: avec quelque temps après, je peux dette méthode, vous ne traduisez pas que je suis capable de converser. cette méthode, vous ne traduisez pas du français en anglais ou en alle mand, mais vous transformez immé diatement votre pensée dans la lan-<br>gue, exactement comme vous le faites en français. Il n'y a que de cette façon que l'on peut véritablement speakers de la radio ayant une pro-

Des résultats stupéfiants. Personnel- Dans mon métier, comme dans beau-<br>lement, j'ai été étonné des résultats. coup d'autres aujourd'hui. la con-J'ai constaté qu'en associant le texte et l'image au son, la Méthode Réflexe-Orale (c'est son nom) grave nant cet atout. Je posseur mainte-<br>profondément la langue dans votre conseiller d'en faire autant. profondément la langue dans votre conseiller d'en faire autant, esprit et lorsque vous avez à parler, esprit et lorsque vous avez à parler. Votre première leçon gratuite. Vous les phrases se forment toutes seules. Votre première leçon gratuite-J'ai été surpris de m'apercevoir pouvez d'ailleurs essayer gratuite-<br>qu'après quelques mois d'étude, ment et sans risque la Méthode qu'après quelques mois d'études, Réflexe-Orale, grâce à la cassette méthode permet de parler sans Réflexe-Orale, grâce à la cassette chercher ses mots et de comprendre d'essai qui vous est offerte gratuitechercher ses mots et de comprendre d'essai qui vous est offerte gratuite-<br>la radio, les films ou la télévision, ment ci-dessous. Ne soyez pas de la radio, les films ou la télévision, ment ci-dessous. Ne soyez pas de<br>Les lecons sont simples, agréables et ceux qui remettent à plus tard. Si Les leçons sont simples, agréables et ceux qui remettent à plus tard. Si<br>ne demandent pas d'effort I a gram, vous n'agissez pas, vous en serez au ne demandent pas d'effort. La gram-vous n'agissez pas, vous en serez au<br>maire, n'est, pas, étudiée, «avant», même point dans trois mois ou dans maire n'est pas étudiée «avant», même<br>mais seulement lorsqu'on est déjà un an. mais seulement lorsqu'on est déjà un an.<br>familiarisé avec des exemples. Au contraire, si vous agissez mainte-

sive: elle commence avec des leçons prétude d'une de ces langues,<br>vraiment faciles (vous pourrez, vous prétude d'une de ces langues, aussi, le constater avec la cassette coupon ci-dessous. gratuite) et elle vous amène peu à peu à un niveau supérieur, 11 n'y a jamais (Texte réalisé avec le témoignage de rien à apprendre par cœur et rapide- M. P. H... de Lyon.)

N° et Rue:

C o d e p o s t a l ; V i l l e :

enregistrées par des comédiens ou<br>speakers de la radio ayant une proparler l'anglais ou l'allemand.<br> **Des résultats stupéfiants.** Personnel- Dans mon métier, comme dans be Un accent excellent. Mon accent est impeccable, paraît-il; ce n'est pas surprenant, car les cassettes ont été

coup d'autres aujourd'hui, la con-<br>naissance d'une langue est un atout extraordinaire. Je possède mainte-

familiarisé avec des exemples.<br>
Rien à apprendre par cœur. La mé- ou l'allemand dans trois mois. Rien thode m'a paru aussi très progres- ne peut vous rapporter autant que Alors commencez par renvoyer le

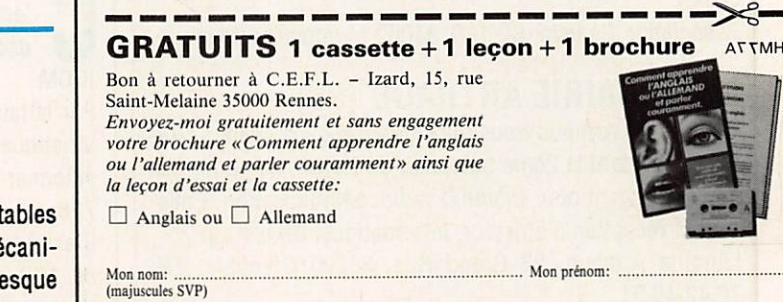

Cette dernière question est intéressante. Eile rejoint mon opinion personnelle. En effet, une épreuve à plusieurs pa liers entre débutants et chevronnés ne serait pas une mau vaise chose.

Il n'en reste pas moins vrai que l'épreuve CW reste pour une majorité un faux problème, l'intelligence n'ayant rien à voir avec cette épreuve. Seule l'oreille doit être à l'écoute. Dans cette affaire ce sont encore les américains qui déci deront avec l'ARRL !

Merci à tous les lecteurs de France et d'ailleurs qui répon dirent.

En cadeau, cette carte humoristique reçue pour le sonda ge !

F6EEM.

#### RADIO CLUB D'ANTIBES (06)

Le Radio Club d'Antibes, FF6KHK, organise, pour les 3 et 4 avril 1993, sa Foire à la Brocante qui se tiendra à la salle «Chantier Naval» sur le Port d'Antibes.

A.S.O.A. Section Radio Amateurs, 5 rue Général Vandenberg, 06600 Antibes. Tél. 93 34 03 23.

#### RADIO CLUB M.J.C. DE CHENOVE (21)

Le Radio Club, FF8KQL, organise sa grande bourse an nuelle de l'électronique qui se déroulera le 13 (à partir de 14 h) et 14 mars (toute la journée) 1993. Au programme : la présence des revendeurs nationaux et locaux, la vente de matériel d'occasion, un stand du REF et la démonstration des différents modes de trafic. Un radioguidage aura lieu sur FZ7THF (R7) et en simplex sur 145,500 MHz. L'entrée sera libre et gratuite. Chenôve se trouve dans la banlieue sud de Dijon.

Radio Club M.J.C. FF6KQL, 7 rue de Longvic, 21300 Che nôve. Tél. 80 5218 64.

#### RADIO-CLUB GENISTA (34)

Les 12èmes Jeux Méditerranéens auront lieu cette année du 16 au 27 juin, en France, à Montpellier et dans la région, avec la participation des dix-huit pays riverains du «Mare Nostrum». A cette occasion, le Radio-Club amateur Genista, qui avait déjà été aux nombre des opérateurs de la station olympique F92J0 à Chambéry, a obtenu l'indica tif spécial TM93JM qu'elle utilisera pendant la période des Jeux.

Association Genista, BP 120, 34002 Montpellier Cedex.

#### LA LIBRAIRIE ARTHAUD (38)

La Librairie Arthaud nous informe qu'elle exposera à Gre noble, pendant la 2ème quinzaine de février, de nombreux ouvrages ayant pour thème la radiocommunication (Emis sion et réception d'amateur, informatique. CB etc...). Librairie Arthaud. 23 Grand Rue, 38000 Grenoble. Tél. 76.42 49 31.

Celui-ci est minuscule et sera le compagnon idéal d'une station QRP tenant dans la poche... enfin presque. Léger, Il ne pèse que 150 g et peut adhérer, grâce à son socle magnétique, à toute

surface métallique. Si vous l'adoptez pour le

mobile, un ruban de «Velcro»

le maintiendra sur votre jam be. Une excellente finition, en cuivre poli, pour un prix (en vente directe) qui ne dépasse pas celui des modèles in dustriels. soit 70 £ port et assurance compris.

G4ZPY - 41 Mill Dam Lane - Burscough, Ormskirk, L40 7TG - ENGLAND

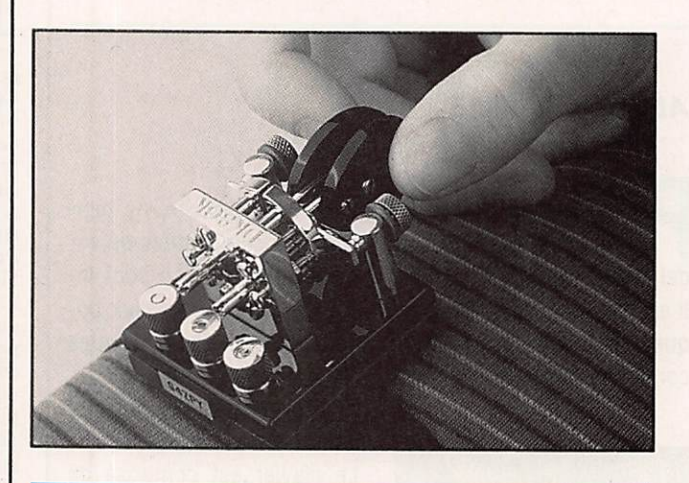

#### **NOUVEAUTES NIPPONNES**

**En marge de notre ru-**<br>brique shopping, nous<br>vous présentons ce mois-ci, deux nouveautés vues au Ja pon, parmi bien d'autres (mais j'en garde pour plus tard !), qui ne seront proba blement pas disponibles en France immédiatement aus si, il est inutile de contacter

les importateurs et reven deurs pour le moment ! Ces photos ne sont présentées que pour satisfaire votre cu riosité. Les références des appareils seront probable ment changées pour les ver sions européennes.

Arigato MEGAHERTZ MAGAZI-MEl

#### **ICOM IC-732**

'est la nouvelle station<br>décamétrique de chez ICOM.

Par la taille et par les carac téristiques, il semble se po sitionner entre le 765 et le 728.

Il est équipé de deux VFO et de 100 mémoires. La fréquence des 2 VFO est affi

chée indépendamment, ce qui est intéressant pour le SPLIT.

Une touche permet la com mutation de 2 antennes de puis la face avant.

Il est doté d'un manipulateur électronique et d'un com presseur de modulation. Ne lisant pas couramment le

MEGAHERTZ MAGAZINE 14 14 14 120 - FEVRIER 1993

japonais, je ne saurai vous dire si le coupleur d'antenne est optionnel ou monté en série.

Il délivre 100 W (puissance HP ajustable) et il est ali menté en 13,8 V.

Nous en saurons plus dans quelques mois !

Terminons par les dimen sions: 300 x 111 x 285 mm pour un poids de 8 kg.

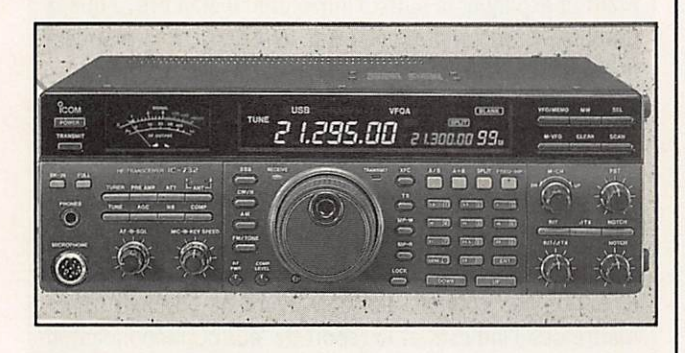

#### **KENWOOD TM-2400**

n nouveau tribande<br>FM chez KENWOOD. Conçu en 3 morceaux, pour faciliter l'installation dans un mobile, son afficheur et le bandeau inférieur peuvent être désolidarisés, la troisième partie étant constituée du bloc transceiver lui-même.

il monte jusqu'à 2400 MHz en suivant le principe déjà adopté par KENWOOD peut être équipé de modules op tionnels, que l'on choisit parmi les bandes suivantes : 28, 50,144, 430,1200 MHz. A suivre dans les prochains mois !

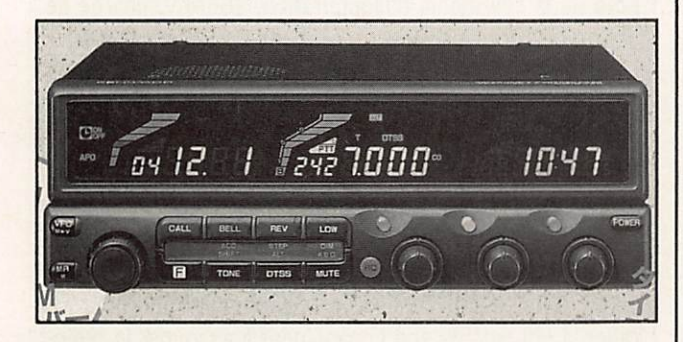

#### SEIGY 93 (41)

Pour des raisons de disponibilité de salles, la troisième édition de la réunion THF française aura lieu les 3 et 4 avril 1993 à ChâtlIIon-sur-Cher (41), à 9 km de Selgy. Prévoyez dès maintenant votre week-end. Il y aura plus de place et de salles construites en dur. Les propositions de conférences, démonstrations, articles et descriptions pour les présentations et la réalisation de l'ouvrage «CJ93» devront parvenir pour la fin février à : Michel Rousselet, F1FLN, 90 avenue du Général de Gaulle, 33290 Blanquefort.

Une étonnante expérience qui a changé beaucoup de choses pour moi

#### Comment j'ai amélioré ma mémoire en une soirée...

Après le dîner, nous bavardions<br>A chez mes amis Leroy, et l'un de nous fit la proposition classique de demander à chaque invité de réciter, raconter ou faire quelque chose. Jeannine chanta, Patrick fit une imitation... Lorsque le tour de Jacques Derval arriva, il dit qu'il allait faire une expérience montrant ce que l'on peut réaliser avec une mémoire bien entraînée. Il me choi sit comme assistant et demanda qu'on lui bande les yeux pour évi ter toute supercherie.

20 nombres de 4 chiffres I II pria chacun des invités de citer des nombres quelconques de 4 chif fres : 2437, 8109, 1126, et ainsi de suite, jusqu'a 20 nombres. L m'avait demandé de noter les nom bres au fur et à mesure qu'on les citait. Lorsque ce fut terminé, Der val étonna tout le monde en réci tant les 20 nombres de 4 chiffres dans l'ordre où on les avait donnés, puis dans l'ordre inverse. Alors il pria qu'on l'interroge sur l'ordre des nombres dans la liste : quel est le  $7<sup>e</sup>$  ou quel est le  $12<sup>e</sup>$ ? Instanta nément il citait le nombre corres pondant à son rang dans la liste. Il le fit et le refit sans jamais se tromper.

Il se rappela 52 cartes dans leur ordre. Alors pour nous étonner davantage, Derval nous demanda de prendre un jeu de cartes, de le mélanger et de lui citer les cartes dans l'ordre où elles tombaient. Lorsque les 52 cartes furent effeuil lées. il les cita sans la moindre erreur, dans leur ordre, exactement comme s'il avait eu le jeu sous les yeux. Et. comme avec les nombres, il pouvait nous indiquer sans jamais se tromper la 8\*, la 35\* ou la 47\* carte du jeu. Vous imaginez notre étonnement. Voir cela sur une scène de music-hall est toujours intéressant, mais voir une pareille performance effectuée par un jeune cadre d'entreprise dont ce n'est pas le métier, avait de quoi stupéfier.

Il m'expliqua comment il avait acquis une telle mémoire. Après avoir quitté nos amis, je demandai à Derval comment il avait pu acquérir cette mémoire étonnante. Il me dit qu'il n'y avait rien làdedans de magique, mais simple ment une technique de mémo

risation que n'importe qui peut acquérir en quelques jours. Il m'expliqua que tout le monde a de la mémoire, mais que peu de gens savent s'en servir. « Oui, tout le monde peut réaliser les expérien ces que j'ai faites, en suivant sim plement quelques règles faciles. » Alors il m'expliqua comment on doit procéder et comment il avait acquis une mémoire prodigieuse.

Je pus réaliser les mêmes perfor mances. Je ne m'imaginais pas les conséquences que cette conversa tion aurait pour moi. Je suivis le conseil de Derval et rapidement je fus en mesure de réaliser les mê mes expériences que lui. Je m'aper çus qu'en dehors de ces prouesses, ma mémoire pouvait me rendre d'inestimables services et que grâce à elle, j'avais acquis cette vivacité d'esprit que j'avais souvent admi rée chez ceux qui « réussissent ».

Ma mémoire assura ma réussite. Ma conversation, par exemple, fut transformée, parce que je pouvais retrouver à tout moment une cita tion exacte ou un chiffre important. Dans ma vie professionnelle, aussi, tout changea : rapidement on re marqua que ma mémoire était devenue prodigieuse. Mon patron me félicita parce que je pouvais toujours répondre à ses questions avec précision, tandis que mes col lègues devaient rechercher dans leurs dossiers. Aujourd'hui ma situation est très supérieure à celle que j'avais le soir où Derval m'ap prit à développer ma mémoire.

Comment retenir tout sans effort. Ce que j'ai appris ce soir-là, vous pouvez le lire dans le livre offert cidessous. Vous y verrez que vous pouvez retenir sans effort des cen taines de dates ou de formules, des milliers de notions d'économie, de droit ou de médecine, les lanques étrangères, les noms et les visages, les numéros de téléphone, les codes des 95 départements et faire les expériences dont nous avons parlé. Si vous voulez acquérir la mémoire parfaite dont vous avez besoin, voici une occasion inespérée. Demandez le livret offert ci-dessous, mais faites-le tout de suite, car actuellement vous pouvez bénéfi cier d'un avantage supplémentaire<br>exceptionnel. Pierre Deligne exceptionnel.  $\mathcal{S}$ :

GRATUITS ! 1 brochure + 1 test de votre mémoire MATANH Decoupez ce bon ou recopiez-le et auressez-le a : C. E.r. L. - Lzall, 151, lue saint<br>Melaine, 35000 Rennes. Veuillez m'adresser le livret gratuit « Comment acqué<br>rir une mémoire prodigieuse » et me donner tous les détails Je joins 3 timbres pour frais. (Pour pays hors d'Europe, joindre 5 coupons-réponses.)

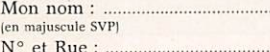

M o n n o m ; M o n p r é n o m :

 $N<sup>o</sup>$  et Rue

Code postal : Vi l l e :

**MEGAHERTZ MAGAZINE** 

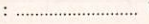

#### LE SALON DE SAINT-JUST-EN-CHAUSSEE (60)

Le radlo-ciub «Pierre Coulon». FF1NMB, organise son Sème Saion Nationai, les 20 et 21 mars 1993, à ia saiie des sports de 1800 m2 de Saint-Just-en-Chaussée. Au programme : Démonstration do trafic tous modes par les associations de la région, foire à la brocante, matériel neuf amateur et CB, informatique, composants, kits, librairie, conférences TVA, Packet, VHF... par des OM chevronnés, présence de la Gendarmerie Nationale (réseau Saphir). SORACOM sera présente. Accès : autoroute Al, sortie Arsy, 80 km au nord de Paris (St-Just à 30 mn). Entrée 20 F pour les OM (YL et QRP gratuit) de 9 à 18 heures. restauration et buvette sur place, parking.

Pour ia foire à la brocante, réservez votre emplacement auprès de FC1LHL au 44 78 90 57 entre 19 et 20 heures  $\overline{\mathbf{u}}$  and  $\overline{\mathbf{u}}$ 

Radio club Pierre Couion, BP 151, 60131 St-Ju'st-en-Chaussée.

#### LE TELETHON DANS LES PYRENEES ATLANTIQUES (64)

Le Téléthon a vu, encore cette année, la participation des radioamateurs des Pyrénées Atlantiques avec deux indicatifs spéciaux : TM1TLT pour le Radio-Club FF6KDU de Pau et TM2TLT pour le Radio-Club FF6KKY de Bayonne, Une cinquantaine de pays dans les cinq continents et de nom breux départements français ont été contactés par diffé rents moyens HF. VHF. packet radio et satellites. Comme l'an passé, une carte spéciale a été éditée et expédiée à chaque correspondant lui indiquant le moyen de venir en aide à l'Association Française contre les Myopathies.

#### NOUVELLES NATIONALES

#### UN «VHF NET» FRANÇAIS

Une vielle idée qui semble se concrétiser : Après concerta tion avec plusieurs OM. le premier QSO a eu lieu le 7 janvier dernier. Ce réseau a lieu tous les jeudi soir à 21.30 heure locale sur 3644 kHz ± QRM. Tous les sujets concernant les VHF y sont traités : Trafic tropo, EME, Sporadique ES, meteor scatter, expéditions, recherche de départements. échanges d'informations techniques etc...

#### NOUVELLES INTERNATIONALES

#### HAM RADIO 93

La plus grande manifestation européenne de radioamateurs se déroulera pour la 18ème fois, du vendredi 25 au dimanche 27 juin 1993, à Friedrichshafen. Sur une surface de 200.000 m2,280 firmes de 20 nationalités différentes y avalent tenu un stand en 1992.

#### COREE DU NORD

Pendant les fêtes de fin d'année, P5RS7 a été un «neW/ one» pour le DXCC. Une équipe d'opérateurs, parmi les-/ quels Roméo Stepanenko 3W3RR. a pu obtenir pendant quelques jours une licence militaire nord-coréenne, ce qui; pourrait expliquer le suffixe Inhabituel. Il était prévu que ia Corée du Nord serait ajoutée à la liste DXCC à la première opération reconnue.

Cette équipe a ainsi devancé les efforts déployés par la groupe de l'IARU (W1RU, OH2BH etc...) pour activer ce nouveau pays après l'Albanie. Reste à savoir si l'ARRL reconnaîtra les documents envoyés par Roméo qui n'en<br>est pas à son premier succès. Celtaines restrictions impos sées par les autorités nord-coréennes étalent plutôt paradoxales : par exemple, les opérateurs ne devaient transmettre que l'indicatif et le report de leur correspondant et ne répondre à aucune question de leur part. Le trafic a eu ; lieu surtout en CW sur 40.20 et 15 mètres. Le QSL mana ger de cette expédition est JA1H6Y.

Nous ne savions pas, à l'heure de mettre sous presse, si | cette opération aller se répéter sous peu.

#### LESOTHO

Le Groupe de travail de la région 1 de l'Union Internationale des Radioamateurs (lARU), chargé d'encourager les servi-^ ces d'amateur dans les pays en développement (PADC), a fait le don d'une station HF complète au Club d'amateur de l'Université Nationale du Lésotho, dans le cadre de son programme visant à mettre en place des stations d'amateur i dans ie monde des pays en développement.

Lors de la cérémonie d'inauguration, ZS6AKV, chargé de liaison du Groupe de travail PADC de l'IARU, a déclaré ; « Le service radioamateur offre à ta jeunesse du Lésotho ia possibilité de s'intéresser à l'électronique et de faire carrière dans ce domaine.

Pour le Lésotho, il s'agit d'un nouveau pas en avant pour former du personnel local dans ce secteur en croissance pour lequel ce pays dépend actuellement et presque entièrement de personnel étranger».

L'administrateur de la Lesotho Telecommunication Gorpo- ration a fait part de son engagement à assouplir la réglementation afin de rendre ce type de loisir plus accessible ^ aux jeunes de son pays.

Actuellement les candidats à la licence doivent passer ' l'examen «London City and Guilds» ou bien posséder une ^ licence délivrée par un autre pays. L'appui apporté par le Groupe PADC de l'IARU pourrait rapidement modifier cet^/ te situation. Sept étudiants candidats ont passé un examen/ en novembre dernier. L'indicatif de la station inaugurée est 7P8NUL (National University of Lesotho).

#### ESPAGNE

Le Congrès IOTA 1993 aura lieu les 15 et 16 mal 1993; à | Torremolinos dans la Province de Malaga.

#### SUISSE

Une nouvelle balise vient d'être mise en service sur 23 cm, son indicatif, HB9G, laisse supposer que son site définitif sera celui du relais bien connu. Voici ses caractéristiques : Fréquence: 1296,820 MHz<br>Modulation: FSK + 2.0 kHz

 $FSK + 2.0$  kHz Puissance (P.A.R). : 1 W pendant les essais, 10 W définitive.

Polarisation : Vert. Omni 360° pendant les essais, Horizontale Omni définitive. Locator : pendant les essais JN36BG (Genève), ait. 440m, définitif (mi-93) JN36BK (Jura), ait. 1260m.

Les rapports d'écoute sont à transmettre à : Pierre Binggeli, HB9IAM - Trans Video - 28 Montbrillant - CH-1201 Genève, ou via Packet ou le relais HB9G R5 ou RBB.

#### USA

Hiram Hamilton Maxim, le fils de Hiram Percy Maxim, W1AW. le fondateur de i'ARRL, est décédé le 2 novembre dernier à i'âge de 92 ans dans le Connecticut.

Diplômé du MIT, il avait succédé à la mort de son père en 1936. à la tête de l'affaire familiale, une fabrique de silen cieux industriels, il semble qu'il n'ait pas été passionné par le hobby de son père.

#### CIBISTES

#### CLUB AMATEURS RADIO DE MOULINS (03)

Suite au succès rencontré lors du Carrefour Radio de 1989 et de la Biennale de la Radio de 1991, le Club Amateurs Radio de Moulins organise les 8 et 9 mai 1993, sa «2ème Biennale de la Radio et de la Télécommunication» à la salie polyvalente de Neuvy, à 3 km de Moulins (03), direc tion Montluçon ; un fléchage sera mis en place. Simultanément se déroulera la 9ème Brocante Radio-éiectroniqueinformatique réservée aux particuliers.

Club Amateurs Radio de Moulins, international Chariy Mike, BP 43.03402 Yzeure Cedex. Minitel : 70 34 06 30.

#### S.O.S. C.B. ARDECHE (07)

Ce nouveau club vient de rejoindre le Groupe C.A.R.O.L.E. international sous la dénomination ALFA 07. Son président est Monsieur Bernard Duny. Renseignements auprès du Groupe international S.O.S.-C.B. C.A.R.O.L.E., Maison Da niel Baiavoine, 18 avenue Léon Blum, 93141 Bondy Cedex.

#### CANAL A.S.U.R. 9(44)

L'association «Assistance et Servitude en Usage Radio» fondée, le 4 janvier 1985, compte maintenant une cinune

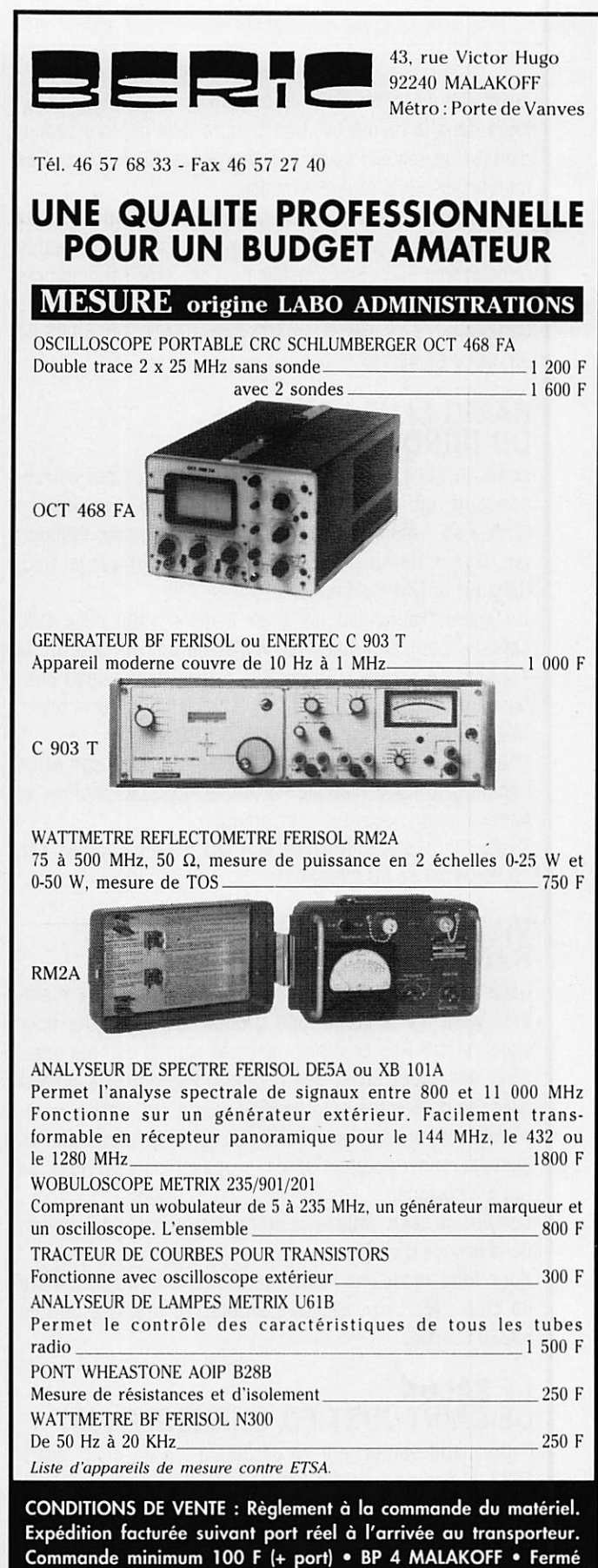

dimanche et lundi - Heures d'ouverture : 9 h - 12 h 30 / 14 h - 19 h sauf samedi : 9 h - 12 h 30 / 14 h - 17 h 30 • Tous nos prix s'entendent TTC mais port en sus • CCP PARIS 16578.99

quantaine de membres tous bénévoles et fonctionne tou jours dans le même but humanitaire. Elle déplore cepen dant le non-respect du canal 9 d'urgence qui continue à se manifester sur la région nantaise.

Son écoute reste assurée en permanence et au cours de l'année écoulée, plus de 700 Interventions en tous genres ont été effectuées. Son président est Mr René Prud'homme (Flibuste 44). Pour tous renseignements :

Canal A.S.U.R. 9, BP 71. 44402 Rezé Cedex. Tél. 40 65 04 93 ou 40 65 18 75.

#### RADIO CLUB LOISIRS OU NORO (59)

Le RCLN qui a bien progressé depuis un an, a des corres pondants un peu partout dans le monde. Les Romeo Charlie sont maintenant implantés à La Réunion, Philippi nes. Guam, Hawaï, Java, Turquie, Koweït, Afrique du Sud, Belgique et Nlle-Caiédonie.

Un contest aura lieu les 6 et 7 mars 1993 avec QSL spéciale pour commémorer le 70ème anniversaire de la 1ère liaison France-USA par Mr. Deloy, deux autres con tests auront lieu du 9 au 14 juillet et les 9 et 10 octobre, fréquence monitor sur 27,650 MHz USB.

D'autre part, le RCLN organise les 29 et 30 mal, son salon annuel à la Salle Paul Bert à 59390 Lys-Lez-Lannoy, et baptisé pour l'occasion «Salysradio».

Radio Club Loisirs du Nord. B.P. 20, 59390 Lannoy. Tél. 20 80 91 40 ou 20 82 99 81.

#### VILLARS C.B. DX RADIO ASSISTANCE (59)

Cette association actuellement composée de vingt mem bres vient d'être créée. Son groupe DX qui a pris pour sigle «Victor Roméo Alpha» est très actif et compte orga niser des expéditions. Ses responsables ont pris contact avec les différentes autorités (Gendarmerie, police, pom piers) et d'autres associations de la ville de Villars afin de signaler son existence et de proposer ses services de radio-assistance.

Certains de ses membres se préparent, en outre, à l'examen de la licence C radio-amateur.

Pour tous renseignements, adressez-vous au secrétaire du club : Mr. Jean Claude Dumont, 16 Impasse Jorion, 59220 Denaln.

#### LE SALON DE SAINT-JUST-EN-CHAUSSEE (60)

Cette manifestation qui se déroulera les 20 et 21 mars 1993, concerne aussi les cibistes. Veuillez vous reporter à la rubrique précédente «Radioamateurs».

#### CLUB SIERRA-SIERRA DE BIACHE (62)

Après Fort-Mahon, voici que les Sierra-Sierra annoncent

expédition DX en Ukraine. Elle sera opérée par Alex, 315 SS 108, du mois de février jusqu'à la fin de mars 1993, tous les jours et surtout durant les week-ends. Fréquences 27.580 et 27.590 kHz en USB.

QSL via Georges, 14 SS 02, BP 62, 62750 Loos-en-Gohelle. Toute station contactée recevra une QSL spéciale contre 2 CRI ou 1 US\$.

Information transmise par la Secrétaire-Adjointe, Christiane, 14SS 29.

Club Sierra-Sierra, BP 33,62118 Blache.

#### APPELDELAF.N.C.A.R.S.S.(82)

La Fédération Nationale des Clubs d'Assistance-Radio de Sécurité et de Secours s'adresse aux présidents et respon sables des Clubs d'Assistance-Radio pour faire reconnaître la CB utile. Pour cela, elle leur demande de bien vouloir lui envoyer des photocopies de tous documents en faveur de la CB utile à savoir : Lettres de remerciements ou de références. coupures de journaux soulignées.

Pour plus de précisions, contactez ;

F.N.C.A.R.S.S., BP 3, 82290 La-Ville-Dieu-du Temple. Tél. 6331 55 89.

#### MYSTERIEUSE LA PROPAGATION DES ONDES ?

Pas du tout : les phénomènes qui la régissent s'expliquent pour la plupart. Cibistes, radioamateurs, amateurs d'écoutes lointaines, nous sommes tous concernés !

Depuis 1991, la propagation commence à baisser: l'explication est simple, liée à l'évolution du cycle solaire.

Quelles sont les influences des conditions météorologiques, des saisons, du jour et de la nuit, des aurores boréales sur la propagation ?

Peut-on prévoir, à l'aide des logiciels Informatiques, la fiabilité d'une liaison entra deux points ?

Autant de réponses sont apportées à ces questions que vous vous posez, au fil des pages de cet ouvrage.

Avec l'expérience et la pratique acquise depuis des années, en VHP comme sur les bandes décamétriquas, l'auteur propose

Initiation à lo PROPAGATION des Ondes

**SORACOM** 

Denis 80

une Initiation en termes accessibles à tous.

Pas besoin d'être fort en maths ou en physique pour comprendre et tirer parti de tout ce qui se cache derrière la mot "propag".

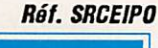

Utilisez le bon de commande SORACOM

#### LISTE DES PRINCIPAUX REVENDEURS DES PRODUITS SORACOM

DANS L'ORDRE : DÉPARTEMENT. VILLE ET NOM DE LA SOCIÉTÉ

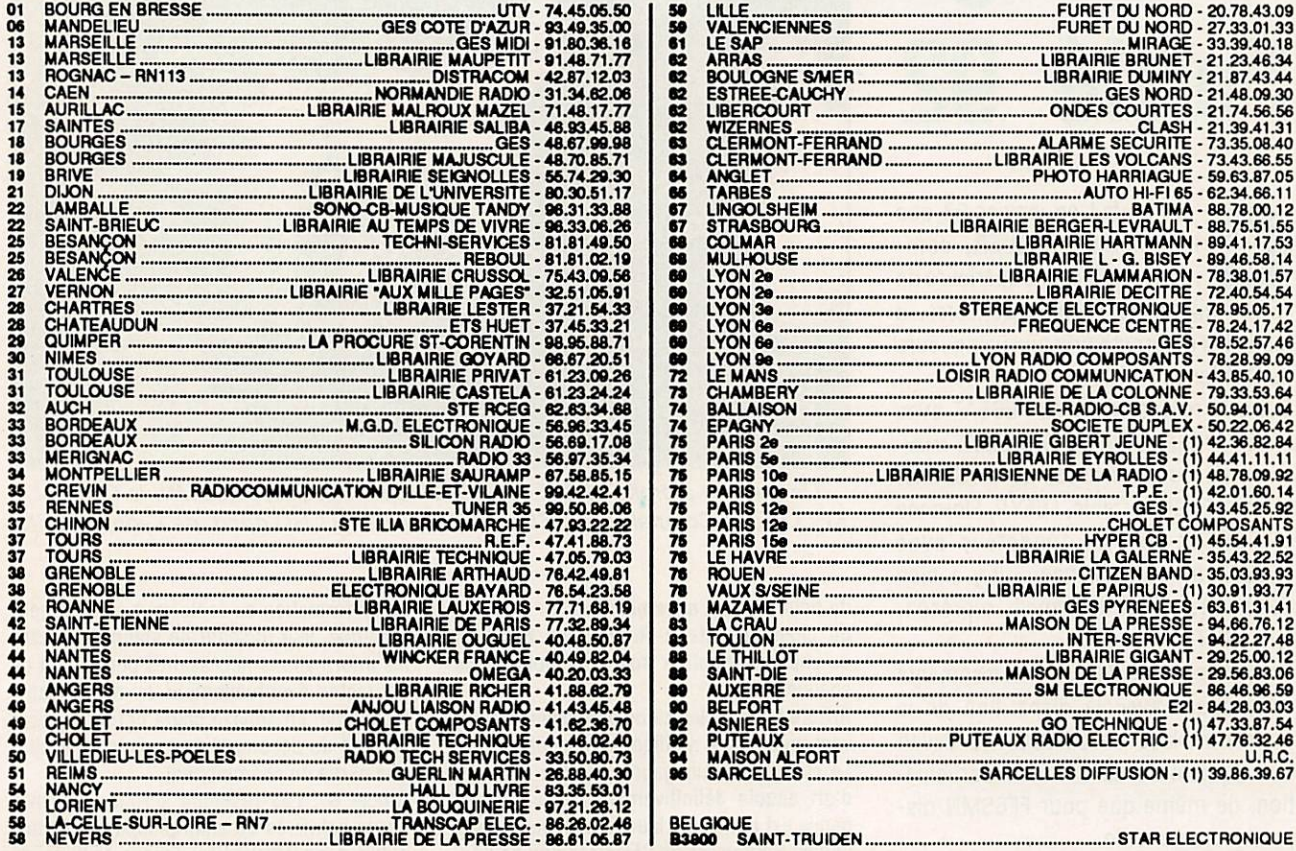

## PROTEGEZ-VOUS DES INTERFERENCES...

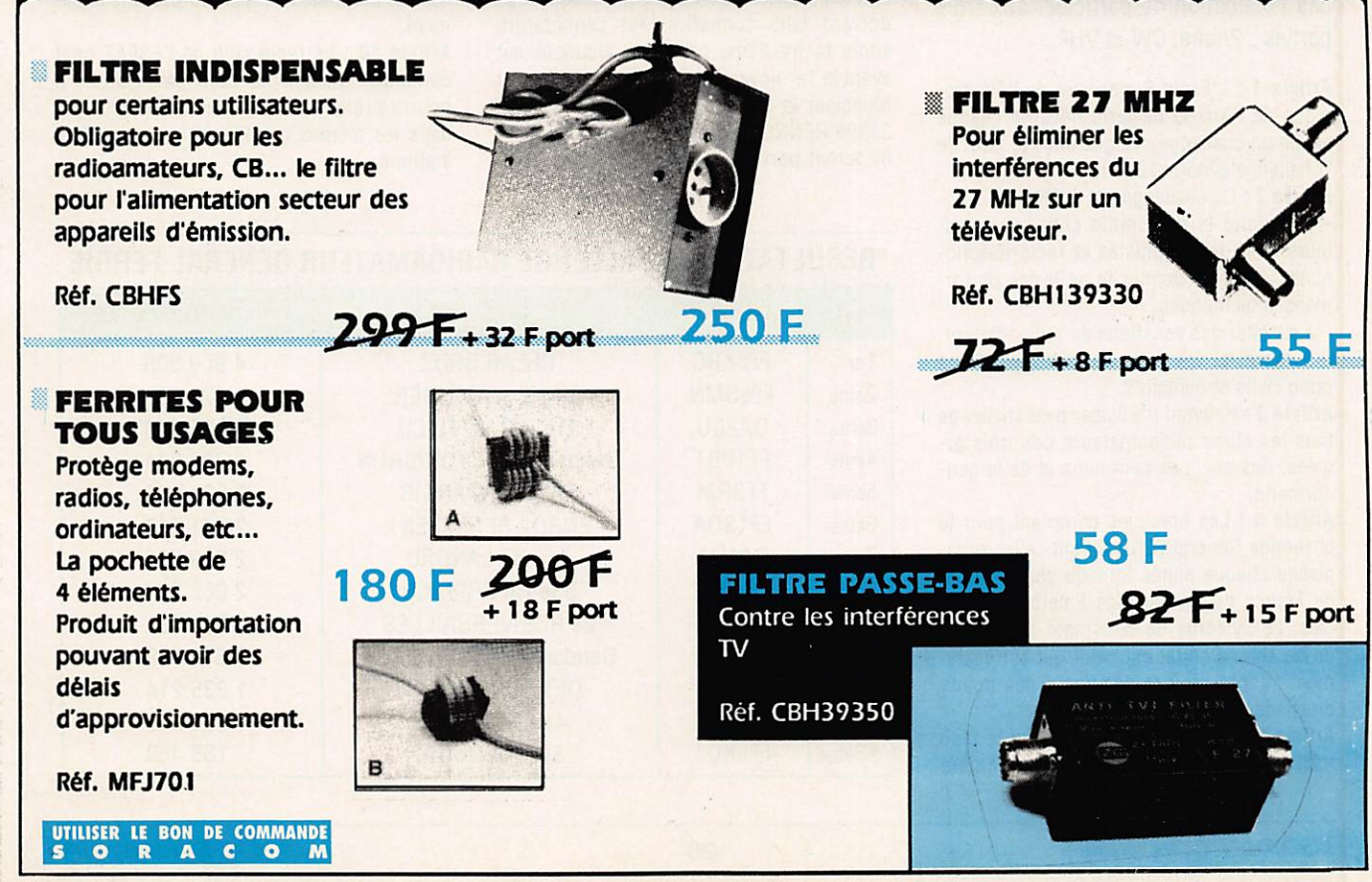

#### CONCOURS

## Challenge Ferrie 92

'est en fait en janvier 93 que le Colonnel KELLER, commandant l'Ecole Supérieure de l'Electronique de l'Armée de Terre, a remis les différents prix aux vainqueurs du Challenge Ferrié.

Outre le représentant de l'ESEAT avec F6EEP, l'équipe de MEGAHERTZ maga zine était venue en force avec F6DOW. Marcel. F6GKQ, Denis, F6FYP, Florence et F6EEM, Sylvio, fondateur avec l'ESEAT de ce challenge... il y a bien des années. F6ELU. Francis, représen tait le REF.

Bouleversement dans les classements cette année avec la disparition de la première place de DA2CU. Ce devait être également sa dernière participation, de même que pour FF6SMN dis paru faute de radio.

A noter que pour cette version le règle ment avait été élargi en ne maintenant pas l'obligation de participer aux trois parties : Phone, CW et VHF.

Article 1 : L'Ecole Supérieure de l'Electronique de l'Armée de terre décerne chaque année un challenge désigné sous le nom de "Challenge général FERRIE".

Article 2 : Ce challenge est destiné :

- à parfaire le sens radio chez les opérateurs radio-télégraphistes et radio-télépho nistes et à leur donner le goût des perfor mances techniques.

- à susciter des vocations de radioamateur. - à resserrer les liens entre les amateurs radio civils et militaires.

Article 3 : Peuvent participer à ce challenge tous les clubs radioamateurs des trois ar mées, des services communs et de la gen darmerie.

Article 4 : Les épreuves comptant pour le challenge Général FERRIE sont celles orga nisées chaque année lors du championnat de France du Réseau des Emetteurs Fran çais. Le système de décompte des points de ce championnat est celui qui est égale ment adopté pour le décompte des points du challenge FERRIE.

Article 5 : Le vainqueur annuel est le club militaire qui a totalisé le plus grand nombre

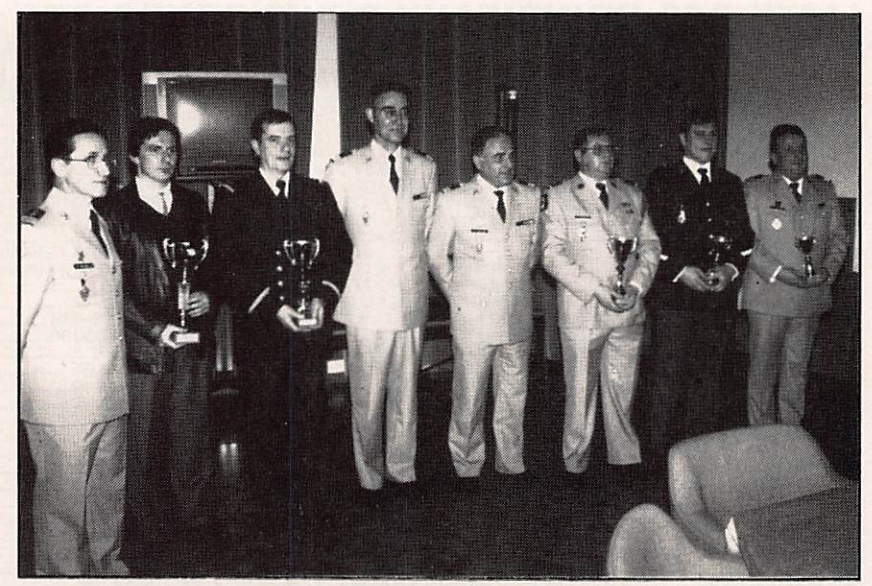

De gauche à droite : F6EEP, F6GLH rep. FF6KRC, FF6SMN, le Colonel KELLER, le Colonel GROSSO, DA2CU, FF1PBT RC gend. de Lyon. FF3RM.

de points dans l'ensemble des trois parties du championnat du R.E.F. sans toutefois qu'une participation soit obligatoire dans chaque partie.

Article 6 : Tous les clubs participants reçoi vent un diplôme notifiant le résultat obtenu. Le club vainqueur gagne en plus un objet d'art acquis définitivement. Cette récom pense est remise au lauréat chaque année à l'Ecole Supérieure de l'Electronique de l'Ar mée de Terre à RENNES lors de la procla mation des résultats.

Article 7 : Les clubs radioamateurs militaires qui désirent participer à ce challenge doivent faire connaître leur candidature après la troisième partie du championnat avant le 1er novembre de la même année à : Monsieur le Général Commandant l'ESEAT 35998 RENNES ARMEES.

Ils feront parvenir une fiche Indiquant leur

unité, formation ou école, leur adresse géograhique, leur indicatif de station et toutes les informations nécessaires permettant de contacter éventuellement le responsable technique. En annexe devra figurer le réca pitulatif du décompte des points pour cha que partie du championnat.

Article 8 : Les résultats seront confirmés par le palmarès du championnat de France publié dans RADIO REF. En cas de litige, ce sont les résultats des correcteurs du REF qui seront pris en considération.

Article 9 : La participation au challenge en traîne l'acceptation totale du présent règle ment.

Artide 10 : Le radio club de l'ESEAT peut concourir mais il ne sera pas classé. Il pourra prétendre à l'attribution du diplôme dans les mêmes conditions que les autres stations.

#### RESULTATS DU CHALLENGE RADIOAMATEUR GENERAL FERRIE

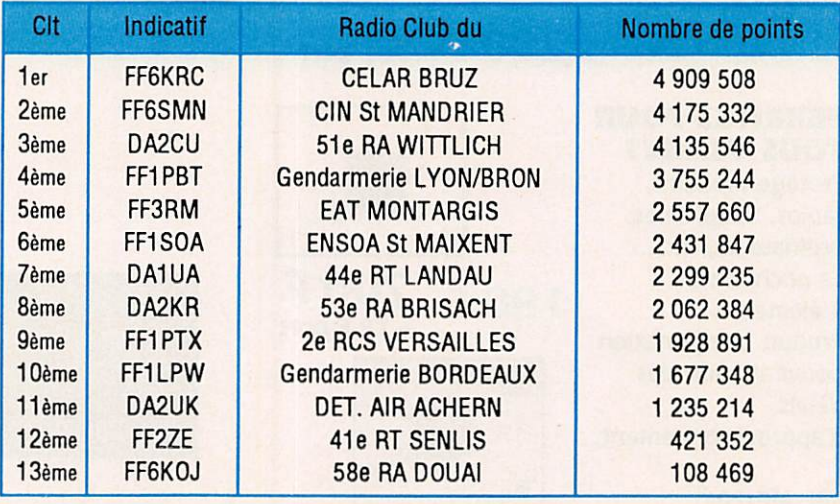

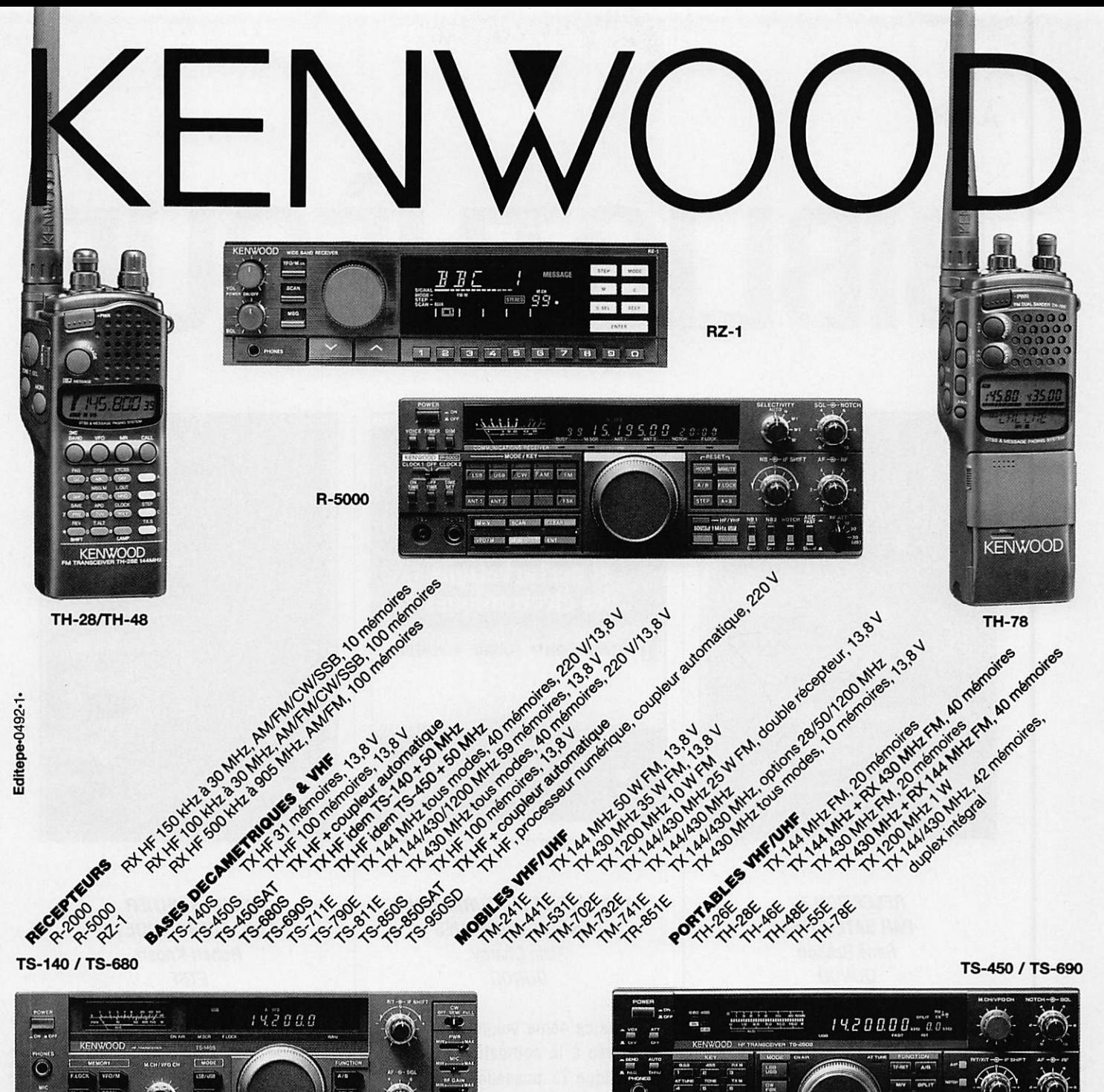

TS-140 / TS-680

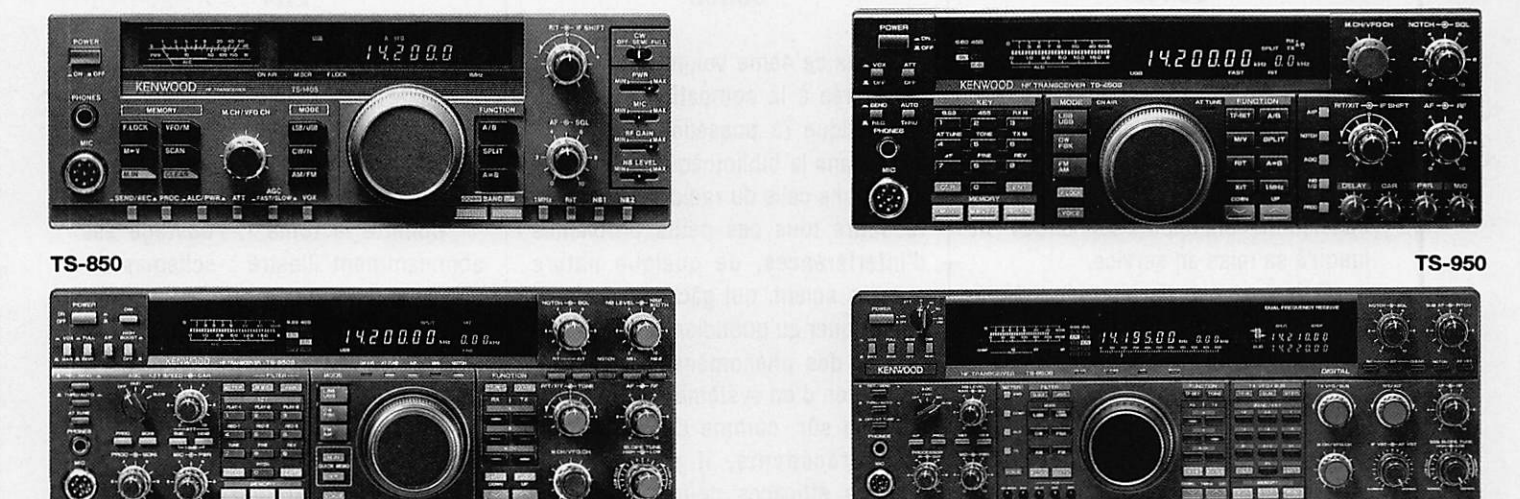

#### NOUVEAUTES ET PROMOTIONS. TOUTE LA GAMME EST DISPONIBLE CHEZ G.E.S. **NOUS CONSULTER POUR PRIX**

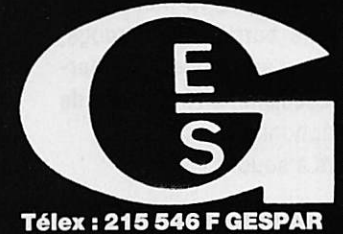

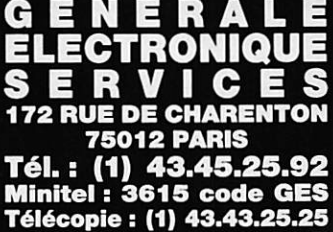

**G.E.S. OUEST :** 1, rue du Coin, 49300 Cholet, tél. : 41.75.91.37<br> **G.E.S. LYON :** 5, place Edgar Quinet, 69006 Lyon, tél. : 78.52.57.46<br> **G.E.S. COTE D'AZUR :** 454, rue Jean Monet - B.P. 87 - 06212 Mandelieu Cdx, tél. :

Prix revendeurs et exportation. Garantie et service après-vente assurés par nos soins. Vente directe ou par correspondance aux particuliers et aux revendeurs. Nos prix peuvent varier sans préavis en fonction des cours moné

#### A LIRE

# BIBLIOTHÈQUE

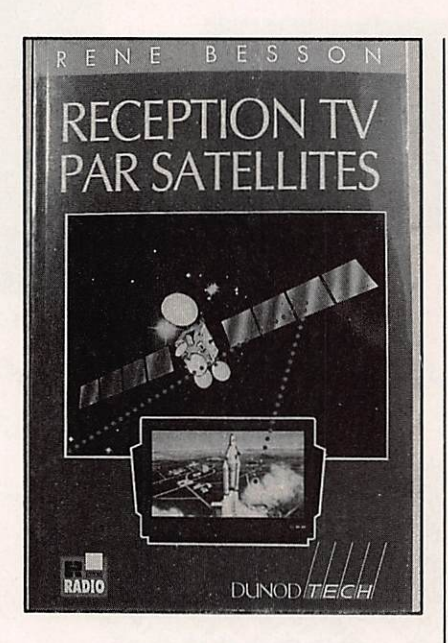

#### RECEPTION TV PAR SATELLITES René Besson **DUNOD**

Vous souhaitez en savoir plus sur la réception de la TV par satellites ? Ce n'est pas difficile, procurez-vous cet ouvrage qui présente les diverses facettes de l'exploitation d'un satellite de télédiffusion, depuis son lancement jusqu'à sa mise en service.

Qu'est-ce que l'orbite géostationnaire, comment se répartissent les différentes bandes, de quoi est cons titué un satellite.

Au sol, comment installer la station de réception, de l'antenne parabolique au récepteur, en passant par la des cription des différentes normes de transmission des images ; autant de réponses aux questions que vous vous posez !

Des conseils, des définitions ainsi que quelques rappels de base concer nant la télévision font de ce livre une sorte de résumé de ce qu'il faut savoir dans ce domaine.

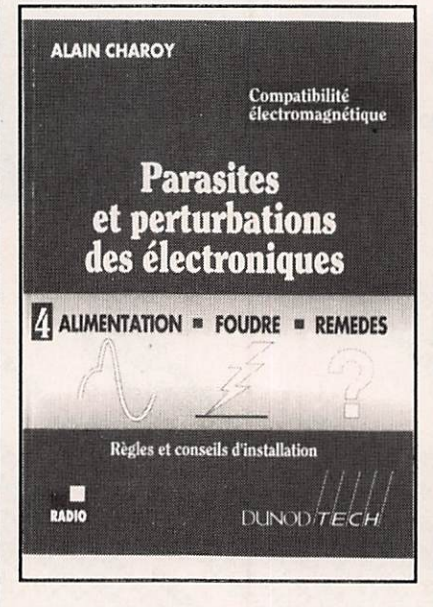

#### PARASITES ET PERTURBATIONS DES ELECTRONIQUES Alain Charoy DUNOD

Dans ce 4ème volume de la série consacrée à la compatibilité électro magnétique (à posséder impérative ment dans la bibliothèque personnel le ou dans celle du radio-club, afin de résoudre tous ces petits problèmes d'Interférences, de quelque nature qu'elles soient, qui gâchent le plaisir de trafiquer au quotidien), l'auteur fait le tour des phénomènes liés à l'ali mentation d'un système.

Bien sûr, comme dans les volu mes précédents, Il propose des moyens efficaces pour éviter, con tourner ou résoudre les problèmes ainsi induits.

A noter, un chapitre intéressant consacré à la foudre, depuis l'explica tion du phénomène jusqu'à son trai tement et à la mise en œuvre de pro tections qui passent par le respect de règles élémentaires... que nous n'ap pliquons pas toujours !

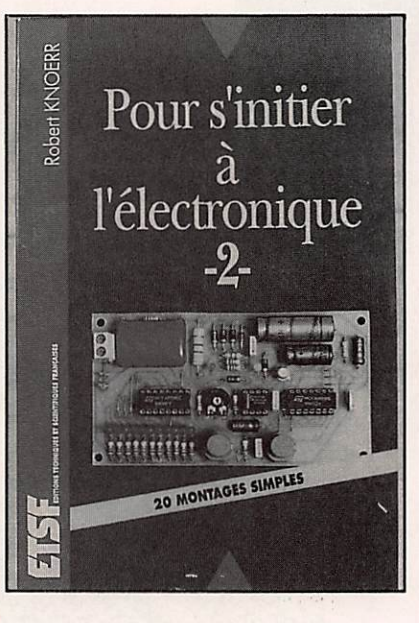

#### POUR S'INITIER A L'ELECTRONIQUE (II) Robert Knoerr **ETSF**

Second volume, réunissant une vingtaine de montages simples qui ont été sérieusement expérimentés par l'auteur, offrant ainsi aux lecteurs une garantie de succès.

Comme le tome I. l'ouvrage est abondamment illustré : schémas de principe, circuits imprimés, photos des montages finis et relevés de courbes des signaux pouvant servir au dépannage et aidant à la compré hension des principes de fonctionne ment

Attrayants, souvent utiles, les montages réunis dans ce livre sont tous réalisables en quelques heures par un amateur même débutant.

Citons en vrac : un vu-mètre pour auto-radio, une barrière infra-rouge, un thermostat d'ambiance, un inter rupteur crépusculaire, un indicateur de chiffrage téléphonique.

A vos fers à souder !

# BIBLIOTHÈQUE

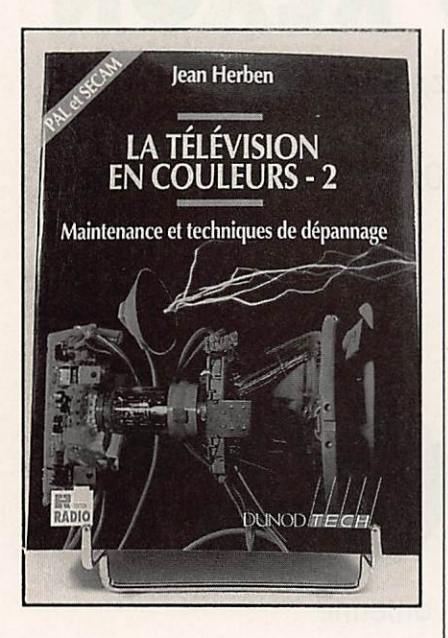

LA TELEVISION EN COULEURS (II) Jean Herben **DUNOD** 

Dans ce tome 11, dédié à la mainte nance et aux techniques de dépanna ge, l'auteur s'adresse aux techniciens de maintenance TV.

A noter qu'il n'est pas indispensable d'avoir lu le tome I, consacré aux principes de la TV couleurs en général, pour se lancer dans la lecture du tome II.

Les principes de dépannage sont soigneusement décortiqués : analyse du circuit, mesure, mise en évidence du ou des composants défectueux.

L'un des chapitres se propose de vous enseigner une technique de dé pannage rapide, où la panne est loca lisée en quelques minutes.

Avec la prolifération des circuits à forte intégration et des microprocesseurs, ce livre ouvre une nouvelle voie dans le dépannage TV sans toutefois négliger de rappeler les principes élé mentaires.

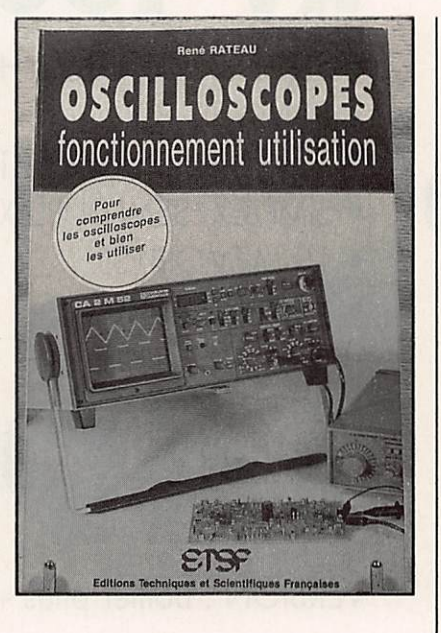

#### **OSCILLOSCOPES** FONCTIONNEMENT UTILISATION René Rateau **FTSF**

S'il est un appareil de laboratoire qui tienne une place privilégiée, c'est bien l'oscilloscope car lui seul permet de tout savoir, en un coup d'œll, sur la forme, l'amplitude, la complexité d'un signal.

Ce livre fait le tour de l'appareil lui-même : constitution de l'oscillo, avec synoptique et détail de chaque sous-ensemble, du tube cathodique aux atténuateurs en passant par les circuits d'alimentation. Les appareils à mémoire numérique n'ont pas été oubliés, dans leur principe comme dans leur structure.

La seconde partie de l'ouvrage est consacrée à l'utilisation de l'oscillo, avec toutes les mesures que l'on peut en attendre.

Ce livre ne serait évidemment pas complet s'il n'était Illustré par de nombreuses photos d'écrans qui gui deront sans aucun doute le débutant.

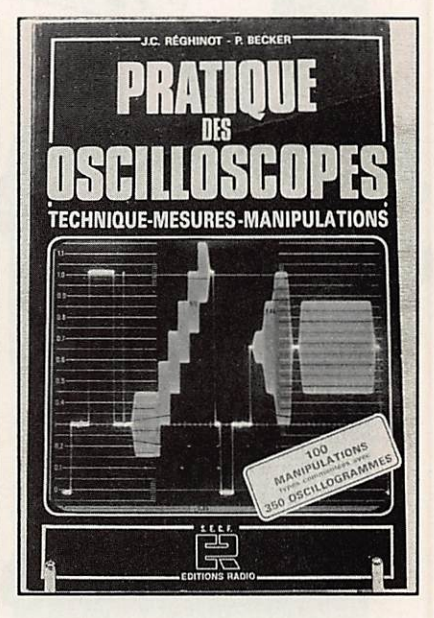

**PRATIQUE** DES OSCILLOSCOPES Réghinot et Becker Ed. RADIO

Vous êtes un débutant et vous ne connaissez pas encore l'oscilloscope ? Vous êtes un spécialiste soucieux de maintenir son niveau de connaissan ce ?

Dans les deux cas, ce livre devrait vous satisfaire. Il présente l'indispen sable appareil de mesure sous toutes ses facettes, de la théorie à la pratique. Les techniques de mesures sont abordées dans ce livre, avec de nom breux détails dans le but de minimiser les erreurs fréquentes.

On y découvrira même, avec plai sir, quelques astuces de manipulation, y compris sur la manière de procéder pour faire des photos d'écran.

Des exemples de relevé de courbes sont fournis avec, à chaque fois, le circuit électronique correspondant.

Un livre que l'on peut posséder... même si l'on ne dispose pas encore d'un oscilloscope I

# WINCKHRISTOR

# **VENTE PAR CORRESPONDANCE**

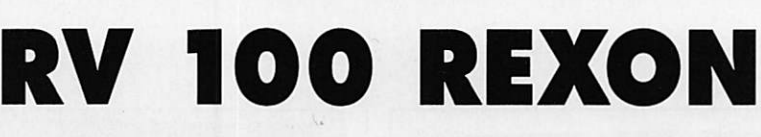

- · VHF FM 144/146 MHz, agréé PTT
- $\bullet$  5 W à 13,8 V
- SCANNING : pas 5/10/12,5/20/25/50 KHz
- · SIMPLEX/SEMI-DUPLEX
- 10 MEMOIRES
- + APPEL RELAIS

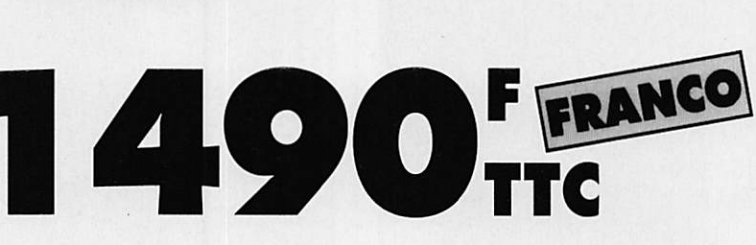

VERSION : Boîtier piles + antenne

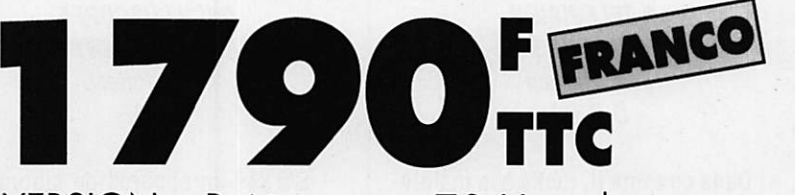

VERSION : Boîtier accus 7,2 V + chargeur + antenne

**GARANTIE 1 AN UTILISABLE AVEC LICENCE R.A.** 

#### **OUT LE MAT ERIEL RADIOAMATEUR**

SERVICE CLIENTELE: 40 49 82 04

#### **BON DE COMMANDE**

à retourner à : WINCKER France, 55, rue de Nancy, 44300 NANTES

Je joins un chèque de : Q 1 490 F Nom :\_ □ 1790 F Prénom :\_ Signature:

 $Ville:$ 

sor **OR** 

**REXON'** 

**RV-100** 

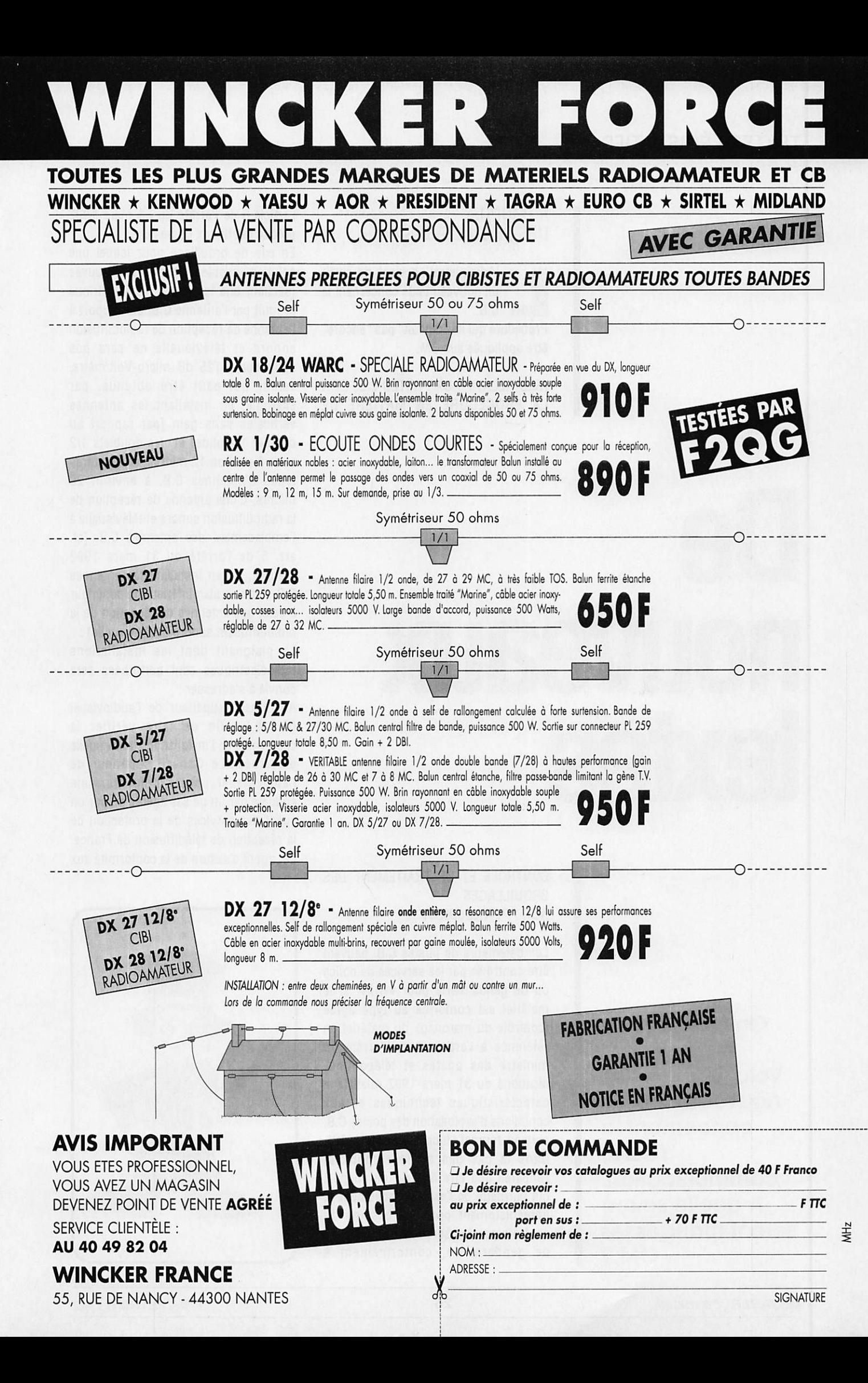

#### TEXTES LÉGISLATIFS

#### A PROPOS DES BROUILLAGES

'Administration vient de sortir un nouveau texte concernant la C,B. Procédure qui ne "devrait" pas "encore"

être appliquée aux OM.

AVIS RELATIF AUX POSTES C.B. ET A LA PROCEDURE EN MATIERE DE

# **De** nouveaux textes

On n'arrête pas de légiférer ! Voici encore des nouveaux textes concernant la radio communication. A quelle sauce seront mangés les OM?

CONTROLE ET DE TRAITEMENT DES BROUILLAGES **NOR: PTTR9200633V** 

Les détenteurs de postes C.B. peuvent être contrôlés par les services de police ou de gendarmerie pour vérifier si le matériel est conforme au type agréé (contrôle du marquage du matériel en référence à l'article 3 de l'arrêté du ministre des postes et télécommu nications du 31 mars 1992 relatif aux caractéristiques techniques et aux conditions d'exploitation des postes C.B. paru au Journal officiel du 3 avril 1992). Dans le cas des stations mobiles, l'appareil doit être fixé sur un support qui permette de l'extraire facilement et Immédiatement pour les besoins du contrôle par les services de police ou de gendarmerie, conformément à

l'article 6 de l'arrêté du 31 mars 1992 précité relatif aux postes C.B.

En cas de brouillage pour lequel une solution amiable n'a pas pu être trouvée (sachant que le champ radioélectrique produit par l'antenne C.B. par rapport à l'antenne de réception de radiodiffusion sonore et télévisuelle ne sera pas supérieur à 125 dB micro-Volt/mètre, valeur qui peut être obtenue, par exemple, en installant les antennes verticales sans gain [par rapport au doublet 1/2 onde] et les doublets 1/2 onde à environ 12 mètres, et les autres types d'antennes C.B. à environ 20 mètres, d'une antenne de réception de la radiodiffusion sonore et télévisuelle à l'emplacement des antennes C.B. [cf. art. 5 de l'arrêté du 31 mars 1992 précité], ou en Installant les antennes C.B. dans un plan Inférieur ou supérieur à celui des antennes de réception de la radiodiffusion sonore et télévisuelle) : Le plaignant dont les installations

radioélectriques sont perturbées sera convié à s'adresser :

Au Conseil supérieur de l'audiovisuel (C.S.A.), afin de faire vérifier la conformité de l'Installation audiovisuelle perturbée. Le Conseil supérieur de l'audiovisuel pourra diligenter une enquête par un de ses agents ou par un agent des services de la protection de la réception de télédiffusion de France. Cet agent s'assure de la conformité aux

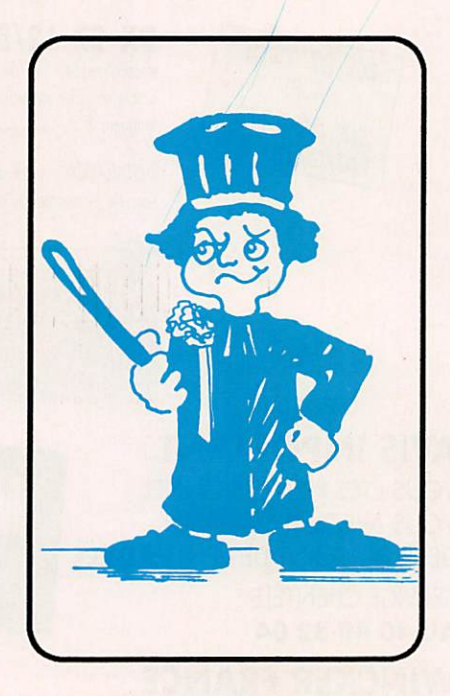

normes en vigueur de l'installation de réception audiovisuelle du plaignant et rédige un rapport d'enquête qui dans le cas où l'installation est conforme est adressé à l'attention des services de la direction de la réglementation générale du ministère des postes et télécommu nications. Une copie de ce rapport est envoyée au Conseil supérieur de l'audiovisuel et au plaignant ;

Auprès des services de France Télécom afin de faire vérifier l'installation téléphonique (ligne et poste), sachant que le poste téléphonique doit être d'un type agréé ;

Auprès des services régionaux des radiocommunications de la Direction de la réglementation générale (D.R.G.), du ministère des postes et télécommu nications pour les perturbations occa sionnées sur un service de radiocom munications.

Si les gênes ne sont pas dues (d'après les éléments de l'enquête menée par les services du Conseil supérieur de l'audiovisuel ou de Télédiffusion de France ou de France Télécom ou du service régional des radiocommunications suivant les cas décrits cidessus) à une non-conformité de l'installation perturbée, le plaignant sera convié à déposer plainte auprès du procureur de la République au tribunal de grande instance de son domicile pour que soient constatées par un officier de police judiciaire les supposées infractions commises par un utilisateur perturbateur.

Dans le cadre de ses investigations, le service de la police ou de la gendarmerie saisi peut faire appel aux services du Conseil supérieur de l'audiovisuel, de Télédiffusion de France ou au service régional des radiocommunications compétents sur la zone concernée au titre d'une assistance technique. Par ailleurs, les demandes d'avis des parquets sont adressées à la direction de la réglementation générale du ministère des postes et télécommu nications.

Les dispositions pénales applicables aux installations radioéiectriques prévues au code des postes et télécommunications concernant les postes C.B. sont notamment les suivantes :

Article L. 39-1, dernier alinéa : Installation en dehors des conditions réglementaires d'utilisation (exemple : poste non agréé, poste non conforme au type agréé, puissance supérieure aux caractéristiques réglementaires [cf. art. 4, alinéa 4. de l'arrêté du 31 mars 1992 précité], nombre de canaux supérieur aux 40 canaux autorisés de la bande de fréquences {cf. art. 4, alinéa 3, de l'arrêté du 31 mars 1992 précité], poste connecté à un amplificateur,...) ; Article L. 39-1, dernier alinéa : brouillage des émissions ou liaisons hertziennes d'un service public ou d'un service autorisé ;

Article L. 39-6 : le tribunal pourra prononcer la confiscation des matériels et installations ou en ordonner la destruction aux frais du condamné en cas de condamnation pour les infractions prévues à l'article L. 39-1 du code des postes et télécommu nications.

Nota 1. - Les textes suivants sont utiles pour compléter la procédure décrite ;

Articles L. 39-1 et suivants du code des postes et télécommunications issus de la loi n" 90-1190 du 29 décembre 1990 sur la réglementation des télécommu nications (L.R.T.) parue au Journal officiel du 30 décembre 1990 ;

Arrêté du ministre des postes et télécommunications du 31 mars 1992 relatif aux caractéristiques techniques et aux conditions d'exploitation des postes C.B., paru au Journal officiel du 3 avril 1992;

Annexes 1-E et 1-F relatives au marquage des équipements C.B., jointes à l'arrêté du ministre des postes et télécommunications du 8 Juillet 1992 relatif au marquage des équipements terminaux de télécommunications, paru au Journal officiel du 23 juillet 1992.'

Nota 2. - L'autorisation administrative prévue, sur le fondement de l'article L. 89 du code des postes et télécommu nications, par l'arrêté du ministre des postes et télécommunications du 31 mars 1992, prend la forme d'une licence générale qui ne donne pas lieu à la délivrance d'un document individuel. La licence générale ne constitue pas une

autorisation de plein droit. En effet, la notion de plein droit renvoie à une liste d'équipements fixée par arrêté, pris en application de l'article L. 33-3 (3®) du code des postes et télécommunications, équipements qui sont utilisables librement, à la seule condition que le matériel soit agréé. Or, concernant la C.B., à l'exigence de la conformité des postes au type agréé s'ajoute l'exigence de respecter les termes de l'arrêté du 31 mars 1992 précité (respect de conditions d'utilisation et d'exploi tation).

#### TOUJOURS À PROPOS DE LA C.B.: LA TAXE

La ORG vient de sortir un nouveau texte concernant la fameuse taxe de 250 francs.

TAXATION RELATIVE AUX POSTES C.B. EN FRANCE DISPOSITIONS APPLICABLES AU 1er

JANVIER 1993

Les dispositions législatives en vigueur au 1er janvier 1993 sont les suivantes : Extrait de la loi n° 86-1317 du 30 décembre 1986 modifiée par la loi de finances rectificative pour 1992

Les livraisons en France de postes émetteurs-récepteurs fonctionnant sur les canaux banalisés, dits postes C.B., sont soumises au paiement d'une taxe forfaitaire de 250 francs.

Ne sont pas assujettis à cette taxe les postes C.B. ayant au maximum 40 canaux, fonctionnant exclusivement en modulation angulaire avec une puissance en crête de modulation de 4 watts maximum.

La taxe est due par les fabricants, les importateurs ou les personnes qui effectuent des acquisitions intracom munautaires au sens du 3° du l de l'article 256 bis du code générai des impôts à raison des opérations visées au premier alinéa qu'ils réalisent.

La taxe est constatée, recouvrée et contrôlée selon les mômes procédures et sous les mêmes sanctions, garanties et privilèges que la taxe sur la valeur ajoutée. Les réclamations sont

présentées, instruites et jugées selon les règles applicables à cette même taxe. Concrètement, les utilisateurs de postes C.B. n'ont plus de formalité administrative è effectuer : ils n'ont ni besoin de se procurer un document Individuel (licence), ni besoin de s'acquitter d'une taxe à l'acquisition de leur matériel par l'apposition d'un timbre, celle-ci étant acquittés directement par ie fabricant ou importateur (dans les conditions précisées ci-dessus).

Nota 1 ; TOUTEFOIS, Il convient aux utilisateurs de postes C.B. de s'assurer que leur poste est agréé, c'est-à-dire, notamment, qu'il ne fonctionne que sur les seuls 40 canaux de la bande 26,960 MHz - 27,410 MHz (quel que soit le type de modulation AM, FM ou BLU) avec une puissance maximale de 4 watts en crête de modulation (soit 4 W de puissance porteuse en FM ou 1 W en AM et 4 W crête en BLU), l'adjonction d'un amplificateur étant interdite.

Aussi, les utilisateurs n'ont plus de pièces administratives relatives à la C.B. à présenter en cas de contrôle, mais ils se doivent de respecter les termes de l'arrêté du ministre des postes et télécommunications du 31 mars 1992, paru au Journal Officiel du 3 avril 1992 ; notamment le poste C.B. doit être muni d'une plaque de marquage relatif à

son agrément et la lecture du marquage doit être possible rapidement pour tous les types de stations, portatifs, fixes ou mobiles. En outre, dans le cas de stations mobiles, l'appareil doit être fixé sur un support qui permette de l'extraire facilement et Immédiatement pour les besoins du contrôle par les services de police ou de gendarmerie.

Le non respect des dispositions de l'arrêté du 31 mars 1992 constitue un délit sanctionné à l'article L.39-1 du code des postes et télécommunications (peine d'emprisonnement de un à trois

mois et amende de 2000 F à 20000 F oui une de ces deux peines seulement) ; en cas de condamnation, l'article L.39- 6 du même code prévolt que le tribunal peut en outre prononcer la confiscation des matériels ou en ordonner la destruction aux frais du condamné).

Nota 2 : Les postes fonctionnant uniquement en modulation angulaire sont les postes agréés conformément à la norme européenne ETS 300 135, fonctionnant uniquement en modulation de fréquence (FM).

Conséquences : 1-Pas de timbre fiscai. 2- Pas d'apposition sur facture. 3- Les Importateurs sont encore après

la TVA des collecteurs d'impôts ! (comme s'ils n'avalent que cela à faire).

#### A PROPOS DE LA NORME EUROPEENNE AM/BLU

Suite à la question écrite de Bernard Carton sur l'avenir de la C.B. et la taxe,

le ministre des postes et télécommu nications répond en disant que la France est favorable à la nouvelle norme étudiée à l'ETSI avec AM et BLU. à condition qu'elle ne soit pas supérieure à la norme Française. La projet de norme AM/BLU étudiée à l'ETSI a été lancée par l'ECBF(FFCBAR).

Ministère des postes et télécommu nications

Direction de la Réglementation Générale Janvier 1993

#### A PROPOS DE CETTE TAXE

Comment va-t-elle être payée ?

- Soit à part en une seule fois.

- Soit l'Importateur augmente le prix de son matériel de la dite somme. Mais alors, la TVA sera appliquée sur cette taxe et l'état y gagnera deux fols ? Voilà qui risque d'amener quelques problèmes juridiques !

#### CÔTÉ RADIOAMATEUR

Monsieur Philippe Bassinet, député et questeur à l'Assemblée Nationale, répond à Monsieur Pauc, F3PJ, concernant les agréments.

«...J'ai saisi depuis quelques temps déjà les services des études de l'Assemblée Nationale afin d'examiner plus avant la question que vous avez soulevée. Il ne fait pas de doute sur le principe que les directives européennes s'appliquent de plein droit, il n'en reste pas moins que les décrets d'application des lois peuvent organiser l'application de ces directives, il s'agit donc dans le cas d'espèce d'examiner en détail si sur le plan du droit II y a contradiction entre le texte européen et les textes français ou mis en œuvre.

Je reste pour le moment en attente de la conclusion des juristes consultés et ne manquerai pas de vous faire connaître leur avis dès que celul-cl m'aura été communiqué...».

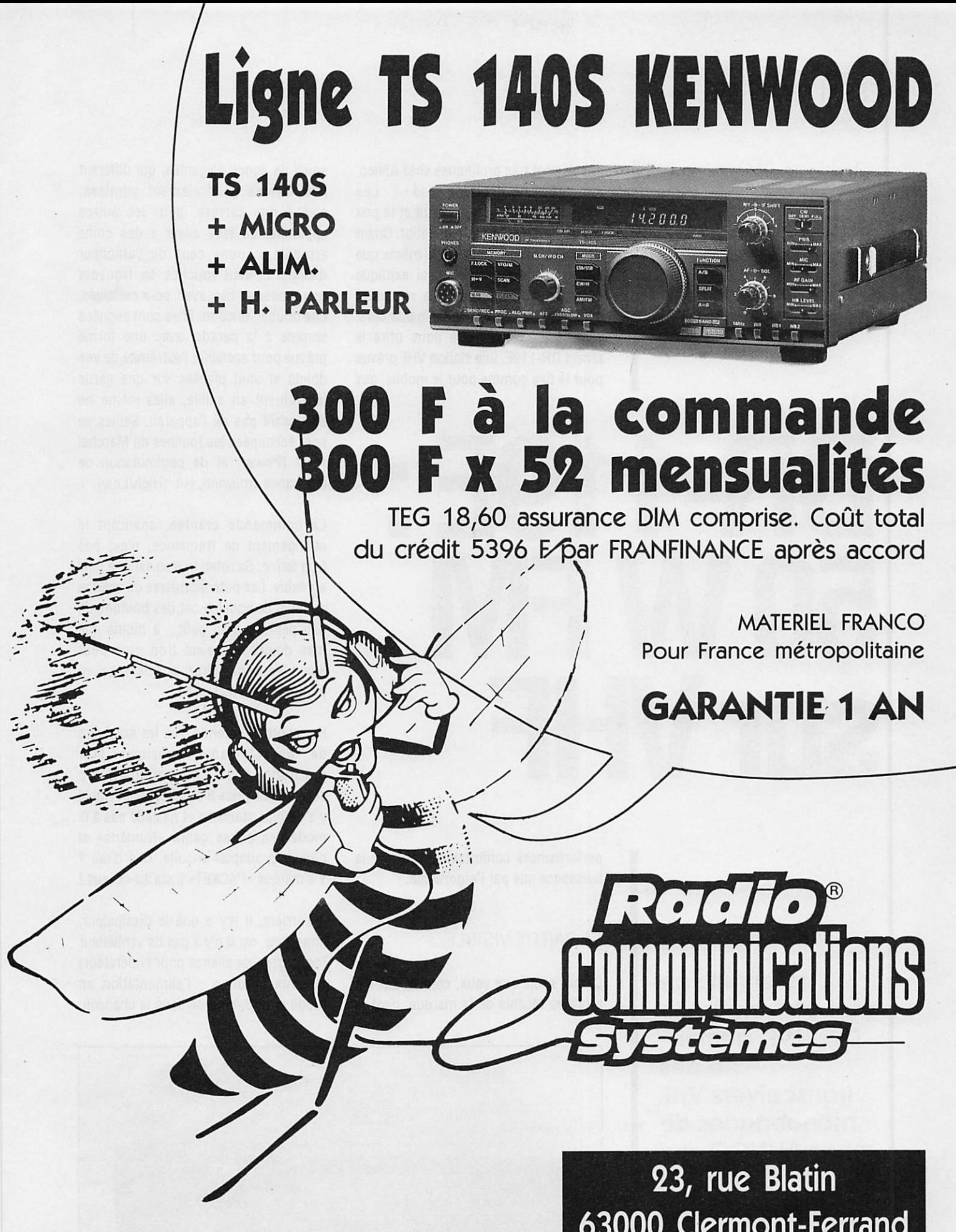

**ATTENTION ! Attribution** d'un numéro pour toute commande à partir de 1000 F d'achat : TIRAGE PROCHAIN D'UN LOT DE VALEUR il! 63000 Clermont-Ferrand Tél. 73 93 16 69 Fax 73 93 97 13

#### ESSAI MATÉRIEL

Is sont très prolifiques chez Alinco,<br>vous ne trouvez pas ? Les nouveautés se succèdent et le prix des appareil reste très compétitif. Quant au niveau technique. Il est le même que celui des pius grands. Ceci explique certainement le succès que rencontre cette marque auprès des radioamateurs. Voyons un peu ce que nous offre le récent DR-119E. une station VHP prévue pour le fixe comme pour le mobile, aux

# DR-119E: **50 W FM** sur VHP

performances confortables, tant par la puissance que par l'ergonomie.

#### LA PARTIE VISIBLE...

Ce qui saute aux yeux, comme sur les modèles récents de la marque, c'est le

souci de lignes élégantes, qui diffèrent des formes généralement admises, c'est-à-dire carrées, pour les autres appareils. La face avant a des coins arrondis, comme ceux de l'afficheur d'ailleurs. Neuf touches se trouvent regroupées en bas, avec, pour certaines, une double fonction. Elles sont alignées comme à la parade, avec une forme prévue pour accueillir l'extrémité de vos doigts et sont placées sur une partie légèrement en saillie, elles-même ne dépassant pas de l'appareil. Seules se sont échappées les touches du Marche/ Arrêt (Power) et de commutation de puissance émission, H/L (HIgh/Low).

La commande crantée, assurant le changement de fréquence, n'est pas trop ferme. Sa rotation n'en est que plus agréable. Les potentiomètres de volume audio et de squelch ont des boutons un peu petits à mon goût... à moins que mes doigts ne soient trop gros pour eux I Vous me direz ce que vous en pensez, chers lecteurs !

Par contre, j'entends d'ici les amateurs de packet radio exprimer leur gratitude : le connecteur micro accepte une prise 8 broches tout ce qu'il y a de plus standard et ne cède pas à la mode des prises genre «Numéris» si difficile à adapter ensuite. Clin d'œil ? Y'a marqué «PACKET» juste au-dessus !

A l'arrière, Il n'y a que le dissipateur, important, car il n'y a pas de ventilateur (donc gage de silence pour l'opérateur) et deux cordons : l'alimentation en rouge et noir, comme dans la chanson.

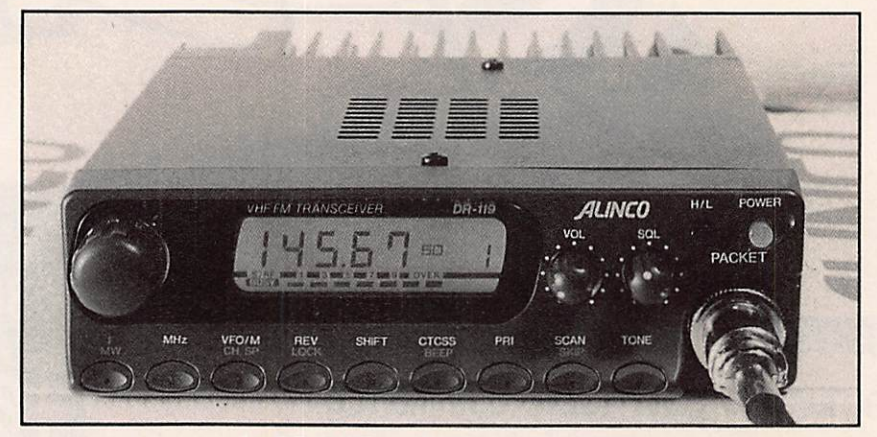

Le DR-119E est livré avec son micro.

L'essentiel : ce mot caractérise ie DR-119E, dernierné des transceivers VHF monobandes de chez ALINCO, qui sait ne pas demander d'effort particulier à son utilisateur tant il est simple à

mettre en œuvre.

et la sortie antenne. Un jack est également prévu pour un haut-parleur extérieur.

Si vous ouvrez le boîtier, vous verrez que la puissance est assurée par un module hybride, plaqué contre le dissipateur mais facilement accessible (en cas d'accident) car toute la partie arrière peut être désolidarisée du châssis, étant fixée par des vis. L'électronique est miniature, avec de nombreux CMS, c'est désormais courant.

#### ...ET LA PARTIE CACHÉE

Vous avez une alimentation de 10 ampères ? Tant mieux, sinon il faudra songer à vous en procurer une, à moins que vous ne préfériez une batterie de voiture ! Le DR-119E consomme 10 A en émission sur ia position H (High). Ce courant tombe à 4 A en position L (Low). Les puissances correspondantes sont de 50 W (c'est très confortable, en fixe comme en mobile) et de 5 W. Le récepteur semble suffisamment sensible pour constituer un ensemble équilibré.

Le DR-119E fonctionne en mode VFO ou en mode Mémoire. Quatorze canaux sont programmables, repérés de 1 à 9 et de A à E. Leur contenu est sauvegardé par une pile au lithium assurant un service minimum de 5 ans.

Le transceiver est aussi équipé d'un dispositif de scanning et c'est tout ! C'est ce que j'aime sur cet appareil : Il n'y a point de superflu, rien que l'essentiel. Seule transgression, peutêtre, le CTCSS (squelch avec appel sélectif), qui permet d'écouter une fréquence... sans avoir à subir tout ce qui y passe. Seuls vos correspondants émettant la bonne tonalité d'appel ouvriront votre squeich.

A l'utilisation, le DR-119E s'avère donc agréable puisqu'il n'est pas indis pensable de posséder un manuel épais comme la bible pour se souvenir du rôle de chacune des touches.

Réglez le pas de saut en fréquence, choisissez celles que vous souhaitez mettre en mémoire et concentrez vous sur ies contacts... ou sur la conduite de votre véhicule ! Pour le scanning, qui peut se faire sur ie VFO (ensemble ou segment de bande) ou sur les mémoires, c'est aussi simple, avec la possibilité d'occuiter ies mémoires que vous ne souhaitez pas scanner.

A la lecture de ce qui précède, vous aurez certainement compris que cet appareil est conçu pour ie trafic de tous le jours, pas pour le plaisir des ingénieurs électroniciens ou informa ticiens du pays du Soleil Levant ! Sachez en abuser, en le mettant à toutes les sauces : il convient aussi bien au trafic

#### CARACTÉRISTIQUES **TECHNIQUES**

Gamme couverte : 144,000 à 145.995 MHz Mode : FM (F3E) Nombre de mémoires : 14 Affichage : LCD, fond orangé Récepteur : Superhêtérodyne, double conversion Fréquences intermédiaires 10.7 MHz et 455 kHz Sensibilité: <0,16 µV à 12 dB SINAD Séiectivité : > +/- 6 kHz à -6 dB  $< +/- 12$  kHz à -60 dB Puissance BF : 2 W / 8 ohms à 10% distorsion Emission : FM réactance variable Puissances (H/L) : H : 50 W - L : 5 W Microphone : Eiectret à condensateur Antenne : 50 ohms, sortie SO-239 Alimentation : 13,8 V continus Courant consommé : 10 A maxi à 50 W HF 4 A en puissance réduite 0,5 A en réception Dimensions : 140 x 40 x 170 mm Poids : 1.1 kg

en mobile, en simplex ou répéteurs, qu'en fixe, en phonie comme en packet.

#### Denis BONOMO, F6GKQ

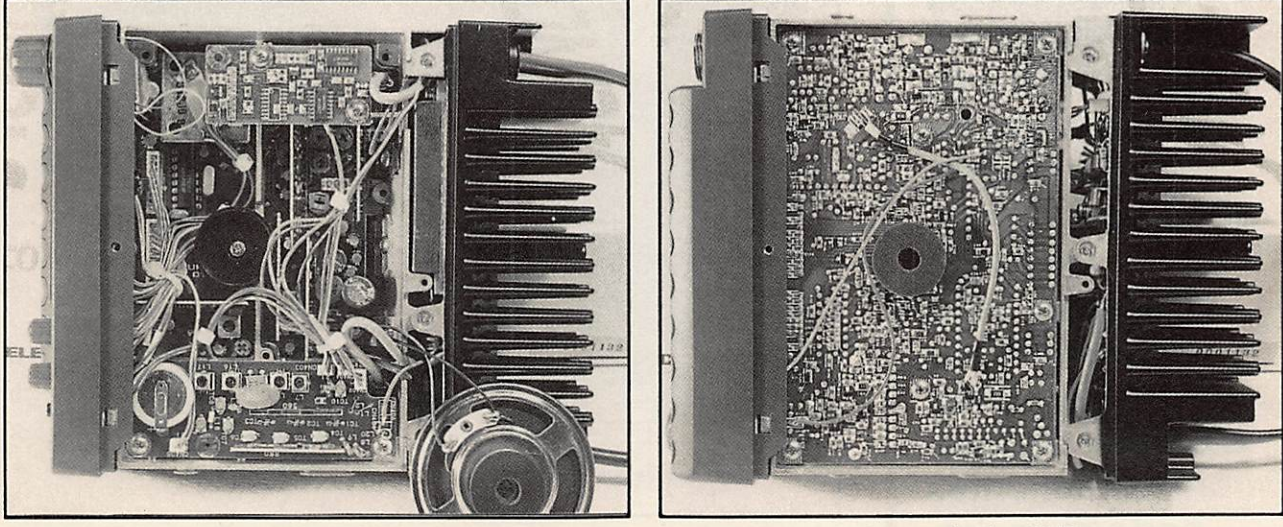

Accès facile au module PA... au cas où l<br>
Le monde des CMS.

#### ESSAI MATÉRIEL

d'un gonio ? Parce que je suis<br>sûr que vous êtes aussi curieux que moi ! Comment ne pas vouloir en savoir plus sur ce petit appareil capable de rivaliser avec des produits professionnels d'un coût bien plus important... Mais d'abord, à quoi sert un gonio ? Gonio est la forme abrégée de goniomètre ou radiogoniomètre. La radiogoniométrie (c'est

# **Un gonio<br>Doppler<br>VHF/UHF**

Prévu pour fonctionner avec un récepteur FM en bonde étroite, ou un récepteur AM, dons le cas de la recherche des balises de détresse aviation, ce gonio "Doppler" offre une grande souplesse d'emploi assortie d'excellentes performances.

long à écrire !) permet de connaître ia position exacte d'un émetteur caché (ou non), il existe deux manières de procéder : l'une fait appel à des stations de recherche équipées d'antennes directives (on connaît alors la direction de la station recherchée), l'autre utilise l'effet de modulation de fréquence qui apparaît sur un signai reçu par des antennes non-directives mais multiples, dont la commutation provoque un mouvement de translation apparente. C'est le système Doppler sur lequel est basé le gonio présenté ici. Dans cette forme simple, il fait appel à 4 antennes, disposées en carré, commutées électroniquement. Les résultats, en VHF comme en UHF, sont excellents, nous avons pu le vérifier.

Les applications pratiques sont nombreuses ; de ia recherche d'une balise de détresse (en cas d'alerte crash) à celle d'un gêneur sur le relais de votre région ! Cette liste est loin d'être limitative et je vous laisse imaginer tout ce qu'on peut faire avec cet engin qui pourrait môme trouver sa place (en secours) dans un aéro-club, si la tour de contrôle du terrain n'est pas munie d'un gonio ou, pourquoi pas, sur un navire.

#### ASPECT EXTERNE

Le DOPPLER SYSTEMS (c'est son nom) modèle 5003 (c'est celui qu'on a testé) se présente sous la forme d'un

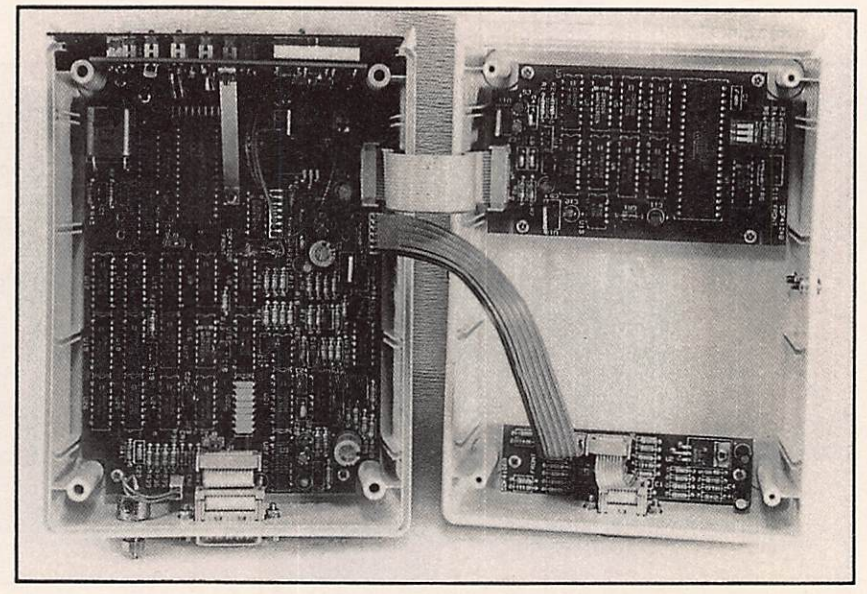

L'intérieur du boîtier du gonio.

boîtier blanc, à face avant bleue et d'un lot d'accessoires comprenant les antennes et l'indispensable «sommateur HF». Curieusement, le boîtier est en plastique : que l'on se rassure, cela ne nuit en rien aux performances du matériel. Sur la face avant, se trouve un dispositif d'affichage composé de 16 LED rouges, réparties sur les 360 degrés d'une rose des vents, dont le centre est également occupé par une LEO. L'affichage précis du relèvement est fourni sur 3 digits (LED rouges). Un potentiomètre règle l'éclat des LED et assure la mise sous tension de l'appareil. Sur la face arrière, on ne trouve qu'un connecteur DB9 femelle, un autre DB15 mâle et un potentio mètre. L'un des connecteurs est relié à la platine «antennes» (sommateur HF), l'autre sera utilisé pour la liaison avec le récepteur et un éventuel ordinateur. En effet, ce modèle peut communiquer avec un terminal par l'intermédiaire d'une liaison RS-232. Un exemple de logiciel en BASIC est même fourni avec le gonio. Pour en finir avec le boîtier, une bride, fixée sur le capot supérieur, permet de monter l'appareil dans un véhicule ou sous une étagère.

L'autre partie Indispensable se présente sous la forme d'une boîte métallique assez lourde, dotée d'un aimant de fixation, renfermant le «sommateur HF». Sur ce boîtier, on trouve 4 connecteurs destinés à recevoir les coaxiaux en provenance des 4 antennes.

Le complément du gonio sera le récepteur VHF-UHF. Un scanner est utilisable, pourvu qu'il soit de bonne qualité. En ce qui me concerne, j'ai procédé aux essais avec un YAESU FRG-9600. Ce dernier, alimenté sur la batterie du véhicule, fournissait également le 12 V au gonio.

#### INSTALLATION

L'installation doit être effectuée avec soin. La BF peut être prélevée sur la sortie HP du récepteur. Dans ce cas. il est judicieux de monter, en parallèle, un petit haut-parieur de contrôle, afin de conserver l'écoute du signai que l'on cherche à localiser.

Les antennes doivent être disposées en carré, écartées d'un quart d'onde (espacement qui peut être réduit à 1/8 d'onde). Le plan de masse devra être de bonne qualité (toit de voiture, plaque de tôle, etc.). Parmi les accessoires proposés, il existe une plaque de montage, prévue pour être fixée sur un mât, où sont déjà disposés quatre d'antennes 400 MHz).

Les câbles coaxiaux auront rigoureusement la même longueur et il est conseillé de les tailler dans la même bobine afin de s'assurer d'un coefficient de vélocité strictement identique... Toute autre antenne ou élément métallique perturbateur, devront être soigneusement écartés. L'emplacement choisi pour les mesures sera dégagé de tout obstacle. Enfin, ultime précaution, si l'on utilise le récepteur d'un transceiver, on prendra soin d'inhiber toute possibilité d'émission qui détruirait irrémédiablement le sommateur HF. On utilisera un récepteur prévu pour la FM étroite, il est intéressant de noter qu'un récepteur AM reste exploitable (bande aéro, par exemple).

La première opération à réaliser consiste à calibrer le gonio, en s'aidant d'une émission dont l'emplacement est rigoureusement connu ; balise, répéteur FM. Cette calibration consiste à régler l'ajustable, placé en face arrière, afin que le gonio montre la direction exacte

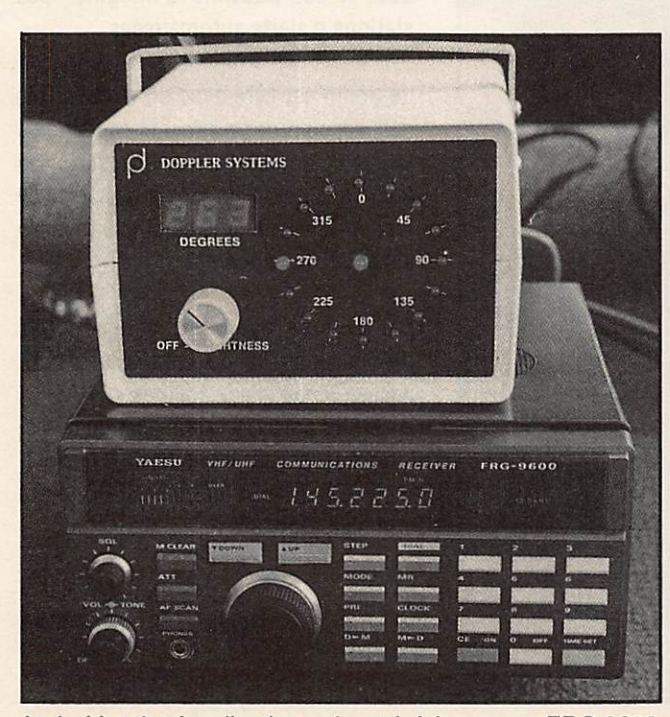

Le boîtier de visualisation présenté, ici, avec un FRG 9600. Le "sommateur HF" et les connecteurs antennes.

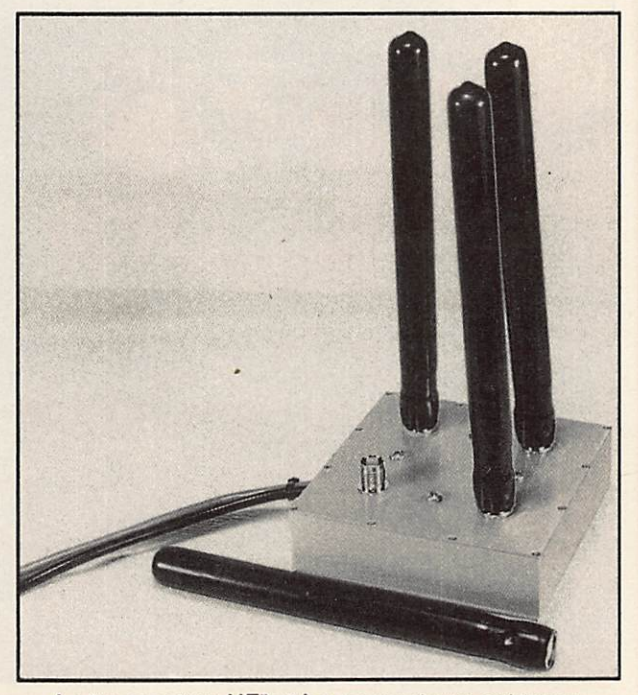

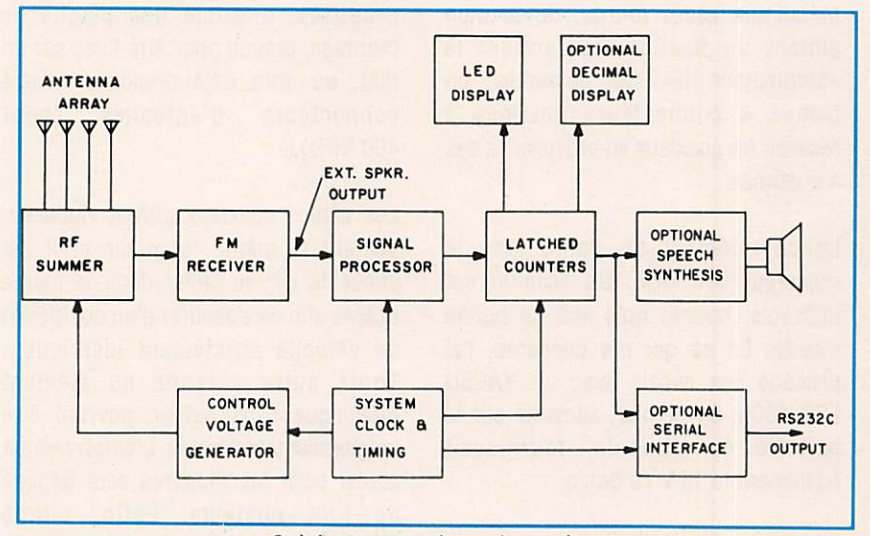

Schéma synoptique du gonio.

de l'émetteur «étalon». Dans une plage de fréquences raisonnable, cette calibration n'a pas besoin d'être reprise.

#### LES ESSAIS

Les essais que nous avons pu réaliser ont donné des résultats surprenants : la précision du relèvement, dans la configuration décrite ci-dessus, s'est avérée très bonne. Seul le dernier digit de l'afficheur variait de 1 à 2 degrés, au maximum, par rapport à une position. Ainsi, pour un relèvement au 250^, on notait 248° à 252°, et ce sur 145 MHz (balise) ou sur 425 MHz (Relais de Radiocom 2000).

Nous avons donc testé l'appareil sur deux gammes de fréquences, avec des jeux d'antennes différents.

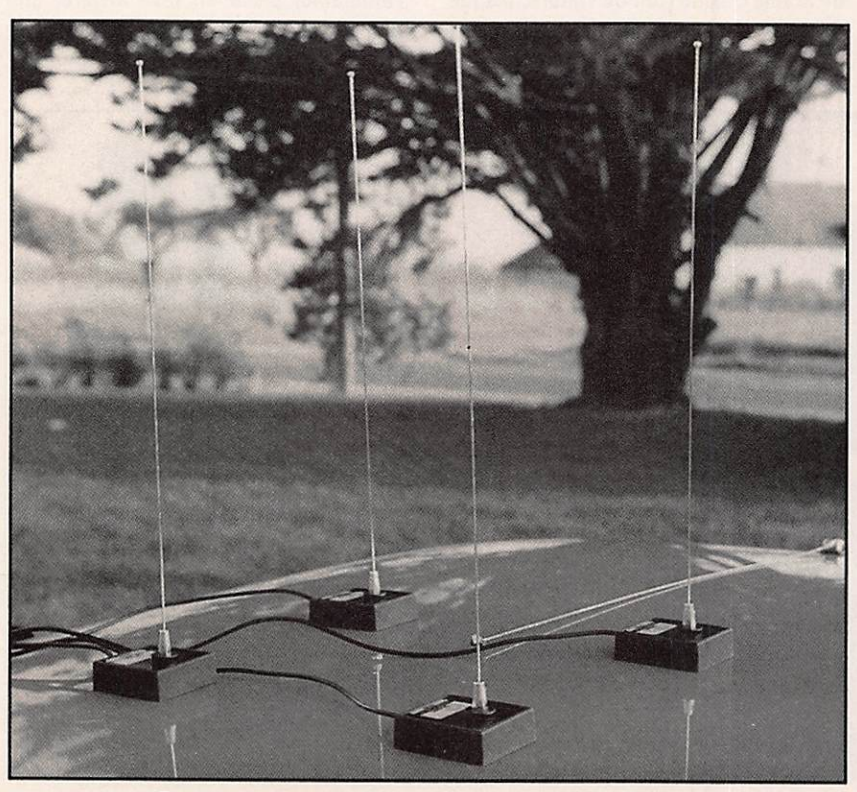

Des antennes montées sur supports magnétiques.

#### CARACTÉRISTIQUES **TECHNIQUES**

Gamme de service : 108 à 1000 MHz Précision : +/- 5° dans la gamme

Impédance antenne : 50 ohms Niveau entrée audio : 10 mV à 2 V eff. Durée impulsion HF : 150 ms Vitesse de commutation : 300 Hz Gain HF : 3 dB à 150 MHz 1 dB à 450 MHz  $-2$  dB à 1 GHz Rafraîchissement affichage : 1.875 / sec Alimentation : 11,5 à 13,5 V sous 0.5 A Poids : 500 g environ Dimensions : 92 x 140 x 225 mm Température d'utiiisation : 0 à 50°C

Devant rendre rapidement ie matériei prêté par G.E.S, je n'ai pu procéder à des essais avec i'ordinateur, en écrivant un bout de programme en BASiC. Le diaiogue entre ordinateur et gonio s'effectue à 300 bauds, par la RS-232.

Avec les scanners et récepteurs modernes, pilotés eux aussi par RS-232, il est possible d'imaginer des stations d'alerte automatisées...

Le gonio est livré avec un manuel très détaillé, comme on aimerait en voir plus souvent. Intégrant une description technique complète, des procédures de test et de dépannage ainsi que tous les schémas de l'appareil.

Si, dans ie cadre de vos activités professionnelles ou extra-professionnelles (je pense aux équipes ADRASEC) vous êtes amené à rechercher un gonio. Interrogez G.E.S. avant de vous décider, le DOPPLER SYSTEMS 5000 étant vraiment étonnant !

Denis B0N0M0.F6GKQ

# 'ENNES ET ROTORS

**ROWER OF** 

DY-88

#### **BEAMS DECAMETRIQUES**

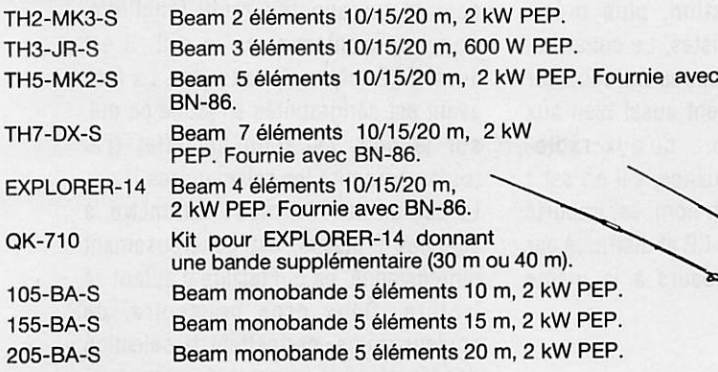

#### **VERTICALES DECAMETRIQUES<br>DX-88 - NOUVEAUTÉ**

DX-88<br>Verticale 8 bandes fonctionnant sur toute sa longueur en 80 et 40 mètres, ajustable avec précision depuis le sol. Les autres bandes 30/20/17/15/12 et 10 m sont réglables par capacité, indépendamment. Angle de départ bas et large bande pas sante assurent d'excellentes performances en DX ainsi que pour les SWL. Système de radians permettant l'installation dans un faible encombrement. Hauteur 7,60 m. Poids : 9,1 kg.

GRK-88S Kit radians pour plan de masse.

12-AVQ-S Verticale 20/15/10 mètres, 2kW PEP. Hauteur 4.12 m.

14-AVQ/WB-S Verticale 40/20/15/10 mètres,

2 kW PEP. Hauteur 5,50 m. 18-AVT/WB-S

Verticale 80/40/20/15/10 mètres, 2 kW PEP. Hauteur 7,60 m.

18-HTS

Antenne tour se fixant au sol, 80/40/20/15/12/10 m, 2 kW PEP.

18-HTS-OPT Option bande 160 mètres pour 18-HTS. 18-VS

Verticale 80/40/20/15/10 mètres, 2 kW PEP, self commutable manuelle ment à la base, pose au sol. Idéale pour le portable. Hauteur 5,50 m.

#### DIPOLES DECAMETRIQUES 2-BDQ

Dipôle 80 et 40 m, 2 kW PEP, longueur 30,5 m (22 m en V).

5-BDQ

Dipôle double 80/40/20/15/10 m, 2 kW PEP, longueur 28,7 m (20,5 m en V).

18-TD Dipôle portable (ruban), bandes de 10 à 80 mètres, 500 W PEP.

#### BALUN

BN-86 Baiun symétriseur 50 ohms (3 enroule ments -1/1). ISO-CEN Isolateur central pour dipôle.

18-VS 14-AVQ/WB-S

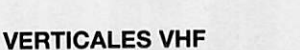

#### 338-GPG-2B

RAPARA PAPALA

Verticale 5/8 d'onde 142/168 MHz, bande passante 4 MHz pour un ROS de 2/1. Gain 3,4 dB. 50 ohms. Prise SO-239 à la base. Hauteur 1,30 m. 4 radians horizon taux long. 46 cm. Ø måt de montage 4,13 cm. V-2-S

TH7-DX-S

Editepe - 0691 - 2

Golinéaire 138/174 MHz, bande passante 7 MHz pour un ROS de 2/1. Gain 5,2 dB. 50 ohms. Prise SO-239 à la base. Hauteur 3,10 m. 8 radians inclinés à 45°. Ø mât de montage 5,08 cm. 200 W HF.

#### MOTEURS D'ANTENNES

AR-40 Pour beams VHP ou UHF (montage dans tour ou sur mât). Pupitre de commande 220 V.

CD-45-11

Pour beams décamétriques (montage dans tour ou sur mât). Pupitre de commande 220 V.

HAM-IV

Pour beams décamétriques (montage dans tour). Pupi tre de commande 220 V.

T-2-X

Pour beams décamétriques de très grande surface (montage dans tour). Pupitre de commande 220 V. PART-INF

V-2-S

Partie inférieure pour montage HAM-IV ou T-2-X sur mât.

HDR-300 Moteur professionnel (documentation sur demande).

CD-45-II  $AR-40$  **HAM-IV** 

Extrait du catalogue. Nous consulter pour autres produits.

G.E.S. OUEST : 1, rue du Coin, 49300 Cholet, tél. : 41.75.91.37<br>G.E.S. LYON : 5, place Edgar Quinet, 69006 Lyon, tél. : 78.52.57.46<br>G.E.S. COTE D'AZUR : 454, rue Jean Monet - B.P. 87 - 06212 Mandelieu Cdx, tél. : 93.49.35. G.E.S. MIDI : 126-128, avenue de la Timone, 13010 Marseille, tél. : 91.80.36.16<br>G.E.S. NORD : 9, rue de l'Alouette, 62690 Estrée-Cauchy, tél. : 21.48.09.30 & 21.22.05.82 G.E.S. PYRENEES : 5, place Philippe Olombel, 81200 Mazamet, tél. : 63.61.31.41 G.E.S. CENTRE : Rue Raymond Boisde, Val d'Auron, 18000 Bourges<br>tél. : 48.20.10.98 matin & 48.67.99.98 après-midi

Télex : 215 546 F QESPAR Télécopie : (1) 43.43.25.25 **75012 PARIS** Tél. : (1) 43.45.25 Minitel : 3615 code GES

GENERALE ELECTRONIQUE SERVICES 172 RUE DE CHARENTON

> Prix revendeurs et exportation. Garantie et service après-vente assurés par nos soins. Vente directe ou par correspondance aux particuliers et aux revendeurs. Nos prix peuvent varier sans préavis en for»ction des cours monétaires internationaux. Les spécifications techniques peuvent être modifiées sans préavis des constructeurs.

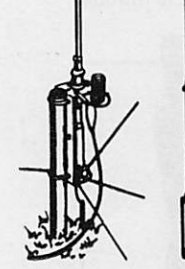

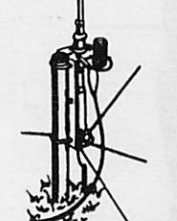

#### ESSAI MATÉRIEL

dans le monde de la radio-<br>communication, plus précisément chez les cibistes. Le constructeur italien nous propose un coupleur d'antenne qui convient aussi bien aux amateurs de radio... qu'aux radioamateurs. Subtile nuance, s'il en est ! Le TM-535, c'est son nom, est importé en France par EURO-CB et distribué par le réseau de revendeurs à la même enseigne.

# **Coupleur** ZETAGI TM-535

Un coupleur d'antenne qui sert également de wottmètre et de TOS-mètre, c'est le TM-535 fabriqué par ZETAGI, capable de couvrir l'ensemble des bandes décamétriques de 160 m à 10 m.

#### A USAGE MULTIPLE !

Dans son boîtier en tôle de couleur noire relativement robuste (la présence de l'adverbe pondérant l'adjectif est justifiée par le fait que l'exemplaire prêté pour ce test avait subi les outrages

d'une manipulation postale un peu trop musclée), le TM-535 se présente comme un appareil multi-fonctions. Coupleur d'antenne, on le sait, il est aussi TOS-mètre et wattmètre. La face avant est sérigraphiée en jaune ce qui, sur le noir, est d'un bet effet (j'ai toujours admiré les salamandres !). Le cadran du TOS-mètre wattmètre, à aiguilles croisées, est généreusement dimensionné, ce qui facilite d'autant sa lecture. Deux gros poussoirs, de couleur rouge, permettent la sélection des fonctions et gammes du wattmètre. Les boutons placés sur les axes des commutateurs et condensateurs variables sont gris, avec un cabochon noir. C'est sobre, çà ressemble à des boutons pros, mais il ne faut pas s'y fier ; ceux des deux commutateurs ne demandent qu'à s'en aller ! Un désir de liberté qu'on ne leur pardonnera pas lors d'usages fréquents. Un conseil, fendez-vous de quelques francs supplémentaires et remplacez-les... à moins que ZETAGI ne se décide à le

Le premier commutateur, situé à gauche près du vumètre, est très mou. L'autre, à l'extrême droite, est beaucoup plus ferme à manipuler.

faire directement !

En face arrière, on trouve 4 socles SO-239 et 4 douilles «banane». A gauche de cette face arrière a été collée une plaquette où sont notés les rôles de chacune de ces prises. L'une est prévue pour être reliée au transceiver (RTX), deux autres sont réservées aux antennes alimentées par coaxial (donc deux antennes différentes, vous comptez bien !) la dernière étant prévue pour l'antenne fictive que tout le monde

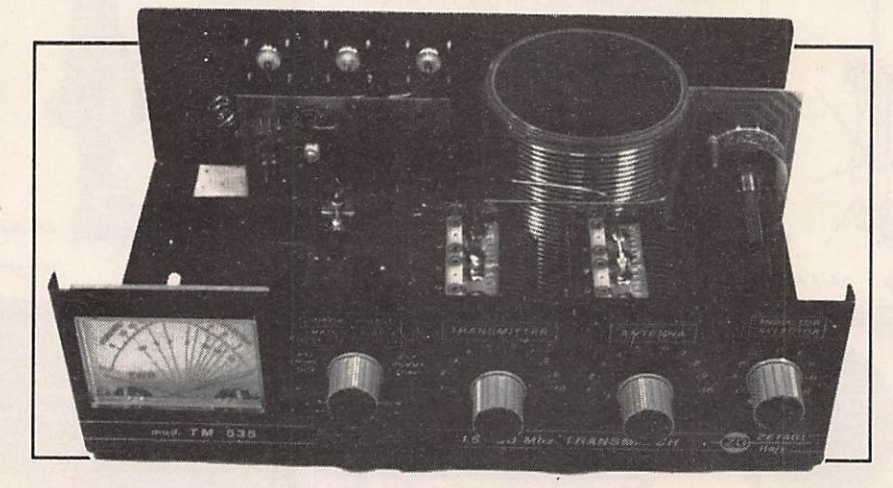

MEGAHERTZ MAGAZINE 36 36 120 - FEVRIER 1993
doit posséder (que ceux qui n'en ont pas se dénoncent !) : elle est repérée «Dummy Load». Les douilles sont là pour accueillir l'arrivée d'une antenne long fil (c'est-à-dire dont la longueur est au minimum d'un quart d'onde) ou alimentée par une ligne parallèle.

Après avoir été les quatre vis qui le maintiennent, on peut soulever le capot pour inspecter l'intérieur. C'est clair et aéré.

Sur l'exemplaire qui a servi au test, ]'ai enlevé quelques gouttes de soudure qui se baladaient à l'intérieur. De mon temps, le contrôle qualité faisait mieux son boulot ! On remarquera que les commandes des CV (condensateurs variables) sont prises directement sur les axes. Leur course est de 180°. La self en fil argenté est bobinée sur un mandrin de 80 mm de diamètre. Les prises Intermédiaires sont soudées directement sur une plaquette de circuit imprimé supportant le commutateur marqué «Inductor» en face avant. L'autre commutateur sélectionne l'une des sorties HF.

Un balun 1:4 assure ia sortie équilibrée. SI l'on regarde du côté des douilles, on remarquera que la masse n'est pas directement au boîtier mais qu'elle passe par le petit circuit, monté verticalement, servant de support au capteur du TOS-mètre et au sélecteur de sorties.

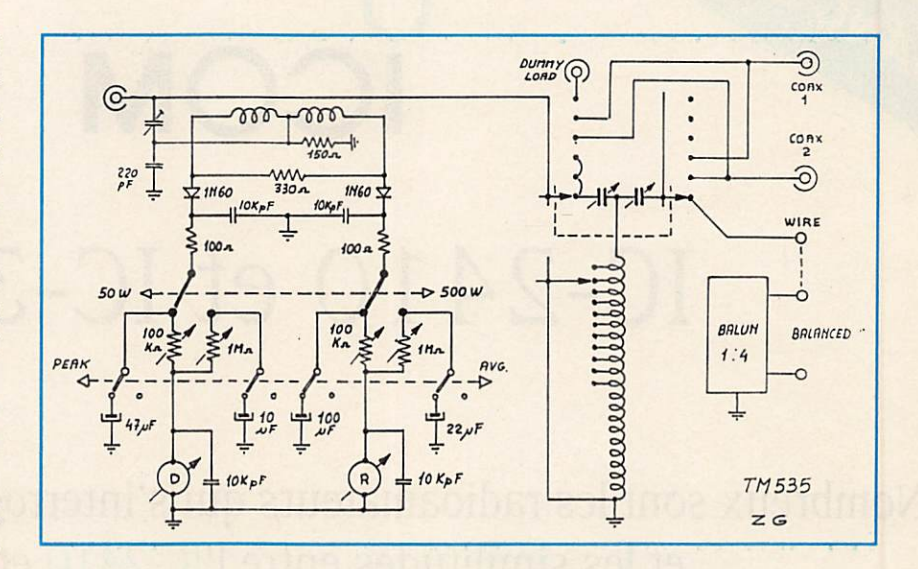

# MISE EN ŒUVRE

La traduction en français figurant dans la notice est un modèle de char-habit-A (dur dur de faire une charade sans les dessins !) mais elle a le mérite d'exister. Ainsi, le débutant ne sera pas perdu et pourra suivre, à la lettre, les directives fournies par la notice. Personnellement, disposant d'une station modeste, je n'ai pas essayé le coupleur au-dessus de 100 W. Il est capable, d'après le constructeur, d'en supporter 500. Je crois qu'il est prudent de ne pas dépasser 200 W efficaces, car j'ai entendu des «flashes» pour un TOS de l'ordre de 3:1, sur une antenne prévue pour le 80 mètres et utilisée sur

18 MHz. Faut-il préciser que tous les réglages doivent être effectués en puissance réduite pour commencer ? En fait, la procédure d'accord peut commencer par l'écoute, les CV étant en position moyenne. On recherche, avec le commutateur de la self, le signal maximum (ou le plus de souffle) et l'on fignole ensuite les réglages des CV en passant en émission et en recherchant le minimum de TOS. Ceci permet de s'en sortir rapidement dans la plupart des cas. On augmentera alors ia puissance d'émission et on reprendra les réglages une dernière fois. Les réglages ayant une interaction, il faut un peu de doigté mais, par la suite, Il suffit de noter les différents points, pour chacune des bandes utilisées, sur une petite fiche cartonnée, afin de les retrouver rapidement. Dès que l'on dispose de plusieurs antennes, ou que l'on souhaite faire des essais, le coupleur devient vite Indispensable. SI vous ne souhaitez pas réaliser le votre, vous savez ce qu'il vous reste à faire : ZETAGI l'a fabriqué pour vous !

# Denis BONOMO, F6GKQ

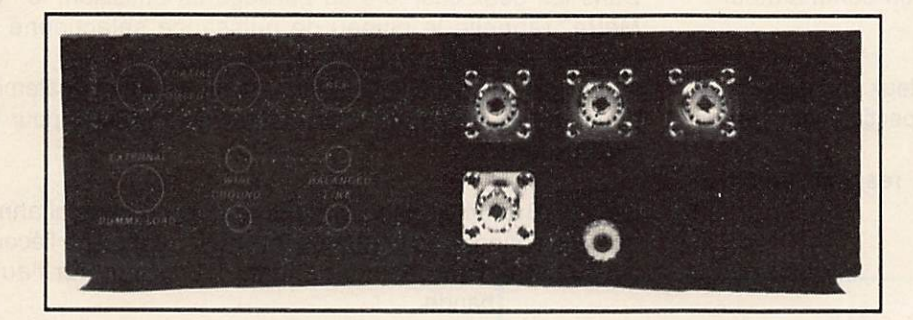

Un dernier circuit Imprimé, placé composants vers le bas, a pour rôle de commuter la puissance (50 ou 500 W) et les modes de fonctionnement du wattmètre (puissance de crête ou moyenne). Quant au vumètre. Il est simplement collé contre la face avant. Refermons la boîte et voyons comment çà marche...

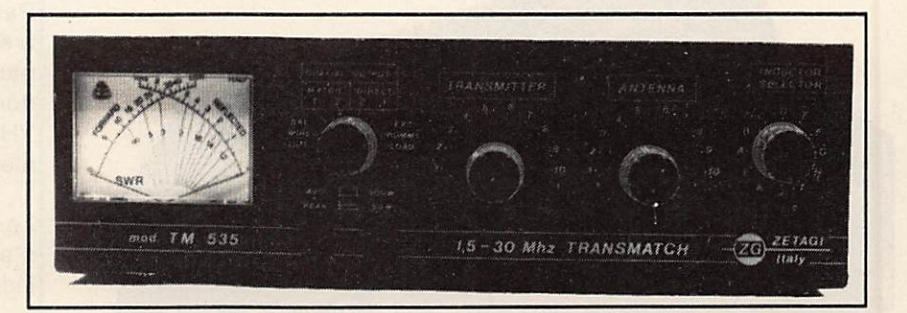

# O ICOM

# IC-2410 et IC-3230

Nombreux sont les radioamateurs qui s'interrogent sur les différences et les similitudes entre l'IC-2410 et l'IC-3230. A première vue, ces deux appareils se ressemblent. Pourtant, chacun d'eux comporte des avantages qui seront décisifs dans votre choix.

# **CARACTERISTIQUES**

BANC D'ESSAI

L'IC-2410 et l'IC-3230 sont de dimensions identiques. Leur faible encombrement mécanique permet de les installer dans tous les véhicules.

Le raccordement vers une antenne bi-bande évite le recours à un duplexeur, car les sorties VHF et UHF sont déjà regroupées sur une seule fiche coaxiale. Leur mise sous tension se fait très facilement par un commutateur indépendant bien dégagé.

L'IC-2410 et l'IC-3230 existent chacun en deux versions : - l'IC-2410E et l'IC-3230E : ils délivrent respectivement 25W en VHP et en UHF

- l'IC-2410H et l'IC-3230H : ils délivrent respectivement 45W en VHP et 35W en UHF.

Chaque version propose deux positions de puissance réduite, indépendante pour chaque bande. La commutation s'effectue par la simple pression d'une touche.

Sur l'IC-2410, l'afficheur indique un bref instant le niveau de puissance choisi et inscrit la mention "LOW", alors que l'afficheur du IC-3230 indique directement le niveau sélectionné par la mention "LOW 1" ou "LOW 2".

Dans les deux cas, lors du passage en émission, le "Vu-Mètre" rappelle le niveau de puissance sélectionné en aliumant une partie ou la totalité des digits.

La touche de commutation de puissance permet également de mettre en service un atténuateur de 20dB RF pour les signaux forts.

L'IC-2410 et l'IC-3230 permettent l'écoute simmultannée des deux bandes ou le duplex intégral, c'est à dire l'écoute d'une bande pendant l'émission sur l'autre

bande.

Par contre, l'IC-2410 peut afficher deux fréquences à la fois et dans la même bande, que ce soit en VHF ou en UHF. Il est donc possible par exemple de trafiquer en VHF tout en balayant des fréquences ou des mémoires VHF et UHF.

Le réglage des volumes de chaque bande s'effectue à l'aide d'un potentiomètre indépendant pour chaque appareil.

ICOM IC-2410H (6 769,93 F TTC)

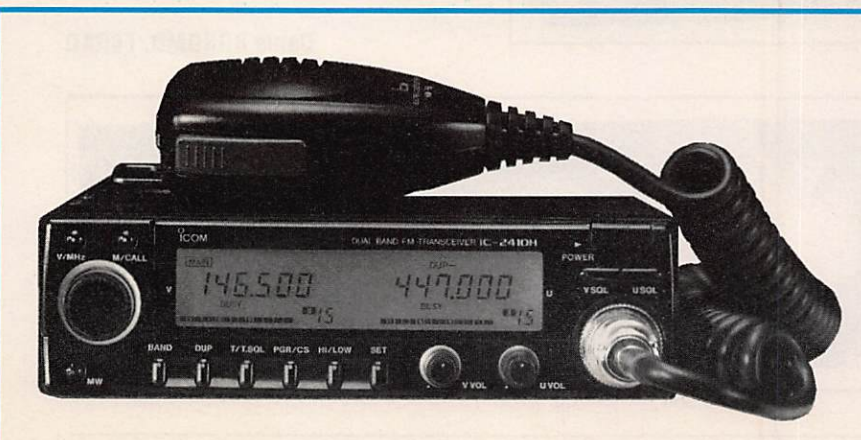

# CARACTERISTIQUES (suite)

Le seuil de déclenchement du squelch s'effectue aussi de manière indépendante pour chaque bande, mais différemment sur chaque appareil. Le niveau de squelch de l'IC-3230 se règle avec un potentiomètre, alors que l'IC-2410 possède un squelch électronique paramètrable sur trois niveaux, par pressions successives sur le commutateur.

Ce même commutateur donne accès au monitor s'il est pressé et maintenu. De ce fait, l'IC-2410

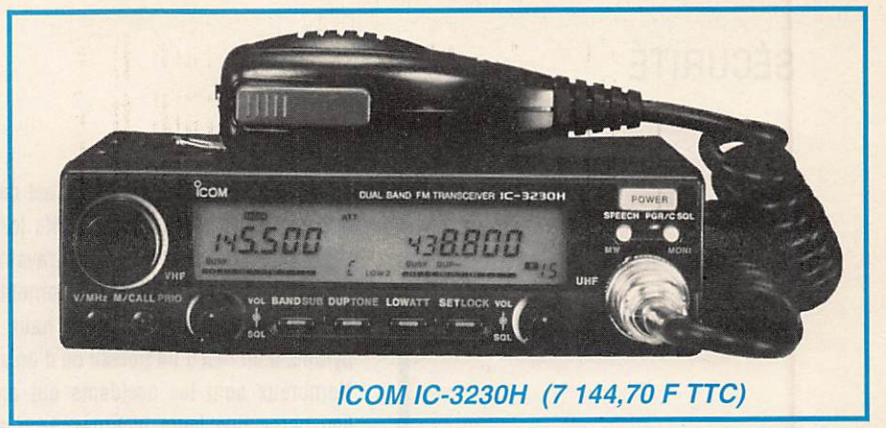

possède une commande monitor individuelle pour chaque bande. Avec l'IC-3230, le monitor est possible uniquement su la bande "MAIN" ou éventuellement sur la bande "SUB". La position "SUB" permet d'effectuer tous les réglages désirés sur une bande tout en trafiquant sur la bande "MAIN", et ce sur l'IC-2410 ou l'IG-3230.

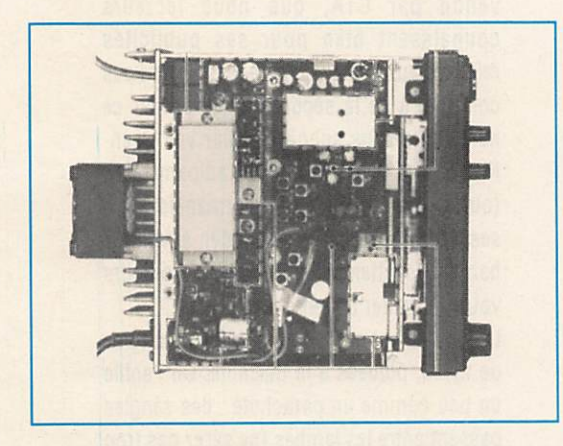

Les nombreuses autres possibilités de ces deux appareils sont ensuite identiques.

Tous deux comportent quatre modes : le mode VFO, le mode Mémoire (2x15 mémoires), le mode Canal d'appel et le mode Set. C'est dans ce dernier mode que se règle l'intensité de luminosité de l'afficheur, le décalage en fréquence, le marche/arrêt du bip des touches, les mémoires ou les fréquences sautées lors d'un balayage, les conditions de reprise des différents balayages, l'atténuateur automatique et le pas d'accord.

De plus, une veille prioritaire sur chaque bande est disponible sur les deux appareils.

voptionnelles telles que le Pager, le code<br>squelch, le tone squelch, le pocket beep, et<br>même un cynthéticeur vocal parlant le innonsie ou même un synthétiseur vocal parlant le japonais ou l'anglais.

Pour ces options, il est nécessaire d'intégrer dans l'IC-2410 ou l'IC-3230 les platines qui sont respectivement l'UT-55, l'UT-67 et l'UT-66.

Enfin, la manipulation de ces appareils se fait très facilement. L'utilisation de touches multi-fonctions permet d'avoir une face avant bien aérée, ce qui est très appréciable sur un mobile.

Il est possible d'ajouter en option le HM-56. C'est un micro DTMF avec clavier qui permet de

télécommander la plupart des fonctions.

Lors de multiples essais au radio club FFICOM, nous n'avons constaté aucune différence de qualité entre l'IC-2410 et l'IC-3230, que ce soit en réception ou en émission.

E In conclusion, il faut retenir que l'IC-2410 est plus complet que l'IC-3230. Par contre, l'IC-3230 est équipé d'un afficheur LCD très lisible, quelle que soit l'intensité de la lumière extérieure.

Nous espérons que ces quelques lignes consacrées à l'IC-2410 et l'IC-3230 répondront à vos questions.

FDISSU

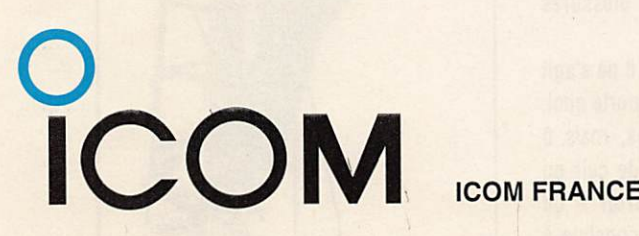

Zac de la Plaine - 1, Rue Brindejonc des Moulinais BP 5804 - 31505 TOULOUSE CEDEX Tél : 61 36 03 03 - Fax : 61 34 05 91 - Télex : 521 515F N° direct Service Radioamateur: 61 36 03 06

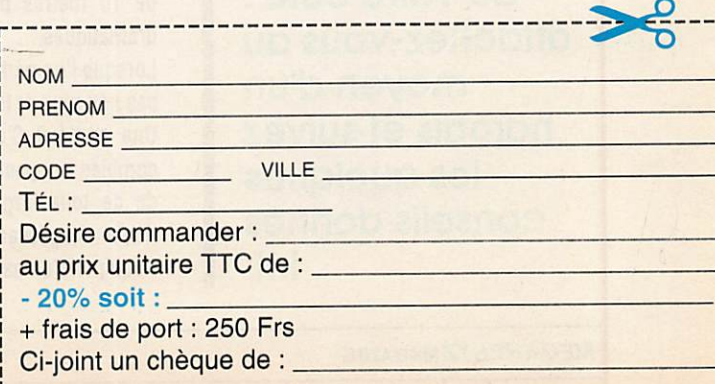

# SÉCURITÉ

La Sécurité d'abord ! C'est ce que vous devez avoir en téte lorsque vous entreprenez des travaux sur vos antennes, et plus spécialement sur celles qui sont perchées en haut d'un pyiOne, d'un mât d'un poteau ou d'un arbre. Nombreux sont les accidents qui ont eu lieu parce que leurs victimes, trop sures d'elles, pensaient pouvoir grimper comme des singes, dans n'importe quelles condi tions. Hélas, ces gens ne sont souvent

# Pylônes: meitezun harnais!

Des nouvelles antennes à percher en haut du pylône ? Jouez la carte de la prudence r aisonnable en mettant la sécurité de votre côté : attachez-vous au moyen d'un harnais et suivez les quelques conseils donnés Ici.

plus de ce monde pour pouvoir témoigner. Quand on s'est fait peur une fois (cà ne vous est Jamais arrivé ?) on réfléchit mieux ensuite ! Pourquoi faut-li parfois cette expérience malheureuse avant de prendre de sages décisions?

# UN HARNAIS DE SÉCURITÉ

La première des précautions consiste à s'attacher. C'est vrai, on peut monter sans le faire, c'est même plus facile, mais gare à la chute ! Il n'est pas nécessaire de tomber de 10 mètres pour subir des blessures dramatiques...

Lorsque l'on parle de s'attacher, il ne s'agit pas non plus de le faire avec n'importe quoi. Une corde ? C'est solide certes, mais ô combien coupant ! Une lanière de cuir ou de de toile large, façon ceinturon ? Ça risque de glisser ! Non, l'idéal consiste à s'équiper d'un harnais de sécurité, tel qu'on

en trouve dans les magasins d'articles de sport, pour les adeptes de la varappe ou mieux, ceux que l'on trouve dans les magasins d'articles de sécurité, adoptés par les employés qui grimpent aux poteaux téléphoniques ou électriques, ou par les installateurs d'antennes professionnels.

L'investissement de base n'est pas si lourd qu'on le croit ! En tous ças, il coûtera bien moins cher qu'un traumatisme ou un arrêt de travail dans le meilleur des cas. Nous avons eu l'occasion de tester le harnais vendu par CTA, que nous lecteurs connaissent bien pour ses publicités relatives aux pylônes d'antennes. Pour vous convaincre de la sécurité apportée par ce harnais, je vous suggère d'aller voir Jean-Pierre, lors d'un salon pour radioamateurs (ouais, il a toujours de charmantes YL a ses côtés) et de lui demander à voir ce harnais. En attendant, vous pouvez toujours vous contenter de cette description...

Le harnais est composé d'épaisses sangles de nylon, piquées à la machine. On l'enfile un peu comme un parachute ; des sangles passent entre les jambes (ne serez pas trop !), d'autres passent sur les épaules. Le bas du dos est soutenu par une bande plus large, qui sert d'appui et permet de disposer des deux mains lorsqu'on travaille sur les antennes. Cet ensemble est refermé sur le devant par un dispositif d'attaches rapides, évitant tout glissement sur les vêtements. Dans les anneaux prévus à cet effet, on passera un «bout» (c'est comme çà que disent les marins je crois ? Moi, je suis

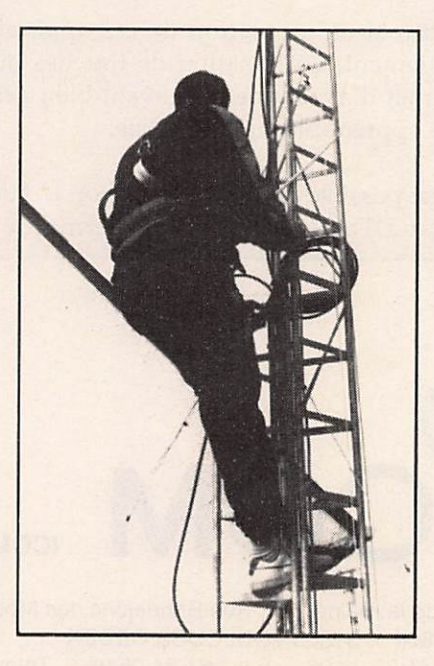

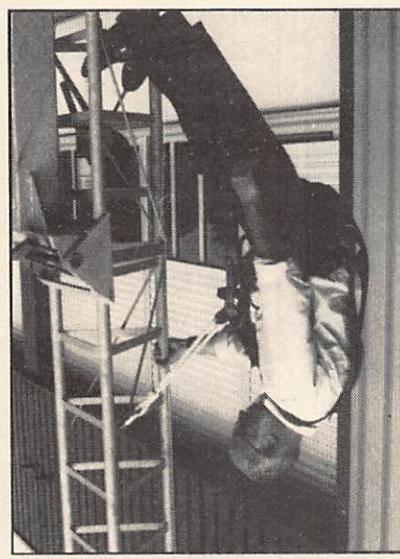

Ne jouez pas au 'cochon pendu' comme notre ami Gérard I...

plutôt aviateur...) qui servira à se raccrocher au mât. Cette corde de sécurité, terminée par des mousquetons, se fixe facilement et peut, si on le souhaite, faire un tour autour du mât. Pour une sécurité absolue, n'hésitez pas à vous en servir même pendant la phase d'ascension du pylône, ainsi que pendant la descente. Cela demandera un peu plus de temps, surtout s'il y a des nappes de haubans à franchir, mais c'est plus sécurisant. En quelques mots, ce harnais répondant aux normes de sécurité, est parfaitement adapté et ne saurait, que trop, être conseillé.

# D'AUTRES PRÉCAUTIONS A PRENDRE

Vous avez mis le hamais, c'est bien I Malgré tout, ne montez pas dans n'importe quelles conditions à votre pylône.

- Vent fort : cela semble évident et pourtant... évitez de choisir ce jour-là, même si vous 6tes contrarié de devoir reporter au lendemain !

- Pluie importante : c'est déconseillé !

- Montez le dos au soleil, afin de ne pas être ébloui et de conserver une vision correcte des zones délicates à franchir.

- Portez des vêtements qui vous laissent à l'aise, libre de vos mouvements.

- Lorsque vous montez au pylône, faites en sorte que quelqu'un soit en bas prât à intervenir en cas d'urgence.

- Eloignez toute personne de la trajectoire directe d'un outil qui pourrait vous échapper. Définissez une sorte de périmètre de sécurité sous le pylône.

- Montez vos outils dans un seau (par exemple) attaché à une corde passant dans une poulie. En cas d'oubli, il est facile de demander à quelqu'un, en dessous, de vous faire passer «la clé de treize».

- Même attaché, en sécurité, conservez un bras autour du pylône à chaque fois que vous pouvez travailler d'une seule main.

- Ne montez pas si vous ne vous sentez pas en forme...

- Enfin, si votre «antenna party» comme disent les américains, a commencé par un gastro un peu arrosé, renoncez à grimper ! En respectant à la lettre ces quelques conseils, en vous attachant à l'aide d'un système de sécurité prévu pour cela, vous mettrez toutes les chances de votre côté de profiter des belles antennes que vous venez d'installer.

Et maintenant, bon trafic !

Denis BONOMO, F6GKQ

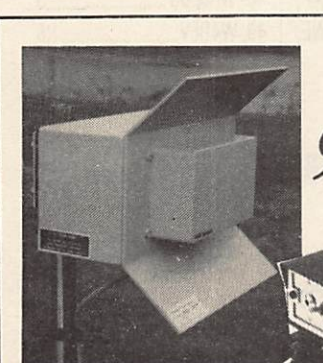

ÉMETTEUR TÉLÉVISION COULEUR HF 900 A 1550 MHz PAL • IMAGE ET SON F.M. **RX 900** 

**FHT 1200 :** Emetteur + récepteur en faisceau, complet avec antenne, image et sou FM. 1180 à 1300 MHz. 1450 à 1600 MHz (FHT 1500),  $300$  mW - 2W - 10 W, pour 35 km à vue.

**Assistant Pro** 

TFM **SERIES** TFM 902 B : Transmetteur PAL avec son 900/970 MHZ 0,1/2 W batterie incorporée. F.M. réglable.

TFM 90S : Transmetteur PAL avec son 900/970 MHZ 5 W' J///5 V F.M. TFM 910 : Transmetteur PAL avec son 900/970 MHZ 10 W 11/15 V F.M. TFM 1205 : Transmetteur PAL avec son 1250/1300 MHZ 5 W 11/15 V F.M. TFM 1505 : Transmetteur PAL avec son 1500/1550 MHZ 5 W 11/15 V F.M. RX 900/1200/1500 : Récepteurs démodulateurs sortie vidéo-composite 1 VPP raccordement sur moniteur ou sur TV équipée PERITEL.

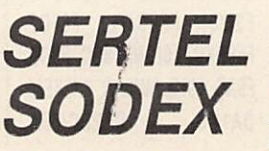

17-19, rue Michel Rocher BP 826 - 44020 Nantes Cedex 01 Tél 40 20 03 33 - 40 35 5010 - Fax : 40 47 35 50 **AGENTS DISTRIBUTEURS :** Région Nord-ROUBAIX : Sté E.V.N. - Tél. 20 82 26 06 PARIS : Contacter J.M.P. • Tél. (1) 64 37 63 04

**TFM 902 B** 

Documentation contre 15F en timbres. Matériel réservé à l'export

**TFM 910** 

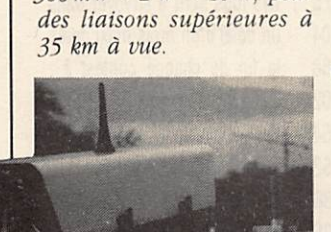

CE 1200 : Caisson extérieur comprenant caméra CCD. Emetteur 2 W, 1200 MHz, antenne OMNI.

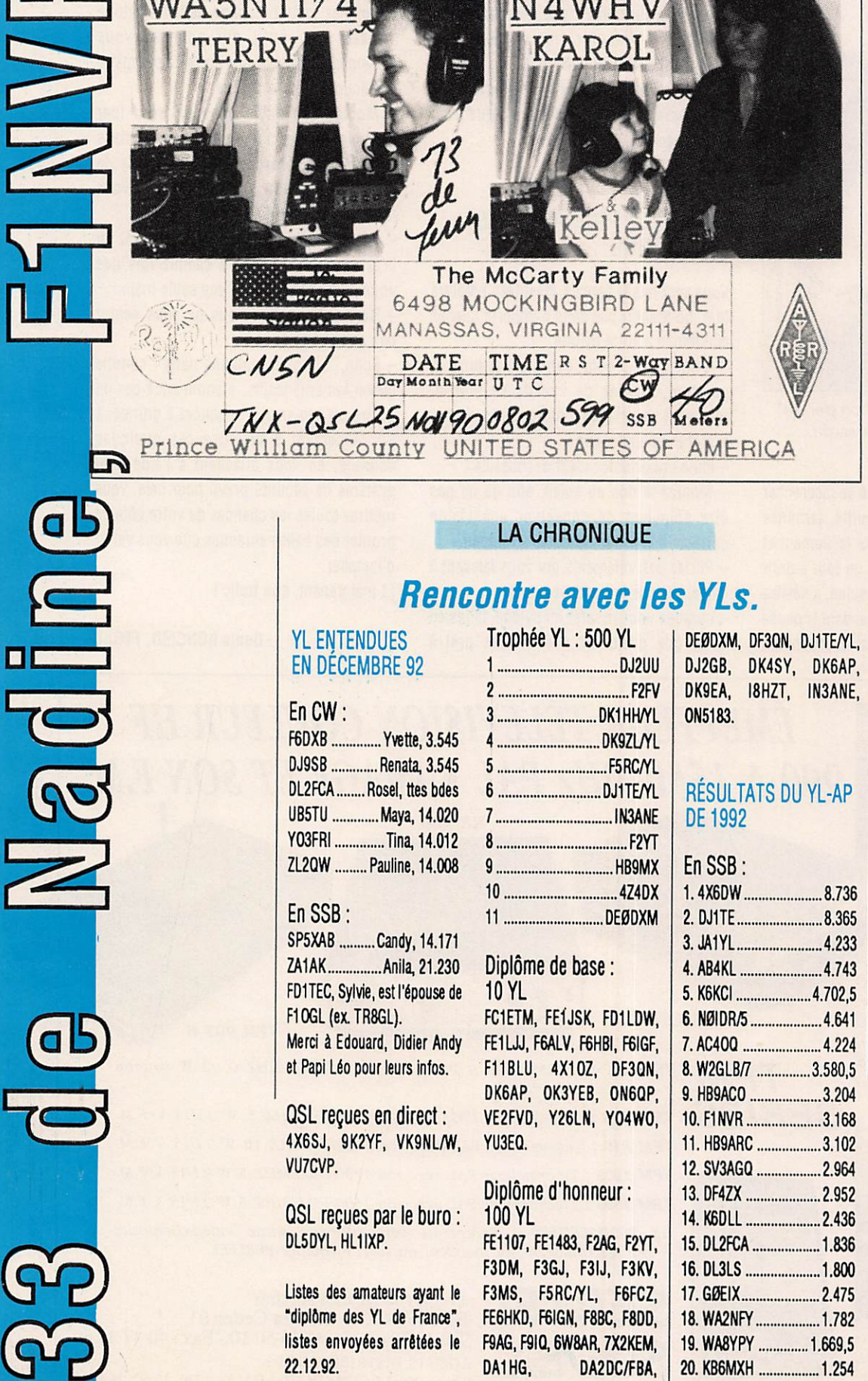

TATA CATTLE

À

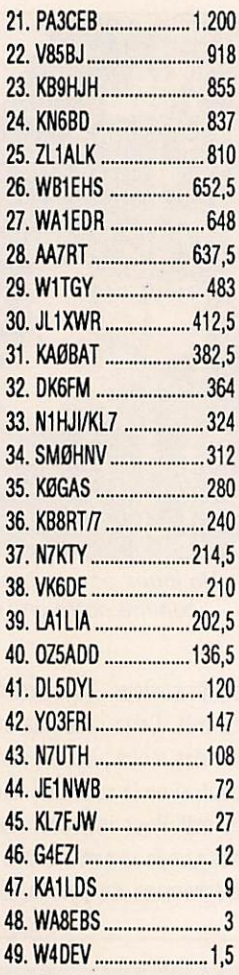

 $1.000$ 

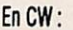

, IN3ANE,

 $3.204$ 

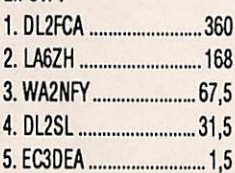

En février 1993, n'oubliez pas le "YL-OM contest". La partie SSB aura lieu du 13/02/93. 14.00 UTC au 14/02/93 17.00 UTC avec 24 heures de trafic consécutif maximum.

.......3.580,5 | Les logs sont à envoyer dans un délai d'un mois maxi après la fin de chaque contest à : Carla Watson, 473 Palo Verde Dr, Sunnyvale CA 94086.

> Le 2 mars 1993 : YL-CW Party de 19.00 à 21.00 UTC. QRG: 3520 à 3560 kHz Règlement dans MEGAHERTZ MAGAZINE de février 1992. Envoi des logs avant le 31 mars 1993.

# AFRIQUE

**MEGATLAS** 

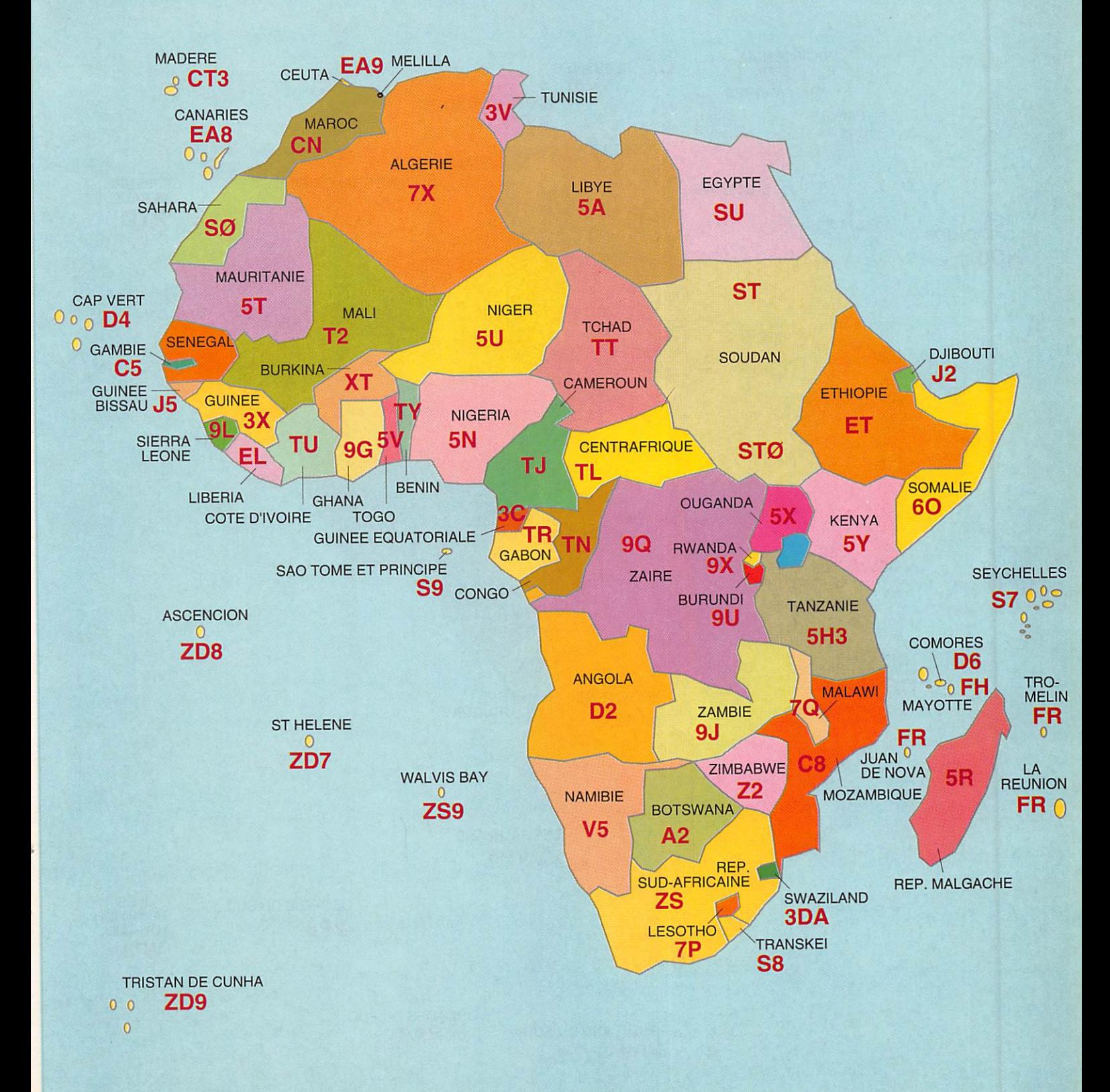

**ILE PINGOUINS**  $_0$  ZSØ/ZS1

# **MEGATLAS AMÉRIQUE DU SUD**

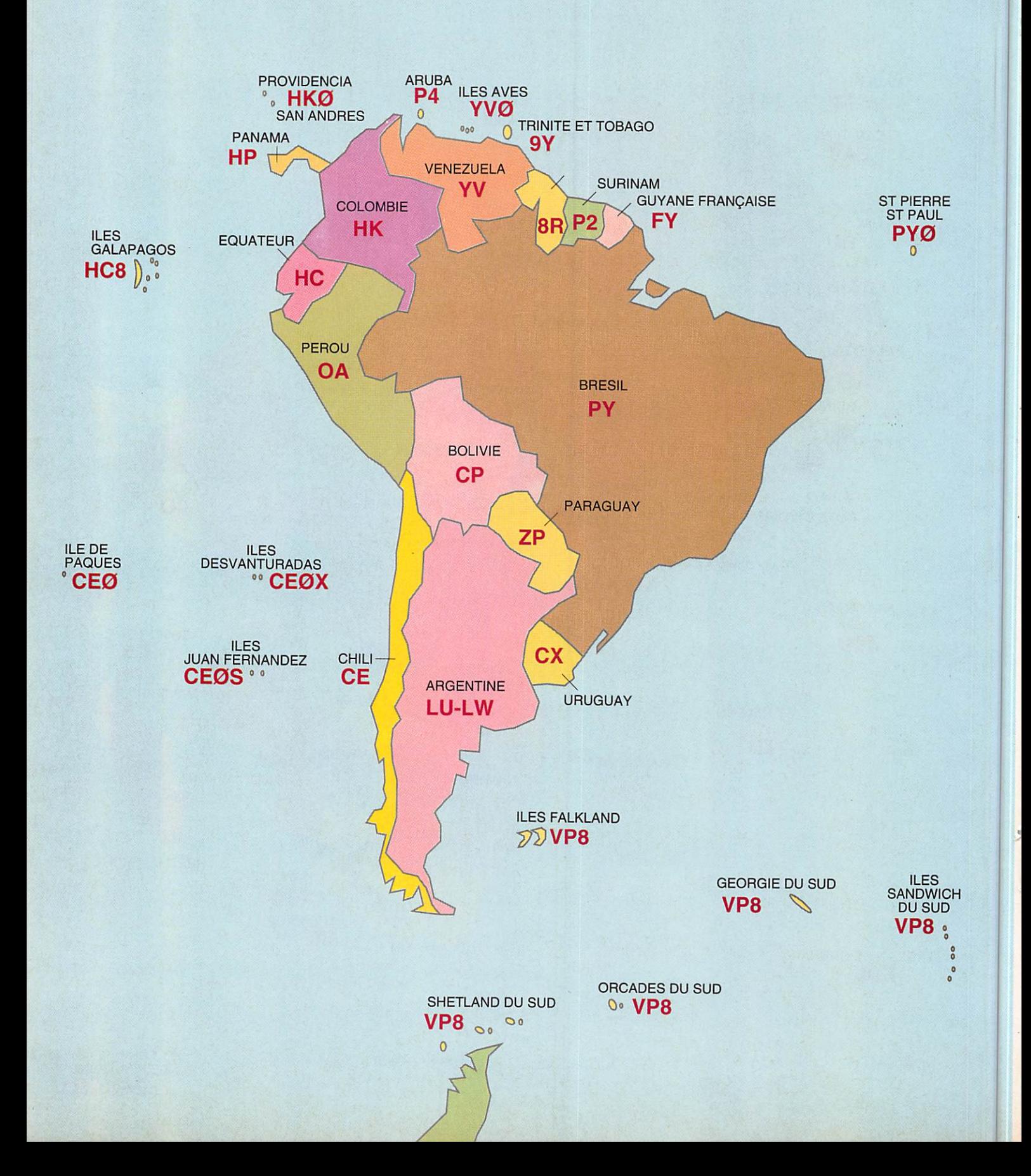

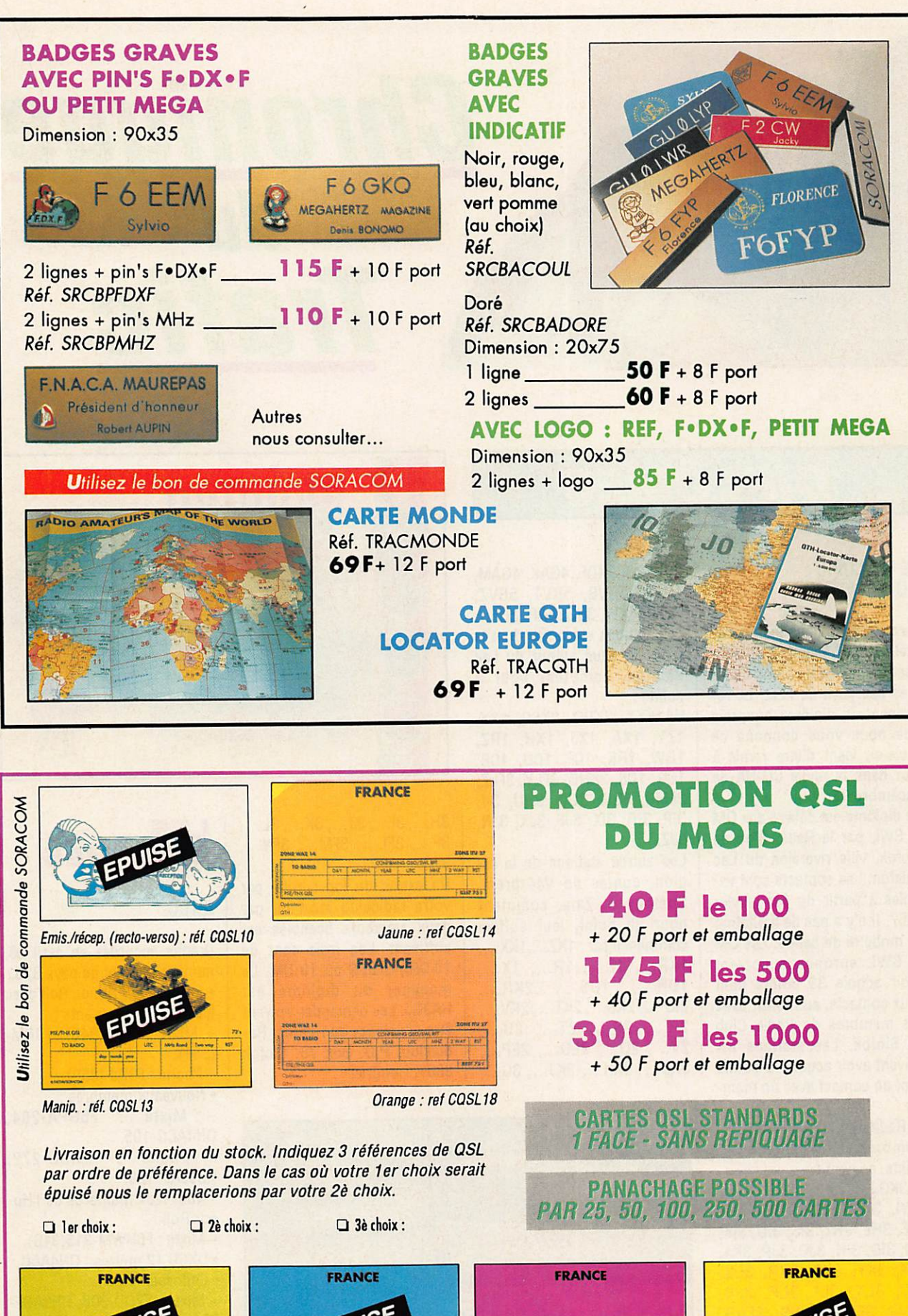

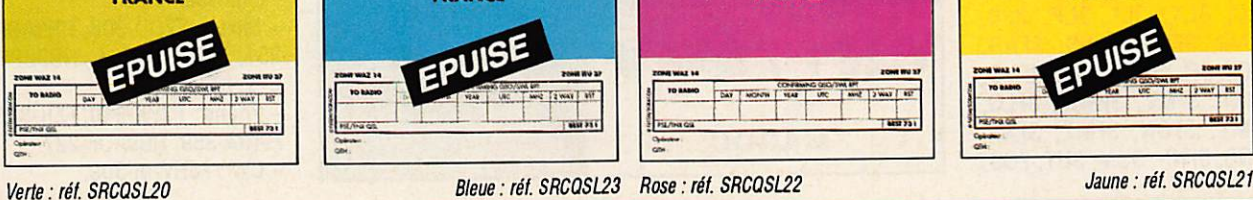

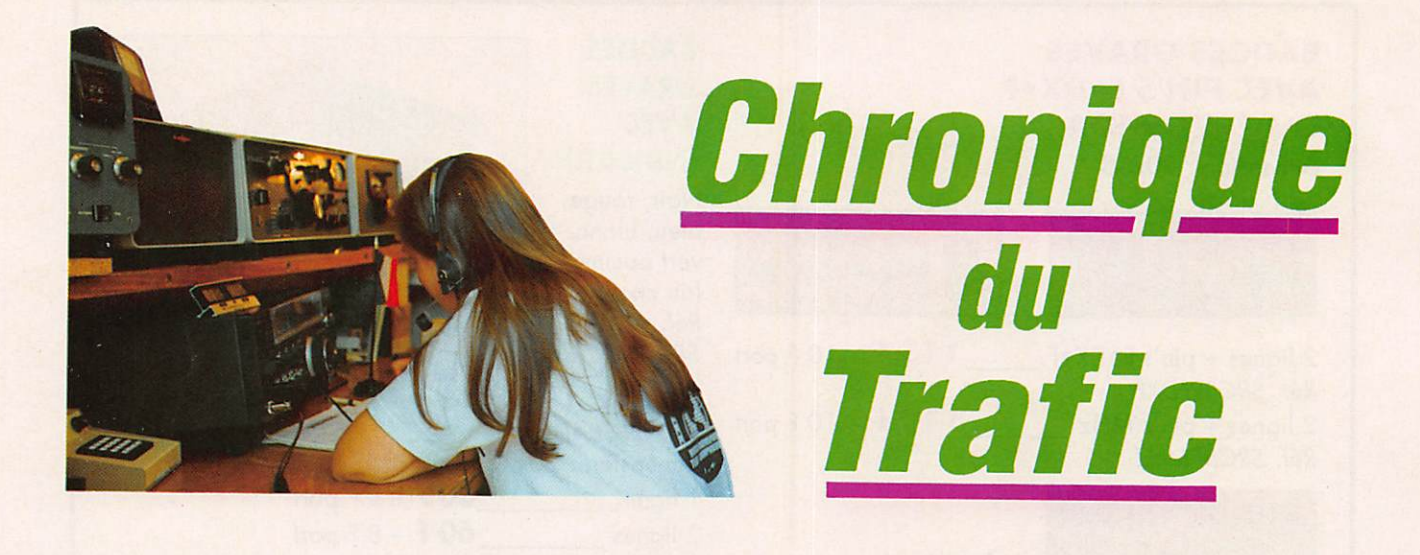

# **DIPLÔMES**

# LE DIPLOME DU BALATON

A cause des changements ac tuels, nous hésitons bien sou vent à vous décrire des diplô mes des pays de l'Est. Le rè glement du diplôme hongrois que nous vous donnons ce mois-ci, vient d'être remis à jour dans la revue CQ-HA de décembre 92.

Ce diplôme est délivré aux CM et SWL par le Radio Club de Siofok, ville riveraine du Lac Balaton. Les contacts sont valables à partir du 1er janvier 1967. Il n'y a pas de limitation de mode ni de bande. Les DM et SWL européens doivent avoir acquis 30. points dont deux contacts, au moins, avec des membres du Radio Club de Siofok. Les stations DX doivent avoir acquis 15 points dont un contact avec un mem bre.

Le Radio Club de Siofok et ses membres comptent pour 5 points, ce sont :

HA3KGJ, 3KGX, 3KGF, 3KHL, 3XYL, 3VAM, 3GI, 3GJ, 3GQ, 3HE, 3HL, 3HZ, 3IS, 3IU, 3IK, 3IQ, 3IG, 3IH, 3J0, 3JP, 3KA, IKX, 3KY, 3KP, 3KR, 3LD, 3LC. 3LX, 3LI. 3LP, 3JB, 3FNQ. 3FNU, 3FNS, 3FNR, 3F0K,3FL,3FLD,3FLG,3FMS, 3FMT, 3FMV, 3FMW. 3FLQ. 3FMY, 3FON, 3FMZ, 3FNF. 3FNG, 3FNN, 3UM. 3UY, 20D,

20E, 20C, 4DF, 4GAK, 4GAM, 4GAL. 5BVB, 5BVT. 5BVZ. 7JHX, 4XW. 3NG, BNP, 8UA. Les stations suivantes dont le QTH est situé autour du Lac Balaton, comptent pour 3 points :

HA1KXX, 2KRQ, 2KSC, 1XX, 1ZY, 1XA, 1XJ, 1XH, 1RZ, 1RW, 1RK, 1CF, 1CU, 1CB, ICG, ICS, 3KHB, 3FLY. 3FLZ. 3FMC, 3GG. 3G0. 3HU, 311, 3IP, 3IR, 3IX, 3JF, 3JK, 3JN, 3JZ.

Les autres stations de la région, contés de Veszprem, Somogy et Zala, comptent pour un point, leur suffixe commence par : 1KZ...,1KX..., 1KR.... 1Z..., 1R..., IX..., 1DR..., 1DS..., 2KR..., 2KP...,2KS....2KT...,2KV..., 2R..., 28..., 2T..., 2U.... 2V..., 20..., 2E0..., 2EP..., 3KG..., 3KH..., 3KJ..., 3G...,

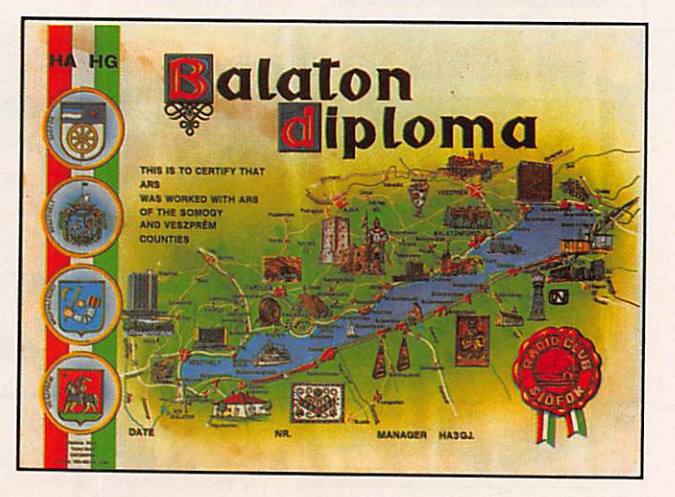

3H...,3I...,3J...,3K....3L..., 3F..., 3FL..., 3FM..., 3FN..., 3F0...,3FP....

Un extrait du log certifié par votre radioclub local ou par deux amateurs licenciés est suffisant. Les frais sont de 10 CRI. 5 US\$ ou 10 DM. Le manager du diplôme est HA3GJ. Les demandes doivent être adressées au : Varosi Radioklub, P.O. Box 78, Siofok 8601, Hongrie.

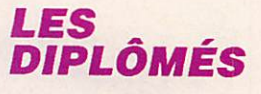

# DXCC

Crédits accordés en avril 93, nombre courant de pays 323. • En tête de l'Honor Roll avec les 323 pays courants : - Mixte : F5ll-{346), F9RM-

- (361).<br>- Phone : F3DJ-(359).
- Nouveaux membres :

Mixte : F6GPA-264,

- ON4ACG-105.<br>- Phone : F1NBU-272,
- HB9JAP-126.

• Nouveaux membres de l'Ho nor Roll ;

- Mixte: F6HWM-315(316).
- DXCC 12 mètres : ON4ACG.
- Endossements :
- Mixte : F2QD-308, HB9A0F-231. HB9ARY-264, HB9BPP-315. HB9DX-357.

- Phone: F3YX-210, F5II-345,

F9RM-359, HB9AOF-227.

- CW : F6HWM-309.

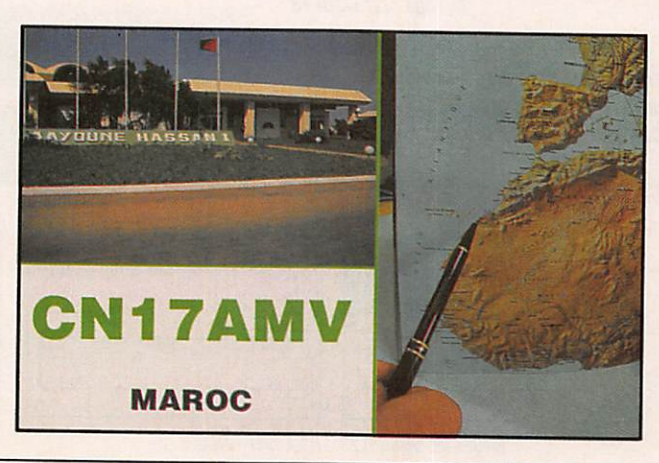

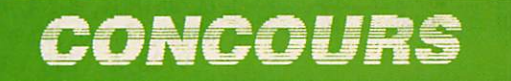

# COUPE DU REF CONCOURS UBA

Leur règlement a été donné dans le numéro précédent.

# ARRL INTERNATIONAL DX **CONTEST**

Partie CW : 20 et 21 février 1993.

Partie SSB : 6 et 7 mars 1993. Durée : du samedi à 00.00 au dimanche à 24.00 TU (48 h). Bandes ; Toutes les bandes HP teurs doivent rester au moins 10 minutes sur une bande.

Pas de limite pour les multimutti mais un seul signal par bande.

Echanges : Les W/VE donnent RS(T) + Etat/Province. Les DX donnent RS(T) + puis-

sance input sur 3 ou 4 digits (ex. 100 pour 100 W). Points QSO : 3 par station W/

VE. Multiplicateurs : un par état US (48) (KH6/KLT sont exclus) et le District de Colombia (DC), un par province VE1 à VE8 + VO etVY1 (13)\*.

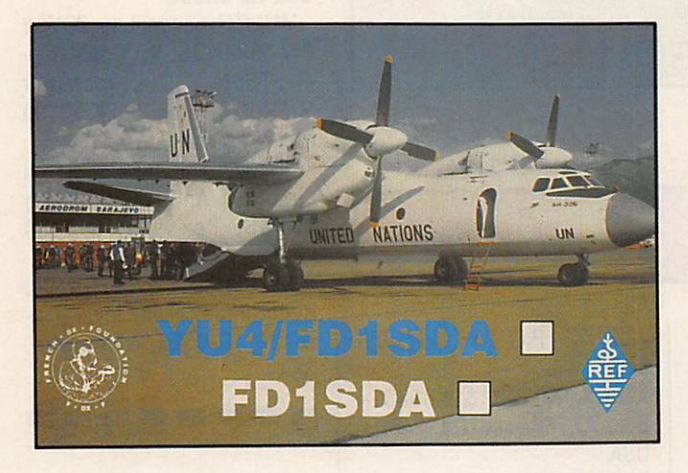

## sauf WARC.

Restriction : Les stations /MM et /AM ne comptent pas. Catégories : Mono-opérateur monobande, multibande et as sisté, multi-opérateur un émetteur, deux émetteurs, multi-émetteur, QRP toutes bandes  $( \geq 5 W)$ . Les multi à un ou deux émetSoit un maximum de 64 par bande.

Score : Total points QSO x Somme des multiplicateurs sur chaque bande. Logs : Liste de dupes pour plus de 500 QSO. Listing et Disquettes 3\*1/2 et 5\*1/4 en MS-DOS acceptés. A poster le 7 avril 1993 au plus tard à : ARRL DX Contest Branch, 225 Main Street, Newington, CT 06111, USA.

\* Les multiplicateurs cana diens (Préfixe = Matricule Province) : V01/V02 = NFLD/ LAB ;  $VE1 = NB$  ;  $VE1 = NS$  ;  $VE1/VP2 = PEI$ ;  $VE2 = PQ$ ; Multiplicateurs : Un par comté G.

Score : Somme des points QSO x Somme des multiplicateurs.

Les logs doivent parvenir le 19 avril 1993, au plus tard, à : RSGB HF Contest Committee.

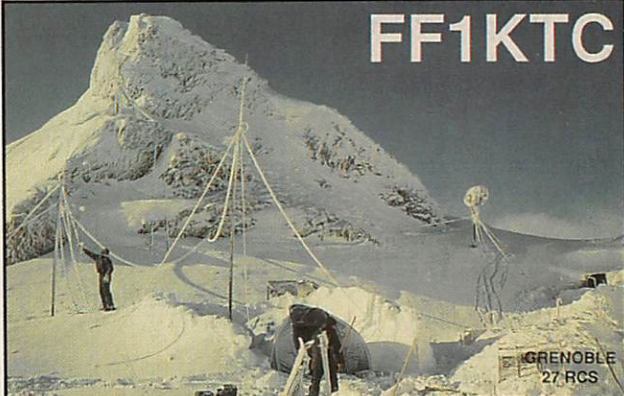

VE3 = ON : VE4 = MB ; VE5 = SK ; VE6 = AB ; VE7 = BC ; VE8 = NWT : VY1 = YUK.

# RSGB 7 MHZ **CONTEST**

Dates : du 27 à 15.00 au 28 février 1993 à 09.00 TU (18 h). Mode : CW seulement. Bande: 7.000à7.030 kHz. Catégories : Mono et multiopérateur. Echange : RST + numéro de série. Les stations G donnent aussi le matricule de leur comté (3 lettres), il y en a 77. Les stations DX ne contactent que des stations G et vice versa. Points QSO ; Trois par station G.

c/o S.V. Knowles. G3UFY. 77 Bensham Manor Rd, Thornton Heath. Surrey, CR7 7AF, Royaume-Uni.

a wa wa wa wa wa wa wa

# RÉSULTATS CONCOURS

# 1992 CQ160MDX CONTEST

Les meilleurs scores DX : Mono-opérateur **CW** P 4 0 P I 4 8 7 7 9 1 K P 2 A 4 8 7 4 1 0 C N 4 U N 3 5 0 6 6 0 TA4/DK7PE ............................... 285 376 SSB

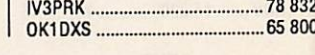

# CALENDRIER DES CONCOURS ET MANIFESTATIONS

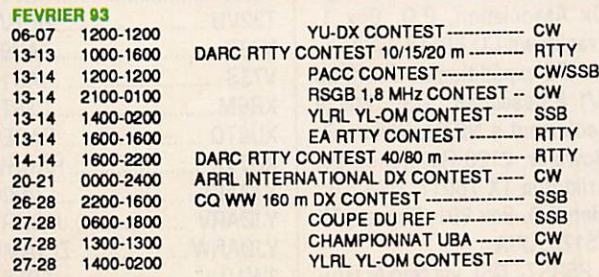

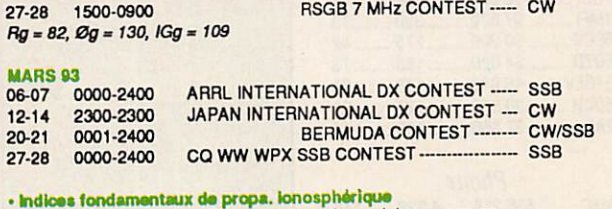

: Moyenne glissante du nombre de taches solaires sur un an.

Øg : Moyenne glissante flux bruit radioélectrique solaire sur un an.<br>K3g : Moyenne glissante d'indice d'activité solaire sur un an.

: Moyenne glissante d'indice d'activité solaire sur un an.

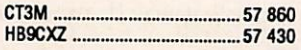

Cumul des Clubs (CW + SSB): 1 .... Frankford Radio Club (NA), 3 250 528<br>8. Bhein Buhr DY Assoc. (EU), 575,008 ... Rhein Ruhr DX Assoc. (EU) .... 575 998 9 . . . . A R I ( h a l l e ) 4 1 2 K 6 21.. Bavarian Contest Club (EU) .... 218 075

Trophée Europe : John Devoldere. 0N4UN.

Résultats par pays (Score, Nb. QSO, Multipl. W/VE et Nb. pays):

Mono-opérateur **CW** France F6EPO ....... 44 100 .... 163 .... 16 ..... 29 F6AML ....... 39 504 .... 140 .... 13 ..... 35

Suisse HB9BLQ ..100 620 .... 294 .... 18 ..... 42

Multi-opérateur  $\overline{CW}$ **Belgique** 0N4AEK .... 35 070 .... 200 ...... 0 ..... 35

# L'ARRL 10 M 1992

Tous les résultats ne sont pas encore en notre possession. La propagation n'étant pas des meilleures, cela n'a pas empê ché quelques résultats specta culaires.

A noter particulièrement celui de FB1MUX opérant FFØXX, peut-être en dehors du cadre de sa licence, mais quel beau résultat.

En multi-opérateur, F1GTR devrait obtenir un excellent classement.

Dans l'ordre : Indicatif, score, QSO et multiplicateurs. Multi-opérateurs

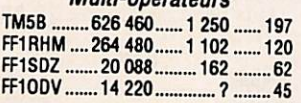

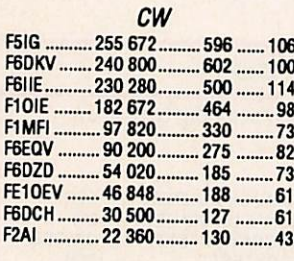

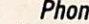

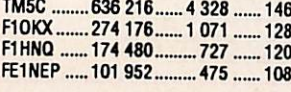

e

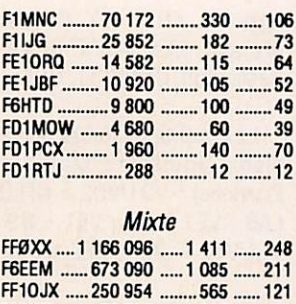

<u>F1NKC ......... 76 020 ........ 236 ......</u> 105

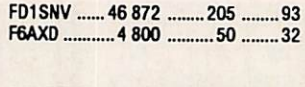

FFIODVavec F1LIT, FC1MZP/ PTD et FD1PTI FF1SDZ avec FD1PXQ FF1RHM avec F1MZN et F1NNI TM5C avec F6CTT FFØXX avec FB1MUX TM5B avec F1NBX/HAS/JGY et F6CQU.

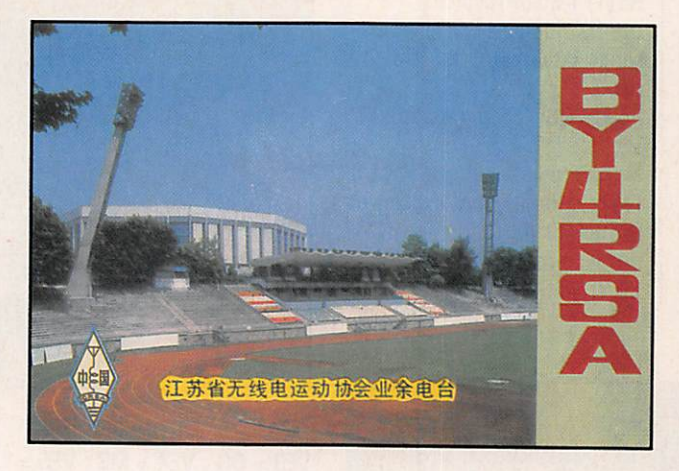

QSL INFO

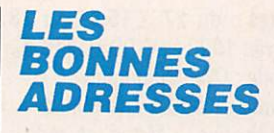

A71AL/SP5EXA - K. Dabrowski, Box 22101, Doha, Qatar. C21BR - Brian Rous, Box 478, Nauru, Centre Pacifique. D2EL - Jose C. Perez Cervera, EA7EL, Obispo Zumarraga 9, 41007, Sevilla, Espagne.

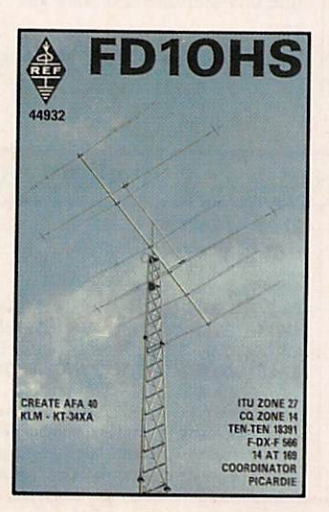

J20UFT-P.O. Box 2417, Dji bouti. KC60K, KC6RR & KC6SS -Box 73. Owasso OK 74055, USA. KH4/W3HUV - Raymond

Maurstad, 12082 Goldenrod St., Coon Rapids MN 55433, USA.

SV3AQR & J43A - P.O. Box 30, Amalias 27200, Grèce. <u> The Communication of the Communication of the Communication of the Communication of the Communication of the Communication of the Communication of the Communication of the Communication of the Communication of the Commun</u>

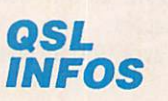

- Baker & Howland, expédition février 93, QSL via : Mile High Dx Association, P.O. Box 1, Franktown CO 80116, USA. -/KP5 expédition du 28/12 au 4/1 à Desecheo : QSL directe seulement à N0TG, Wiliam R. Rowe Jr, 2120 Reverchon Dr, Arlington TX 76017, USA ; ou bien P.O. Box 891, Desoto, TX 75123, USA.

- P5RS7 : QSL via Nao Mashi-

ta, JA1HGY. 8-2-4, Akasaka, Minato, Tokyo, Japon.

- V73B & V73S : QSL via OKDXA. P.O. Box 88, Wellston. OK 74881, USA.

- VK9CB : QSL via L C Allen, VK6LA, 189 Lockhart Street, South Coma, Western Austra lia 6152, Australie.

- VP8PN et VN : QSL à G4LGZ via le bureau RSGB.

- VR6BB & VR6JJ : QSL via Yuji Miura JF2K02, Room 101, Main Haitsu 7-3, Yanagigaoka, Tahara Atsumi-gun, Alchi 441-34, Japon.

- VQ9CR : QSL via Clark R. Davis. N7CR, 4318 N Stavens St.. Spokane, WA 99205, USA. - ZL9/HB9TL : Jakob Laib, Einfangstr. 39,8580 Amriswil, Suisse.

- 3W4VL opéré par UV3HD : QSL via OK3IA.

- 4U1ITU pendant le CQWW CW 1992: QSL via DL5XX.

- 5T5SN : QSL manager FD1RUQ Thierry, BP 24, 22190 Plerin, France.

- 8Q7XX : QSL via DJ8MT ou directe à Andreas Sôchting DK6AS, Box 952. D-3180 Wolfsburg 1, RFA.

- 9F2CW : QSL via DK7PE, Rudolf KIos, Klein-Unytergasse 25, D-6501 Niederoim, RFA.

### п <u>s no lei ne se se se</u>

# **LES QSL** MANAGERS

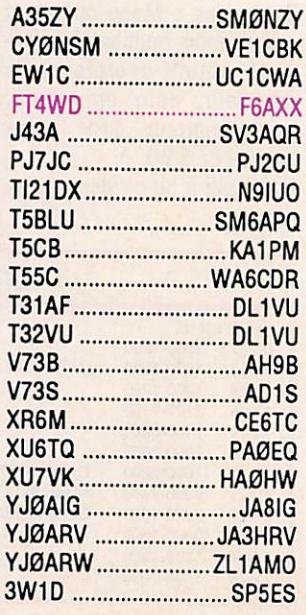

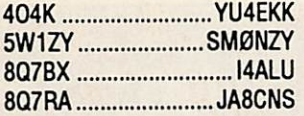

LES PIRATES : 9L/DFØZJ actif en mars 91 et AP2US dont KE5TS, le QSL manager indi qué, n'a jamais entendu parlé.

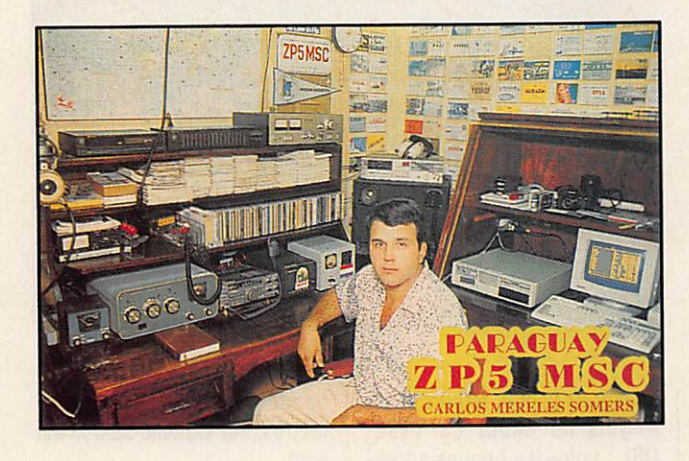

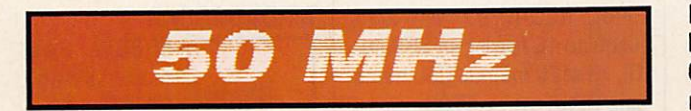

D'après le QST, le nombre de pays DXCC faisables sur six mètres dépasserait 200. Prati quement tous les pays d'Euro pe accordent maintenant des licences sur cette bande et plusieurs républiques ex-soviétiques ont été contactées. On compte aussi de nombreux nouveaux venus en Afrique, dans le Pacifique et l'Asie y compris la Chine.

Même si la plupart de ces pays Imposent des restrictions (pour ne pas interférer avec les canaux TV voisins de moins en moins nombreux, d'ail leurs), les amateurs du six mètres ne semblent pas dé couragés. Il n'y a pas de doute que les excellentes ouvertures en F2 qui ont eu lieu pendant le «pic» du cycle 22 ont forte ment contribué à cet engoue ment, mais le déclin actuel de l'activité solaire ne devrait pas arrêter toute activité DX.

A défaut d'ouvertures en P2, celles en sporadique E conti nueront à se manifester. Ainsi en juin et juillet derniers, on a constaté au moins deux telles ouvertures exceptionnelles ju gées supérieures à des ouver tures en F2 : Le 22 juin des stations d'Amérique du Nord (W1 et VE1) arrivaient à con tacter plus de 25 pays euro péens dont la Roumanie, l'Estonie et la Russie pendant douze heures consécutives. La distance maximale de 6000 km prouve que ces contacts ont eu lieu selon trois sauts suc cessifs en sporadique E.

Le 26 juillet des stations d'Europe centrale (DL, YU...) par venaient à contacter des sta tions japonaises pendant une

sauts en sporadique E. D'autres ouvertures plus mo destes ont eu lieu, citons cel les des 6 et 7 juin qui dura 24 heures et permit des con tacts entre les stations G et les TA, OD, 4X, SB et 9K soit par deux sauts en sporadique E. Les ouvertures en sporadi que E surtout en multi-saut. se sont finalement révélées être plus nombreuses que prévues.

Les stations du nord de l'Europe peuvent aussi compter sur des aurores boréales l'hi ver et les stations du sud sur des ouvertures transéquatoriales aux équinoxes de printemps et d'automne.

Il est donc certain que le nom bre des détenteurs du DXCC 6 mètres va continuer à aug menter pendant les années qui viennent.

Pour ceux qui recherchent des adresses de QSL managers en DX sur 6 mètres, KA3B édite une liste de plus de 500 adresses annuellement remise à jour.

Envoyer 1 US\$ + 2 IRC à Harry Schools, 1606 South Newkirk St., Philadelphia PA 19145.

Plan de fréquences britannique sur six mètres :

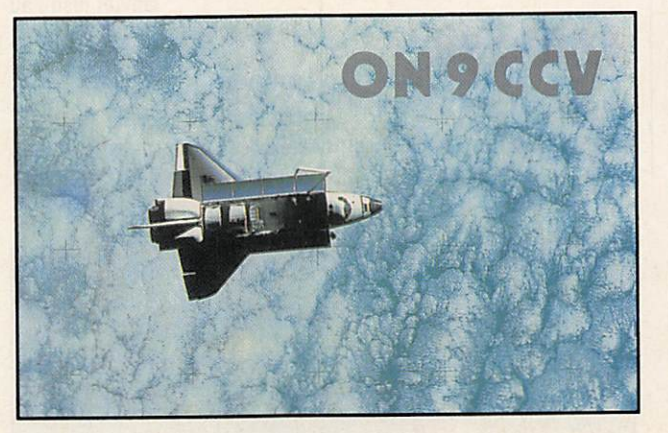

ouverture qui à duré deux heures, le matin entre 08.00 et 10.30 TU.

La distance couverte de 9000 km semble due à quatre Les amateurs britanniques ont été les premiers autorisés en Europe à pratiquer le six mè tres. Ils disposent de 2 MHz sans autorisation spéciale. Les étrangers ayant une licence

CEPT (Rec. T/R-61-01) jouis sent du même privilège. Le plan suivant est effectif depuis le 1er février 1986 :

50.000 - 50.100 : CW seule ment 50.020 • 50.080 : Balises 50.100 - 50.400 : Modes à bande étroite 50.110 : Appels DX intemation 50.200 ± : Fréq. centrale SSB 50.300 ± : CW meteor-scatter 50.350 ± : SSB meteor scatter 50.400 - 52.000 : Tous les modes

# UNE BALISE 6 MÈTRES AU MAROC

CN6VHF, vient de démarrer sur 50.093 kHz avec une puissan ce de 6 watts sur une 5/8 d'onde.

Son QTH locator, IM64NA, est celui de Tarik, CN8ST, de Ra bat qui en est le responsable et qui l'arrêtera en cas de pro pagation s'il veut ne pas être ORM.

# POLOGNE

Depuis le 15 janvier 1993, tout licencié polonais, quelle que soit la catégorie et le QTH, est autorisé à opérer sur 6 m, en tre 50,000 et 52,000 MHz. avec une puissance de sortie de 10 W pour l'instant et susceptible d'être portée à 200 W, si des problèmes de TVA ne surgissent pas.

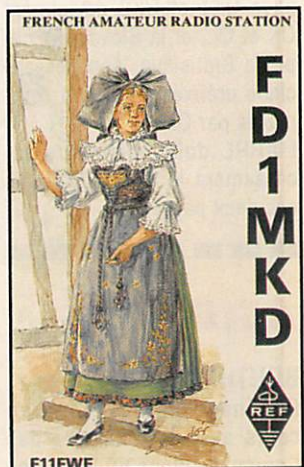

MEGAHERTZ MAGAZINE 49 120 - FEVRIER 1993

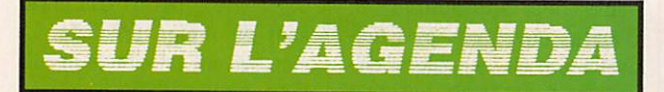

# EUROPE

# ESPAGNE

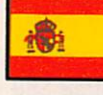

tifs spéciaux<br>sont prévus : en février 93,

Certains indica-

E66CL du 25 au 26 ainsi que EG10L et EH10L ; en mars, EG1RX du 1er au 31.

# ITALIE

La station spéciale IYØA y est active jusqu'au 1er mars.

# JAN MAYEN

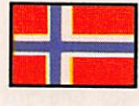

Deux opérateurs, JX3EX et JX7DFA y séjournent jus-

qu'en avril 93. Ils disposent de linéaires et de bonnes antennes.

# RFA

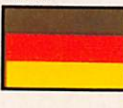

Les anciens préfixes est-al lemands de la série Y2 - Y9 ne

sont plus utilisés depuis le 1er janvier. Les nouveaux indicatifs attribués sont dans la sé rie DL1-DL9.

# EX-TCHECOSLOVAQUIE

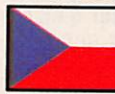

Depuis le 1er janvier, l'ancienne Tchécoslovaquie a

cessé d'exister pour donner le jour à deux pays distincts : La République Tchèque, capitale Prague, dont les anciens pré fixes OK1 et OK2 deviennent OK et OL, et la Slovaquie, capitale Bratislava, dont les an ciens préfixes 0K3 sont rem placés par CM.

L'ARRL doit reconnaître incessement le statut DXCC de ces deux pays.

<u> 20 10 10 10 10 10 10 10</u>

# ASIE

# BOUTHAN

Des négociations sont en cours avec le Ministère des Communications du Royaume

en vue d'y rétablir le service Amateur. Le projet, rédigé par Jim Smith, VK9NS, avait été soumis en 1990 et vient d'être remis à jour et soumis de nouveau sur demande de ce ministère.

Nous connaissons le succès des pourparlers de Jim avec les autorités du Bengladesh et nul doute que nous entendrons aussi le préfixe AS dans un avenir proche.

# CHINE POPULAIRE

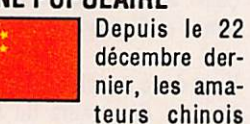

décembre der nier, les ama teurs chinois peuvent être licenciés à titre

individuel. En effet, jusqu'alors, ils ne pouvaient opé rer que des stations de radio clubs. Ces indicatifs person nels recevront des préfixes dans les séries BA, BD et B6 (source ARRL).

# LIBAN

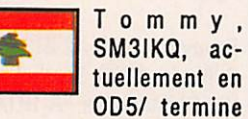

son séjour le 8 avril prochain et comptait être très actif pen dant les trois derniers mois.

3 26 26 26 26 27 28 29 29

# AFRIQUE

# ANGOLA

José. D2EL. un fervent du RTTY, se trouvait en congé en

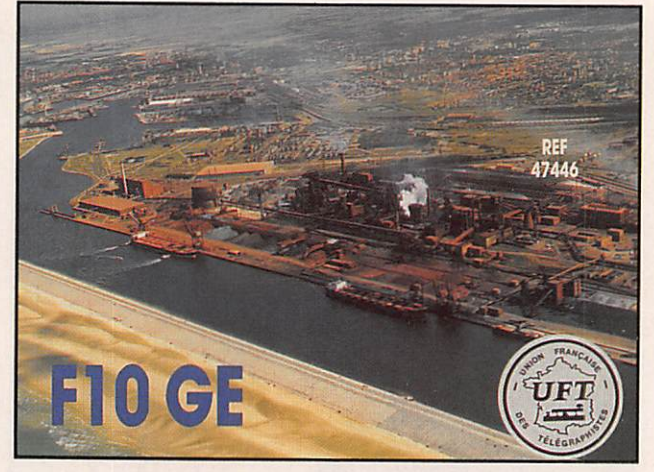

Espagne. Il doit retourner en Angola au début de 1993. QSL : voir «les bonnes adresses».

Elliot, N6QHO/D2, est actif jusqu'au 16 février en SSB sur 10,15 et 20 mètres. ÛSL home call. D2SA est ex-TT8SA.

# **CROZET**

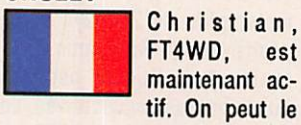

rencontrer sur 14.114 ou 21.152 kHz entre 15.00 et 16.00 TU, parfois jusqu'à 18.00 TU. La relève aura lieu en fin 93. ÛSL via F6AXX.

### GAMBIE

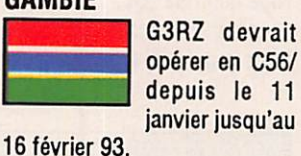

opérer en C56/ depuis le 11 janvier jusqu'au

# KENYA

Depuis les fêtes de fin d'an née, les amateurs kényans disposent de leur première

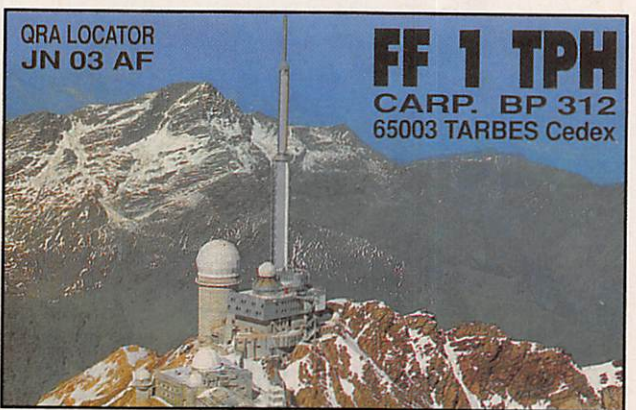

bande WARC, celle des 17 mètres, sur laquelle 5Z4FM est actif.

# MADAGASCAR

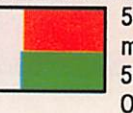

5R8GW est maintenant 5R8DG. On le trouve

souvent sur 24.952 kHz vers 15.00 TU et sur 21.260 kHz vers 16.00 TU.

# MAURITANIE

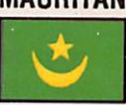

Nicolas, opé rant 5T5SN, se trouve souvent sur 14.155 ou

28.455 kHz vers 17.00 TU. ÛSL voir «ÛSL Infos».

# SAQ TOME

Il semblerait que les DXpeditions en 892 ne seraient plus justifiées. En effet, une équipe de techniciens US est en train d'y construire un relais de la Voix de l'Amérique sur PO et OC. Le seul amateur résident était Luiz, S92LB. Les nou veaux arrivants sont Glenn, S92XM, Charles, S92SS, ainsi que deux opérateurs. Buddy et son épouse en attente d'indi catif.

# SOMALIE

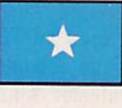

En l'absence de gouvernement, aucune autorité nationale ne

semble habilitée à délivrer des licences. Les amateurs appar tenant aux forces d'interven tion, aux médias et aux orga nisations internationales et humanitaires sont libres

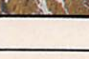

d'opérer : en général, ils utili sent ie préfixe 60/ ou T5 suivi de leur indicatif national. Par contre T55C est WA6C0R de la chaîne américaine CBS. QSL home call.

# AMERIQUES

**The Contract of the Contract of the Contract of the Contract of The Contract of The Contract of The Contract of The Contract of The Contract of The Contract of The Contract of The Contract of The Contract of The Contract** 

# **MEXIQUE**

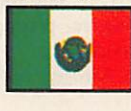

Lexpédition<br>
hongroise<br>
HA5BUS, se<br>
trouve maintehongroise HA56US. se trouve mainte

nant sur le continent américain et devrait séjourner un certain temps au Mexique avec l'indi catif 4C/HA5BUS puis en Amérique Centrale. QSL via Globex.

# MONTSERRAT

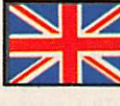

Stu, K8SJ, opé rera en VP2M/ du 5 au 17 fé-

sur toutes les bandes à 20- 30 kHz du bas de bande. Tous les contacts seront confirmés via le bureau. QSL directe via Stuart Stephens, K8SJ, P.O. Box 266, Girard QH 44420, USA.

# PACIFIQUE

**Box 200 200 200 200 200 200 200** 

# BAKER & HOWLAND

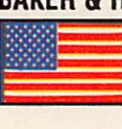

Comme déjà annoncé, l'acti vité est toujours prévue du

26 janvier au 3 février. L'indicatif est tenu secret jusqu'à l'arrivée pour éviter le pi ratage. Le trafic se fera en split sans reseaux ni listes, en CW/

SSB/RTTY toutes bandes ainsi que sur le 6 mètres et les sa tellites. Les fréquences prévues sont

en SSB : 28.475, 24.935, 21.295,18.115.14.195, 7080 et3.795 kHz; en CW: 28.023, 24.893, 21.023, 18.073, 14.023, 10.103, 7.023, 3.503 et 1.833 kHz ; en RTTY : 28.085, 24.925, 21.085, 18.105, 14.085 et 7.085 kHz. Les deux sites d'opération se ront distants de 1 km. Chacun d'eux comportera des beams mono-bandes sur 10,15 et 20 mètres, des beams WARC et deux verticales en phase pour le 40 et 80 mètres.

Les équipements comprennent 2x18850, 3x18450 et des li néaires de 1,5 kW. Les logs seront tenus sur ordinateur. L'objectif visé est de 50.000 Q8Q. Voir «Q8L infos».

# BELAU

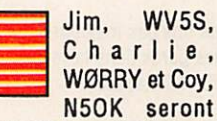

KC688, KC6RR et KC6QK du 10 au 28 février, en 8SB, CW et RTTY, sur toutes les bandes de 160 à 2 mètres. Ils comp tent opérer plus particulière ment sur les bandes basses, WARC, 6 m et 2 m EME. Voir «Les bonnes adresses».

### NAURU

Brian, ZL1ACX, doit signer C21BR jusqu'à la mi-avril. Il se trouve souvent sur 14.222 kHz.

Voir «les bonnes adresses».

# NUUVELLE-CALEDONIE

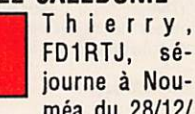

1 | 1 journe à Nou méa du 28/12/ 92 au 28/02/93 et doit être ac tif en CW/SSB sur 14, 21 et

28 MHz en début de bande. FK8CR, DH et GS seront actifs depuis les îles Chesterfield (contrée DUF et IQTA). Leur départ est prévu de Nouméa, le 08/02 avec 36 h de naviga tion et opéreront pendant trois jours. Deux stations seront sur l'air en 88B/CW toutes bandes, WARC incluses. Un indicatif spécial a été demandé.

# PALMYRE & KINGMAN REEF

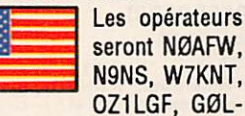

MX/FIMBQ, HB9AEE, HB9AHL et PA3DZN. 3 ou 4 autres opé rateurs pourraient les rejoin dre. Le départ est prévu le 27/ 02 de Honolulu et l'arrivée le 4/03 à Kingman où débarque ront 8 opérateurs, les autres continuant sur Paimyre.

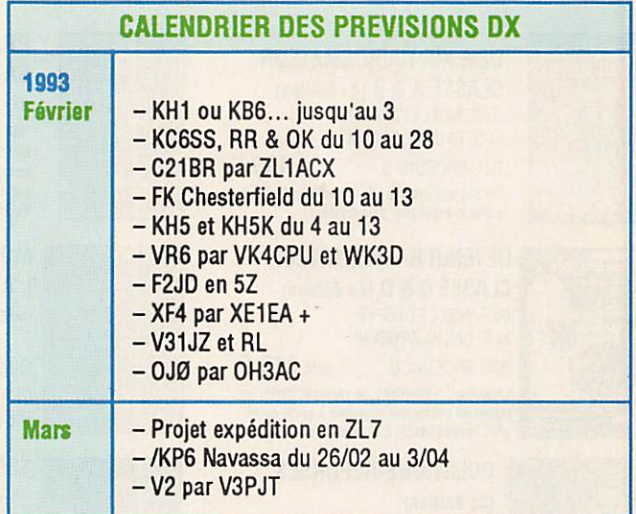

L'opération elle-même durera 9 jours dont 2 week-ends complets. Quatre stations HF, une 6 m, et une satellite se trouveront sur Kingman et 2 HF, une 6 m et une satellite sur Paimyre. Toutes pourront opérer simultanément avec 1 kW. grâce à une coordina tion stricte des fréquences. Des beams seront utilisées sur les bandes hautes. Six groupes électrogènes de 5 kW as sureront l'alimentation.

Les participants supportent eux-mêmes les frais de l'expé dition et les dons sont bienve nus via G0LMX/F1MBO ou PA3DZN pour l'Europe.

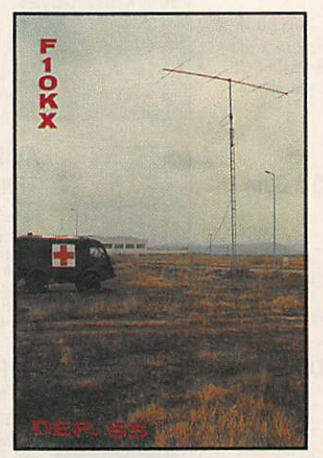

# PITCAIRN

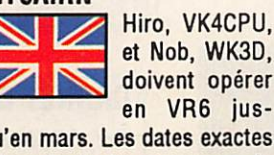

qu'en mars. Les dates exactes dépendent des moyens de transport. Ils comptent être actifs de 6 à 160 mètres, WARC incluses, en CW/8SB/ RTTY/FM. 8'ils ne peuvent emporter ou se procurer un générateur et du fuel, le sec teur local ne leur permettra d'opérer que deux heures le matin et quatre heures le soir. QSL via JF2KOZ.

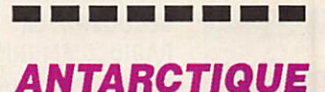

- 4K1YAR de la Base Molodezhnaya se trouve souvent sur 14.022 kHz. Q8Lvia UA3YAR. - HFØPOL se trouve sur 1833 kHz entre 01.30 et 02,30 TU et souvent sur 7.010-7.015 kHz entre 01.00 et 05,00 TU.

- Gavin, VP8GAV, est actif en 8SB/CW et doit être maintenent QRV en RTTY jusqu'en mars 93. Il se trouve le plus souvent sur 14.21 et 24 MHz.

- VP8R0T se trouve sur la base Rothera et est actif sur 20 et 17 mètres.

- La station italienne IA0P8 opère depuis Terra Nova Bay et se trouve souvent sur 14.197 kHz vers 18.30 TU.

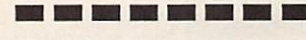

# **MERCIA...**

DJ9ZB, FC1PW0, FD1QIE, FD1SJB, FE2VV, F6BLQ, F8RU, FM5EJ, DXN8. DXpress, LNDX, DX Bulletin, CQ Mag...

### E S R  $\boldsymbol{A}$ G U O C O M  $\overline{A}$ A O  $\overline{I}$ L COMMANDEZ NOS EDITION

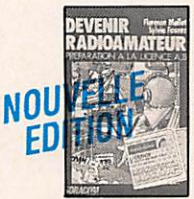

# **DEVENIR RADIOAMATEUR CLASSE A & B (4e édition)**

de F. MELLET/F6FYP et S. FAUREZ/F6EEM prix 190 F **Réf. SRCEDRAB** Cet ouvrage prépare à la licence A et B et com-<br>prend la législation, l'électricité...

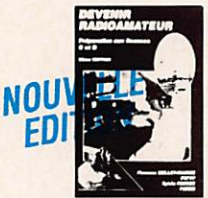

# **DEVENIR RADIOAMATEUR CLASSE C & D (5e édition)** de F. MELLET/F6FYP

et S. FAUREZ/F6EEM prix 215 F **Réf. SRCEDRCD** Législation, l'électricité, la radioélectricité, un rappel de maths, des exercices à partir du Mi-<br>nitel. Format 14x21, 133 pages avec photos.

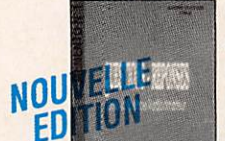

### QUESTIONS-REPONSES (3e édition)

de André DUCROS prix 170 F Réf. SRCEQR1 Des centaines de questions sur le programme<br>la licence avec leurs réponses. Un véritable aide pédagogique pour le candidat et l'animateur de<br>club. Format 14x21, 150 pages.

# RADIOAMATEURS COMMENT **BIEN DEBUTER (2e édition)**

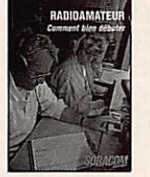

**COMMUNICATIO** 

SORACON

de F. MELLET/F6FYP et S. FAUREZ/F6EEM **Réf. SRCERACBD** prix 70 F Tout ce qu'il faut savoir pour bien commencer ses activités des concours au trafic. Véritable

aide aux débutants. Format 14x21, 180 pages avec photos et graphiques.

# **DECOUVRIR LA RADIOCOMMUNICATION**

De F.MELLET/F6FYP et S.FAUREZ/F6EEM Réf SRCEABT Prix 70F Cet ouvrage s'adresse à tous ceux qui souhaiten,t découvir les différentes activités de l'émission d'mateur et de la CB. Format 14x21 avec photos.

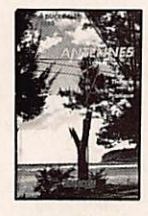

**Press & Synda Floor** 

# **LES ANTENNES**

Théorie et pratique De André DUCROS F5AD prix 205F **RM SRCFANT5AD** 445 pages de théorie et surtout de pratique sur les antennes émission et réception.Nombreux schémas et photos. Format 14x21.

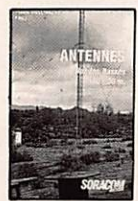

# **LES ANTENNES** Bandes basses 160 à 30m

De P Villemagne F9HJ prix 196F Réf SRCE9HJ1 L'auteur écrit de nombreux articles et livre dans cet ouvrage sa propre expérience<br>dans ce domaine difficile. Format 14x21 240 pages avec photos et graphiques.

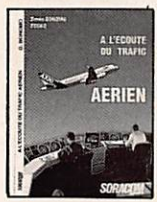

# A L'ECOUTE DU TRAFIC **AERIEN** Denis BONOMO F6GKQ

**Ref SRCETAIR** Prix 95F Ecouter est une chose, comprendre en est une autre. L'auteur vous aide à comprendre le traficaéronautique. Format 14x21 172 pages.

# **REVENDEURS NOUS CONSULTER**

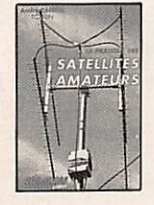

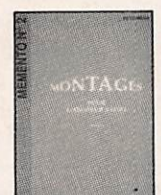

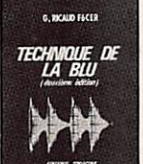

INTERFERENT<br>RADIO **ENCES** 

**ADIOCOMMUNICATIO** 

construire ses émetteurs. Présentation d'un montage générateur deux tons.<br>Format 15x21 140 pages **INITIATION A LA** 

# PROPAGATION DES ONDES de D. BONOMO

Réf. SRCEIPO Pour tout savoir sur les différents aspects de la propagation des ondes, de la HF aux UHF. Un livre plus particulièrement destiné aux débutants. Format 14x21 150 pages

# **INTERFERENCES RADIO**

prix 40F **RAF SRCEINTRA** Des solutions aux interférences télévision. Un livre indispensable pour tout amateur émetteur format 11,5x16,5 85 pages.

# **TRAITE** RADIOMARITIME

De J.M.Roger prix 192F **Réf SRCETRADIO** nei Shout Phaloid à la licence de na-<br>Vigation pour la licence maritime.<br>Ouvrage complet permettant de<br>préparer l'examen.<br>Format 19x23 240 pages

# **ALIMENTATIONS BASSES TENSION**

**Réf SCREBT** prix 65F Une sélection des meilleures alimentations<br>présentées dans MEGAHERTZ magazine au cours des 96 numéros. Avec en plus un<br>long châpitre sur les batteries au cadmium

# LE PACKET RADIO

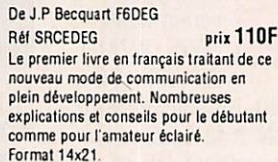

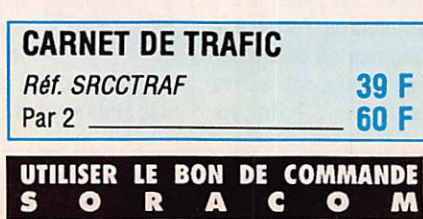

# **PRATIQUE DES SATELLITES AMATEURS**

De A CANTIN F1N.IN

**RAL SRCETSAT** prix 95F Un ouvrage qui vous permettra de mieux comprendre ce mode de trafic spécial, et facilitera vos recherches. Format 14x21 155 pages

# **MONTAGES POUR L'AMATEUR** Réf SCREQR2

prix 69F

Quelques uns des meilleurs montages parus dans la revue **MEGAHERTZ Magazine** 

### **TECHNIQUE DE LA BLU** De G. RICAUD F6CER

**Réf SRCEBLU** prix 105F Le lecteur trouvera dans cet ouvrage de nombreux montages sélectionnés et réalisés par l'auteur. Une bonne base pour

prix 110 F

# de F.MELLET et K.PIERRAT

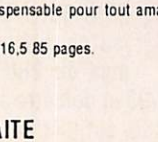

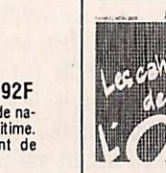

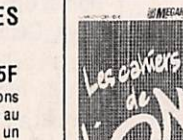

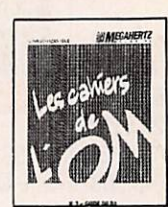

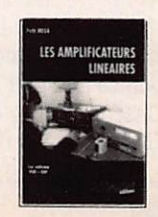

# **RADIO CB RADIO CB**

guide pratique<br>de Mark A Kentell Réf. SRCFCR

prix 110 F La CB est un moyen de communication convivial. Routiers et sportifs l'utilisent<br>de plus en plus. Avec ce livre maîtrisez mieux votre hobby.<br>Format: 14x21 - 185 pages

# **LES ANTENNES POUR LA CB**

**P GRANVILLE** prix 160 FF Réf: FCB01 Caractèristiques, propagation, mobiles, coupleurs... 175 pages Format: 14 X 21

# **MEMENTO**

**IIS ANTENNES** 

DU<br>RADIOAMATEUR

V.

**WORLD** 

**ATLAS** 

CONTAINING ALL 32400

**HATEGANERT** 

**WPYS** 

MEMENTO

# **DU RADIOAMATEUR** *<u>de F. MELLET/FGFYP NOUVEAU</u>*

**Réf. SRCEMRA** prix 68 F Fréquences : Nets, Balises, Satellites.<br>Techniques : Symboles, Filtres, Antennes, TVI. Trafic : DXCC, QSL, Zones.<br>Concours : IARU, WAEDC, CQWW, WPX, ARRL.

# **WORLD ATLAS**

Réf. WLA01 **prix 32 F** Les cartes QTH du monde entier avec environ 34000 carrés locator Format A4

### **CAHIER DE L'OM NR1** prix 49F Réf SCREOM1 Comprend la présentation des diplômes les plus importants sur le plan interna-

tional avec des fiches permettant de suivre l'arrivée des cartes QSL de confirmation. INDISPENSABLE pour le chasseur de diplômes et du DXCC. Format 21x29.7

### **CAHIER DE L'OM NR2** Ref SCREOM2 prix 42F

Dans ce cahier de l'OM, l'amateur trouvera les moyens de suivre le diplôme IOTA ainsi que les diplôme français des fles. Format 21x29.7

# **CAHIER DE L'OM NR3**

prix 41F **Ref SCREOM3** Ancien guide du DX. Pour commander ce numéro indiquez vos coordonnées géographiques. Ce cahier est livré avec une liste des pays et les directions<br>d'antennes à partir de votre station. Format 21x29.7

# **CAHIER DE L'OM NR4**

prix 90 F Réf. SRCEOM4 Nombreux règlements de concours avec les feuilles nécessaires pour rédiger les CR (WBC, ARRL. etc...).

# **LES AMPLIFICATEURS LINEAIRES**

Réf : SRCEAL prix 115 FF Amplificateurs 144 à transistors et tubes et le 1296 MHz. Toutes les réalisations ont déjà fonctionneés. 197 pages Format : 14 X 21

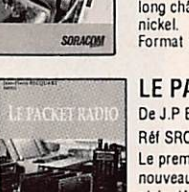

SORACOM

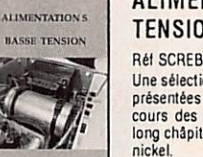

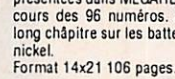

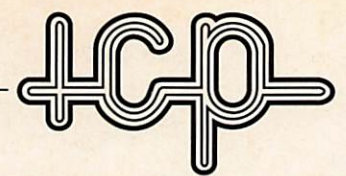

# 63, rue de Coulommes - B.R 12 - 77860 QUINCY-VOISINS tél. (1) 60 04 04 24 - Fax (1) 60 04 45 33

Ouvert de 8 h à 12 h et de 14 h à 17 h - Fermé samedi après-midi et dimanche

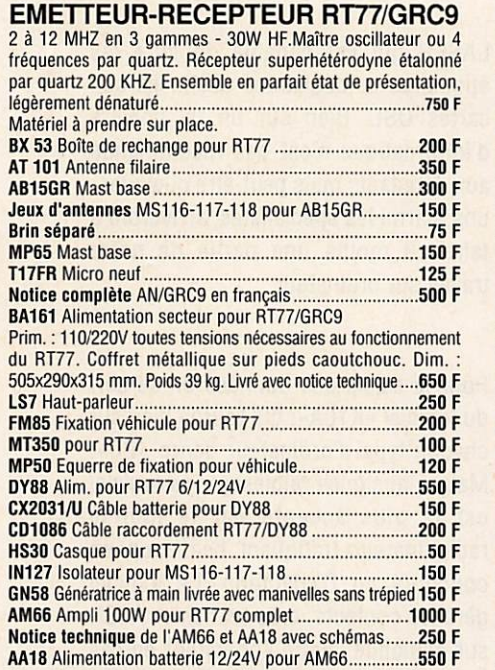

### **SELF DE CHOC NATIONAL** ISOLEMENT STEATITE

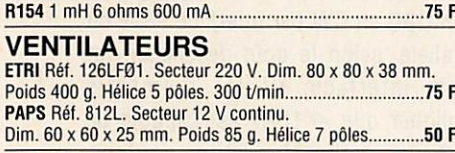

**EMETTEUR-RECEPTEUR AN/PRC6** 47 à 55,4 MHZ en FM- 250MWHF

# T r è s b o n é t a t g é n é r a l 3 5 0 F

TEST SET ID292/PRC6 Permet de tester le PRC6. Très bon état général .............150 F

# ÉMETTEUR-RÉCEPTEUR

BLU Type CM 720 couvre de 2 à 10 MHz. 4 fréquences préréglées. 30 W Alim. secteur 100 à 250 V. Récepteur entièrement transistorisé HP. Incorporé. Dimensions : 177 x 415 x 483 mm. Poids : 24 kg. Appareil livré complet en parfait état sans les quartz. Prix 750 F

Expédition en port dû par transporteur. Description détaillée contre 5 F en timbres. ALIMENTATION 12 V. Transistorisée (pour mobile) se met à

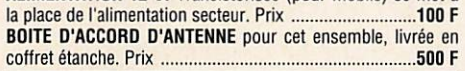

### CONDENSATEURS extrait de notre catalogue CONDENSATEURS VARIABLES R é f 1 4 9 - 5 - 2 1 0 0 P F 1 K V 1 0 0 F R é f C E - 1 2 0 1 2 0 P F 5 K V 3 5 0 F R é f C 1 3 1 3 0 P F 2 K V 1 5 0 F

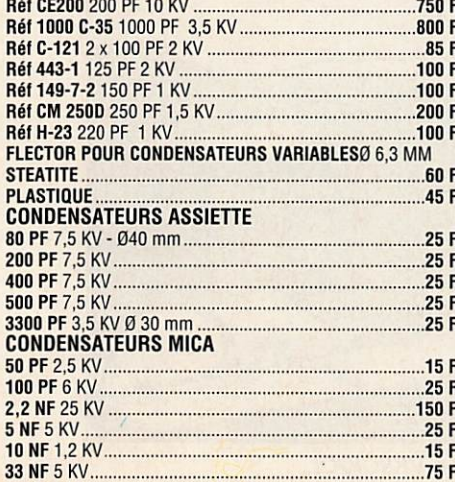

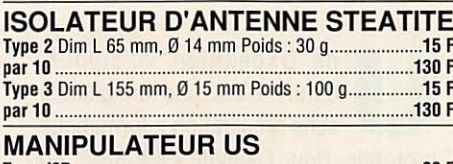

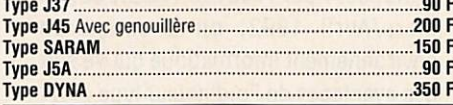

# HAUT-PARLEUR

U.S. Type LS3 IDEAL POUR TOUS RECEPTEURS DE TRAFIC Entrée : 600 Ω. transfo incorporé. Puissance nominal 1,5 W. maxi 3 W. Dim. 210 x 210 x 120 mm. Poids : 5 kg. E n s e m b l e l i v r é à l ' é l a t d e n e u f 2 5 0 F P O R T P T T 6 0 F

# **COMMUTATEUR STEATITE**<br>(Livré avec bouton flèche)

(Livré avec bouton flèche)

Type : 195a 7 positions, 1 galette, 1 circuit ...................................<br>Type : 321 2 positions, 1 galette, 3 circuits inverseurs .....60 F<br>Type : 16507 2 positions, 1 galette, 4 circuits interrupteur .55 F Type : 196a 6 positions, 2 galettes, 2 circuits.................................. Type : 1 6 positions. 1 galette. 1 circuit isolement 5KV ....50 F Commutateur subminiature pour montage sur circuit Imprimé Type : MILA1N 12 positions, 5 galettes, 1 circuit par galette.125 F Type : MILC4N 2 positions, 1 galette. 4 circuits Inverseur ...75 F Description contre 5 F en timbres

### FIL DE CUIVRE ARGENTE Pour bobinage de self HP et autres

01,5 mm le mètre 15 F 0 2 mm le mètre 20 F

# **CONNECTEURS COAXIAUX**

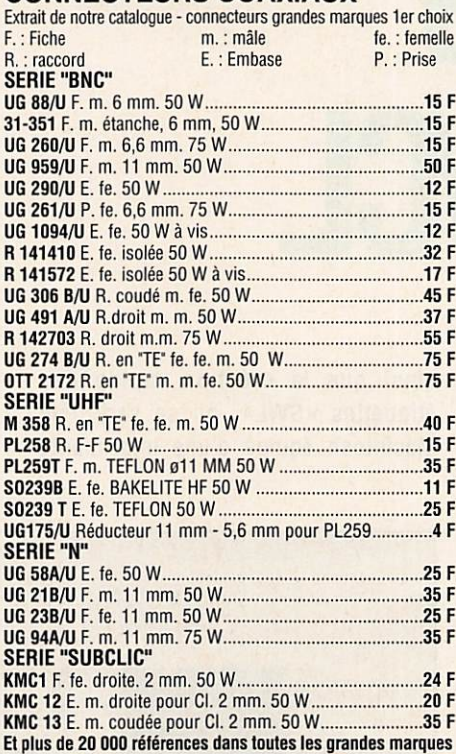

RÉCEPTEUR DE TRAFIC AME 7G-1680<br>Superheterodyne à double changement de fréquence, couvre Superheterodyne à double changement de fréquence, couvre<br>de 1,7 à 40 MHz en 7 gammes, sensibilité 1 mV - BFO puis sant et très stable pour recevoir la BLU - S/mètre et HP incor porés. Alim. secteur 110/220 V. Dimensions : 400 x 800 x 300 mm. Poids ; 65 kg. Livré en parfait état de fonctionnemenl avec sa notice technique 2500 F Description détaillée contre S F en timbres. Expédition en port dû par transporteur.

# BOITE D'ACCORD D'ANTENNE **AUTOMATIQUE BX29A**

Entièrement transistorisé, gamme couverte 27 à 40 MHz, puissance admissible 50 WHF maxi. Equipée en fiche N. Alim. 24 V/6 W.Dim.: 10 x 12 x 14 cm. Poids 2 kg. ................375 F Livrée avec sa notice technique - Description contre 5 F en timbres

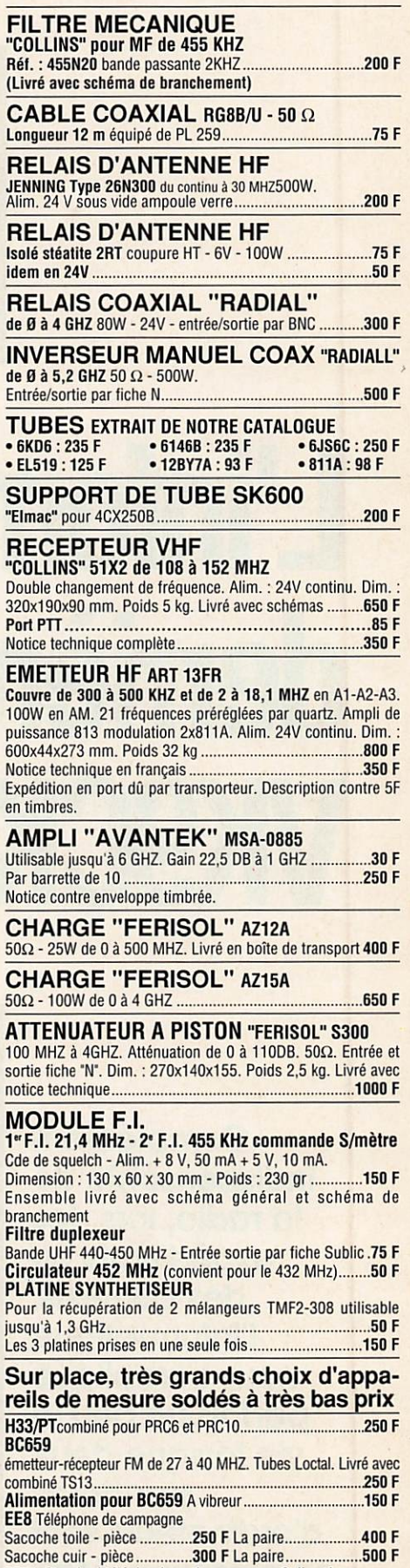

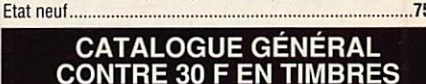

BD71 Standard téléphonique de campagne 6 directions

CONDITIONS GÉNÉRALES DE VENTE : règlement par chèque joint à la commande. Minimum de facturation : 100,00 F TTC + port. Pour les DOM-TOM, frais bancaires :<br>+ 60 F. montant forfaitaire emballage et port recommandé en R1 jus

# EXPÉDITION

ne DXpédition «d'aujourd'hui» n'est pas imaginable<br>sans préparation informatique profonde. Pour l'activité VK9CK/CL. en Mars/Avril 1992, on a conçu un environnement informatique qui se sert des avantages de l'ordinateur type «PC» avec ses bonnes capacités de traitement des petites quantités d'information données de temps en temps. Ensuite, pour la recherche rapide des contacts,

**L'informatique** denière VKgCK/CL

**Complément** indispensable de la radio, lors des expéditions ou des contests, **l'informatique** nous complique parfois un peu la vie lorsque deux standards d'ordinateurs sont en présence. Mois il existe des solutions...

ainsi que la création rapide des étiquettes «SWL», on se sert d'un Macintosh équipé d'une imprimante LASER qui est capable de faire les étiquettes autocollantes destinées aux cartes QSL. Bien sûr un tel univers d'informatique n'est pas recommandé aux débutants mais peut-être quelquesuns, parmi les spécialistes, arriveront à faire au moins une partie de notre travail sur ordinateur.

Pour la saisie des données on se sert du logiciel «Kl EA», qui tourne bien sur chaque type d'ordinateur genre «PC». Malgré quelques faiblesses, ce logiciel est le plus accepté par le monde radioamateur trafiquant beaucoup en concours ou DXpédition. Le iogiciel gère les contacts, crée un fichier ASCII sur demande, alerte l'opérateur en cas de «double», transmet automati quement les informations standard lors d'un QSO en CW par interface série où parallèle, selon le goût de chacun (et câble interface. Hi !). J'aimerais souligner que «K1EA» est capable de faire la recherche d'un contact, d'imprimer des étiquettes etc. en mode «QSL» ce qui vous éviterait le transfert sur un Macintosh. Cette option peut être pratique mais elle est certainement limitée sur le pian graphique.

Après avoir converti le fichier «K1EA» en fichier ASCII, le résultat se présentera comme des lignes ASCII où la tabulation est assurée par des

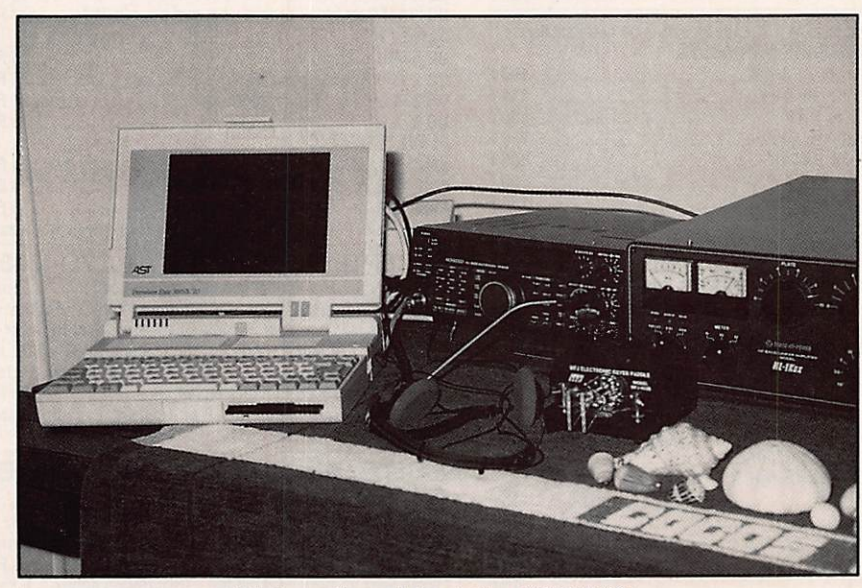

L'informatique à la station VK9CK/CL.

espaces, un format bien utile pour les disposent pas de deux ordinateurs sous<br>ordinateurs type «PC». Par exemple : la main ne désespèrent pas ! Il leur la main ne désespèrent pas ! Il leur

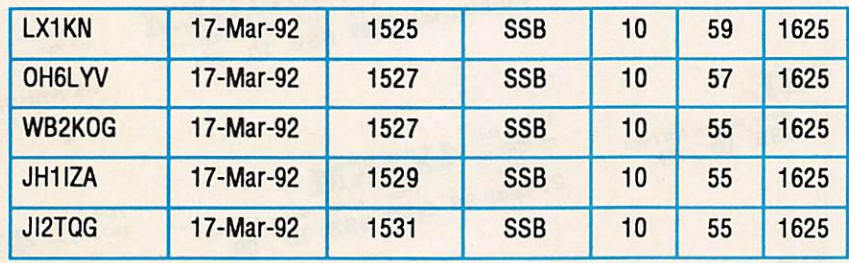

Malheureusement, des lignes avec plusieurs espaces ne sont pas facilement utilisables par la plupart des logiciels sur un Macintosh. Ce dernier préfère les tabulations au lieu des espaces. Mais ce petit détail se résout bien, une fois que les données sont arrivées sur le Mac. Comment donc, faire le transfert entre PC et Mac ? L'affaire est simple : soit on dispose d'un Mac demière génération (qui arrive à lire tous les formats possibles, y compris le MS-DOS, sur une disquette), soit on connecte le PC et le Mac par la liaison série en ajoutant un croisement «nuli-modem». Le démarrage d'un logiciel type terminal (sur le Mac : RedRyder, VersaTermPro, TeiNet etc., et sur le PC : Procomm, LanLInk, YAPP ou autre) est considéré comme familier aux utilisateurs. À ce point là. n'importe quel protocole commun arrive à transférer des fichiers «ASCII» d'un système à l'autre.

Notre choix était « KERMIT». Ce protocole est disponible sur plusieurs machines et sous un choix de logiciels. Sur le Mac on utilisait VersaTerm (qui contient KERMIT), sur le PC «PROCOMM», qui offre aussi KERMIT comme protocole. Que ceux qui sont totalement perdus ou ceux qui ne

suffit de trouver une station radioamateur équipée en packet radio. Vous-même branché sur le réseau packet radio pouvez retirer le fichier envoyé par l'autre station. Cette procédure est moins rapide mais évitera toute question de protocole sur la ligne sérielle. Le protocole, dans ce cas là, sera géré par les deux TNC (Terminai Node Controller).

Le fichier arrivera donc dans le Mac qui le présentera comme fichier «EDiT» (caractères ASCII lisibles avec n'importe quel logiciel de modification de fichier, traitement de texte, base de données etc.). A ce moment là, toute les possibilités graphiques puissantes du Mac s'offrent pour créer, soit vos étiquettes autocollantes, soit des QSL entières. Utilisez un logiciel qui vous connaissez bien, par exemple HyperCard, Word. Excel, FileMaker ou autre. Comme précisé auparavant, les espaces perturbent la lecture d'un fichier «EDIT» avec les logiciels sur le Mac. La plupart de logiciels n'arrivent pas à distinguer les différentes colonnes créées par K1EA.

Malheureusement, il faut changer le format de votre fichier «EDiT». À la place des espaces, on doit mettre des

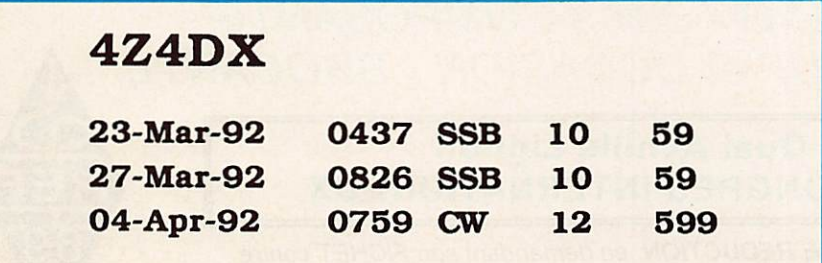

Editeur : la correction d'éventuelles erreurs.

«tabulateurs». Ce travail peut être fait à la main, ce qui est très dur ! Des erreurs s'introduisent facilement. Une bonne solution s'offre tout de suite aux connaisseurs d'un langage de programmation, il suffit de lire le fichier, ligne par ligne, en remplaçant les espaces par un tabulateur. Faites attention, ce n'est pas un simple «REPLACE» parce que le nombre d'espaces peut varier. Ainsi, par exemple la ligne :

«JI2TQG/espace/espace/17-Mar-92/ espace/1531 /espace/SSB/espace/10/ espace/espace/espace55/espace/1625'

# devient :

«JI2TQG/tab/17-Mar-92/tab/1531/tab/ SSB/tab/10/tab/55/tab/1625»

| VK9CK cfm 9K2ZR       |  |  |  |                          |
|-----------------------|--|--|--|--------------------------|
| Date                  |  |  |  | Time Mode meters RST/wkd |
| 22-Mar-92 0656 SSB 10 |  |  |  | 59                       |
| 03-Apr-92 1326 SSB 6  |  |  |  | 59                       |
| 05-Apr-92 1555 CW 6   |  |  |  | 569                      |

Un exemple d'étiquette pour carte QSL

Cette transformation rend votre fichier ASCII lisible par les logiciels du «type base de données». Notre choix s'était porté sur «FileMaker». C'était le seul logiciel qui arrivait à faire des étiquettes sur imprimante normale ainsi que sur LASER. FileMaker fut aussi utilisé pour gérer le trafic QSL par bureau et courrier. Finalement toute statistique publiée sortait, d'une manière ou d'une autre, par les options du programme FileMaker.

Pour environ 400 F on trouve des planches d'étiquettes autocollantes qui passent dans les imprimantes LASER sans incident. Une trentaine d'étiquettes remplissent une page, mais seulement 27 peuvent être utilisées à cause du transporteur de l'imprimante qui enlève de la place utile. La qualité d'une telle étiquette est irréprochable : même des caractères de 2 mm de hauteur sortent bien lisibles, comme on peut le constater sur les étiquettes que certains d'entre-vous sont fiers d'avoir sur leurs cartes VK9CK. VK9CL. TH8X. TM8A. TX9SP etc.

À l'avenir, la saisie des données sera effectuée sur le Macintosh lui-même. Déjà II existe un logiciel en PASCAL, performant, créé par HB9CEY, Gérard, qui a nommé son produit MacContest. Le logiciel fait tout ce que fait le K1EA mais il tourne sur un simple Macintosh. Bien sûr, il tient compte du fait que les autres logiciels du Macintosh exigent des tabulateurs au lieu des espaces. Sa sortie ASCII a donc déjà le format nécessaire. Le gadget le plus drOle de ce logiciel est audible : lors d'un appel général, par exemple. Votre voix, enregistrée par le Macintosh, lance appel, donne un report standard, lance un nouveau CQ... et ainsi de suite jusqu'à ce que votre Mac ait gagné le concours ! L'envoi de la CW se fait d'une manière similaire. Le branchement du transceiver se fait, comme pour le K1EA, par une liaison série munie d'un transistor commutateur (ou inverseur, selon type de transceiver).

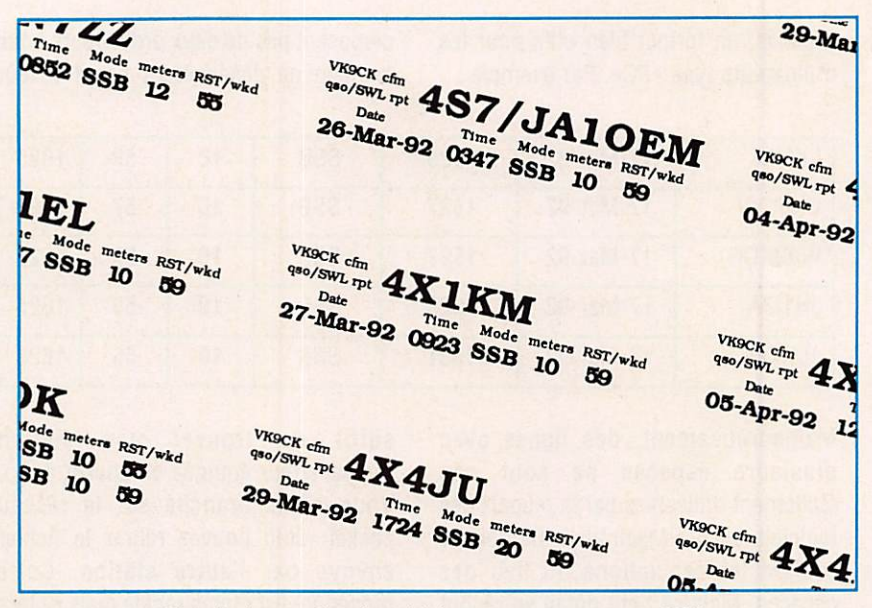

Extrait d'une planche d'étiquettes pour cartes QSL

La gestion du trafic QSL sur Mac s'intègre bien dans l'environnement Macintosh en général. La saisie des données sur PC avec K1EA est la méthode la plus acceptée dans le monde radioamateur. La saisie des données sur Macintosh est possible avec MacContest de HB9CEY.

J'aimerais qu'une stimulation soit faite dans les deux directions. Le monde Macintosh n'exclue pas du tout le monde PC. Faites le pont, ce qui osent gagnent !

Fritz Szoncsó, VK9CK/F6IMS

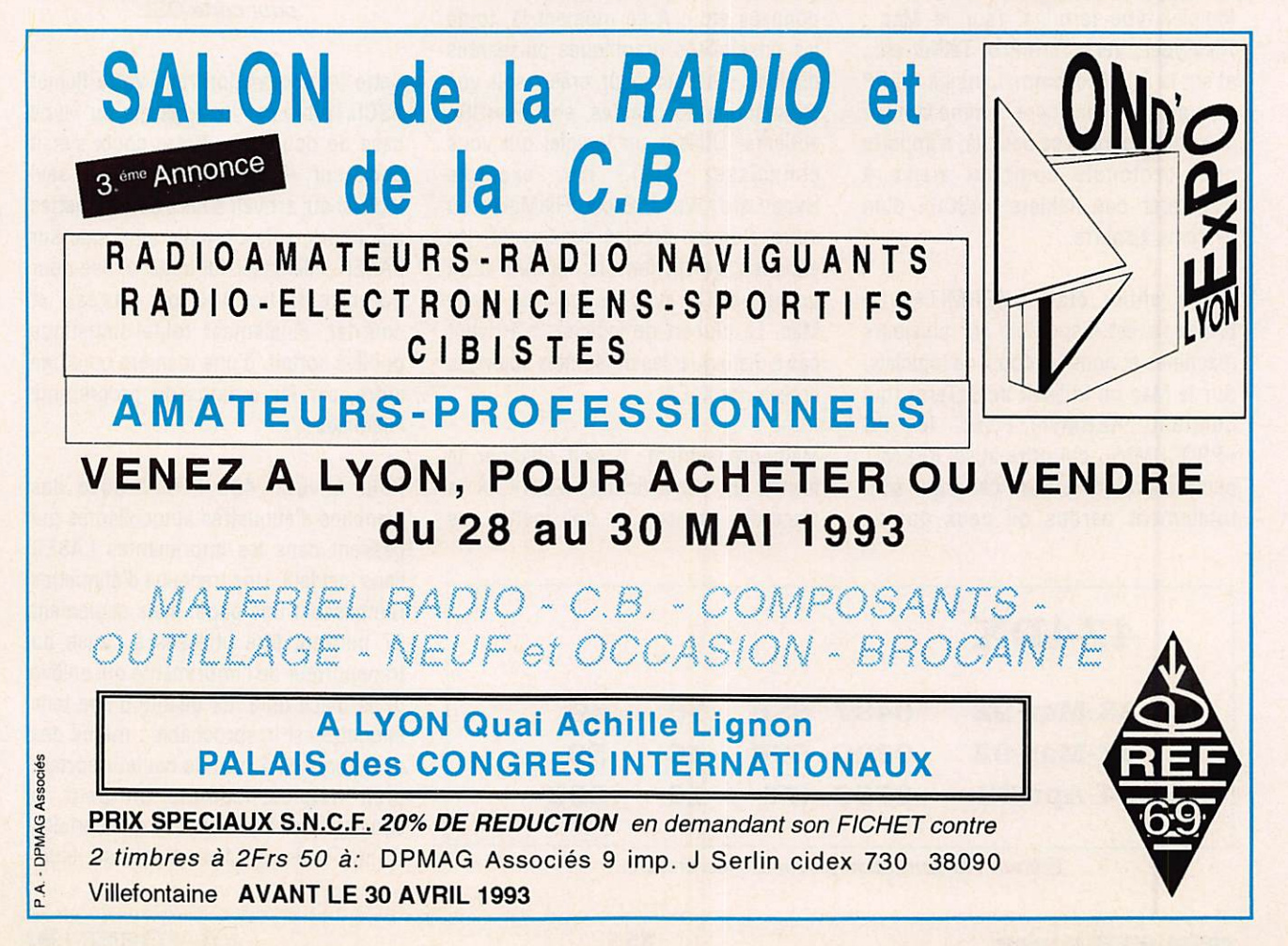

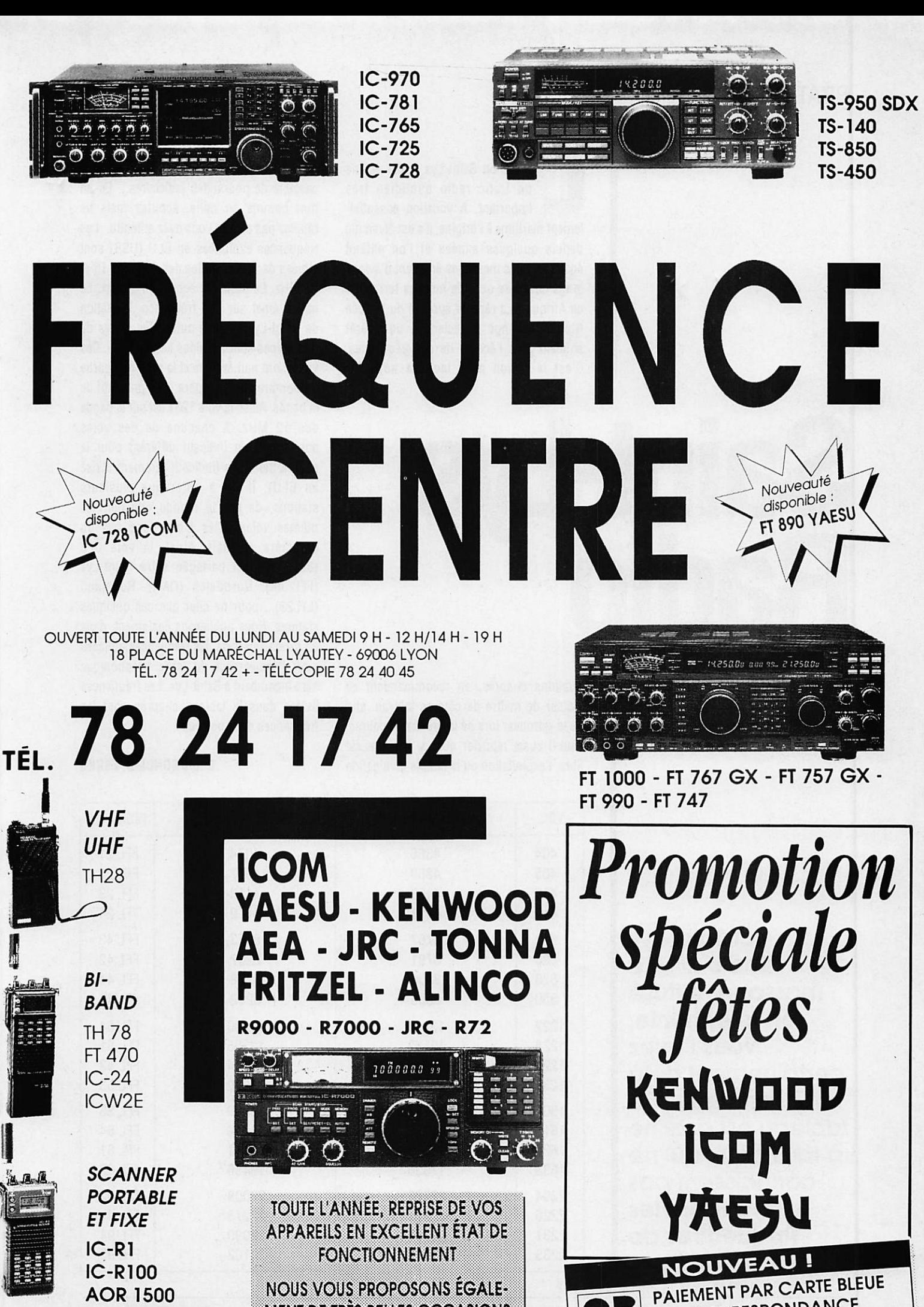

IC-RIOO **AOR 1500** 

FONCTIONNEMENT NOUS VOUS PROPOSONS ÉGALE MENT DE TRÈS BELLES OCCASIONS

**PAR CORRESPONDANCE** 

# PRATIQUE

**La station Saint-Lys Radio écouvrier un trafic radio quotidien très**<br> **important.** A vocation essentiellement maritime à l'origine, il s'est diversifié depuis quelques années et l'on entend également des messages émanant d'avions longs courriers ou... de mobiles terrestres en Afrique ! La récente épreuve du Vendée Globe Challenge a déclenché un intérêt soudain pour l'écoute de ces fréquences. C'est ia raison pour laquelle nous les

# **Saint-Lys Radio**

publions Ci-après, en recommandant au lecteur de mettre de côté ce tabieau, afin de le retrouver lors de ia prochaine course. Faut-ii aussi rappeler que, si l'écoute est libre, l'exploitation ou ia simple divulgation

du contenu des messages «interceptés» est passible de poursuites judiciaires... En un mot comme en mille, écoutez mais ne répétez pas ce que vous avez entendu. Les fréquences exploitées en BLU (USB) sont situées dans les bandes des 4, 8, 12, 16 et 22 MHz. Le trafic est écoulé en duplex. Le navire émet sur une fréquence, ia station de Saint-Lys sur une autre. Ces paires de fréquences sont appelées des «voies». Ces voies sont numérotées et ia première partie du nombre qui les repère est significatif de la bande. Ainsi, la voie 1231 est sur la bande des 12 MHz. A chacune de ces voies correspond un indicatif différent pour la station Saint-Lys (indicatif rarement utilisé en BLU). Il est à noter que plusieurs stations, de par le monde, utilisent les mêmes voies. Elles n'ont donc pas un caractère exclusif. Ainsi, ia voie 828 (8800 kHz) est partagée entre Saint-Lys (FFL 44). Norddeich (DAH), Rogaland (LFL23)... pour ne citer que ces quelques stations. Nous publierons également, dans un prochain article, les fréquences utilisées pour l'écoulement du trafic téléphonique aéro incombant à Saint-Lys. Les fréquences listées dans le tabieau ci-après sont les fréquences de ia porteuse.

# Denis BONOMO, F6GKQ

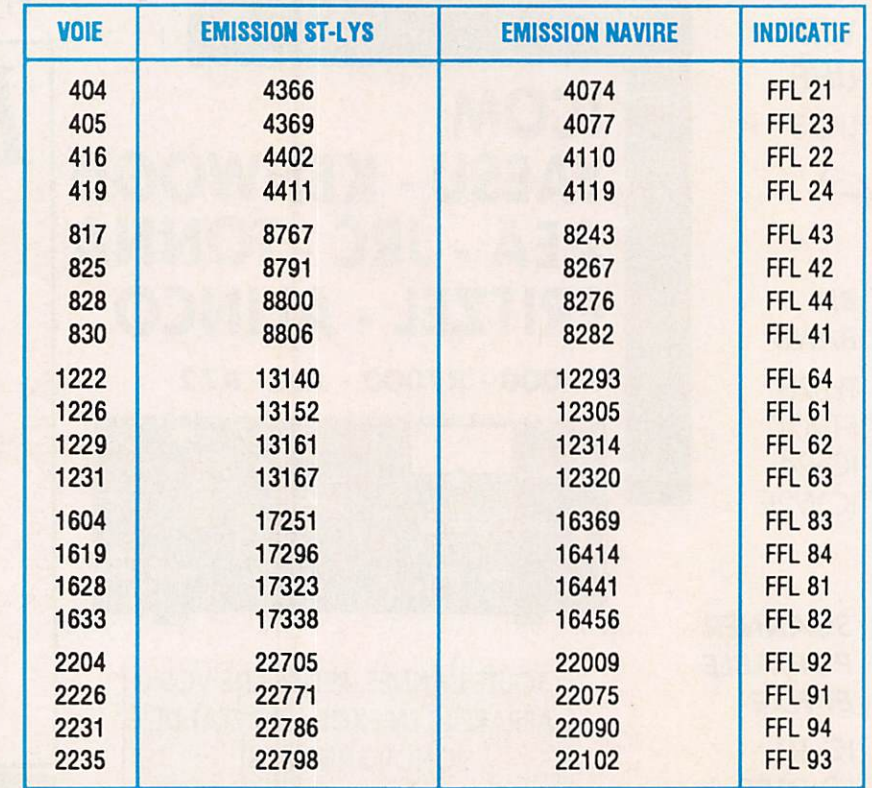

«Ici Saint-Lys Radio...». Ce message, diffusé en téiéphonie, vous l'avez certainement déjà entendu. Ce tabieau est destiné à tous ceux qui ne connaissent pas encore les fréquences de cette station

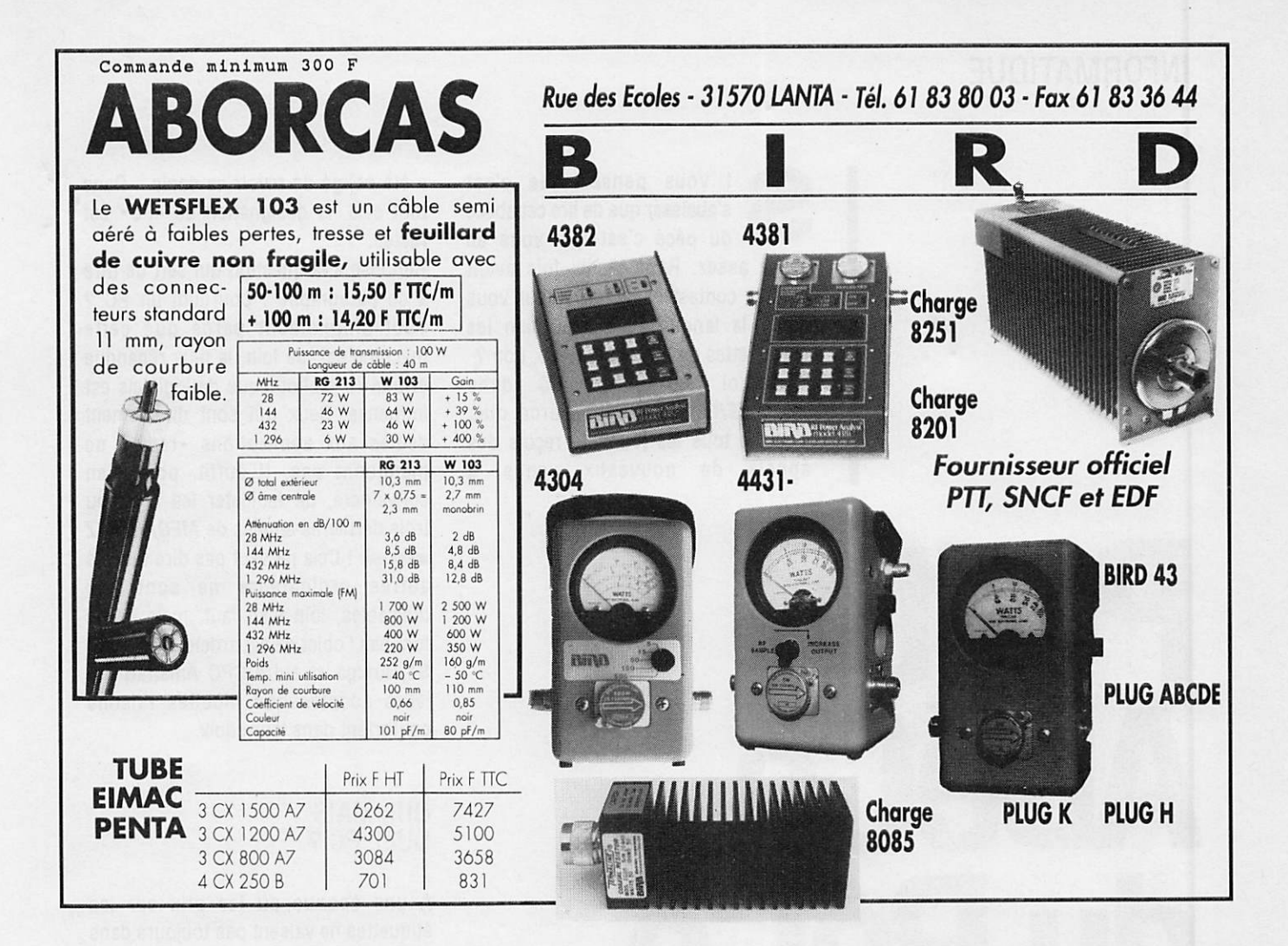

# **EMETTEUR TV/K'/BG/SURVEILLANCE**

Modulation de fréquence couleur Pal-Secam son + image (fourni avec son récepteur)

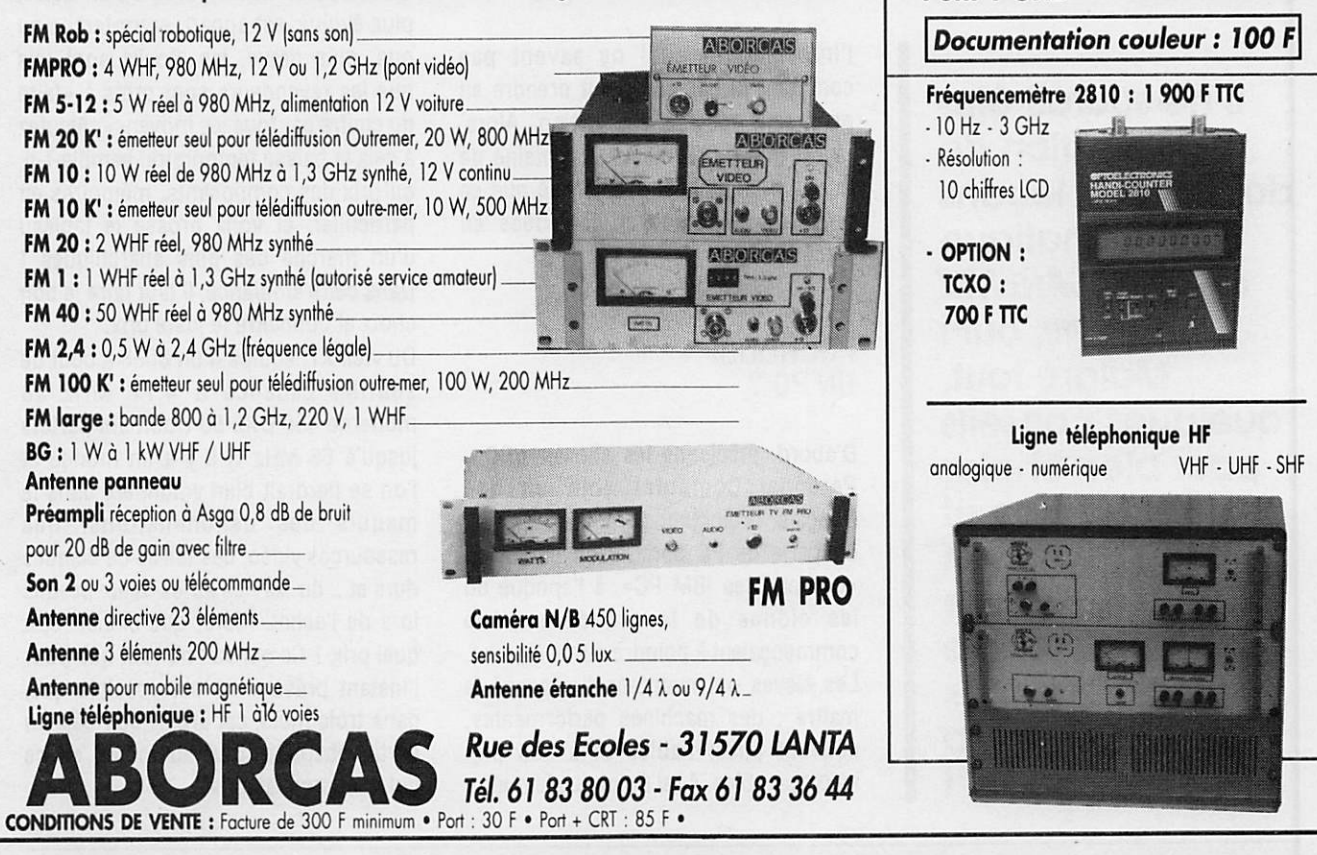

**RADIO LOCALE** 

Pont 1 GHz 2 GHz - 8 GHz

# INFORMATIQUE

s'abaisser que de lire cet abécé<br>du pécé c'est que vous en savez assez. Répétez dix fois avant chaque contest en phonie, pour vous délier la langue ! Çà vaut bien les chaussettes de l'archiduchesse, non 7 Pourquoi parler du PC dans **MEGAHERTZ MAGAZINE ? Parce que,** presque tous les jours, je reçois des appels de nouveaux venus à

# Petit ABéCé duPéCé

Il ne saurait être question de donner des leçons d'Informatique dans MEGAHERTZ magazine, ouf I Malgré tout, quelques conseils pour bien choisir sa machine et partir d'un bon pied ne me semblent pas superflus, pour les débutants, cela s'entend I

l'informatique, qui ne savent pas comment ni par quel bout prendre en main leur récente acquisition. Alors, plutôt que de répéter une centaine de fois la même chose, j'ai pensé que ce petit article remettrait les Idées en place !

# POURQUOI UN PC?

D'abord, précisons les choses : PC = Personal Computer soit, en bon français, ordinateur personnel. En fait, on parle de PC comme on parlait de «compatibles IBM PC», à l'époque où les clônes de la grande marque commençaient à poindre sur le marché. Les élèves ont maintenant dépassé le maftre : des machines performantes, souvent aussi fiables et à des prix incomparables. A tel point que le maître

a été obligé de revoir sa copie... Dans tout cela, la désignation de «PC» est restée.

Réponse à la question qui sert de titre à ce paragraphe : pourquoi un PC ? Tout simplement parce que cette machine est, de loin, la plus répandue et que sa bibliothèque de logiciels est immense. Ceux qui sont directement dédiés aux applications «radio» ne manquent pas. li suffit, pour s'en convaincre, de feuilleter les deux ou trois dernières années de MEGAHERTZ MA6AZJME ! Cela ne veut pas dire que les autres ordinateurs ne sont pas utilisables, loin s'en faut, mais ils ne font pas l'objet de cet article. Mac, Atari ST, Amiga et autre CPC Amstrad ont leurs adeptes que moultes raisons confortent dans leur choix.

# OUI, MAIS QUEL PC ?

A une époque où les prix sur les étiquettes ne valsent pas toujours dans le sens montant, il convient de ne pas se tromper. Rien de plus désagréable que d'investir dans un matériel qui perd 30% de sa valeur dans les trois mois qui suivent l'achat parce qu'un autre, plus évolué, est apparu entre-temps ou que, plus grave, les stocks sont tels que les revendeurs sont prêts à «faire du chiffre par tous les moyens». Ajoutez à cela la baisse temporaire, semble-t-ii, du prix des composants, mémoires en particulier, et voilà brossé le tableau d'un marché des plus anarchiques ! Dans cette ambiance. Il faut faire le bon choix et connaître le juste prix.

Du vieil XT, équipé d'un 8088 à bout de souffle, cadencé à 4,77 MHz au moderne 486 DX2 50 (tournant parfois jusqu'à 66 MHz I) Il y a un monde et l'on se perdrait bien volontiers dans le maquis des dénominations, des ressources vidéo, des tailles de disques durs et... du service après-vente promis lors de l'achat. Alors, que choisir et à quel prix ? Ce qui suit ne vaut que pour l'instant présent : il est possible que, dans trois mois, cet article soit déjà en partie obsolète, tout au moins en ce qui concerne les prix.

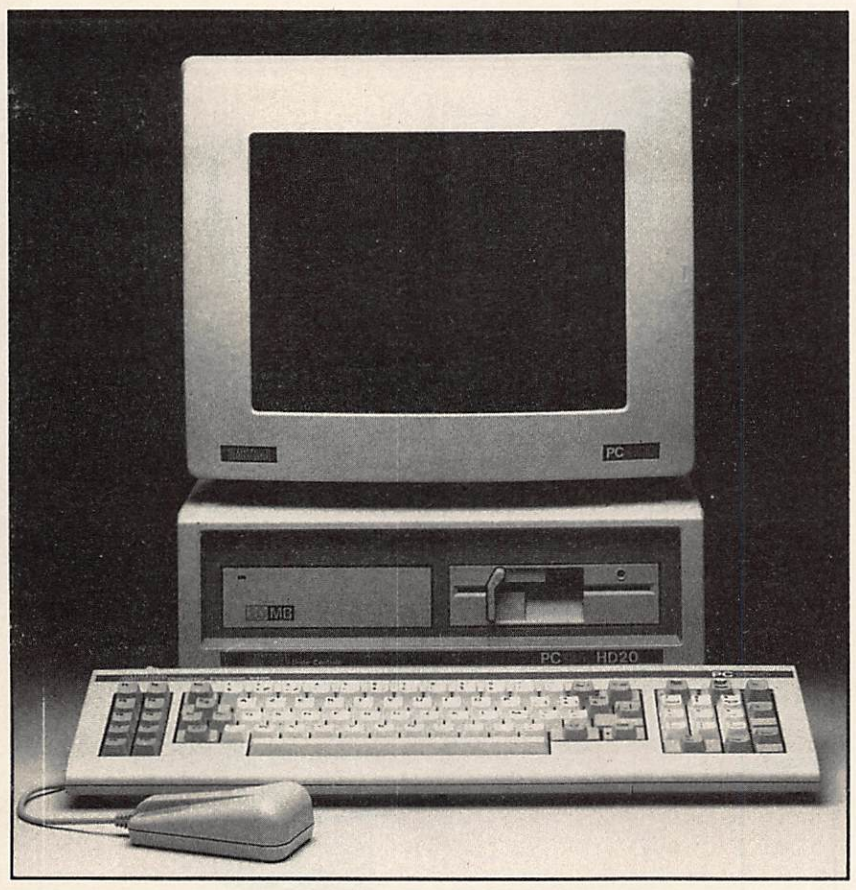

Modèle XT. ici à 8 MHz.

# LES BESOINS DE L'AMATEUR

De quoi a besoin un amateur ou, plus exactement, un amateur qui souhaite exploiter le PC avec sa station radio 7 Je vais tenter de répondre à la question et, vous allez le voir, ce n'est pas facile ! S'il ne s'agit que de tenir à jour un cahier de trafic, faire des calculs d'antennes, de trajectographle de satellites, de piloter une Interface de communication pour le RTTY, la télégraphie, le packet radio, en un mot, d'applications non-graphiques, une machine de base, équipée d'un disque dur voire d'un écran monochrome peut suffire. J'ai longtemps utilisé ce type de matériel à ma station. Bien entendu, il ne faut pas être pressé, surtout pour les programmes de calculs. A combien se négocie de nos jours cette configuration «XT» bas de gamme ? Je dirai qu'il ne faut pas dépasser 1000 F pour un ensemble unité centrale plus moniteur, d'occasion, en parfait état, équipé d'un disque dur de 40 Mo. Bien sûr, on peut trouver beaucoup moins

cher, autour de 500 à 800 F pour ies petits veinards qui travaillent dans des entreprises qui liquident leurs vieilles installations.

SI l'on envisage une application graphique, telle que le décodage des Images fac-similé, SSTV, météo. Il y a tout intérêt à s'orienter Immédiatement sur une machine de type «AT», ies «XT» dotés d'une carte EGA s'avérant rapidement être trop lents (je ne l'ai pas fait exprès). Ces configurations EGA permettent l'affichage d'Images en 16 couleurs (ce qui est Insuffisant pour la SSTV telle qu'on la conçoit de nos jours). Mieux, une machine dotée d'une carte VGA, permettra d'exploiter des Images en 256 couleurs. A ce propos. Il faut noter que, pour les niveaux de gris, on obtiendra de 4 à 64 niveaux selon la configuration choisie (en EGA, 16 couleurs ne donnent que 4 vrais niveaux de gris) mais il ne faut pas perdre de vue l'astuce de certains programmeurs qui, par le jeu de «trames», permettent de fabriquer des couleurs et des niveaux de gris

«Intermédiaires». Cette configuration «AT-286-VGA», avec écran couleur, toujours d'occasion, doit se négocier autour de 2500 F maximum avec un disque dur de 40 MO. On ne parle pas du prix du neuf puisque ces machines, avec un processeur 80286, ont disparu des boutiques (ies dernières se soldaient, avant Noël, à 3000 F avec écran monochrome).

Le choix le plus sage consiste à prendre une machine dont la polyvalence autorise des applications radio... et hors radio. A ce stade, on envisagera une configuration avec 386 ou 486, selon les moyens financiers disponibles. Pour éclairer le lecteur, en province, on trouvait, pour Noël, des 386 DX 40 (40 MHz, écran couleur, carte SVGA, et disque dur de 80... voire 105 MO) à 6000 F TTC. La môme machine coûtait, dans la même ville, 9000 F TTC en juillet ! Heureux les patients qui ont su attendre... Toujours pour Noël, d'autres magasins offraient des 486 DX 33 à 9990 F ! A Paris, où la concurrence est plus vive, en cherchant bien, il est permis de penser trouver moins cher. Il est évident que. suivant le vieil adage, «qui peut le plus peut le moins», on aura Intérêt à choisir aujourd'hui un 486 ou, au pire, un 386 DX (un nom prédestiné pour la radio ! ). Le fin du fin, au niveau des performances et de la vitesse, est atteint par les 486 DX 2 à 66 MHz. Ils sont munis d'un circuit «Overdrive» qui décuple les possibilités du microprocesseur.

# QUELQUES MOTS SUR LE MATERIEL

La configuration retenue, 386 DX 40 ou 486 avec une carte SVGA et un écran couleur permet d'aborder serelnement toutes ies applications. La mémoire est extensible, en général fixée à 4 MO. Une mémoire cache de 64 Ko à 256 Ko accélère le temps de traitement. Le disque dura une taille de 80 à 120 MO. La vitesse du processeur est largement compatible avec ies applications courantes : calculs complexes d'anten nes, trajectographle graphique, gestion de log pour ies contests ou le trafic

quotidien. C'est le grand confort ! Entre un 386 SX 25 et un 386 DX 40, ia vitesse passe du simple au double (en faveur du second).

En ce qui concerne le graphisme, les cartes SVGA (Super VGA) avec leur définition de 800x600 ou mieux, de 1024x768 en 256 couleurs se prêtent parfaitement à l'affichage d'images SSTV, FAX ou Issues des satellites météo.

On commence à trouver, à des prix intéressants, des cartes 32000 couleurs qui donnent d'excellents résultats avec des logiciels tels que ViewPort VGA, présenté il y a quelques mois (Voir tableau 1 pour les configurations graphiques courantes).

Le choix du moniteur revêt également une grande Importance. En haute définition (1024x768) un moniteur au balayage non-entrelacé génère une fatigue visuelle due au scintillement de l'image (surtout lorsque les textes apparaissent en tous petits caractères). Quant au «pitch», Il désigne la distance (en millimètres) qui sépare deux points de ia même couleur sur le masque (entre 0,28 et 0,31 mm pour les plus courants). Il est avantageux d'équiper la machine de ports RS-232 en nombre suffisant. Comptons ensemble ;

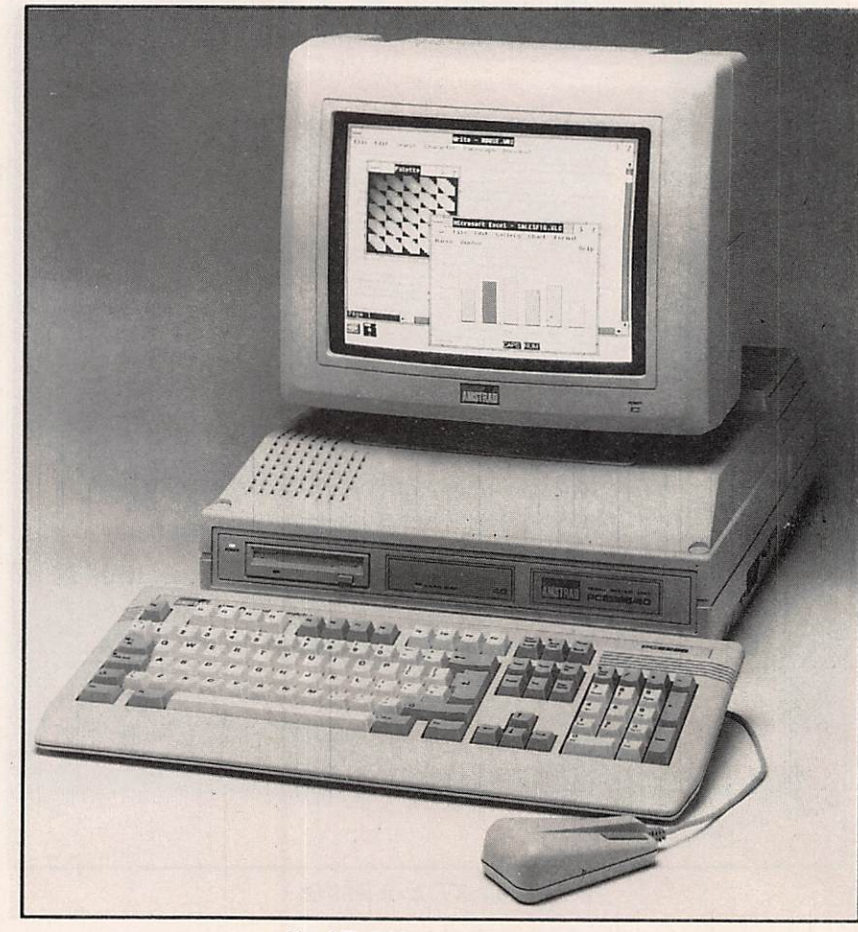

Un AT, 286 avec disque dur.

- un pour la souris

- un pour le packet-radio

- un pour piloter le transceiver
- un pour le cas où...

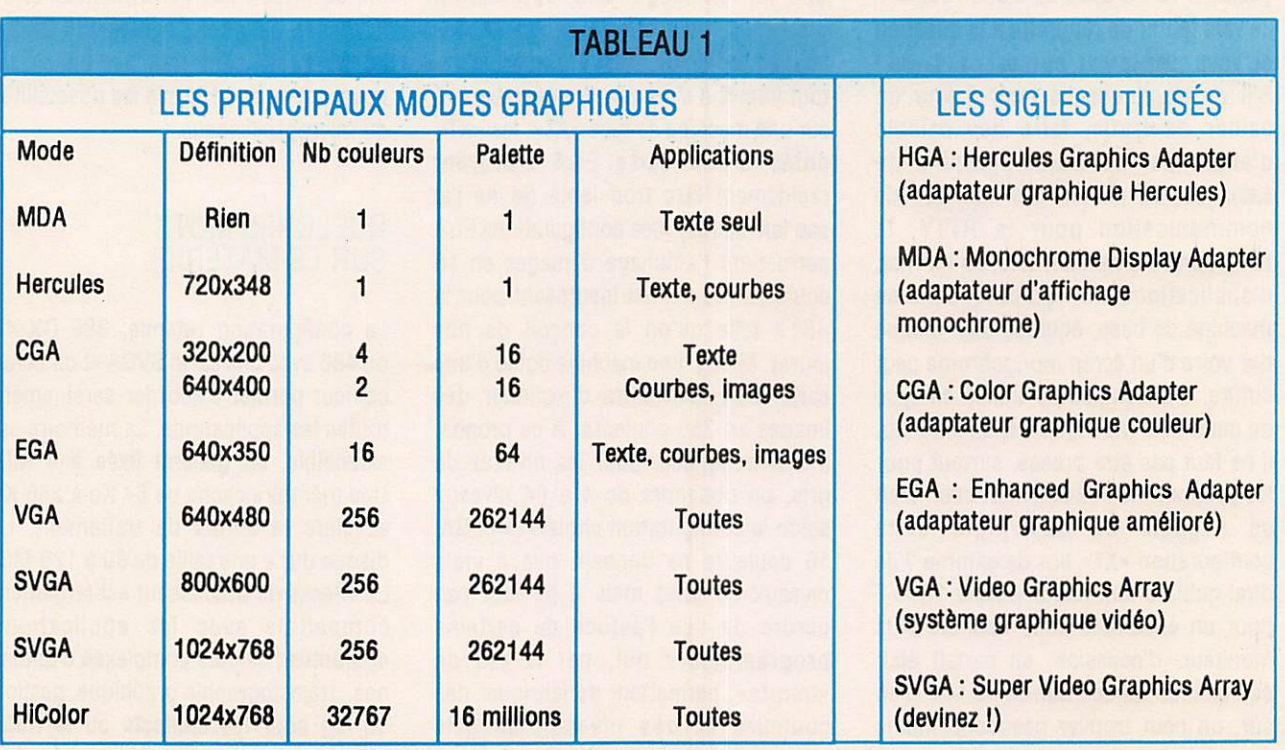

# MEGAHERTZ MAGAZINE 62 120 - FEVRIER 1993

On arrive à quatre. Cela pourra vous éviter de débrancher et rebrancher des câbles. L'habit ne fait pas le moine, c'est bien connu, mais vous avez le choix entre plusieurs formes de boîtiers. Trop compact, Il ne permettra d'adjoindre qu'un nombre limité de cartes d'extensions. Le boîtier «tour» a pour avantage de pouvoir être placé sous le plan de travail, verticalement. A prendre en considération lorsque l'espace accordé à la station est limité. Par contre, l'afficheur commandé par la touche du turbo, mentionné comme argument publicitaire, tient plus du gadget que de l'utile. Prévoir au moins un emplacement pour lecteur de disquettes supplémentaire.

Faut-il une imprimante ? Là encore, il y a matière à alourdir l'addition. L'Impri mante est pratiquement Indispensable, ne serait-ce que pour imprimer les fichiers «documentation» de certains logiciels shareware (on en reparlera), quand ce n'est pas pour sortir le log du

dernier contest, les étiquettes des cartes QSL ou la situation météo prise en FAX. Si l'on se contente d'une matricielle bas de gamme, on tablera (en neuf) sur 1200 F environ. SI vos ambitions sont autres, sachez qu'une petite laser (4 pages / minute) coûte de nos jours 6000 F environ. Entre les deux, il y a le choix d'une vaste gamme, qui passe également par les Impri mantes «à jet d'encre» (autour de 3000 F). Il ne faudra pas oublier le câble, comme celui de la liaison série, par ailleurs.

# FIXE OU PORTABLE ?

Autre question que l'on peut se poser. Les portables sont séduisants par leur faible encombrement... et le fait qu'on peut les traîner partout. L'Inconvénient majeur est qu'ils se prêtent mal, en générai, à recevoir des cartes d'exten sion et ne disposent que d'un nombre

de ports RS-232 limité à deux. Autre problème, celui de la lisibilité des écrans qui les équipent, bien qu'on puisse le contourner en les reliant, quand cela est possible, à un moniteur extérieur.

Ils coûtent un peu plus cher que les ordinateurs de table. Il faut néanmoins se méfier des risques d'interférences dus aux signaux parasites générés par les portables (soit par l'écran plat, soit par l'ordinateur lui-même, à cause des insuffisances de blindage). Un 386 SX à 20 MHz, avec disque dur de 40 MO, se vend environ 8500 F (neuf)...

# LAVÉRITÉDES PRIX

En parcourant les boutiques, en feuilletant les magazines spécialisés (surtout ceux qui sont bourrés de pages de pub). Il n'est pas facile de comparer. En effet, Il faut tout prendre en compte. Certains revendeurs tirent le prix vers le bas sur une configuration donnée, pratiquant la technique «du prix d'appel» et. lorsque vous poussez la porte de la boutique, vous vous entendez dire «Comme c'est dommage, je viens de vendre la dernière machine il y a dix minutes, mais je peux vous proposer cet autre modèle, à peine plus cher...». De plus, les machines composées de toutes pièces dans les arrières-boutiques ne sont pas toutes d'une fiabilité exemplaire : tout dépend de la provenance des cartes et du soin apporté à l'assemblage ou au test (un vendeur consciencieux laisse tourner la machine pendant plusieurs heures après son assemblage).

Les performances diffèrent selon le type de disque dur (il en est des plus ou moins rapides), des cartes vidéo, du BIOS etc. Parfois, on rogne sur l'alimentation (150 W au lieu de 200 W) ou on n'hésite pas à vous livrer une machine dotée d'une carte SVGA... avec un moniteur couleur qui ne suit pas ! Enfin, les grandes marques ne peuvent pas pratiquer des prix aussi bas que les revendeurs de machines assemblées sur place, en raison de leurs frais fixes plus importants (structure, personnel,<br>effort publicitaire, service après-vente).

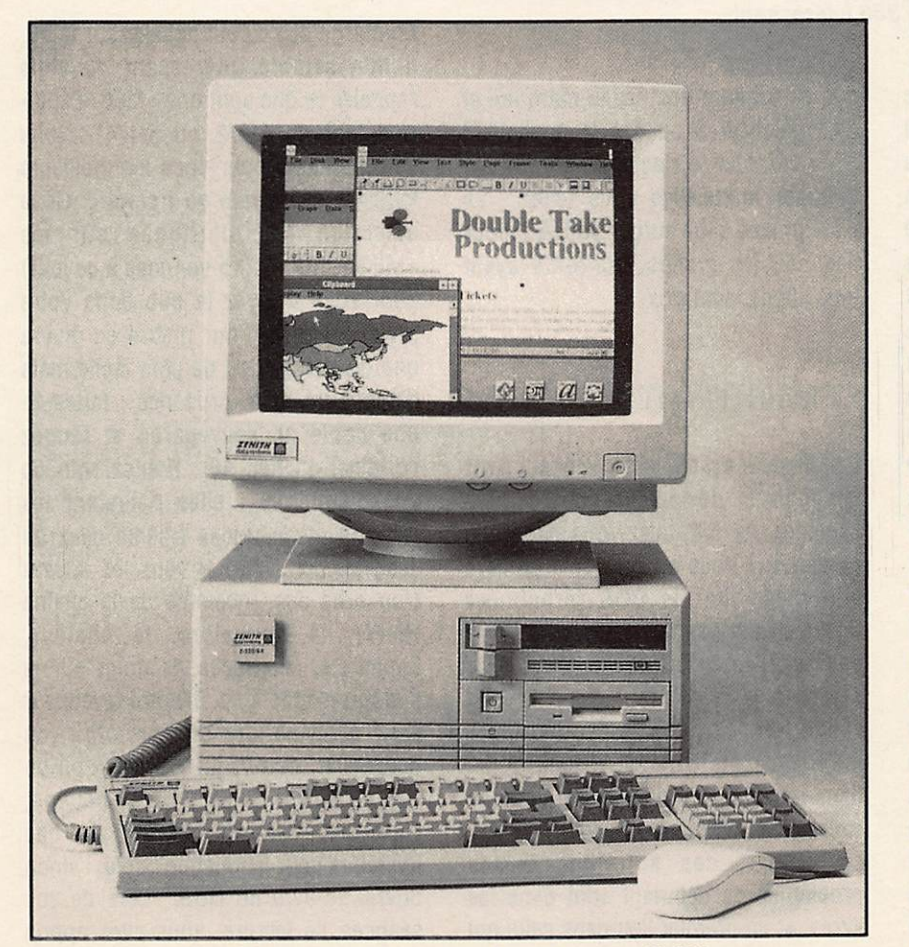

Un AT 386 avec disque dur écran couleur SVGA.

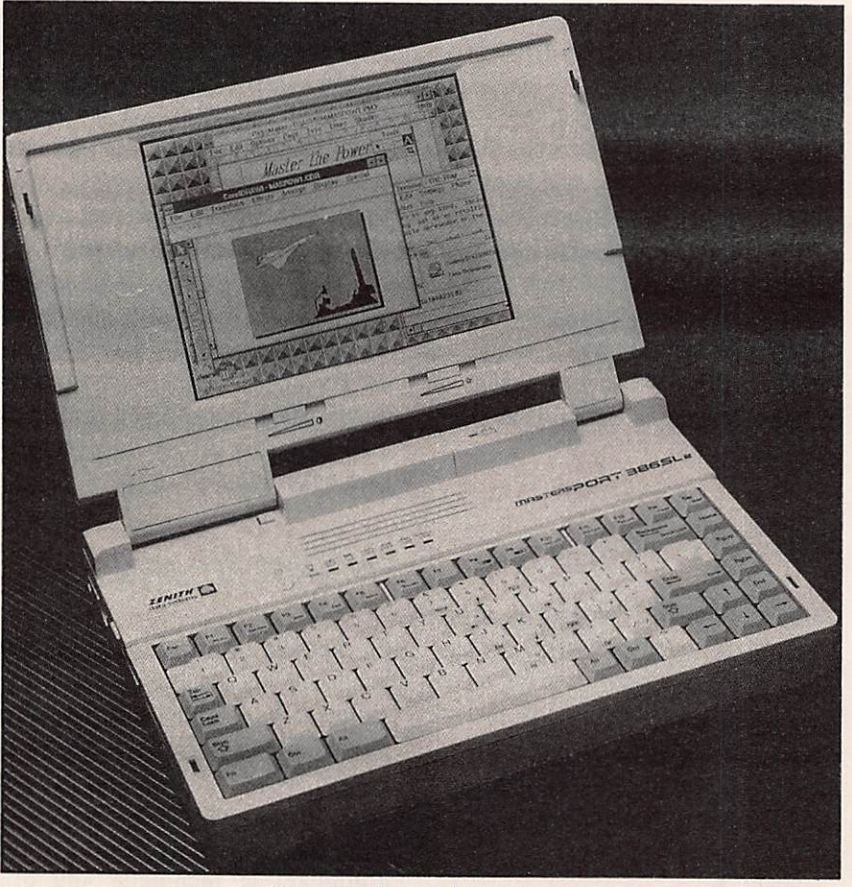

Un portable 386 intéressant.

Examinez la documentation fournie avec la machine. Si elle est trop succincte, il y a fort à parier que, en cas de probième, vous ne puissiez vous en sortir facilement... Enfin, tenez compte des logiciels ORIGINAUX (donc avec les manuels correspondants) fournis : DOS 5.0, WINDOWS 3.1, utilitaires, souris... Afin de ne pas vous laisser errer au hasard, Je vous donne Ici quelques fourchettes de prix relevées en compliant les magazines, pour une configuration standard en couleur, SVGA, disque dur de 80 MO ;

- -386 SX 25; entre 4500 et 6000 F
- 386 DX 40 ; entre 6000 et 9000 F

- 486 DX 33 : entre 9000 et 11000 F - 486 DX 50 : entre 10000 et 15000 F Toujours en ce qui concerne les prix, on peut aussi évoquer celui des produits consommables (non, çà ne se mange pas !) et en particulier des disquettes. Ne tombez pas dans le piège de l'économie systématique : Il vaut mieux payer 20 ou 30 F de plus une boîte de 10 disquettes 3'1/2 HD (Haute Densité) et choisir une grande marque

que de prendre des «sans marque» et d'en balancer 3 ou 4 à la poubelle ! Sans compter le risque de perdre des données auxquelles vous tenez... Le juste prix se situe autour de 100 F pour des HD, les grands fabricants ayant tous aligné leurs prix.

# ET MAINTENANT?

L'ordinateur est choisi ; le vendeur s'est fait un plaisir de soulager votre compte bancaire. Au fait, avez-vous parlé des garanties ? Vous a-t-on remis un livre afin d'exploiter le DOS (prononcer dosse et non pas do) ? Vous ne savez pas ce qu'est le DOS ? Aie, c'est pour cela que je reçois tant d'appels à ia rédaction... Une fols la disquette Introduite dans le mange-disque, euh... dans le lecteur de disquettes, vous ne savez plus comment procéder.

La plupart des solutions à vos problèmes de débutant sont dans les livres, et en premier lieu dans celui qui accompagne le Disk Operating System

(oui, le DOS) ou système d'exploitation de votre machine. Un seul conseil : asseyez-vous devant l'ordinateur, lisez attentivement le bouquin et... essayez les commandes décrites. C'est l'un des meilleurs moyens pour apprendre. La bibliothèque qui entoure le monde du PC est immense : il suffit de vous rendre dans ia première librairie technique pour découvrir de nombreux titres en rayon. SORACOM édite également un catalogue d'ouvrages techniques où vous pourrez vraisem blablement trouver votre bonheur.

De plus, toujours chez SORACOM, il y a l'excellente revue de mon confrère Marcel (parmi tous ses vices il possède aussi celui d'être radioamateur), qui se décarcasse tous les mois pour accoucher d'un «ABC de l'informa tique» à la portée des débutants... et des autres. En résumé, LISEZ, c'est un ordre !

# MÉGADISK, MODE D'EMPLOI

En marge de ce petit dossier sur le PC, il m'a semblé intéressant de vous rappeler ce que sont nos «MEGADISK» (existent en 3\*1/2 ou 5\*1/4). Nous sélectionnons pour vous les meilleurs logiciels shareware ou freeware. Cette sélection est distribuée sur les «MEGADISK» (15 volumes à ce Jour) dont vous trouvez la pub dans votre revue préférée. Pour mettre en œuvre une disquette, rien de plus facile mais d'abord. Jouez ia prudence : faltes-en une copie de sauvegarde et rangez l'original en lieu sûr. Prenez soin de vos disquettes : elles détestent les champs magnétiques (môme ceux de Jean-Michel Jarre, si vous les laissez trop près des enceintes de la chaîne HI-FI), la poussière, la chaleur, l'humidité, les traces de doigt sur le support magnétique. SI votre revendeur a eu la bonne idée de vous offrir (on peut rêver, non ?) un «Norton» ou un «PC Tools» avec votre bécane, reportez-vous au manuel de ces utilitaires pour la fonction copie... sinon ouvrez le livre du DOS. Lors de vos séances de lecture, vous avez appris que les fichiers sont rangés dans des

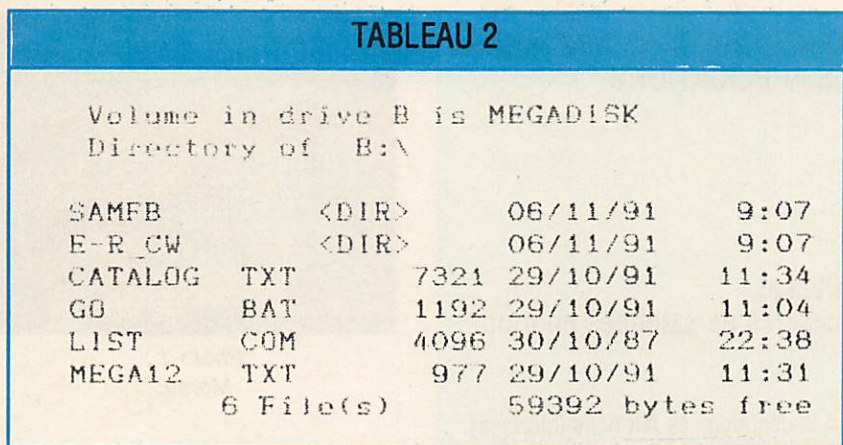

répertoires; c'est le seul moyen pour ne pas transformer le disque dur en b....l (on se fait un p'tit pendu ?) organisé. C'est souvent le cas sur les MEGADISK. A partir du «prompt» du DOS, en supposant que votre disquette soit dans le lecteur A, tapez DIR : vous obtenez le contenu (avec Norton. Dosshell etc., les opérations sont différentes). Prenons l'exemple de la MEGADISK No 12. Vous verrez apparaître sur l'écran la liste du tableau 2. C'est le répertoire (directory pour les anglais) principal de la disquette. Il contient deux sous-répertoires, SAMFB et E-R CW. faciles à Identifier car suivis de <DIR>. C'est un peu comme si vous aviez ouvert un classeur (le répertoire principal) et que, dans ce classeur, vous trouviez des chemises (les sousrépertoires). Ces chemises contiennent des dossiers auxquels on va accéder. Pour ce faire, tapez :

# CD SAMFB

Vous voyez maintenant la liste du tableau 3. C'est le contenu du sousrépertolre SAMFB. Pour revenir au répertoire principal, Il suffit de faire CD.. (2 points successifs).

Simple I Tout est expliqué dans le manuel du DOS mais j'en connais qui semblent allergiques à sa lecture ! Parmi les nombreux fichiers qui apparaissent dans la liste, seuls les .EXE, .COM ou .BAT peuvent être «exécutés». Les logiciels «shareware» sont souvent accompagnés de fichiers contenant toute la documentation. Ils sont enregistrés sur la disquette avec le suffixe .DOC ou .TXT. On trouvera souvent un README.TXT ou

README.DOC OU encore, README.1ST (read me first, llsez-mol d'abord). C'est dans ce fichier que vous trouverez la procédure d'Installation sur le disque dur (s'il y a lieu) ainsi que le mode d'emploi du programme et, parfois, les schémas quand il y a des interfaces à réaliser. Afin de sortir sur Imprimante ce fichier texte (sa lecture à l'écran est possible mais fastidieuse) la lecture du bouquin du DOS vous apprend qu'il suffit de taper ;

# TYPE README.DOC>PRN

Vous aurez parfois le temps d'aller boire un café ou contacter cette expédition un peu rare qui prend des listes à rallonge. Mais les textes sont en anglais ! Ben oui, c'est en anglais I Parfois, c'est même en allemand, très rarement en français. Il en va ainsi pour le shareware et le freeware : c'est à prendre ou à laisser ! La somme que vous avez versée au départ ne couvre que les frais d'achat du support, de recherche du produit, de duplication, de port et d'emballage.

SI le logiciel vous convient, dans le cas du shareware, vous devrez envoyer votre contribution à son auteur (adresse et montant sont dans le fichier DOC). Jouez le jeu si vous voulez que cette mine de logiciels peu coûteux ne se tarisse pas un jour !

Ah I J'oubliais... Certains logiciels sont tellement volumineux qu'ils sont enregistrés sous une forme compactée et livrés avec un utilitaire (appelé «décompacteur»). Dans ce cas, la procédure à suivre pour exploiter votre MEGADISK figure dans le texte qui apparaît lorsque vous tapez GO (toujours sous DOS).

# EN GUISE DE CONCLUSION

J'espère, avec ces quelques remarques, avoir éclairé les débutants, ce qui hésitent un peu avant de se lancer dans l'acquisition d'une machine. La radio et l'informatique font bon ménage, à condition de bien sélectionner le matériel et les logiciels. L'Important est de ne pas négliger la phase d'appren tissage sans laquelle le temps que l'on pense gagner au début est forcément perdu à la fin !

# Denis BONOMO, F6GKQ

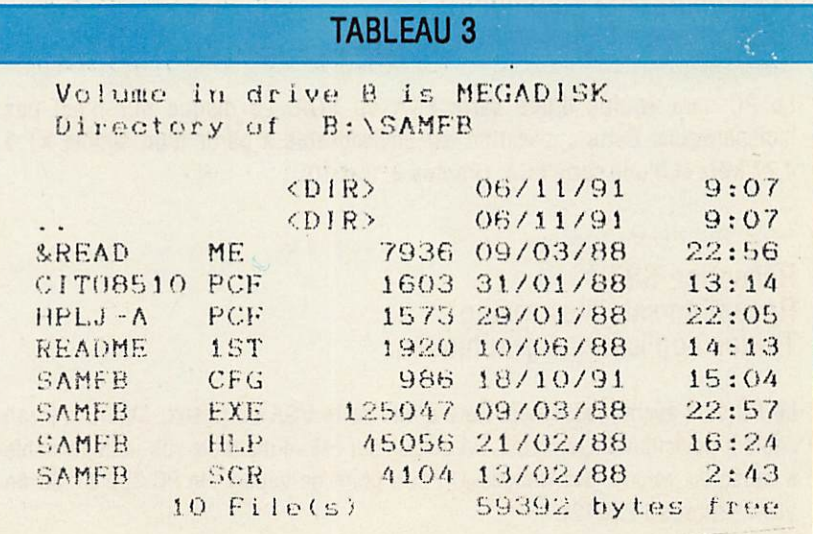

LES MODES GRAPHIQUES ET CONFIGURATIONS MACHINES NECESSAIRES EN FONCTION DES APPLICATIONS **ENVISAGÉES** 

(liste non exhaustive)

# Apprentissage de la télégraphie Décodage ou E/R Morse, RTTY, Packet Prévisions de propagation, de passages de satellites en mode texte

Le PC peut être un XT à 4,77 MHz (sauf si le décodage se fait sans interface). Un simple lecteur de disquette suffit dans la plupart des cas. Le mode "graphique" peut être CGA voire HERCULES. (Photos 1,2 et 3).

# Gestion de contest Gestion du cahier de trafic

Le PC peut être un XT à 4,77 MHz (bien que, en contest la lenteur risque alors d'être pénalisante). Le disque dur devient Indispensable (sauf si l'on trafique très peu, mais où est alors l'intérôt de l'ordinateur 7). Les modes graphiques CGA voire HERCULES restent acceptables. (Photos 4 et 5).

# Logiciels de calculs Simulations diverses

Le PC devra être rapide (sauf si vous êtes vraiment très patient). Calculs d'antennes, simulation de circuits électroniques... Ces applications ne requièrent pas toujours un disque dur. Par contre, Il est bon (pour les fonctions de tracé) de disposer d'un écran graphique correct. Ainsi, un PC 286 équipé d'une carte EGA ou VGA (mais pas forcément d'un écran couieur) est envisageable. Si vous êtes un gros amateur de calcul, le coprocesseur arithmétique est un complément Intéressant. (Photos 6 et 7).

# Trajectographie graphique Réception de cartes météo en FAX

Le PC sera équipé d'une carte EGA ou VGA. Le disque dur n'est pas Indispensable. Cette application est envisageable à partir d'un simple XT à 4,77 MHz et d'une carte EGA. (Photos 8, 9 et 10).

# Réception SSTV Réception satellites météo Toutes applications graphiques

Le PC sera avantageusement doté d'une carte VGA ou mieux, SVGA. L'écran couleur devient Indispensable. Un disque dur est souhaitable voir Indispensable à cause du volume des images. Un bon point de départ : le PC 386 SX 25 en VGA. (Photos 11 et 12).

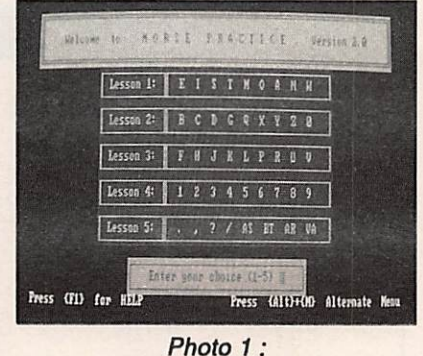

Morse.

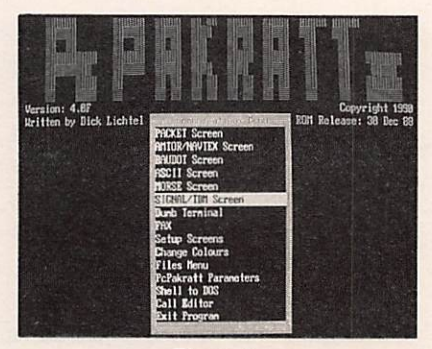

Photo 2 : Pc Packratt II.

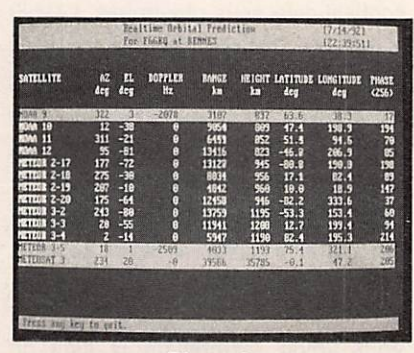

Photo 3 : PC-GOES.

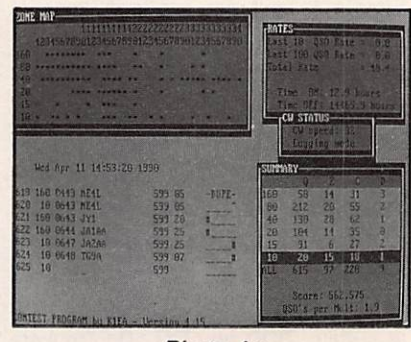

 $Photo 4:$ K1EA.

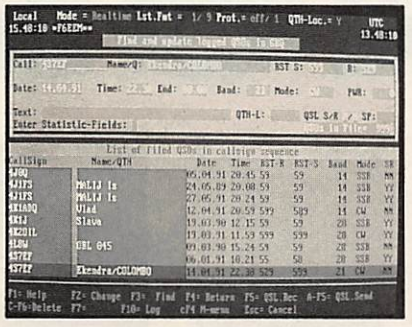

Photo 5: Swisslog 3.7.

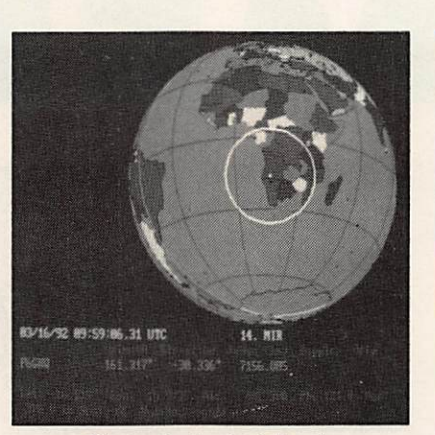

Photo 9 : Instant Track.

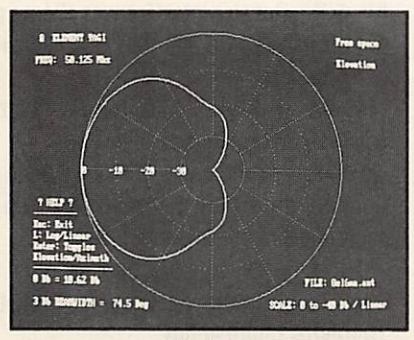

Photo 6: Quick Yagi II.

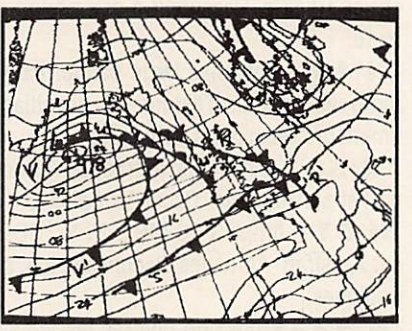

Photo 10: **BMKMULTY.** 

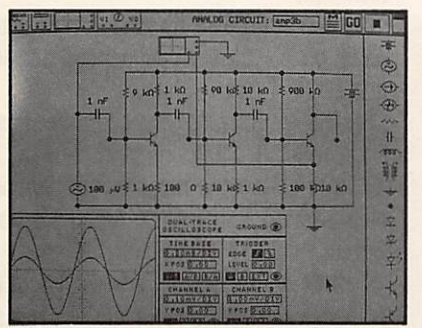

Photo 7: Electronics Workbench.

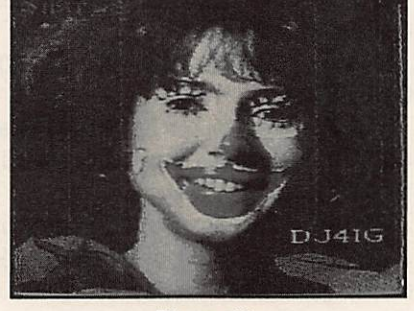

Photo 11: SSTV.

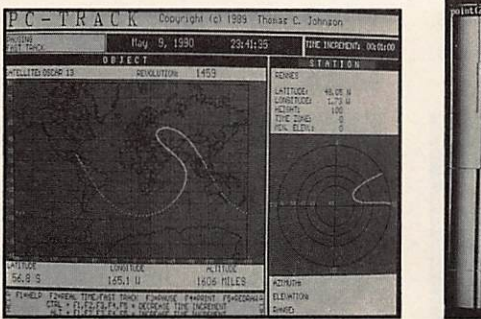

Photo 8: PC-Track.

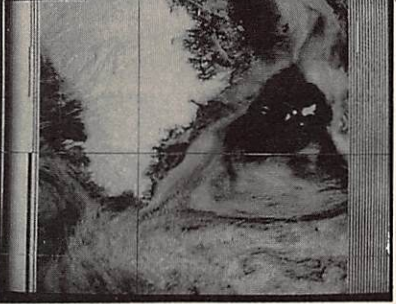

Photo 12: PC-GOES.

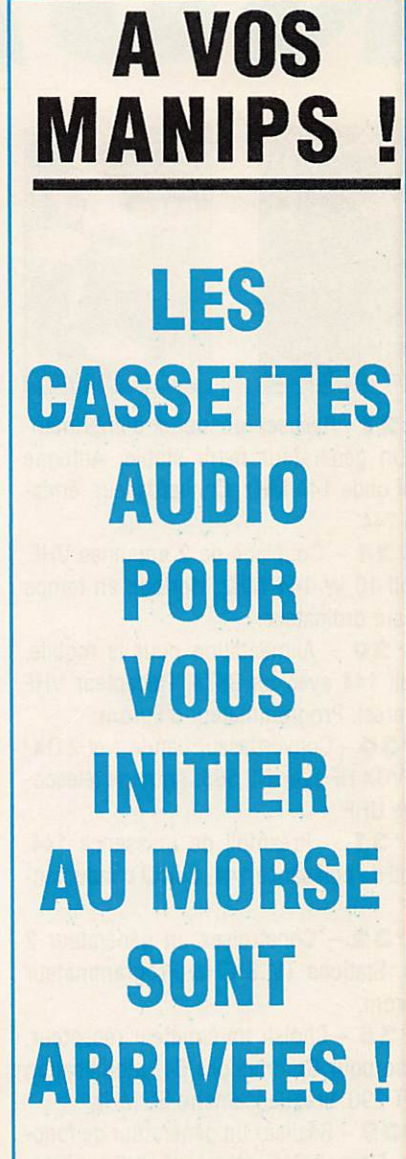

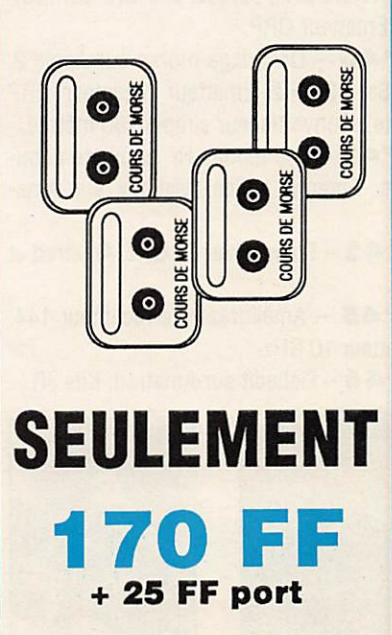

**Réf. SRCECW** 

120 - FEVRIER 1993

# NUM

MEGAHERTZ

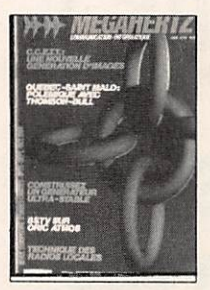

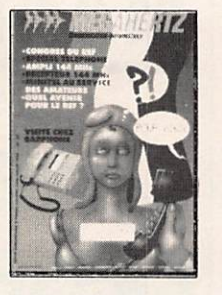

N°<sup>21</sup> - Réaliser un buffer d'imprimante. Un générateur netra stable. Antenne demi onde 144 MHz. Convertisseur émis sion 144.

N°24 - Couplage de 2 antennes VHF. Ampli 10 W 144 MHz. Horloge en temps réel sur ordinateur.

N°29 - Alimentation pour le mobile. Ampli 144 avec un 8874. Récepteur VHF universel. Programmateur d'Eprom.

N®30 - Convertisseur bande 1 et 2 DX- -TV VOX HF avec NE 555. Antenne télescopique UHF.

N®31 - Préampil de puissance 144. Ampli de puissance 144. Calcul d'inductan ces.

N°32 - Construisez un générateur 2 tons. Stations TV 3 GHz. Programmateur d'Eprom.

N®36 - Choisir un émetteur récepteur. Morse pour Commodore 64. Modification du FT 290. Fréquencemètre 50 MHz.

N''39 - Réalisez un générateur de fonc tions. Fiitre UHF. Contest VHF UHF sur IBM-PC. Emetteur QRP.

N^40 - Décodage morse sur Apple 2. TV Sat 12 GHz. Emetteur récepteur QRP (suite). Convertisseur simple 160 mètres.

N°41 - Les diodes HF montage débu tants. Antenne hélice. Mailbox sur Ams trad.

N® 42 - Transcelver 10 GHz. Amstrad et TVA.

N°45 - Améliorez vote récepteur 144. Emetteur 10 GHz.

N® 46 - FIchedit sur Amstrad. Kits JR.

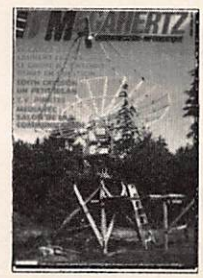

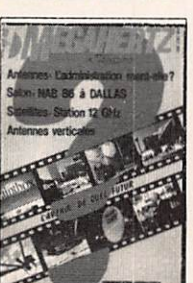

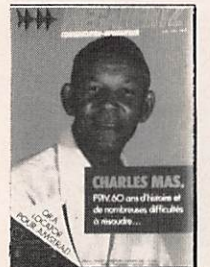

N®47 - Antenne cubical quad. Le dou bleur Latour. RXTX débutants.

N®48 - Antenne cubical quad. Trans ceiver 10 GHz. Récepteur à conversion di recte.

N°49 - Antennes large bande. Packet radio et minitel. Testeur de brouillage. Emetteurs récepteurs débutants.

N® 50 - Antennes à trappes. Ecoute packet sur Amstrad. Oscillateur pilote.

N® 51 - Ampli 3-30 MHz. 25 W. DDFM sur Amstrad. Antennes discones et log. pé riodiques.

N° 52 - Protection contres les influences. Régulateur automobile. L'antenne en V.

N®53 - Le MRF 248 en 145 MHz. Ali mentation réglable 21 V 1 A.

N® 54 - Calcul des transformateurs. Les bruits radioélectriques.

Nº 56 - 30 Watts pour votre FT 290. Carte RS 232.

N®57 - Préampil d'antenne sur 144 et 432 MHz. Programme de calcul des satelli tes pour Amstrad.

N®50 - Programmeur d'Eprom pour Apple IL Antenne 1/2 onde 144 MHz. Ré cepteur d'ondes courtes pour débutants.

N® 60 - Antenne HB9CV. Préampil pour le 70 cm. Liaison Amstrad PK1.

N®62 - Pirates. Droits des amateurs. Transverter 50 MHz. Carte packet conver tisseur 20 métres.

N® 63 - SWL le grand silence. Opinions. La liaison de l'année, inductancemétre. Emetteur BLU. Antennes Rhombic.

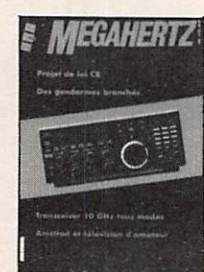

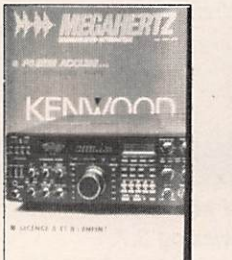

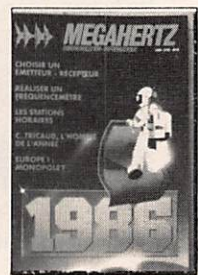

N® 64 - Morse sur Amstrad. Dossier In terférences.

N°65 - Dossier Interférences (2éme par tie). Construire un émetteur TV. Fac simllé sur Amstrad.

N®66 - F747. Mesures de capacité. Contrôle de transistors.

N® 68 - Trafic en VHF. FT767. Scan 40. Construire un TDS mètre 50 MHz. un ré cepteur 19 m et un émetteur CW.

N®69 -TV satellite, construire un dé modulateur. Courrier technique. Récepteur 19 mètres (suite et fin).

N® 70- L'antenne 'SN 1/8". Mesures sur les antennes. Lexique Packet-Radio.

N®74 - Antenne verticale pour 10 ou 11m. Balise pour les 28 MHz. Courrier technique.

N®76 - Ampli à transistors FET. Chro nique de la F.DX.F. Appel général du Mexi que.

N®77 - Batteries au cadmium-nickel. Filtre antl-TVI. L'antenne Levy.

N® 78 - Antenne repliabie pour le porta ble. Le radio club F6KSX. Manuel du packetteur.

N®79 - Amplificateurs VHF/UHF BEKO. Transceiver 10 MHz (1). Liste des relais et balises (France).

N°80 - Expédition en GJ. Synthétiseur HF. Transceiver 10 MHz (2).

N°81 - Boite de couplage pour Levy. Expédition ZS11S. Satellite, que vois-tu ? N°83 - Swisslog. Antenne bipyramidale. Les aiimentations de 12 volts.

N® 84 - Alimentation AL 30 VP. Expédi-

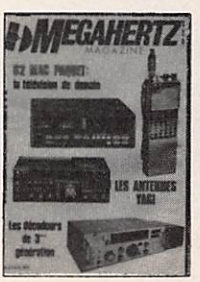

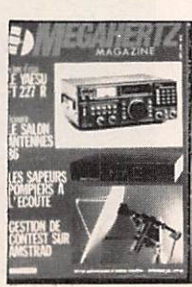

**HEAHERTZ**  $\mathcal{I}^+$ J l

# $\overline{\mathbf{N}}$

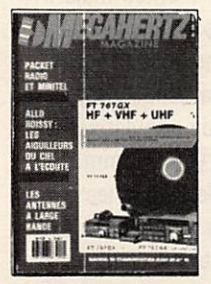

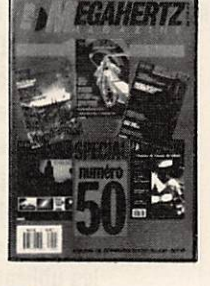

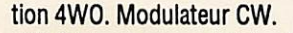

N° 85 - Casques "Mains libres". Expédition en 8QR. Alimentation 20 A.

N°86 - Dossier CW. Construire sa parabole. RS232 pour PC.

 $N°$ 87 - La nouvelle antenne GR5RV. World radiosport. Antennes Gazu (2).

N°88 - Visite chez Kenwood. L'amplificateur Titan. Un récepteur 144 MHz économique.

N°89 - LE RC du Cern. Eme aux Acores. Un amplificateur TV 1255 MHz.

N°90 - Antenne KLM. Le Yupiteru. Le regain des gains.

N°91 - Pylone Adokit. Vol 757 pour Ankara. Amplificateur pour TVA.

Nº92 - Parlons TOS. DX à l'usage des débutants. Entre le transceiver et l'antenne. N°93 - Expédition au Yemen. L'anten-

ne 'Beverage' (1). Balun quelquonque.  $N°94 - IC-R72.$  Antennes HB9CV. Transceiver portatif (1).

N°95 - FR/T Tromelin. Un tueur d'interférences. World Wide au Maroc.

 $N°96 - FT-1000$  : le professionnel. K8CC, l'ami des contesters. Visite chez GO Technique.

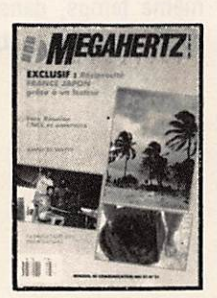

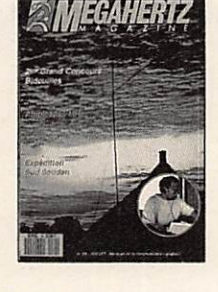

N°97 - Le TS-950. Météorologie spatiale. Auto CQ numérique.

N°98 - CB la France se déjuge. Antenne verticale BB 4X12. Le président William. L'Icom IC-781.

N°99 - Dossier : RTTY, l'antenne Create 248A. CB : le Pacific 40.

N° 100 - CB : le 3900F. Dossier : TVI. Découvrir des antennes verticales.

N° 101 - La Guinée. Antenne 144 MHz. Le TS-850S. Geoclock.

N° 102 - Voyage en Arménie. Dossier : le QSL manager. L'antenne GF151.

N° 103 - Le Yaesu FT-990. Boite d'accord long fil. Filtre BF pour la CW,

N° 104 - Antenne Isoloop 14/30 de AEA. Le NRD - 535 de JRC. Boîte relais.

N°105 - Dossier : les récepteurs. Kenwood TS-140S/680S. Le packet via F020.

N° 106 - Tereleader TNC 24 MKII. Icom IC-R1. Ampli 50 MHz 1 KW.

Nº 107 - Ts-450S. L'Ameritron AL-1500. Réalis, d'une Beam filaire 40 m.

N° 108 - Kenwood TS-790. Wj20 master QSO. Platines expérimentales.

N° 109 - Icom IC 2KL. Dsp Jps Nir-10.

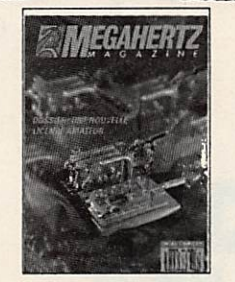

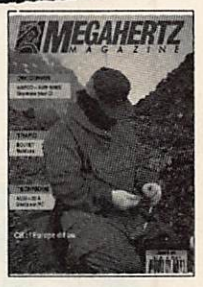

Logiciel: ICS FAX II.

N° 110 - Arrêté CB : la DRG s'explique. Le Yaesu FT 890. Antenne Loop 20 m.

 $N^{\circ}$  1 1 1 - Portatifs Icom : 3 solutions. Le TX TV le plus simple du monde.

**N° 112** - L'IC 728. FT 2400H. PC COM : le pacquet facile.

N° 113 - Dossier : 4 bibandes VHF-UHF. PC-Weatherfax. Euro CB : le pro 200. N° 114 - YXOAI : expé sur l'île de Aves. Aor 1500 : de 0,5 MHz à 1,3 GHz.

N° 115 - Coupleur d'antenne. Emetteur TV FM 10 GHz. IC R9000.

 $N°116 -$  Dossier : rayonnements électromagnétiques. Alinco DJ-X1. PC-SSTV.

N° 117 - Dossier : scanner. Transceiver FM 2 mètres. Tx tv 1255 MHz.

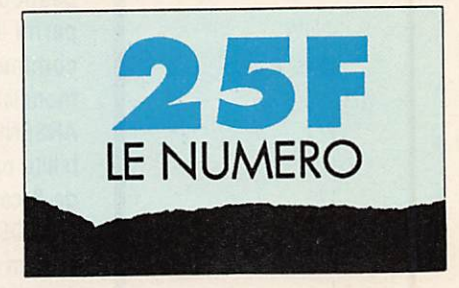

# DE COMMANDE BON

· Je désire recevoir les anciens numéros de MEGAHERTZ Magazine :

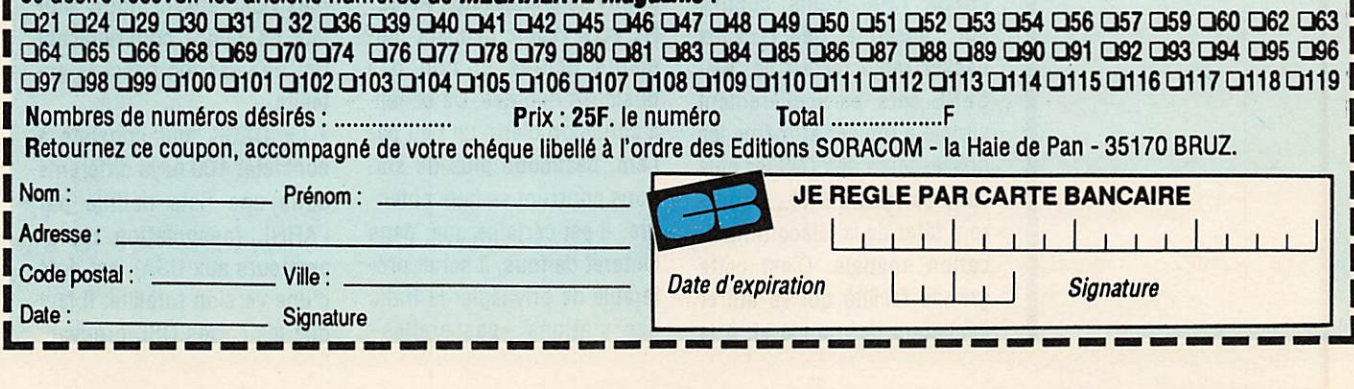

# TRAFIC

RSENE, le satellite radioamateur fran-<br>
çais qui doit être<br>
lancé cette année (vol V58 en çais qui doit être avril ou mai 1993), suscite avant même son lancement

limite, rendre le trafic très problématique selon certains. ARSENE sera en effet visible par un très grand nombre de stations à la fois, chacune d'entre elle émettant en même temps, dans l'espoir de se contacter mutuellement

# Les nouvelles de l'espace

parmi les membres de la serveur et se communauté radioamateur simple répéteur). communauté radioamateur

ARSENE est en effet un satellite packet radio disposant par ceux voulant réaliser un<br>de 3 canaux pour la montée contact packet avec la station et d'un canal descente : soit l'AFSK 1200 bauds, comme à MIR ou à la navette, ARSE-<br>sur l'essentiel des réseaux ME sera visible pendant plupacket radio terrestres. AR- sieurs heures et non pas SENE sera particulièrement quelques minutes. De ce fait,<br>simple à utiliser et même les à condition d'être un peu pasimple à utiliser et même les à condition d'être un peu papossesseurs des TNC les plus tient, beaucoup plus de sta-<br>simples (genre PK1...) pour- tions pourront se faire entensimples (genre PK1...) pour-<br>ront tâter de la télécommuni- dre. Il est certains que, dans ront tâter de la télécommunication spatiale. C'est cette l'interet de tous, il serait prégrande facilité qui va attirer férable de privilégier le trafic<br>beaucoup de monde et, à la des stations «passerelles» beaucoup de monde et, à la

beaucoup de polémiques (ARSENE ne dispose pas de<br>parmi les membres de la serveur et se comporte en

mondiale. Certains pensent que le QRM<br>ARSENE est en effet un sa- sera pire que celui rencontré de 3 canaux pour la montée contact packet avec la station (435.050, 435.100, 435.150) russe MIR ou la navette spa-<br>et d'un canal descente : soit tiale américaine. La situation sur 145.975 (mode B) soit ne sera vraisemblablement sur 2446.540 (mode S). Le pas aussi catastrophique que type de modulation sera cela. En effet, contrairement<br>l'AFSK 1200 bauds, comme à MIR ou à la navette, ARSEsur l'essentiel des réseaux NE sera visible pendant plu-<br>packet radio terrestres. AR- sieurs heures et non pas des réseaux packets terres tres de façon à accélérer le flux des messages «forwardés» d'un continent à l'autre. Pour l'instant, il n'existe pas d'affectation spéciale pour les 3 canaux de montée mais II n'est pas Impossible que cela change. Dans tous les cas, ARSENE aura beaucoup plus de chances de populariser le packet radio et les communi cations spatiales que les mi cro-satellites pour lesquels II n'y a pas de bousculade chez les utilisateurs.

# ITAMSAT C'EST POUR BIENTÔT

Ce satellite, conçu par l'as sociation AMSAT d'Italie, a été transféré à Toulouse en décembre 1992 pour procé der aux tests mécaniques et électriques qui s'étaleront jusqu'au printemps 1993. ITAMSAT est essentiellement un satellite packet radio (montée sur la bande 145 MHz avec descente sur 435 MHz). Il sera lancé sur le vol ARIANE V59, devant avoir lieu en septembre 1993, les autres passagers étant SPOT-3 et 4 autres micro-satellites (Healthsat, Kitsat-B, Posat et Eyesat)

# LES DIPLÔMES SATELLITE

La plupart des grands diplô mes concrétisant notre acti vité de radio- communicant ont une version spéciale sa tellite.

• Le DXCC, qui consiste à contacter 100 pays différents dans une liste définie par l'ARRL (association radio amateurs aux USA), est doté d'une version satellite. Il faut que les cartes QSL prouvant la réalité des contacts indiquent que la liaison a été faite par satellite. Tous les sa tellites sont permis, même les satellites packet radio. Vous pouvez faire valoir d'anciens contacts pourvus qu'ils aient été réalisés après le 1er mars 1965. Pour postuler, Il faut remplir un imprimé spécial, le DX-Award Application CD 164 (978). Pour l'obtenir, il vous suffit d'envoyer une en veloppe self-adressée avec 1 IRC (Coupon Réponse Inter national) pour couvrir les frais à Eberhard Warnecke, DJ80T, Postfach 10 12 44. 5620 Velbert, RFA. Pour ob tenir le diplôme il vous fau dra envoyer les imprimés et les QSLs à l'ARRL à l'adresse suivante : DXCC AWARDS ARRL, 225 Main Street, Newington, Connecticut 06111, USA.Il vous faudra en outre envoyer les droits dont le montant vous sera com muniqué. Comme 100 OSLs représentent déjà un colis de taille respectable, il vous fau dra remplir un imprimé à la poste pour le service des douanes. A noter que, comp te tenu des bizarreries du DXCC, Il est prudent d'en voyer plus de 100 pays diffé rents certains pouvant être, suivant l'époque, éliminés de la liste (exemple l'Iran des ayatollahs a été un temps banni des pays valables).

• Le diplôme WAS (acronyme pour Worked All States). qui consiste à contacter au moins une station dans cha cun des 50 états américains constituant les USA, peut être réalisé par satellite. Ce diplô me n'est pas facile à obtenir car certains états sont, soit bien éloignés (comme Hawaii), soit pauvres en radio amateurs actifs sur satellite comme l'Arkansas et l'Utah. Pour obtenir les formulaires,

envoyez une enveloppe à DJ80T. la demande étant à faire auprès de l'ARRL com me pour le DXCC.

• Le diplôme WAC (Worked All Continents) est facile à obtenir par satellite puisqu'il suffit d'avoir contacté au moins une station dans cha que continent (Amérique du Nord, Amérique du Sud. Eu rope, Asie, Océanle, Afrique). Le diplôme est délivré par L'iARU. Là encore, envoyez une QSL avec une enveloppe et un IRC à DJ80T afin d'ob tenir le formulaire d'inscrip tion.

# POINT SATELLITES RADIOAMATEURS

• OSCAR-13 a été reposition né sur son orbite fin décem bre 1992 par la station de contrôle VK5AGR. Cette réo rientation se fait par interac tion magnétique entre un électro-aimant embarqué sur OSCAR-13 et le champ ma gnétique terrestre (l'électroaimant est alimenté par les panneaux solaires). C'est une procédure longue, qui de mande près de 15 jours au total. Afin de bénéficier du maximum de couple, la maneuvre doit être effectuée au périgée, là où le satellite est au plus près de la Terre et là ou II va le plus vite, d'où la nécessité de beaucoup de doigté.

Cette manœuvre est faite de façon périodique, pour trou ver le meilleur compromis entre positionnement des antennes vers la Terre et bonne orientation des pan neaux solaires, afin de pou voir alimenter correctement les différents transpondeurs. • OSCAR-18 (WEBERSAT) a été victime en décembre 92 d'une série de plantages

# LA STATION DU MOIS

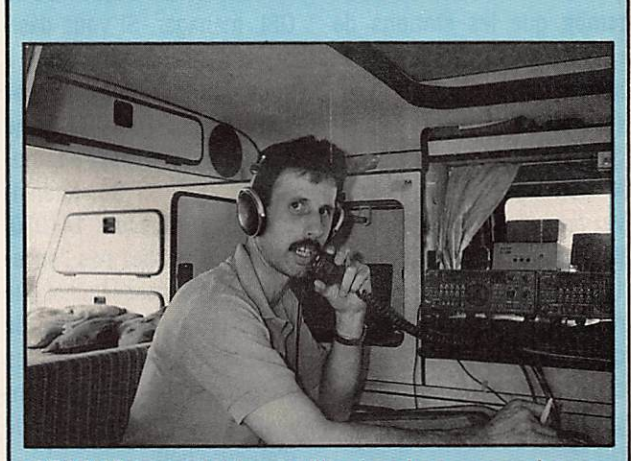

0E6CUD en portable satellite depuis son camping-car.

C'est la station de 0E6CUD, prénom Christian, que nous présenterons ce mois-ci. Vous avez sans doute contacté ou entendu Christian qui opère depuis l'Autriche (QTH Graz) et qui est très actif via OSCAR-13 et OSCAR-10. Pour l'émission sur 70 cm, 0E6CUD utilise un Kenwood TS 811E délivrant 2 ou 25 watts HP et pilotant un linéaire BEKO HLV-120 sortant environ une centaine de watts. A la réception sur la bande 2 mètres, Il utilise un Kenwood TS 711E dont la sensibilité à la réception a été améliorée par un préamplificateur «maison».

Les aériens pour le trafic satellite se résument à une 2x12 éléments cross yagi sur 2 mètres et à et une 2x20 éléments yagi sur 70 cm (polarisation circulaire). Pour le trafic en portable, il utilise des antennes plus compactes (voir pho to) : 2x8 éléments sur 2 mètres et 2x10 sur 70 cm (et ça marche presque aussi bien).

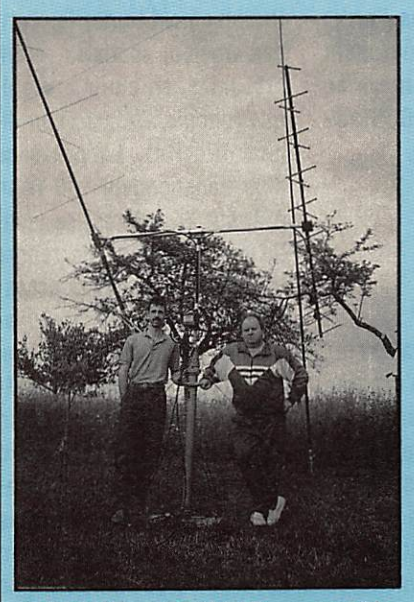

0E6CUD et 0E6MHG en portable au pide de leur mât pneumatique.

A noter que pour le trafic en portable, les antennes sont suppor tée par un mat télescopique pneumatique CLARK qui, complètement déployé, cul mine à 6 mè tres. Pour la prévision des passages Christian ex ploite un compatible PC avec le programme Instant Track.

inexpliqués qui l'ont mis hors service momentanément ie temps que les stations de contrôle rechargent le logiciel interne.

• OSCAR-21 a toujours un si gnal très puissant.

N'oubliez pas que vous pou vez facilement décoder la télémétrie packet radio en AFSK 1200 bauds, comme sur les réseaux terrestres (fréquen ce 145.987 MHz). Une façon simple de vous mettre en jambe avant d'utiliser ARSE-NE.

• OSCAR-22, comme OSCAR-18, a été victime en décem bre d'une série de «planta ges» de l'ordinateur de bord ayant obligé les stations de contrôle à recharger le logi ciel de gestion. L'origine des plantages est inconnue.

" OSCAR-23 fonctionne sans problème et envole, entre autres, de façon régulière des Images de la Terre. Ce satel lite, qui dispose de deux émetteurs sur la vole des cendante, a eu en début de vie des problèmes avec l'un des deux (fréquence non contrôlée). L'autre a été donc utilisé (d'où l'utilité d'en avoir deux). Depuis, Il semble que tout soit rentré dans l'ordre et que les deux marchent correctement. La mise en service du serveur (BBS) de vrait être Imminente.

# QSL MIR DERNIERE

Faire QSO avec la station or bitale russe MIR n'est pas chose facile et il semblerait qu'obtenir la QSL de confir mation soit tout aussi diffici le. Conscients de ce problè me. et afin d'améliorer les choses, les responsables russes des opérations ama teurs de MIR, UA3CR et

RV3DR, ont convenu que RV3DR serait désormais le QSL manager. Si vous désirez obtenir confirmation II vous faudra donc envoyer votre QSL à RV3DR, Serge Samburov, Prospect Kosmonavtov D36 kw 96, Kaliningrad City, Moscow 141070, Russie. N'oubliez pas l'enve loppe self-adressée ainsi que 2 IRC (ou mieux un billet de 1 dollar US qui fait de plus en plus office de sauf con duit universel dans le monde d'aujourd'hui).

# Michel ALAS. FC10K

# EN VRAC A PROPOS DE PHASE 3D

C'est le nom de code du suc cesseur de OSCAR-13 mais la comparaison avec ce der nier s'arrête là ! PHASE 3D sera le plus gros satellite amateur jamais lancé. Un dessin réalisé par WD4FA8 et publié dans ÛST montre, à l'échelle, la taille de ce satellite comparée à celle d'un microsat, de OSCAR-13... ou d'un homme. Edifiant non ? Pratiquement toutes les ban des amateur spatiales seront présentes, en mode analogi que (phonle, CW, etc.) ou di gital (Packet). La présence d'un transpondeur 100 W en AM, sur 10 mètres, se justi fie par la volonté de rendre les activités spatiales acces sibles à tous. Ainsi, un bulletin sera diffusé sur cette voie. à vocation «éducative». AM-SAT demande la participation de tous ceux qui se sentent concernés, en tant qu'utilisa teurs futurs ou simples «sponsors». Vos dons seront accueillis avec enthousiasme afin de tenir la date prévue pour le lancement : 1995/

1996. AMSAT - PO Box 27 - Washington, DC 20044-USA

# EXPÉRIENCES **SAREX**

Ces expériences de trans missions dans les bandes ra dioamateur (2 mètres parti culièrement) ont lieu à partir de la navette américaine. Le calendrier des prochains vols concernés suit. Rappelons que seules les orbites à forte inclinaison peuvent concerner l'hexagone. Néanmoins, pour nos lecteurs d'Outre-Mer ou à l'étranger, nous publions l'ensemble des vois (figure xxx).

Si vous établissez un contact, n'oubliez pas, dans le feu de l'action, de l'inscrire avec l'heure exacte afin de pouvoir demander la carte QSL !

SIet (Nouvelle Lumière en russe) est une expérience destinée à voir (c'est le cas de le dire I) s'il est possible d'éclairer à bon compte des chantiers placés dans des ré gions défavorisées (la Sibé rie est citée). Levez les yeux ou suivez les Infos à la radio et à la télé !

# MIR EXPRESS

• Chaîne spatiale Restons à bord de MIR l'es pace de quelques lignes. Le saviez-vous ? Des émissions TV en SECAM ont lieu depuis la station et sont relayées par un satellite géostationnaire situé par 16° W, connu sous le nom charmant de «ZSRSRT-2». La fréquence utilisée serait de 10,829 GHz. Si vous habitez très au Nord

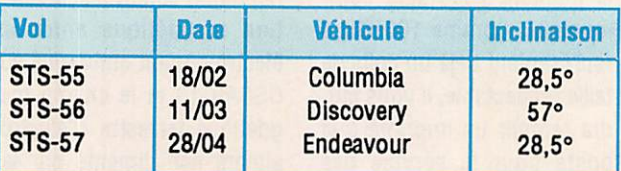

# **LAMPADAIRE** SPATIAL

Non, ne vérifiez pas la date de la couverture, ce n'est pas le mois d'avril ! Cette expérience originale était planifiée alors que nous mettions sous presse, pour la nuit du 4 au 5 février (Sibérie)... «et les nuits suivantes» pour l'Euro pe. Les cosmonautes doivent déployer, depuis la station MIR, une voile spéciale réali sée en Keviar, susceptible de réfléchir les rayons du Soleil vers la Terre, pendant la nuit. Certes, Il ne fera pas grand Jour mais, dans un cercle de 4 à 8 km environ, on devrait y voir comme pendant les nuits de pleine lune. Novy

ou si vous disposez d'une parabole conséquente (mini mum 1,5 m de diamètre) et d'un récepteur TV-satellite. vous pouvez toujours tenter votre chance en regardant ce canal très spécial de temps à autre. Pointage possible en écoutant la télémétrie sur 11,4 GHz. Ce satellite relaye aussi des communications en téléphonie. Vous vouliez ap prendre le russe ?

# • Liaisons amateur

L'exposition Spatiale «Sovié tique» (le mot ne convient plus) de St-Louls (Missouri) est équipée d'une station d'amateur (indicatif NOMIR). U6MIRet U7MIRonteu l'oc casion, à la grande surprise
des visiteurs, de réaliser plu sieurs contacts depuis la station orbitale avec cette station... bien terre-à-terre. NOMiR trafique aussi sur les satellites radioamateur. La QSL est, parait-il, très belle. Si vous faites le contact, vous pouvez l'obtenir en envoyant votre QSL (avec enveloppe self-adressée et 2 IRC) à Roy Welch, WOSL - 908 Dutch Mill Dr. - Manchester, MO 63011 -U.S.A

Sergey Avdeyev, l'un des deux cosmonautes (RV3DW au sol), a reçu ses vœux de bon anniversaire, le 1er jan vier 93, pour sa 36ème an née, par l'intermédiaire de la bande des 2 mètres. L'équi page était un peu plus actif en fin 92 et début 93, tant en phonie qu'en packet, sur la PMS 145.550 (faut-il le rap

peler. cette fréquence doit être dégagée dès que vous y entendez du packet. Merci I). Anatoly et Sergey ont trans mis leurs voeux par ce canal, à toute la communauté ra dioamateur. La prochaine re lève aura eu lieu, si tout va bien, lorsque vous lirez ce numéro. On ne sait pas en core quel sera l'indicatif utilisé par les prochains locataires de MiR.

#### DE LA SSTV **SUR RS-12/13**

Des images en modes cou leur ROBOT 12, 24. 36 se condes et AVT 24 secondes ont été reçues par VE4AMU. La fréquence de descente est 29,440 MHz. La montée s'ef fectue sur 21,240. L'effet

doppier rend le trafic un peu plus délicat que pour des liaisons terrestres. VE4AMU accepte des skeds. Prendre rendez-vous grâce au packet radio : VE4AMU@VE4KV.# WPG.MB.CAN.NOAM.

#### LES PQTINS D'ARSENE

Après avoir été torturé pour sa qualification, ARSENE dort sagement en attendant son départ à bord d'Ariane, le 20 avril en principe. Je vous rappelle que les fréquences packet sont listées plus haut. Le RACE va mettre en place, sur l'Ile de la Réunion, une station chargée de recueillir les signaux de télémétrie qui seront émis après le tir. Ces signaux seront relayés vers FF1STA, la station de contrô le sise à Toulouse qui les analysera avec soin, cher chant à dépister une éven tuelle anomalie (rien à voir avec l'anomalie moyenne !). A propos de télémétrie, il est rappelé que tout le monde peut écouter les signaux qui seront transmis en packet (TNC courant. FSK 1200 baud) sur 145.975 MHz. La puissance de la balise est de 15 W. Les Informations con tenues dans les 30 canaux de télémétrie seront faciles à décoder, surtout si vous vous procurez le logiciel écrit par FC10AT, prévu pour PC CGA, EGA, VGA, diffusé en sha reware par l'ATEPRA - 23, rue de Provins - 77520 MONS-EN-MQNTOIS.

Denis BONOMO, F6GKQ

### PLANNING D'UTILISATION GSCAR-13 POUR 1993

La télémétrie OSCAR-13 a transmis le planning suivant, pour les mois à venir

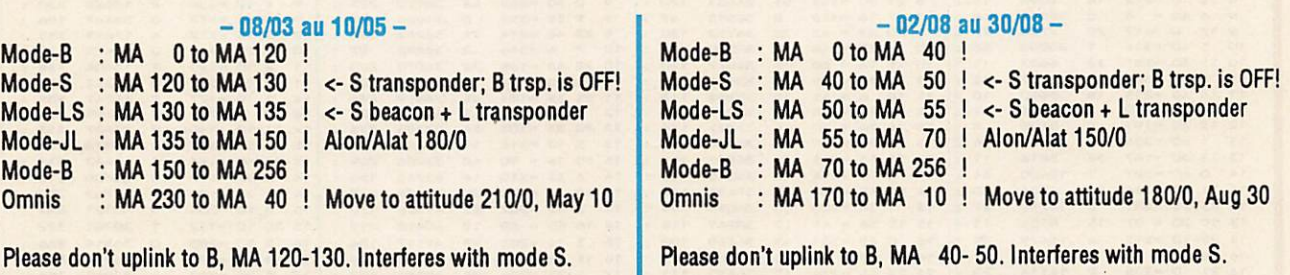

#### -10/05 au 31/05-

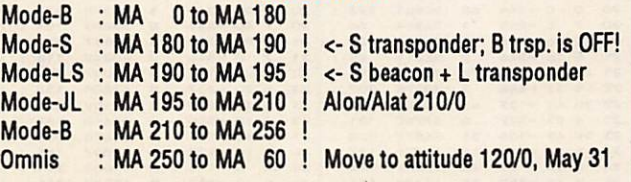

Please don't uplink to B, MA 180-190. interferes with mode 8.

#### -31/05 au 02/08-

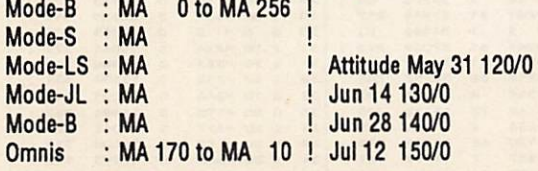

Please don't uplink to B, MA 40- 50. interferes with mode S.

#### -30/08 au 18/10-

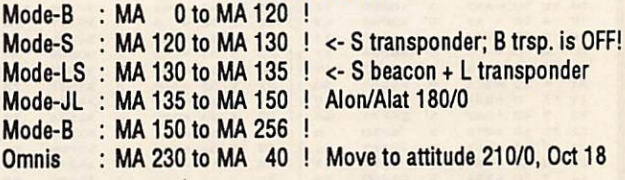

Please don't uplink to B, MA 120-130. interferes with mode S.

#### -18/10 au 08/11-

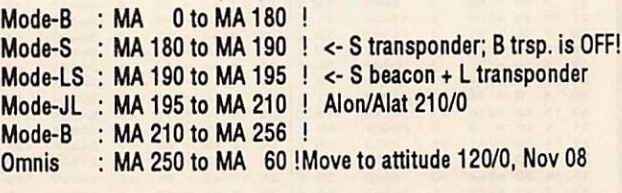

Please don't uplink to B, MA 180-190. Interferes with mode S.

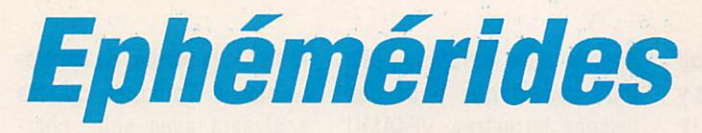

#### **Robert PELLERIN, F6HUK**

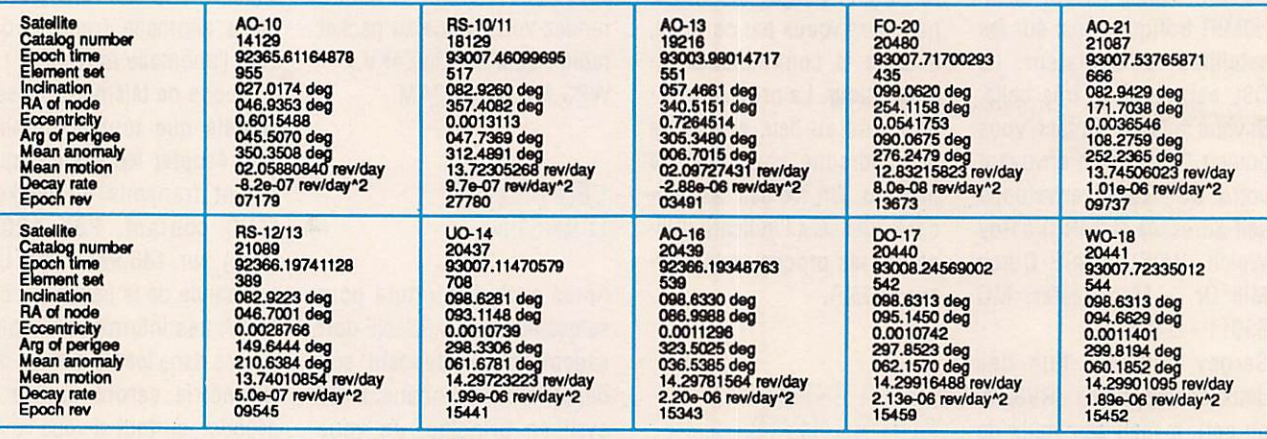

#### ÉLÉMENTS ORBITAUX

#### PASSAGES DE «A013» EN FEVRIER 1993

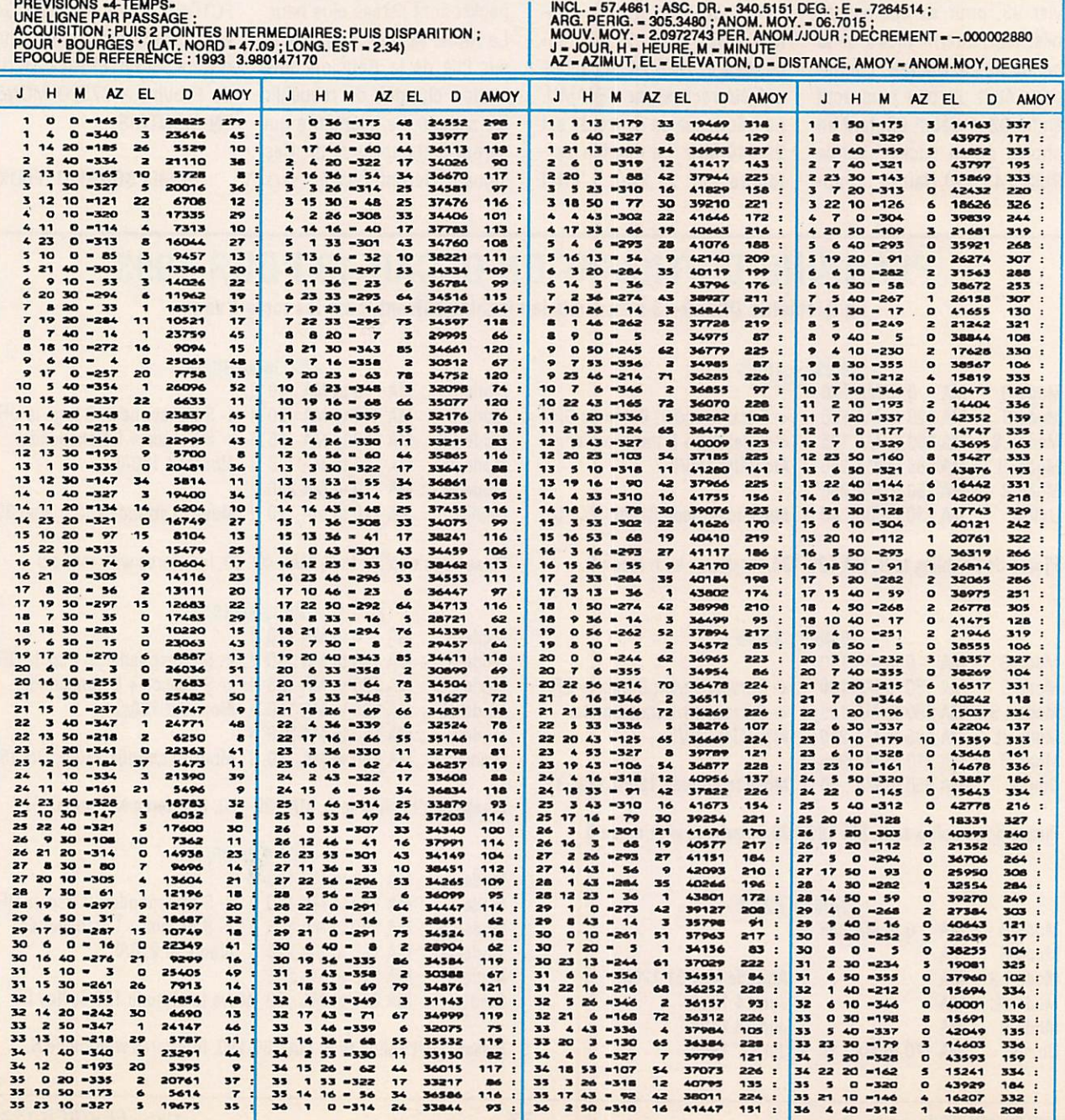

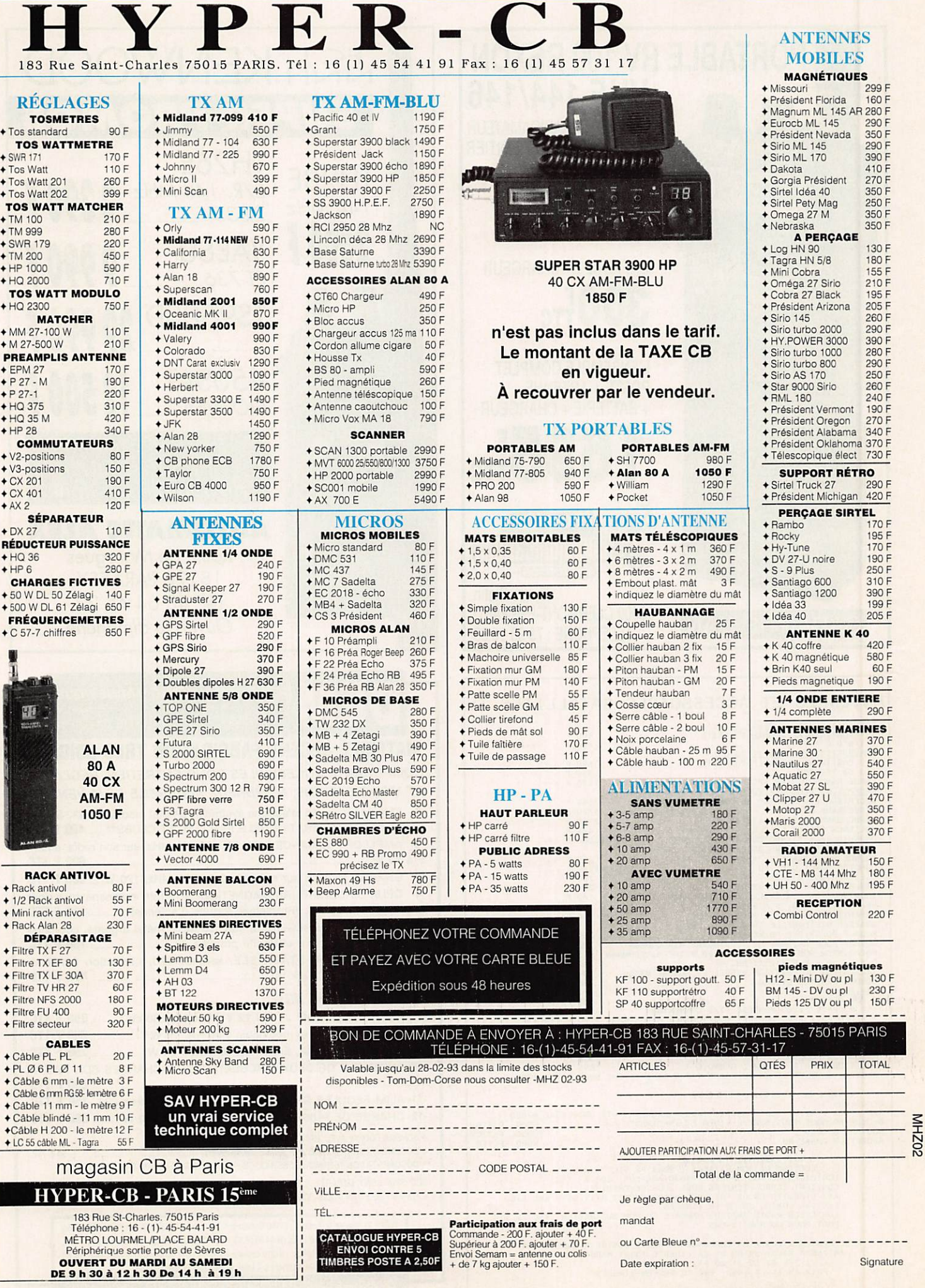

 $\blacksquare$ ī

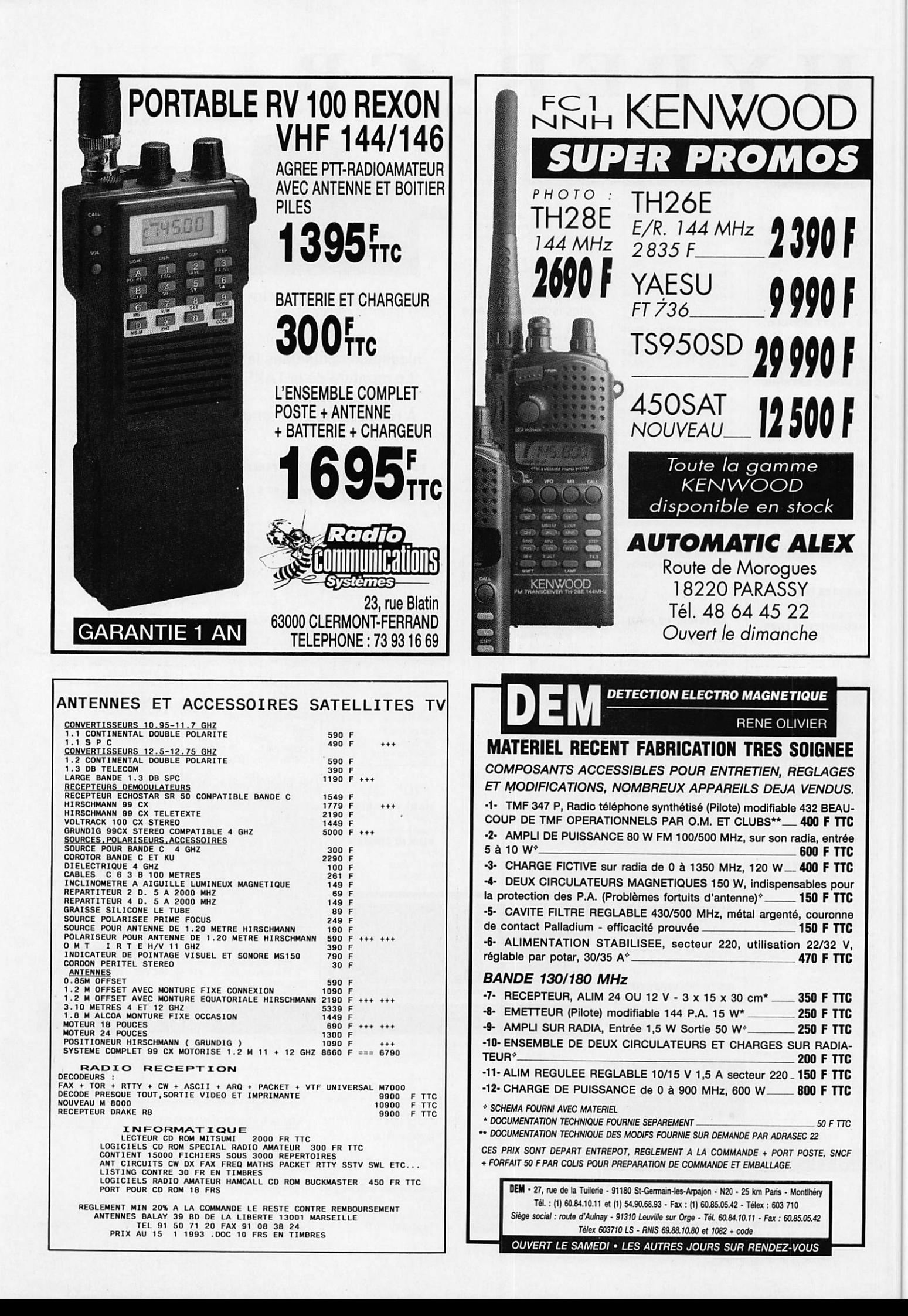

## Les fréquences satellites

Les tableaux cl-dessous rassemblent les fréquences des différents satellites opérant dans les bandes amateur.

La première colonne donne le nom ou les noms du satellite ainsi que la date de mise en orbite entre parenthèses.

La seconde donne les différents modes d'émission/réception. Le suffixe suivant le mode (lettre A ou D) indique le type de retransmission A pour analogique (transpondeur linéaire) D pour digital (transpondeur packet radio).

Les fréquences à utiliser pour accéder au satellite depuis la Terre sont indiquées dans la colonne VOIE MONTANTE, les fréquences à écouter se trouvent dans la colonne VOIE DESCENDANTE. Ces fréquences sont évidemment à corriger de l'effet doppler. Son importance est d'autant plus grande que la fréquence est élevée. Il est positif si le satellite s'approche de la station, négatif s'il s'en éloigne. A titre indicatif l'amplitude de ce décalage doppler atteint au maximum 7.6 kHz sur le signal 70 cm d'Oscar 13 au périgée.

Commentaires :

(1) OSCAR 18 (Webersat). L'accès au satellite est contrOlé par le Weber State College, initiateur d'OSCAR 18. Au niveau voie montante 4 canaux sont réservés aux utilisateurs et 1 aux stations de commande.

(2) OSCAR 15 bien que correctement mis en orbite en même temps qu'OSCAR 14, OSCAR 15 n'a jamais fonctionné suite à un problème non résolu.

(3) OSCAR 11 (UOSAT 6) n'a pas d'accès sens montant au trafic radioamateur, seules les stations de commande de l'université de Surrey en Grande-Bretagne l'ont.

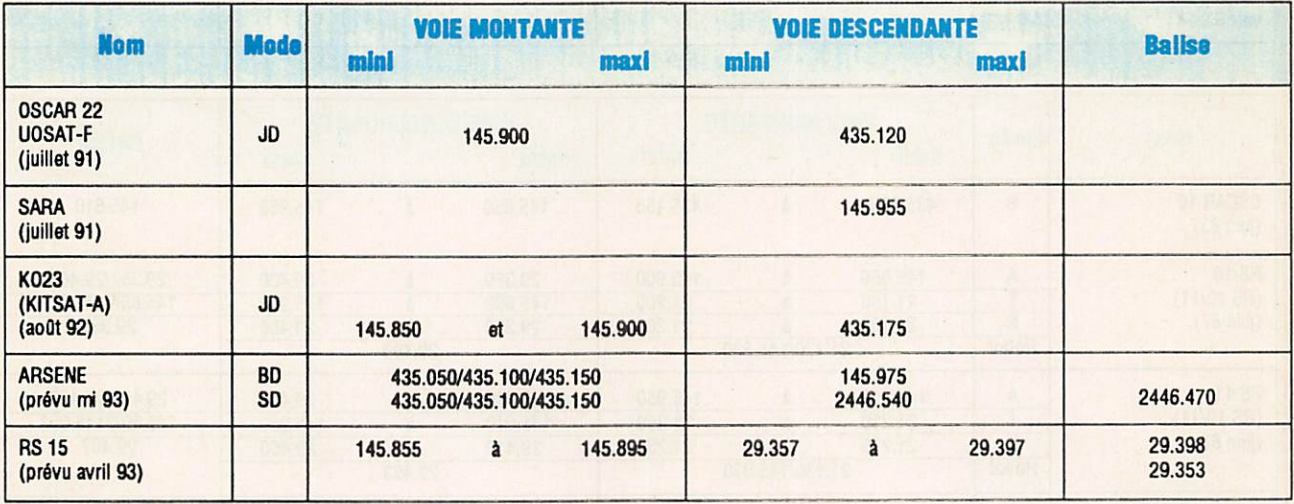

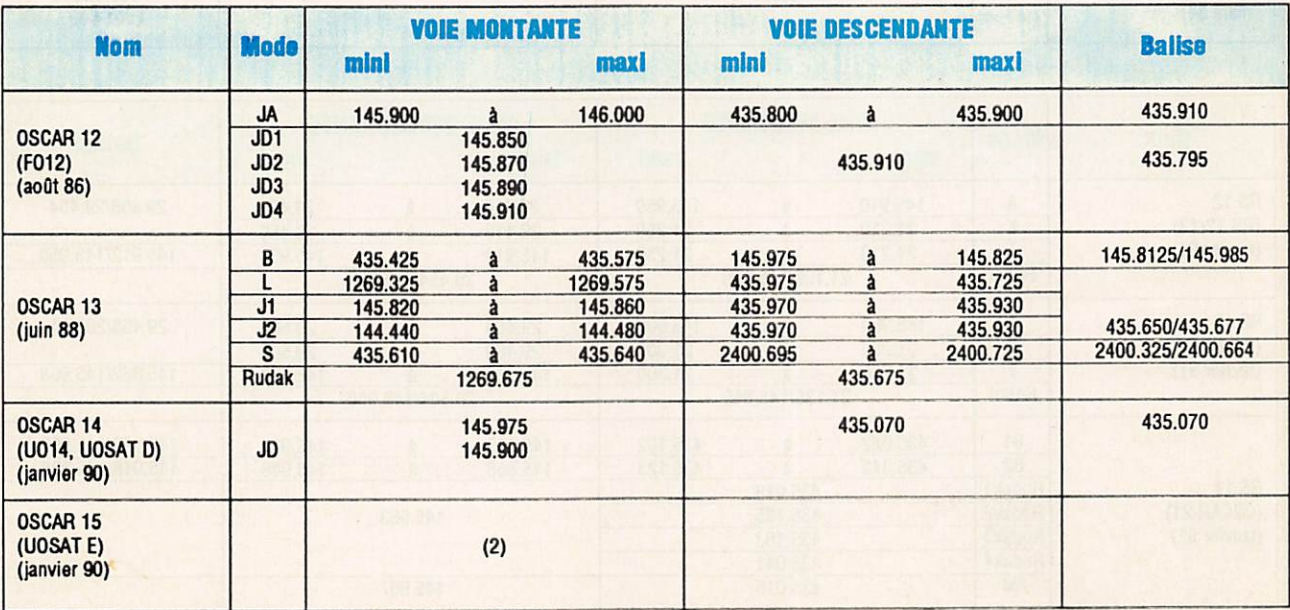

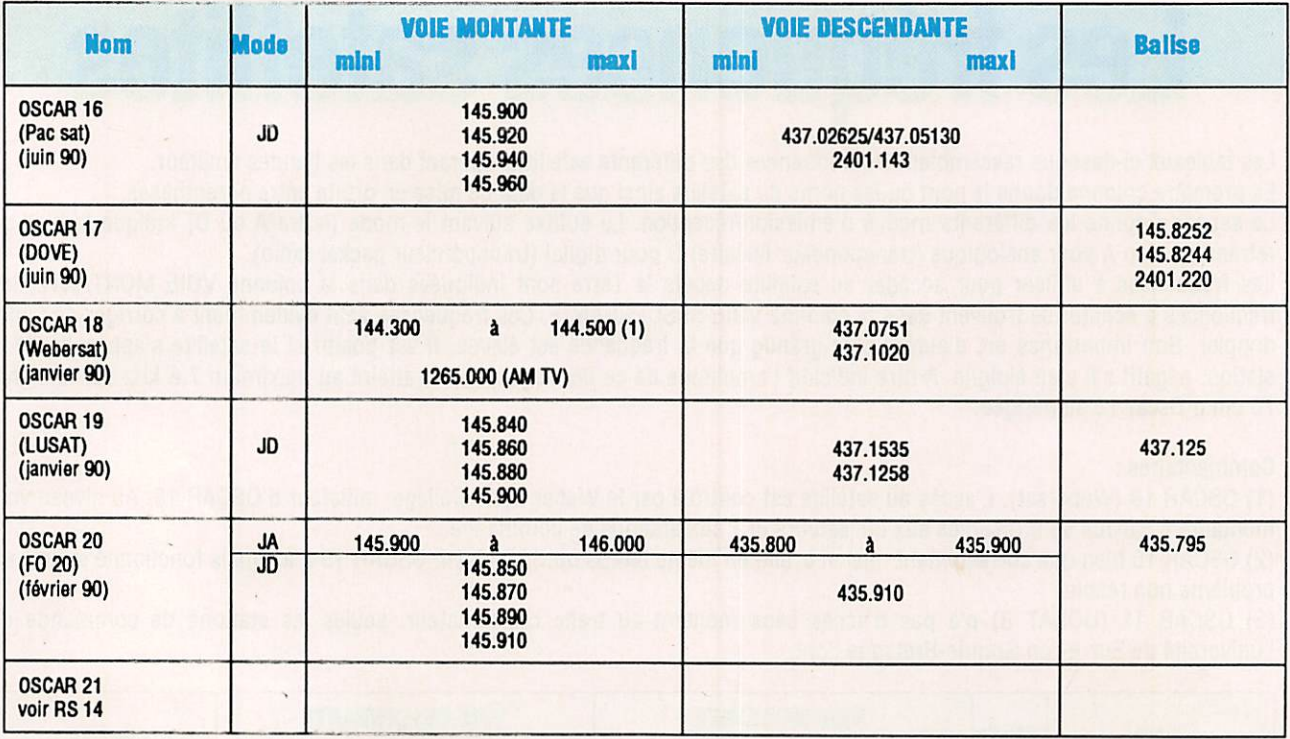

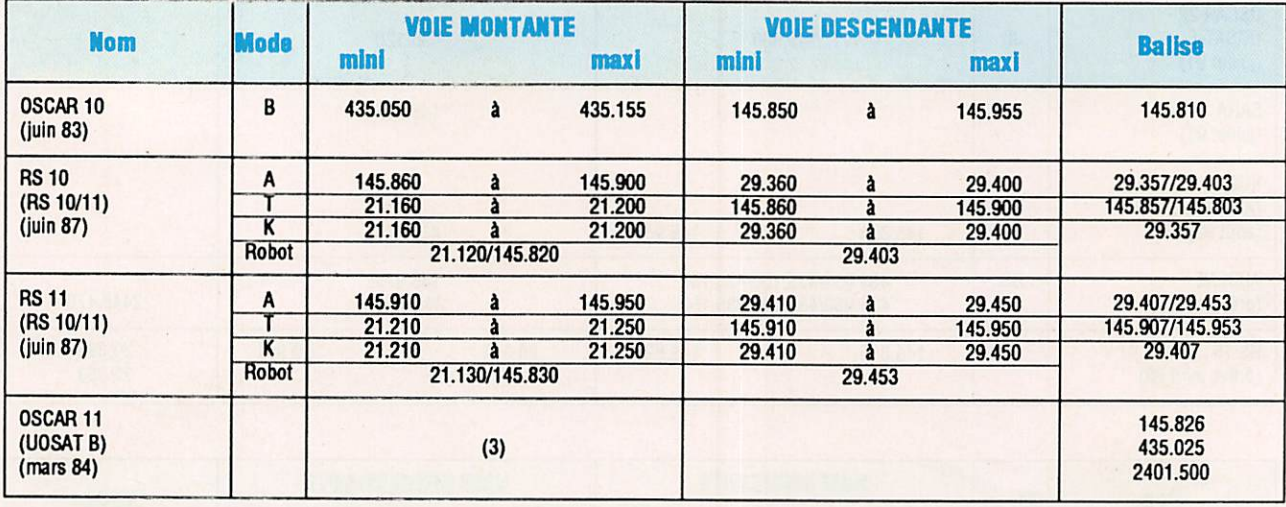

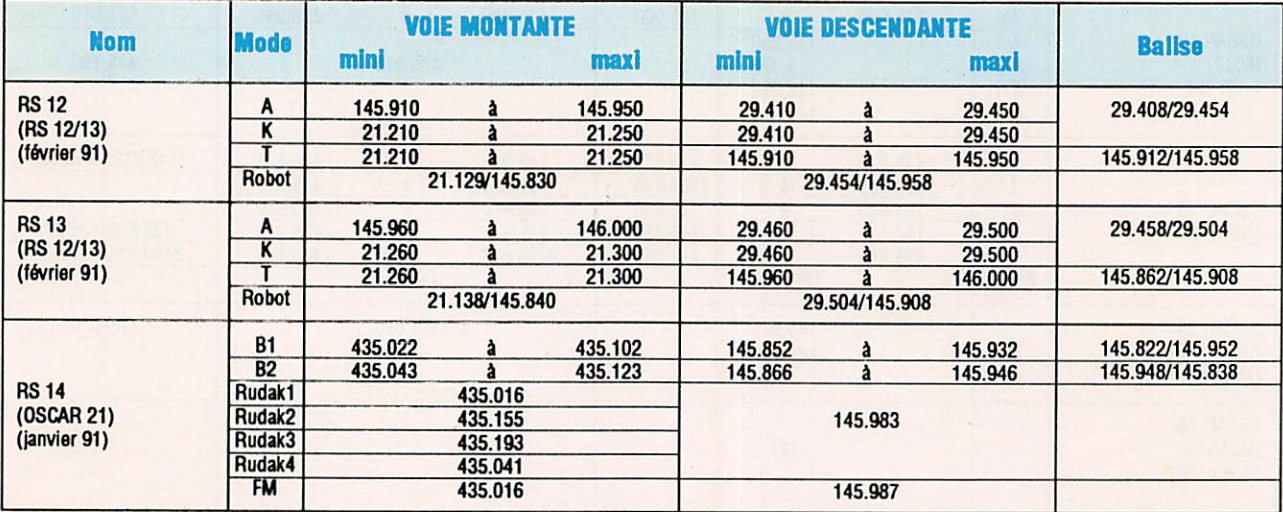

# Pour un choix sûr, consultez-nous DEMANDEZ UN AVIS DE PROFESSIONNELS

## QUI SONT COMME VOUS DES RADIOAMATEURS

Professionnels, radioamateurs, écouteurs, pour vous conseiller la solution adaptée à votre station et à votre budget, notre passion d'OMS s'ajoute à notre professionnalisme.

> Notre sélection de matériels et d'accessoires le prouve.

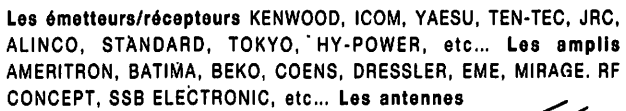

ALTRON, BATIMA, CUSHCRAFT, COMET, DIAMOND. FLEXA, FRITZEL, GOLD, HY-GAIN, KLM, MOSLEY, SHF, TONNA, VAN DER LEY, WIMO, etc...

Nos techniciens sont à votre écoute du lundi 14 h 30 au samedi 12 h. N'hésitez pas à nous téléphoner I (de préférence de 10 h à 12 h et de 16 h à 18 h).

SAV ASSURÉ.

Salle d'exposition ouverte de 14 h 30 à 18 h du lundi au vendredi !

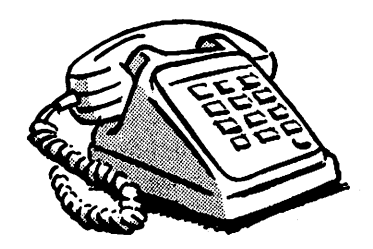

ELEPHONE

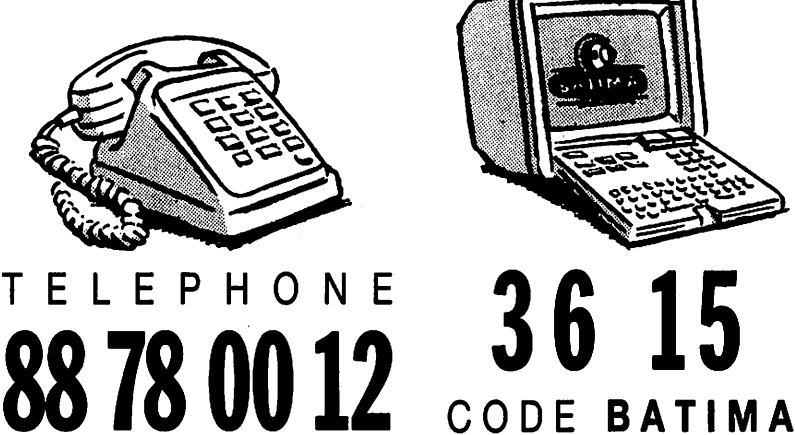

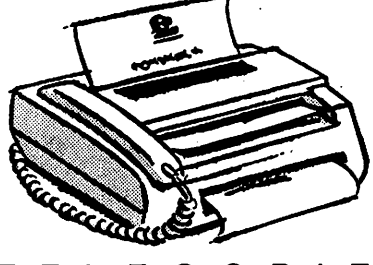

B A T I M A **ELECOPIE** 88761797

ATELIER DE REPARATION TOUTES MARQUES • STATION TECHNIQUE AGRÉÉE KENWOOD

VENTE PAR CORRESPONDANCE EXPEDITION FRANCE ET ETRANGER. REPRISE MATERIELS TRES BON ETAT. VENTE MATERIELS D'OCCASION.

BATIMA ELECTRONIC 118-120 RUE DU MARECHAL FOCH F 67380 LINGOLSHEIM (FRANCE)

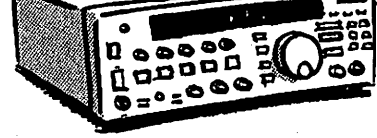

### REALISATION MATERIEL

de l'étage d'entrée des bande laisse souvent à désirer. Comme sur les récepteurs HF, on y trouve souvent des filtres à large bande, voire passe-bas.

Sans y toucher, vous pouvez améliorer leur sélectivité en ajoutant ce montage entre l'antenne et le récepteur.

Un piéampll sélectif sur 50 MHz dont la sélectivité prime sur le gain.

Le 50 MHz est souvent fermé en ce moment. Profitez-en pour réaliser ce préampli sélectif!

Il s'agit d'un présélecteur actif permettant d'améliorer la réception dans le QRM dû aux porteuses vidéo et aux produits d'intermodulation qui ne manquent pas d'apparaître à la moindre ouverture sur cette bande.

#### LE SCHÉMA

L'étage amplificateur, ici un JFET, sert à compenser les pertes d'Insertion car son gain ne dépasse guère 10 dB : le JFET est monté en gate à la masse

entre la deuxième et ia troisième section du filtre. Le type choisi (U 310 ou sa version plastique J 310) a un faible facteur de bruit de l'ordre de  $Nf = 1.5$ dB, ce qui n'est pas vraiment nécessaire sur cette bande, par contre, sa dissipation maximaie de 500 mW permet de le considérer comme un FET de puissance, mieux adapté pour supporter les signaux forts dans cette configuration.

Le boîtier métallique de la version U 310 est d'ailleurs relié à sa gate pour être monté ainsi.

Les trois sections du filtre sont identiques et comportent des circuits LC à fort coefficient de surtension.

La largeur de la bande passante est obtenue par le couplage capacitif entre la première et la seconde section, la valeur de 1 pF permet d'obtenir une centaine de kHz à - 6 dB. Dans ces conditions le filtre a été centré sur 50.080 kHz, ce qui permet de couvrir la partie ia plus fréquentée de ia bande.

Seules les prises intermédiaires différent pour l'entrée antenne 50 Q sur L1, l'adaptation de la source de Q1 sur L2 et la sortie 50  $\Omega$  sur L3.

Les points froids de L1 et L2 sont directement soudés à la masse, celui de L3 sous +12 V est découplé par un condensateur de traversée.

#### LE MONTAGE

Le montage est exécuté dans un boîtier standard en tôle étamée de 74 x 74 x 30 mm. Deux cloisons de séparation y ont été ajoutées.

Attention vous devez percer les éléments du boîtier avant leur assemblage I...

Les résultats ont montré qu'il n'était pas nécessaire de souder les deux couvercles s'ils s'emboîtent légèrement forcés. Vous pourrez mettre quelques points de soudure sur celui du fond, si

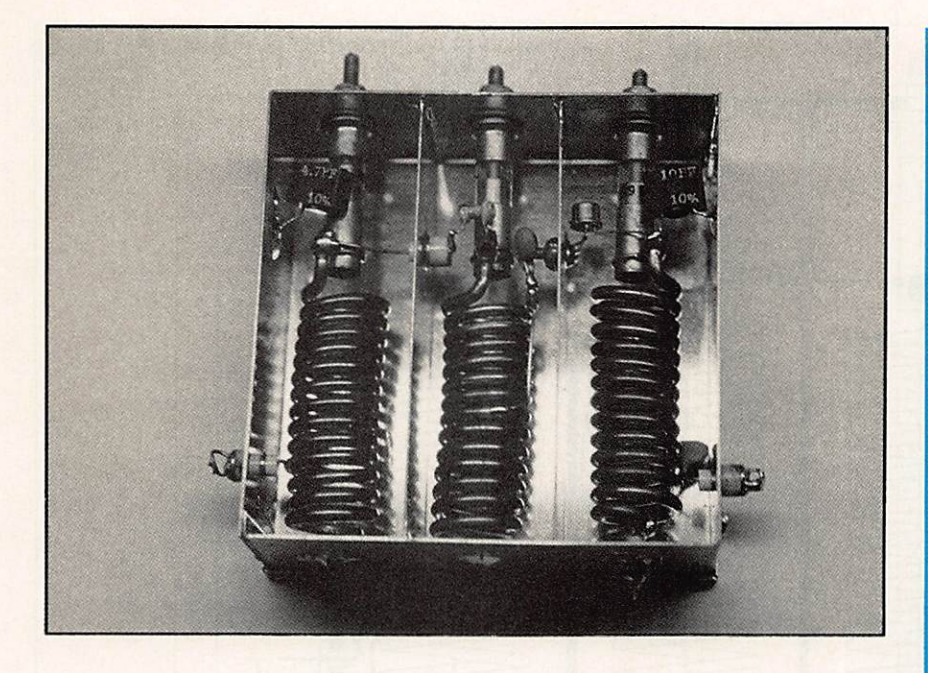

la fixation de l'ensemble l'exige. Seuls les trois condensateurs CV1, 2 et 3. ajustables à piston de 25 pF sont difficiles à trouver. L'auteur a utilisé des modèles de surplus à diélectrique verre, mais rien ne vous empêche d'adopter un autre type de bonne qualité à diéiectrique céramique ou air.

Les trois bobines, L1, L2 et L3 sont exécutées à l'aide de fil de cuivre 25/10 mm. si possible argenté, bobinées espacées de un diamètre (25/10 mm) sur une queue de foret de 10 mm.

Les deux condensateurs fixes C1 et C4 sont surtout prévus pour avoir une course de régiage identique sur les trois trimmers. Les passages non découplés se font par des perles de verre, de stéatite ou de Teflon™.

Note : Sur la photo, le sens de bobinage de L3 est inversé, en effet la maquette avait servi de banc d'essai pour un montage cascode à FET dont les signaux d'entrée et de sortie étalent en phase.

La stabilité du montage en gate à la masse est bien connue, d'ailleurs ces signaux y sont en opposition de phase, même si aucune instabilité n'a été constatée sur la maquette, il vaut mieux

#### LA LISTE DU MATÉRIEL

- Cl : 4,7 pF mica ou céramique
- C2 :1 pF céramique
- C3 : 470 pF céramique
- C4 :10 pF mica ou céramique
- C5 :1 nF céramique
- C6 :1 nF de traversée
- CV1,2 & 3 : Condensateur ajustable 25 ou 30 pF max. (voir texte).

L1 : 13 spires de fil 25/10 mm si possible argenté, espacées bobinées en l'air sur un diamètre intérieur de 10 mm et sur une longueur de 63 mm. Prise à 3,5 spires du point froid (voir texte).

L2 : idem, mais prise médiane.  $L3 = L1$ 

Q ; Transistor N-JFET U 310 ou J 310 Siliconix (Cholet).  $R:220 \Omega$ , 1/2 W

Un boîtier standard 74 x 74 x 30 mm en tôle étamée (Choiet, Béric), quatre perles de passage isolé et deux séparations.

Note : Les fabricants de ces boîtiers d'origine DL (Schubert etc...) livrent aussi des bandes de tôle étamée de 30 mm de largeur que l'on coupe à la longueur voulue pour confec tionner les séparations, sinon vous pouvez utiliser du clinquant de cuivre ou des chutes de cartes époxy double face.

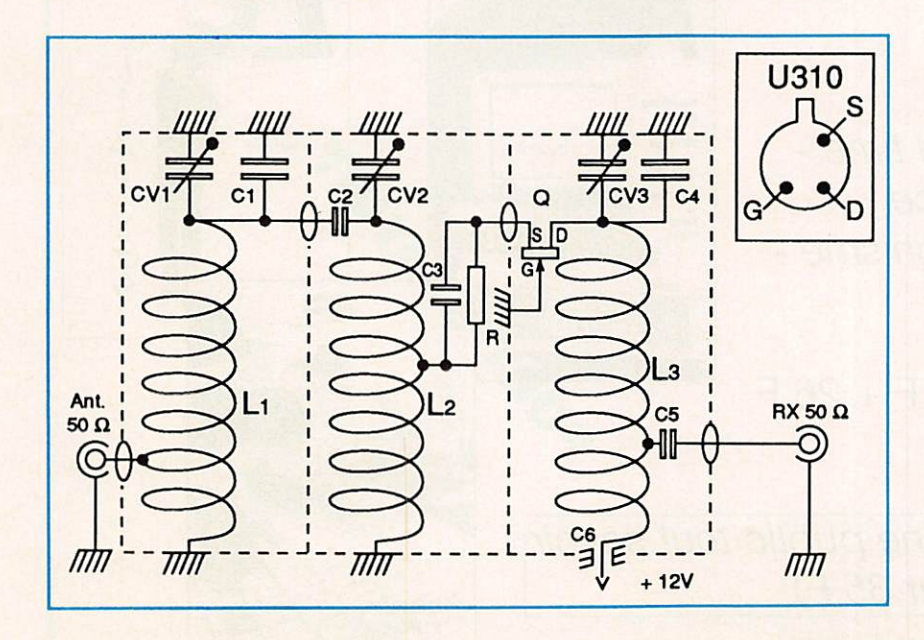

bobiner les trois selfs dans le même sens.

#### LA MISE AU POINT

Les réglages se réduisent à ajuster les trois trimmers au maximum de réception d'un signal stable.

Par la suite, si la bande passante vous parait trop étroite, vous pourrez légèrement décaler CV1 et CV3 de part et d'autre de la fréquence centrale et/ ou augmenter la valeur de C2.

André TSOCAS, F3TA

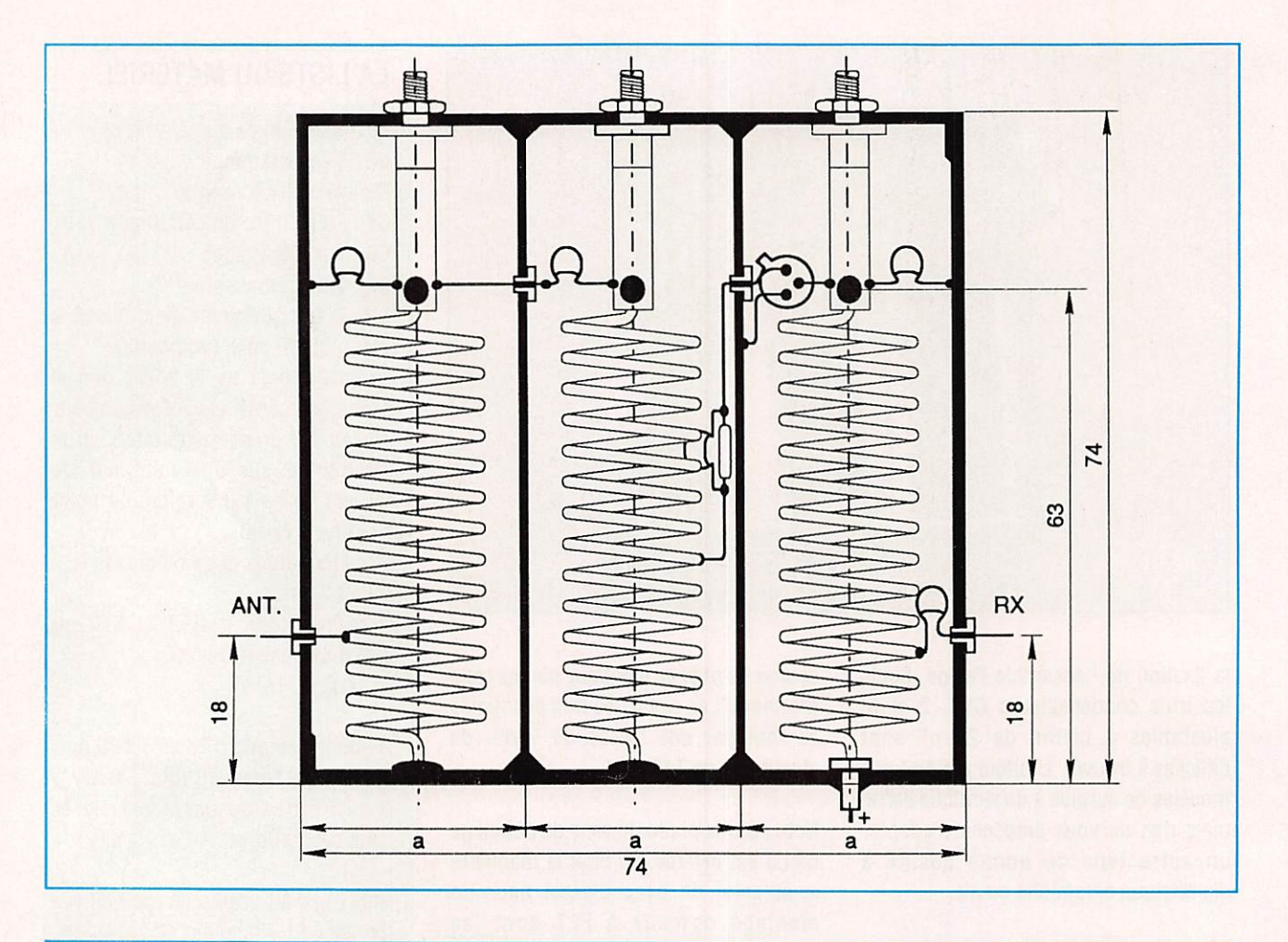

## VOUS AVEZ UN PC vous CHERCHEZ DES PROGRAMMES...

Des dizaines de programmes à votre disposition : Assembleur - World time - Editeur - Calculatrice géométrique - Graphisme etc...

Les 2 numéros ; 29 F + 26 F soit 55 francs

**CADEAU ! Domaine public tout savoir** en 82 pages (valeur 35 F)

Utilisez le bon de commande SORACOM

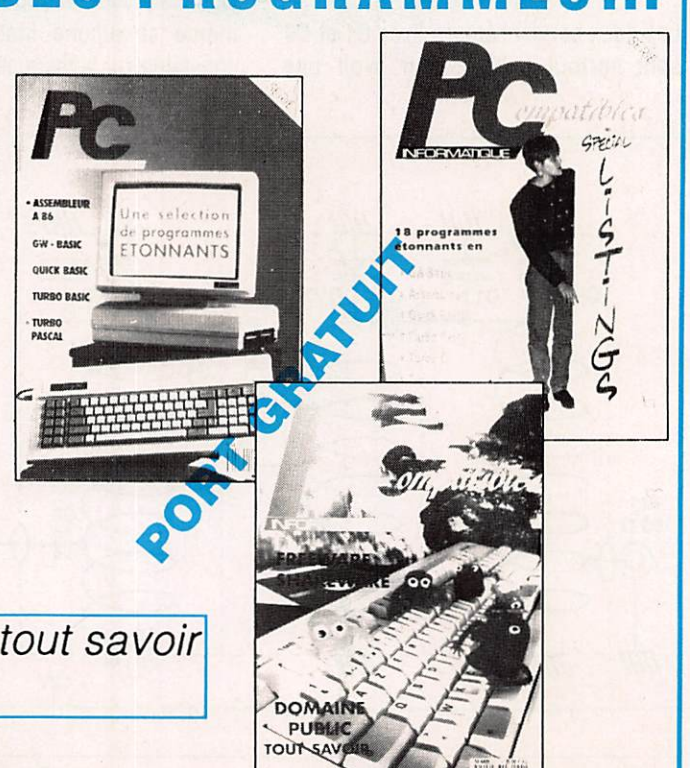

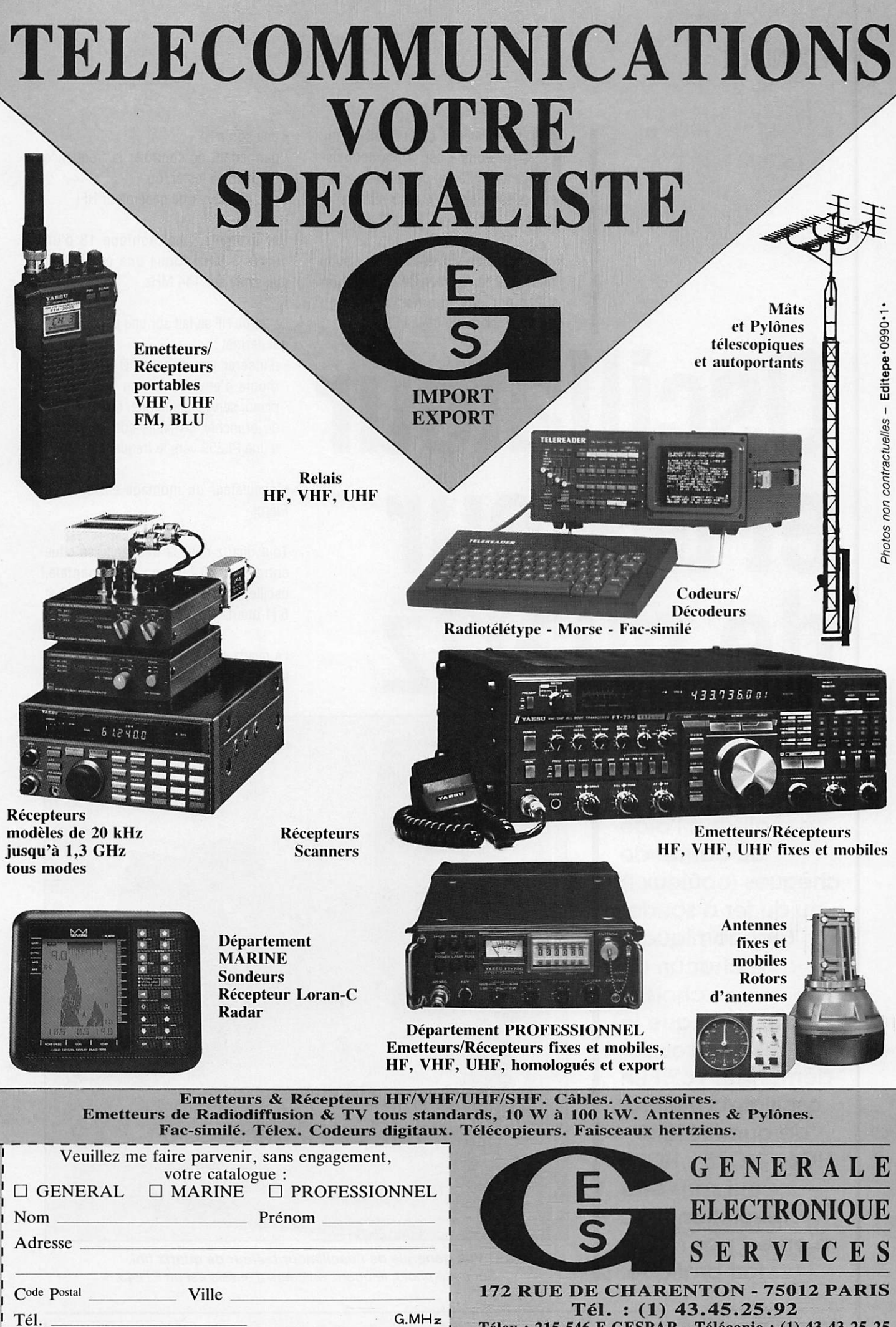

Télex : 215 546 F GESPAR - Télécopie : (1) 43.43.25.25

### **TECHNIQUE**

direz-vous - est, à ma connais-<br>sance, différent des autres par les deux possibilités qu'il offre simultané ment;

• une indication visuelle de l'oscillation du quartz en fonction de l'activité tra duite par une luminosité plus ou moins importante de la LED ;

# Oscillateur et testeur de quartz

- une sortie HF
- permettant de contrôler la fréquence du quartz à tester, ou
- pouvant servir de générateur HF.

Par exemple, l'harmonique 18 d'un quartz 8 MHz donne une oscillation puissante sur 144 MHz.

La sortie HF se fait sur une prise S0239 qui permet :

- d'insérer une fiche de Ø 4 mm qui, munie d'environ 25 cm de corde à piano, servira d'antenne, ou
- de brancher un câble coaxial équipé d'une PL259 vers le fréquencemètre.

L'oscillateur du montage est du type Pièrce.

Tout quartz dont la fréquence se situe entre 1 et 20 MHz en fondamentale, oscille, ainsi que les quartz en 0 V, 3 et 5 (1 quartz de 100 kHz oscille 1).

Le quartz est inséré entre base et collec teur d'un transistor BC108/BC 547.

Le laboratoire du parfait radioamateur peut se réaliser à l'aide du carnet de chèques (coûteux !) ou du fer à souder (économique I) A chacun de choisir ! Pour ceux que ie fer à souder démange, voici un oscillateur/testeur de quartz FT243 - HC6 - HC18 - HC25 qui sans être révolutionnaire n'en est pas moins fort pratique.

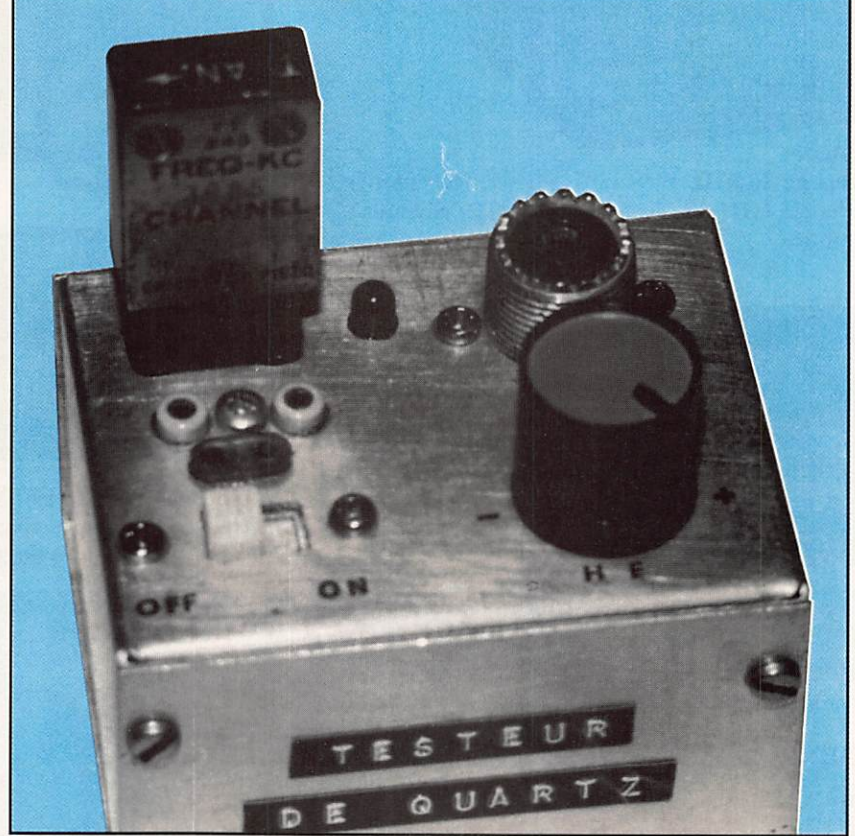

Vue générale de l'oscillateur/testeur de quartz fini. Sur cette photo, le quartz en cours d'essais est un FT243.

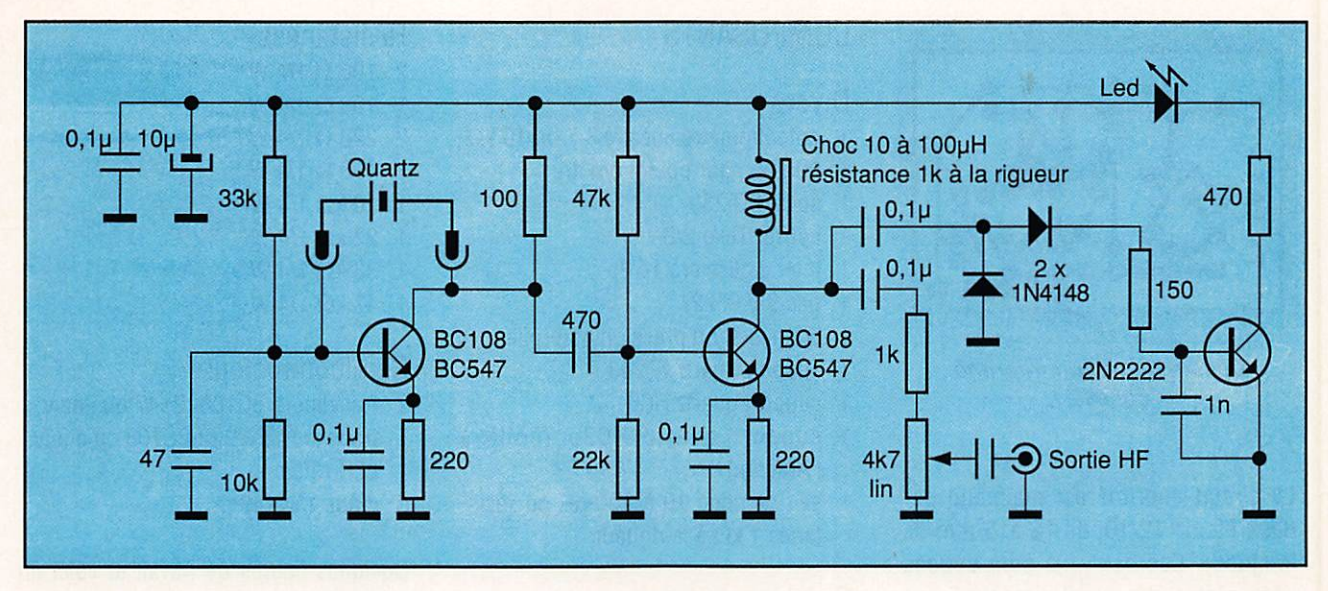

Le schéma de l'oscillateur/testeur de quartz. Simple et efficace...

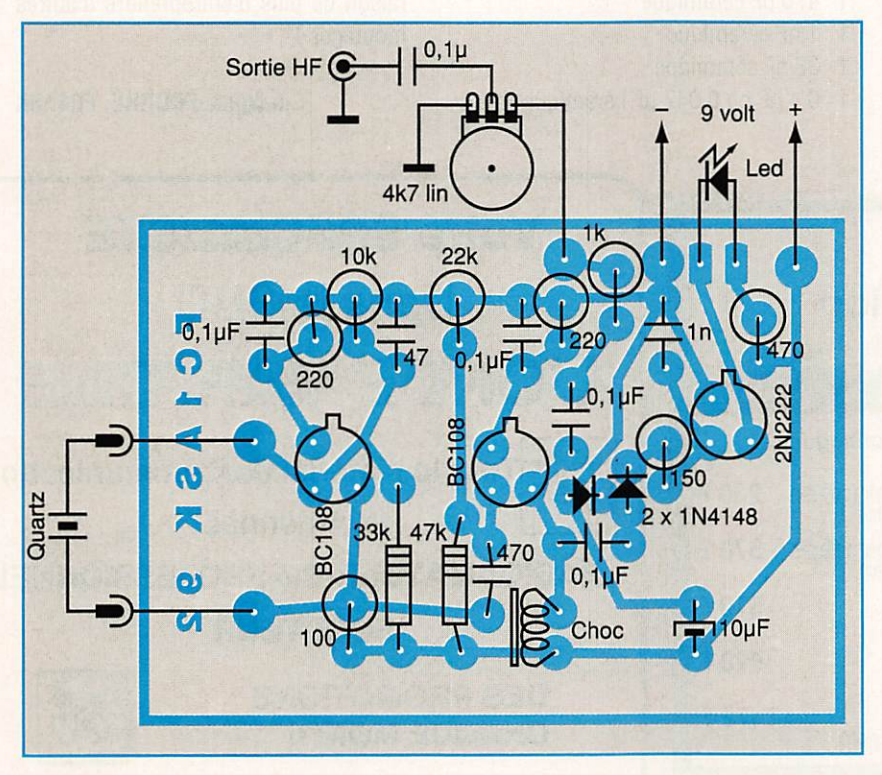

Schéma d'implantation des composants. Sur un circuit imprimé simple face vu ici par transparence.

L'oscillation présente sur le collecteur est transmise par un condensateur de 470 pF au second BC108/BC 547 qui joue ie rôle d'amplificateur et de séparateur.

L'alimentation du second transistor est effectuée par une self de choc de pré férence à une résistance de 1  $k\Omega$  où le rendement HF est plus faible.

La HF issue du collecteur du second transistor est prélevée par deux capaci tés de 0,1 µF.

Le premier condensateur de 0,1 µF est relié par une résistance de 1 kQ à un potentiomètre de 4,7 k $\Omega$  linéaire. Ce dernier permet de doser le niveau de la sortie HF.

L'autre condensateur, également de 0,1 µF, en liaison avec un redresseurdoubleur de tension équipé de 2 diodes 1N14148, est suivi d'un transistor 2N2222 affecté à l'amplification du signal destiné au pilotage du niveau d'éclairage de la diode LED.

#### UTILISATION

Mettre en service l'oscillateur, relier la sortie HF par l'intermédiaire d'un câble coaxial au fréquencemètre si l'on désire mesurer la fréquence. Poser un quartz dans l'un des trois supports convenant à son type. La diode LED doit s'éclairer puis la fré quence s'afficher après avoir ajusté ie niveau HF à l'aide du potentiomètre. Si la LED reste éteinte, le quartz est défectueux, à moins qu'il ne s'agisse de quartz FT241 qui demande un oscillateur spécifique. Les quartz FT241 vont de 800 kHz à 500 kHz environ.

#### **CONSTRUCTION**

Le circuit imprimé de 35 x 50 mm est un simple face. Poser et souder les composants selon l'implantation. 3 supports de quartz sont montés sur ie coffret Teko 2/B.

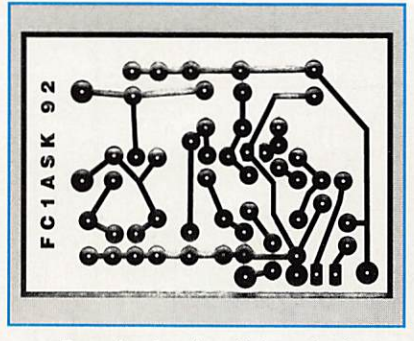

Dessin du circuit imprimé. Echelle 1.

Le circuit imprimé est maintenu par deux fils de 12/10, de 12 à15 mm de longueur. Ces deux fils sont soudés côté pistes du circuit imprimé sur les deux pastilles "sortie quartz" et vont aux trois supports Xtals dont les connexions sont mises en paral lèle.

La pile utilisée est une 9 V type 9F22.

#### COMPOSANTS

#### Divers

- 1 potentiomètre linéaire 4,7 ou 10 k $\Omega$
- 1 bouton pour potentiomètre
- 1 socle 80 239
- 1 coffret Teko 2/B
- 1 inter à glissière 1c/2p
- 1 pile 9 V 9F22
- 1 connecteur à pression pour pile
- 1 support quartz FT243
- 1 support quartz HC6
- 1 support quartz HC25 {collé à l'Araldite)
- 1 self de choc 10 à 100 µH ou résistance 1 k $\Omega$  à la rigueur

#### Condensateurs

- 1 chimique  $10 \mu$ F  $16 V$
- 1 47 pF céramique
- 1 470 pF céramique
- 1 InF céramique
- 1 33 nF céramique
- 1  $0,1 \mu$ F ou 0,047  $\mu$ F céramique

#### Résistances

- $2 100 \Omega 1/4 W$
- 1 150  $\Omega$  1/4 W
- 2 220  $\Omega$  1/4 W
- 470 Q 1/4 W
- $10 k\Omega$  1/4 W
- $22 k\Omega$  1/4 W  $\mathbf{1}$
- $1 \ 33 k\Omega$  1/4 W
- $147 k\Omega$  1/4 W

#### Semiconducteurs

- 2 transistors BC108/ 8547 ou équiv.
- 1 transistor 2N2222/BC108 ou équiv.
- 1 LED rouge
- 2 diode 1N4148

Quelques heures de travail et voici un appareil de mesure supplémentaire dans la station. Fini les quartz inutilisés dont le marquage avait disparu ! Une raison de plus d'entreprendre d'autres montages !

Jacques FOURRÉ, FC1ASK

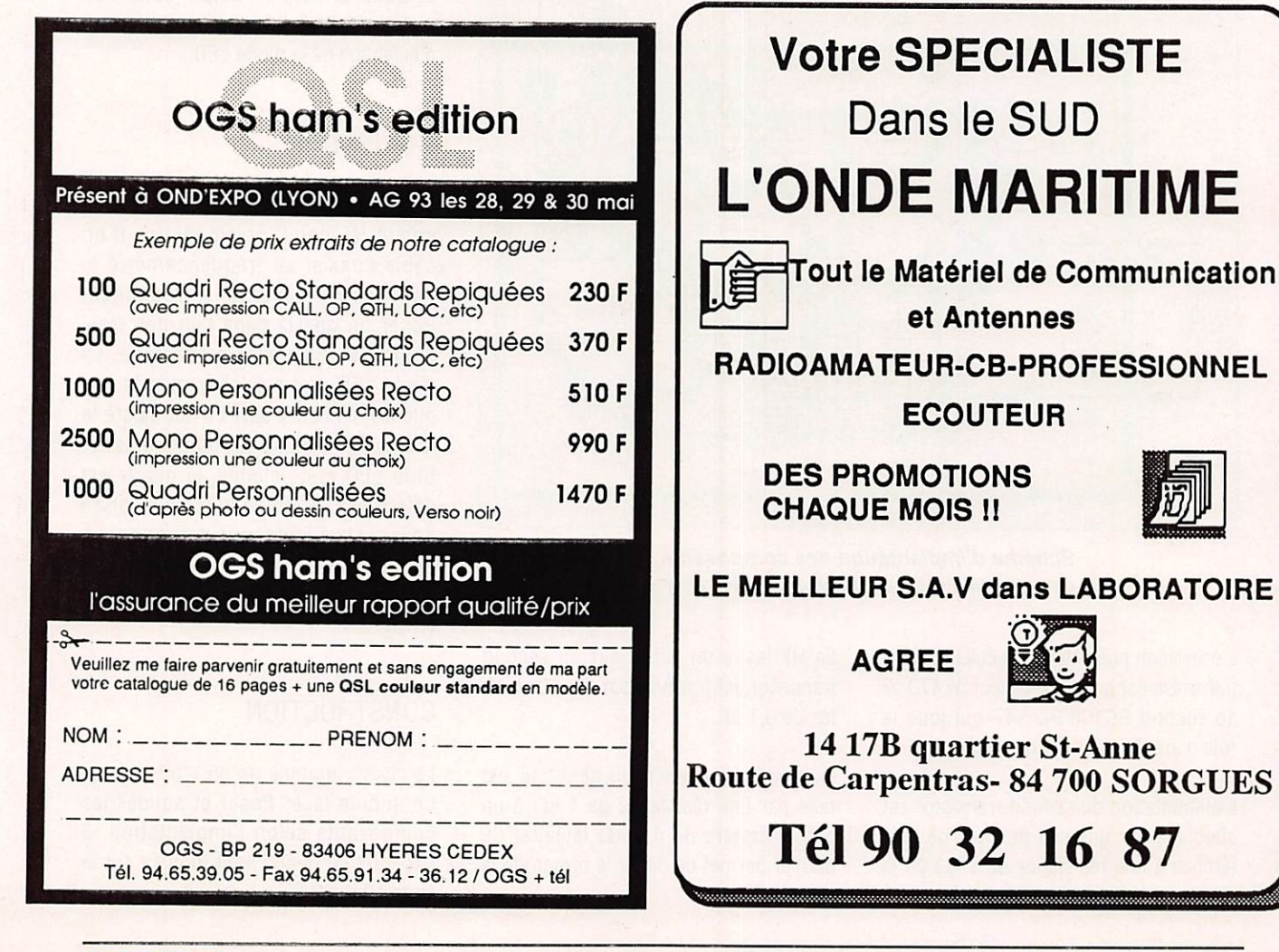

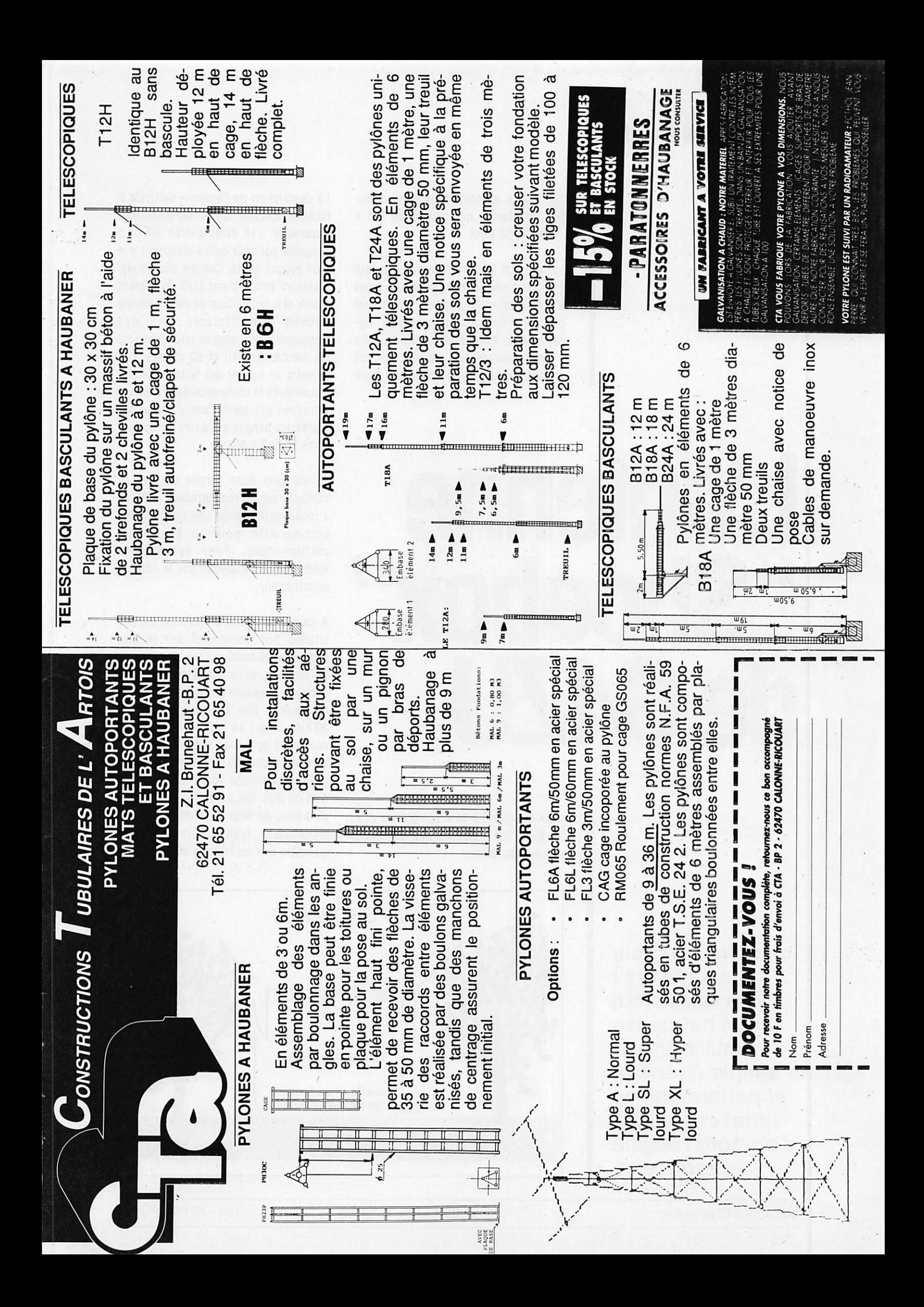

### RÉALISATION ANTENNE

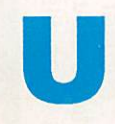

n système d'antenne multibande qui couvre de 3,5 à 30 MHz.

La plupart des radioamateurs qui auraient à choisir entre plusieurs types d'antennes muiti-bandes, opteraient probablement pour un système logpériodique, énorme et rotatif, similaire à ceux couramment utilisés sur les instailations militaires. Cependant, pour

# L'antenne "Shoebox" deG4ZU

ceux qui vivent près d'une grande ville, la réalisation d'un tel projet ne restera qu'un beau rêve.

La description de l'antenne verticale 5 bandes décrite dans MEGAHERTZ MAGAZINE N° 116 semble avoir été bien accueillie par ceux qui ne disposent que d'un espace limité. Comme d'habitude, plusieurs lecteurs ont écrit en voulant savoir si la couverture de cette antenne pouvait être déplacée vers des fréquences plus basses pour y inclure les bandes des 40 et 80 mètres. Ces lecteurs se basent sur le fait que l'on trouve dans le commerce des verticales à trappes qui permettent d'opérer sur toutes les bandes amateurs comprises entre 30 et 3.5 MHz.

Je me suis donc permis d'entrer en contact avec un radioamateur local qui a récemment installé une telle antenne commerciale, pour en étudier ies performances. Pour des raisons évidentes, je ne dévoile pas le nom du constructeur.

A cause du nombre élevé de trappes situées non seulement sur le brin vertical mais aussi sur les cinq radians horizontaux, nous avons constaté que la bande passante sur 40 et 80 mètres ne pouvait être supérieure à 20 ou 30 kHz, ce qui en limite une opération normale à de faibles segments sur ces bandes, segments en dehors desquels le ROS augmente assez rapidement à 4:1 ou plus. Nous n'avons pas cherché plus loin, de peur d'endommager son transceiver transistorisé. Il faut admettre que les trappes et les radians

Drôle de nom pour une antenne! Vous saurez tout de cet aérien multibandes, simple à réaliser et performant, en lisant cet article. Y compris l'origine de son nom.

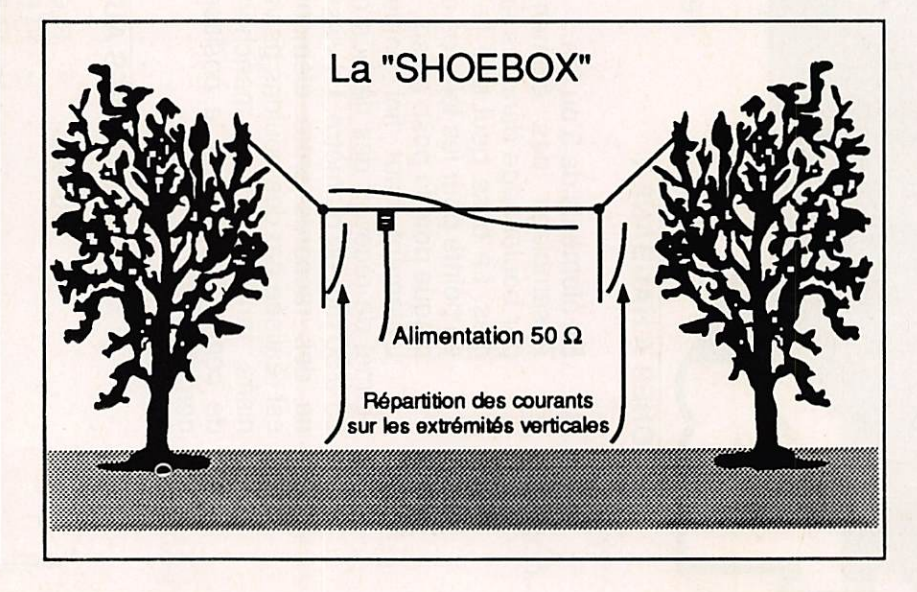

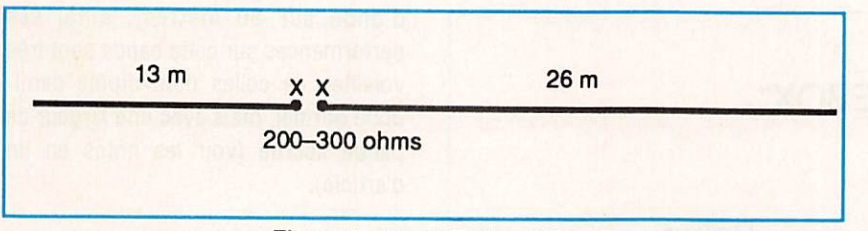

Figure 1 : Une Windom 80 m.

peuvent être ajustés sur d'autres parties de la bande, mais ceci demande beaucoup de temps (et de montées et descentes d'échelle !). Et si l'on vous demande de faire QSY en cours de QSO. vous pouvez difficilement dire « QRX pendant que je ré-accorde mes trappes !».

Le probième suivant avec ia piupart des antennes verticales est qu'elles doivent être alimentées par leur extrémité inférieure. Pour éviter des pertes à la terre trop importantes, ce point d'alimentation doit se trouver à au moins un huitième d'onde au-dessus du soi. La base de l'antenne doit donc se trouver à une hauteur minimaie de 2,5 mètres pour ia bande des 20 mètres, et d'au moins dix mètres pour le 80 mètres !

Sur cette bande, à mon avis, en disposant d'un bon dipôie demi-onde sur 80 mètres formé par 39 à 40 mètres de fil horizontal, vous obtiendrez des performances bien supérieures à celles de toutes ces antennes verticales multibandes à trappes...

Sur ia bande des quarante mètres les choses s'améliorent quelque peu. Vingt mètres de fil suffisent pour installer un dipôie demi-onde, et une antenne verticale commence à être valable à une hauteur réduite, même si les pertes à la terre demeurent encore importantes. En parlant de ce probième des pertes à la terre, un auteur bien connu avait déjà fait la remarque suivante : «Comme ce serait bien, si nous pouvions alimenter nos verticales par leur sommet, plutôt que par leur base, afin de résoudre ce problème des pertes à la terre».

Vous apprendrez sans doute avec plaisir que cela est possible.

L'antenne que je vais vous décrire maintenant, n'a qu'une longueur moitié de celle d'un dipôie fiiaire ordinaire et fonctionne avec un ROS raisonnable sur toute la bande des 80 mètres. De plus, sur 40 et 80 mètres, elle se comporte comme une vrai antenne DX et doit permettre des contacts à 59+ avec l'Australie et ia Nouvelle-Zélande.

Sur les figures et diagrammes ci-joints, vous constaterez qu'elle a vingt mètres de long et dix mètres de haut et que sur les bandes hautes à partir du 40 m, ses côtés verticaux sont alimentés par le sommet et non par le bas, ce qui rend les pertes à ia terre négligeables et ses extrémités peuvent être ainsi ramenées à deux mètres du sol seulement !

Elle est dépourvue de trappes et de radians et ne nécessite pas de tubes en durai. Vous n'avez besoin que d'un baiun et d'une longueur de fil qui sera repliée selon une configuration plutôt inhabituelle.

Avant d'en poursuivre la description, je suis sûr que vous aimerez savoir sur quels principes elle a été conçue et développée.

Comme je vous l'ai déjà dit par le passé, une nouvelle antenne n'est que très rarement basée sur des principes entièrement nouveaux, ici nous avons utilisé plusieurs idées anciennes que nous avons adaptées aux conditions présentes.

Nous allons donc commencer par vous parler d'une antenne Windom d'une longueur de 39 m pour le 80 mètres, (voir figure 1).

Sur une telle antenne, VS1AA a constaté qu'au point «x x» situé à un tiers de sa longueur, l'impédance de rayonnement reste autour de 200 à 300 ohms sur les bandes de 80, 40, 20 et 10 mètres. (Voir «Les Antennes de Brauit & Plat, page 88). En ce temps là, VS1AA l'alimentait par un simple fil comme toute antenne du type Windom de l'époque, mais il est bien évident que de nos jours ce fil peut être avantageusement remplacé par un câble coaxial de 75 ohms en intercalant un balun de rapport 4 : 1 au point «x x».

Malgré une couverture de trois ou quatre bandes à un ROS raisonnable, cette antenne avait été quelque peu délaissée ces derniers temps, à cause des problèmes de TVI et BCi provoqués par le rayonnement de son feeder fiiaire. Dans sa forme modifiée par l'adjonction d'un baiun et d'une descente coaxiaie ces risques sont réduits et ia Windom est maintenant commercialisée en RFA sous le modèle FD4 (80/40/20/10 mètres) et il en existe aussi une version réduite de moitié (40/20/10 mètres), la FD3.

Malheureusement, ces Windom à alimentation coaxiaie n'ont pas un gain significatif par rapport à un dipôie et

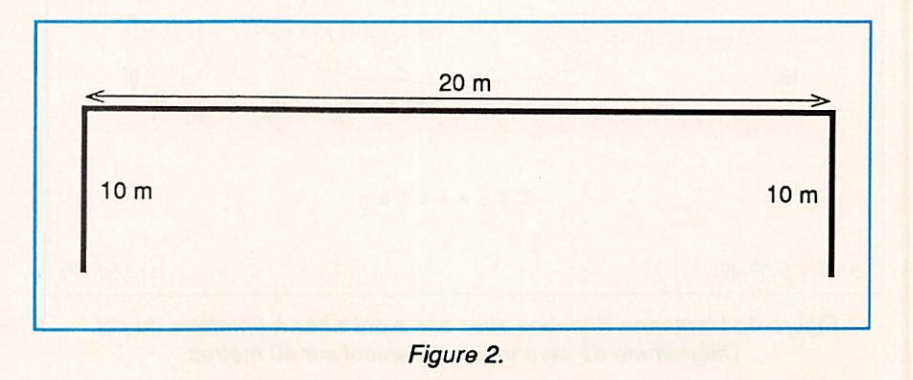

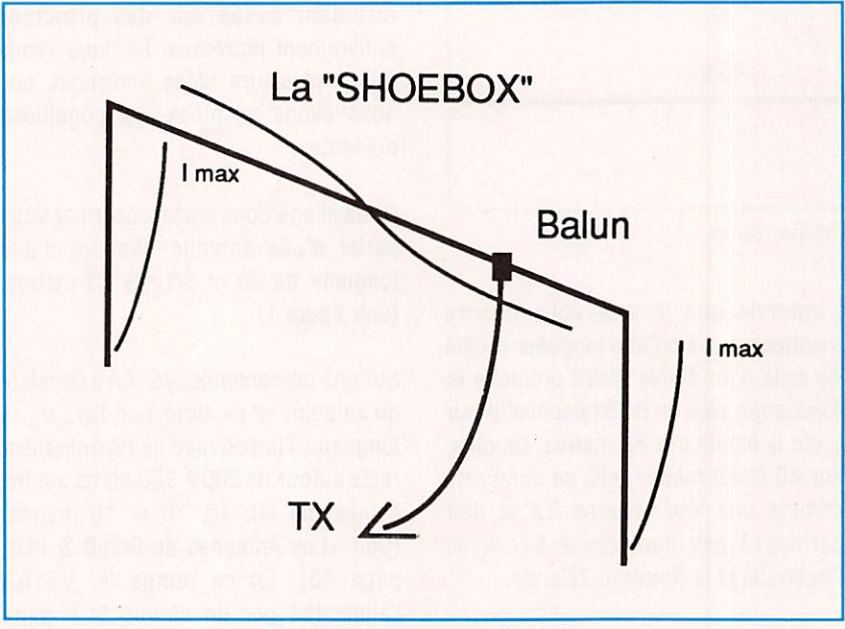

Figure 3 : L'antenne Shoebox. Allure des courants sur la bande des 80 mètres.

leur diagramme de rayonnement sur les fréquences harmoniques comportent de nombreux lobes secondaires gaspillant de l'énergie rayonnée dans des directions indésirables, comme cela se produit d'ailleurs sur la double Zepp, la Levy ou la G5RV !

SI ce dernier problème pouvait être résolu, nous pourrions avoir affaire à une antenne vraiment Intéressante.

Après un certain temps passé sur mon ordinateur et certains essais pratiques sur l'air, je jugeais que la meilleure solution était de replier vers le bas une longueur de dix mètres à chaque extrémité comme le montre la figure 2.

Malgré une distance de 20 mètres seulement entre ses points de fixation, la longueur totale de fil déployé est de 39 à 40 mètres (soit une demi longueur

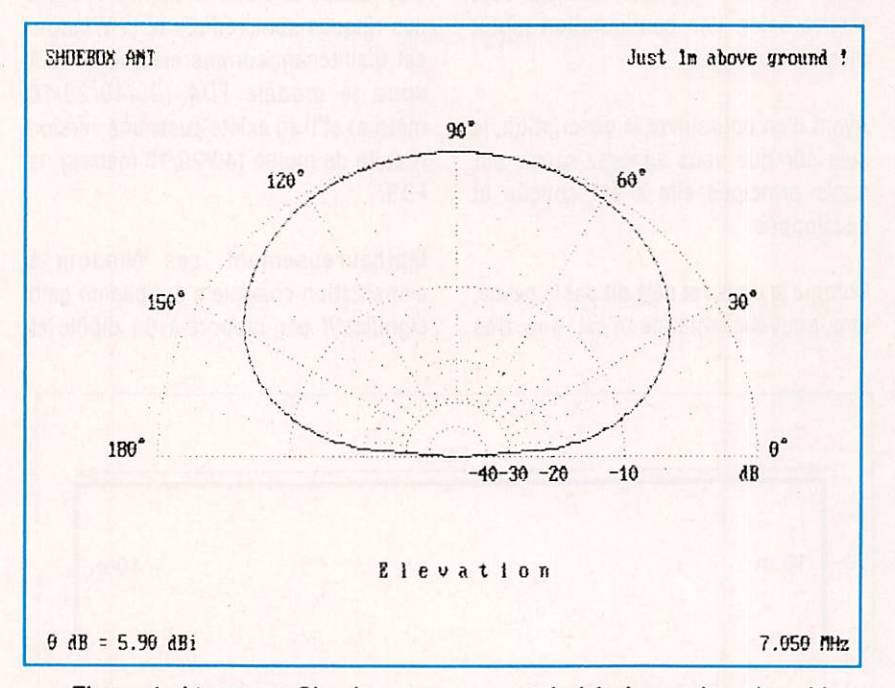

Figure 4 : L'antenne Shoebox avec ses extrémités à un mètre du sol I Diagramme de rayonnement vertical sur 40 mètres.

d'onde sur 80 mètres), ainsi ses performances sur cette bande sont très voisines de celles d'un dipôle demionde normal, mais avec une largeur de bande accrue (voir les notes en fin d'article).

Sur 40 mètres, le brin horizontal est proche d'une demi-longueur d'onde et les brins verticaux forment chacun un quart d'onde. En examinant la figure 3, vous noterez que sur cette bande il y a une Inversion de phase au milieu du brin horizontal, le rayonnement est ainsi légèrement polarisé horizontalement. En fait, Il y a deux noeuds d'intensité au sommet de chaque brin quart d'onde vertical, ces points se trouvent bien éloignés du plan de sol et les pertes à la terre sont réduites au minimum.

En étudiant attentivement cette configuration, vous verrez que les courants dans les brins verticaux sont en phase, ce qui doit donner un gain théorique de 5 à 6 dBI (voir le diagramme ci-dessous pour une hauteur des extrémités de un mètre audessus du sol seulement !).

Sur 20 mètres, l'antenne se comporte comme deux éléments demi-onde verticaux en phase et ceci doit même donner un gain supérieur à celui du 40 mètres.

#### **NOTES**

Les détails de cette antenne furent publiés pour la première fois dans le magazine australien Amateur Radio Action en avril-juin 1988, et peu après VK2AU et ZL2APW en montèrent chacun un exemplaire. Nous avons ainsi fait un certain nombre d'essais sur l'air sur 20 et 40 mètres avec des reports de 9+ dans les deux sens, ce qui semble indiquer que l'antenne est facilement reproductible. Un léger rajustement de la longueur totale doit donner un ROS acceptable sur toutes les bandes concernées. Le réglage à la fréquence exacte de résonance est très simple grâce à l'accessibilité des extrémités situées prés du sol. Nous avons

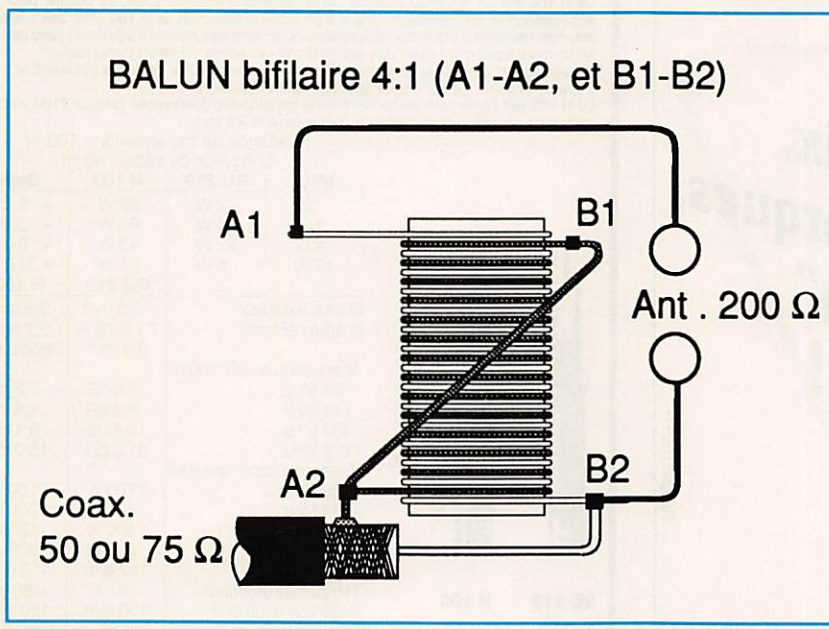

Figure 5 : Le balun bifilaire de rapport d'impédances 4 ; 1.

constaté aussi que la valeur optimale de l'Impédance caractéristique du câble coaxial était de 50 Ohms plutôt que de 75 ohms, chose difficilement explicable. L'antenne couvre presque toute la bande des 80 mètres avec un ROS inférieur à 2 : 1, résultat impossible à obtenir avec un dipôle filaire normal. Pour réaliser le balun 4 : 1, j'ai enroulé 10 tours en bifilaire sur un court morceau de ferrite de 1 cm de diamètre et placé le tout dans une boîte plastique de film photo de 35 mm (voir la figure 5).

A l'Intention de ceux qui ne disposent que d'un espace vraiment réduit et qui sont prêts à sacrifier le 80 mètres, j'ai par la suite réalisé une version à l'échelle moitié : un brin horizontal de 10 mètres de long avec des brins verticaux de 5 mètres. Cette version se comporte très bien sur 40 mètres et au-dessus.

En utilisation portable, cette version réduite (ou la version normale) peuvent être supportés par deux branches d'arbre. En raison de l'absence de tension sur les points de fixation (coudes), Il n'est pas Indispensable d'y placer des isolateurs.

Pour des raisons de place, nous n'avons pas Inclus les diagrammes de rayonnement sur toutes les bandes, mais ceux qui sont particulièrement intéressés peuvent les demander auprès de l'auteur qui les tient à leur disposition.

Pour conclure, voici quelques mesures de ROS qui peuvent vous Intéresser. Elles ont été effectuées à mon domicile sur une version normale :

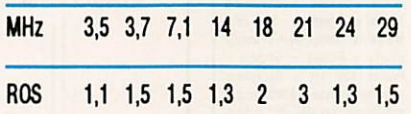

Le ROS plutôt élevé sur 21 MHz a été réduit, par la suite, en ajoutant au système un «V Inversé» sur cette bande mis en parallèle sur le même point d'alimentation.

L'un de mes amis me demanda un jour de lui prêter la version réduite de cette antenne pour une opération depuis son séjour en vacances. Je lui envoyais le tout, antenne, balun et câble coaxial dans une boîte à chaussures, «shoebox» en anglais, d'où son nom (prononcez "choubox").

> Dick BIRD, G4ZU/F61DC Traduit par F3TA

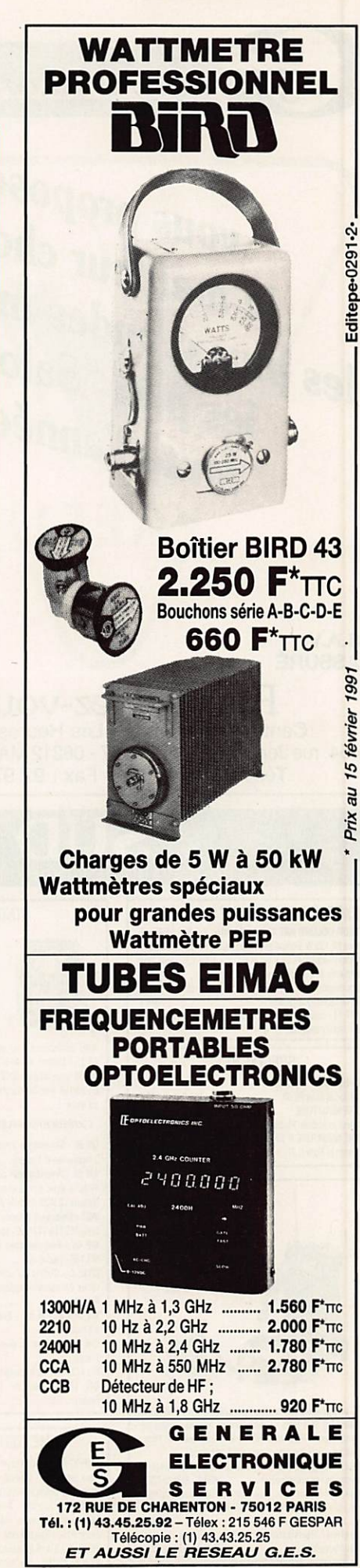

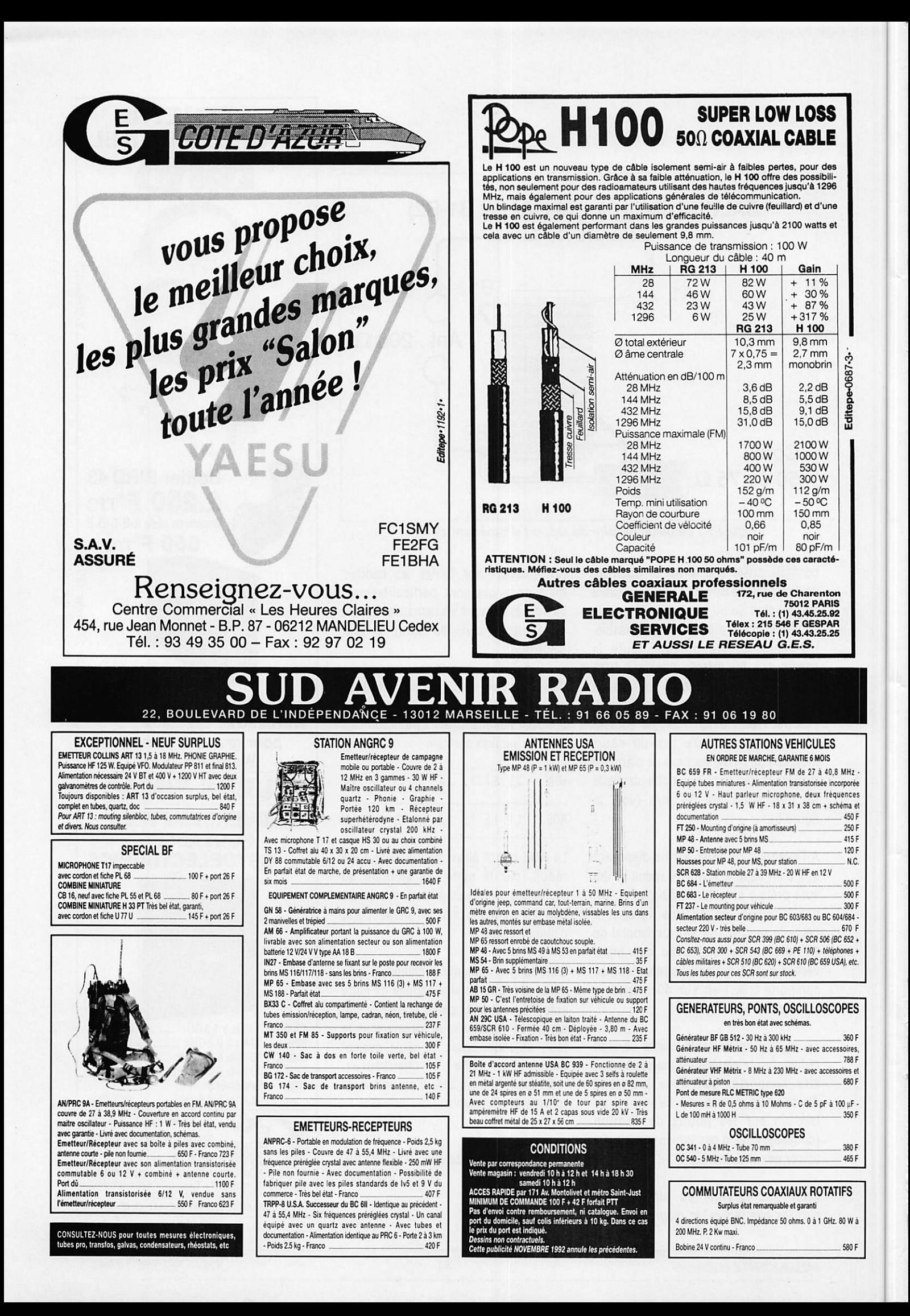

## RECAPITULATIF DES ARTICLES PARUS DANS LES MEGAHERTZ magazine **en1992 –**

#### ANTENNES

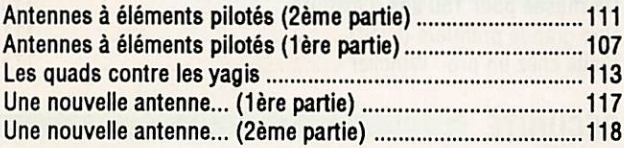

#### ATV

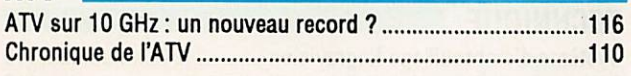

#### **CONCOURS**

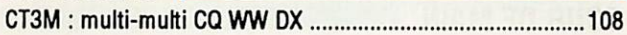

#### DEBUTANTS

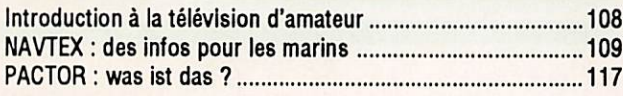

#### DIVERS

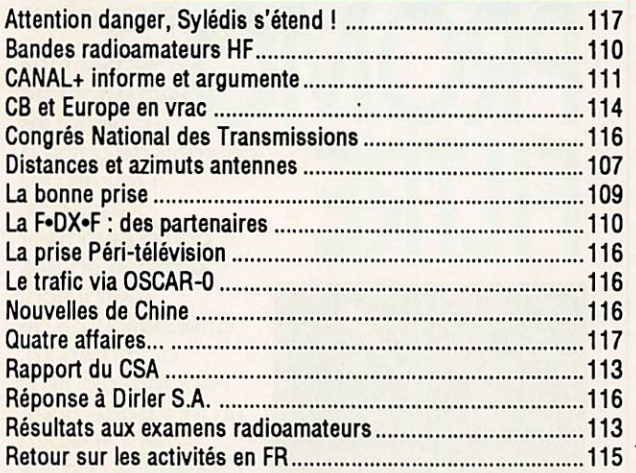

#### **DOSSIERS**

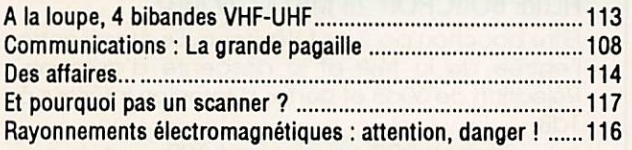

#### E SPACE

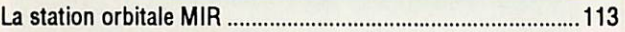

#### ESSAIS ANTENNES

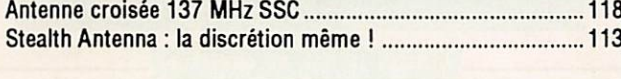

#### ESSAIS CB

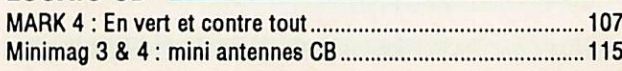

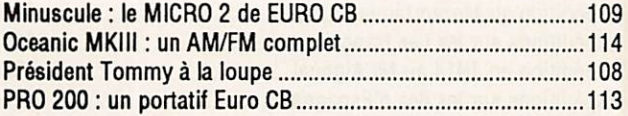

#### ESSAIS LOGICIELS

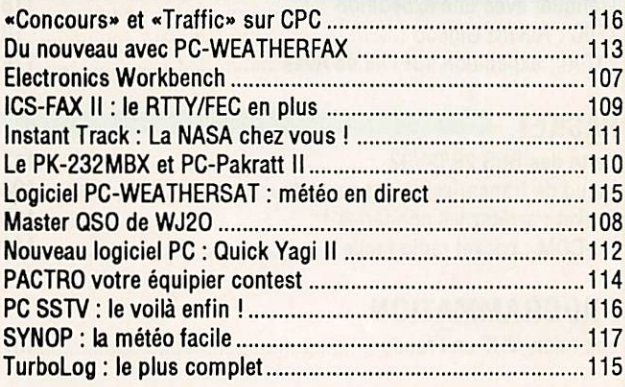

#### ESSAIS MATERIELS

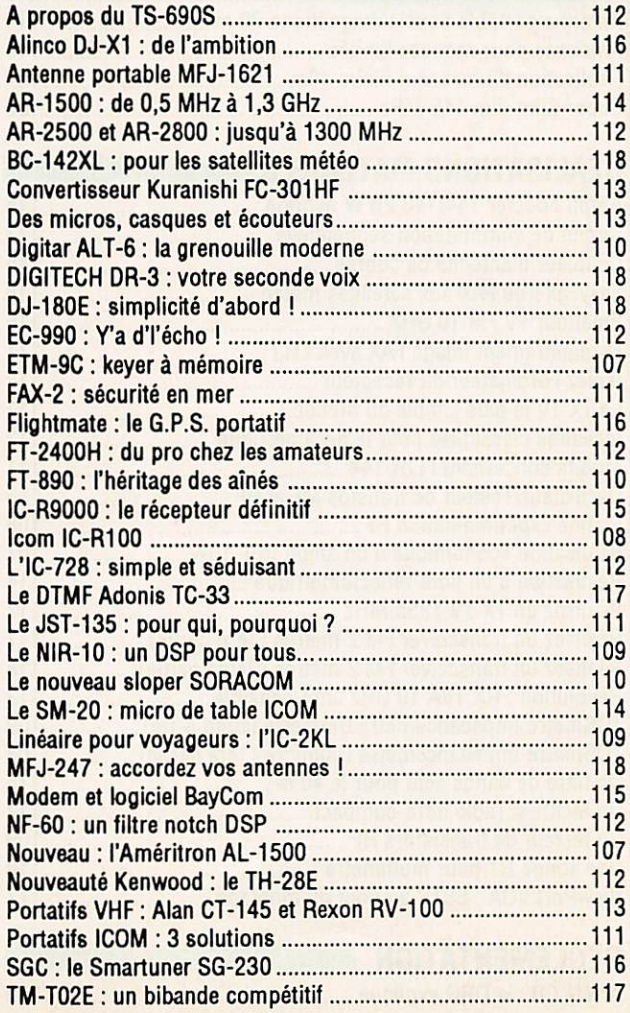

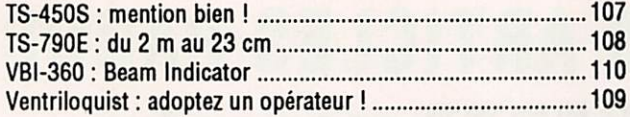

#### **EXPEDITIONS**

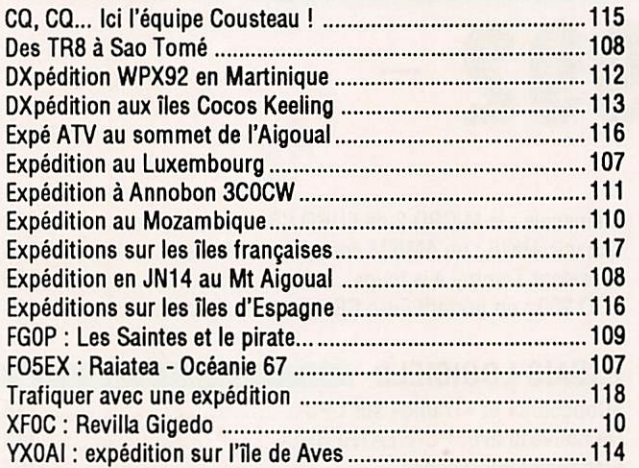

#### **PACKET**

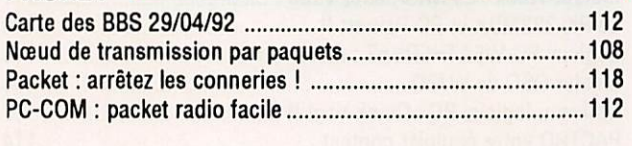

#### **PROGRAMMATION**

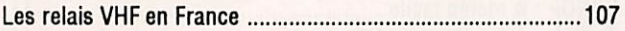

#### **REALISATIONS ANTENNES**

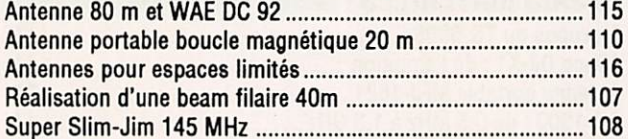

#### **REALISATIONS MATERIELS**

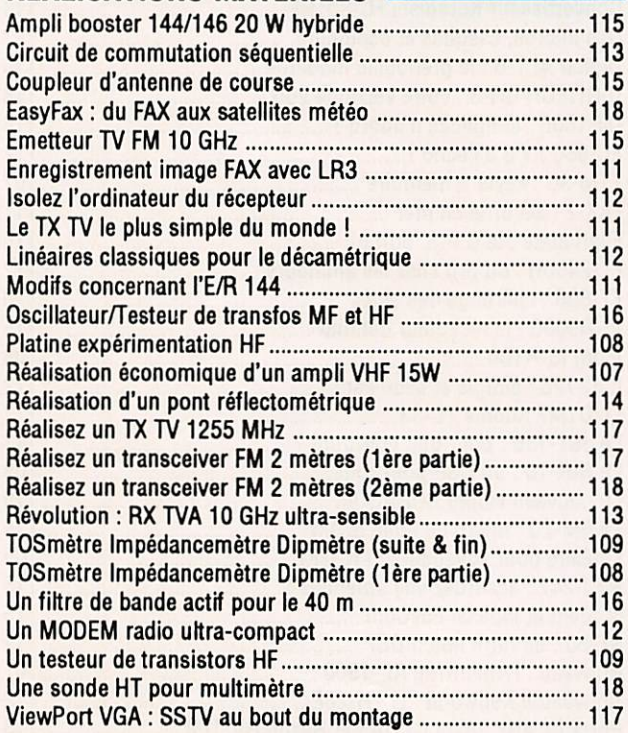

#### L'écoute des émissions du service radioamateur .................. 111

#### **REPORTAGES**

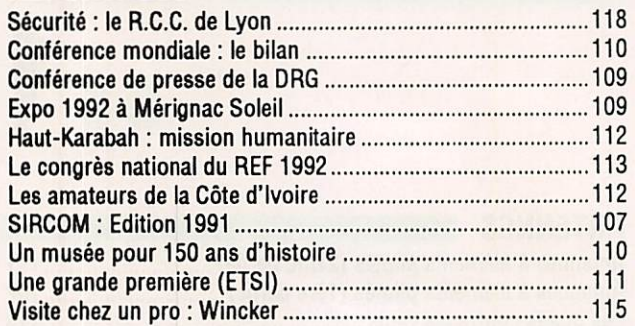

#### **SECURITE**

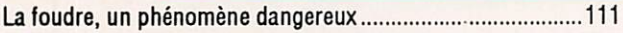

#### **TECHNIQUE**

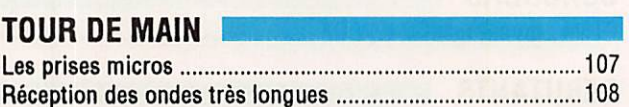

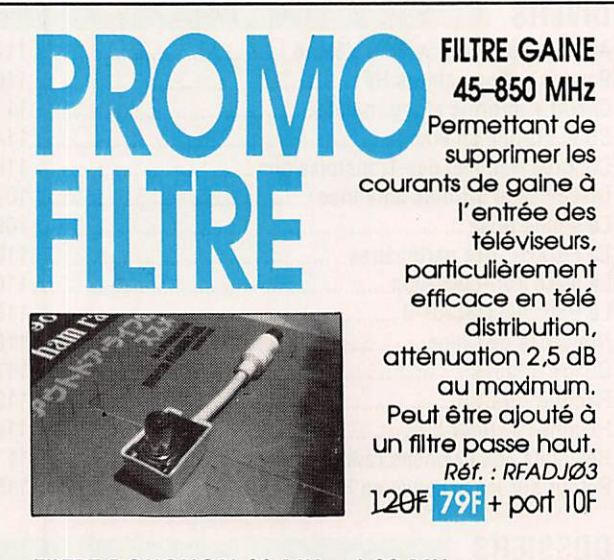

#### FILTRE BOUCHON 28 MHz et 29 MHz

Filtre bouchon pour les téléviseurs. Se place entre l'entrée de la télé et la descente d'antenne. Réjection de 30dB et pertes d'insertion inférieur à  $1dB.$ 

Réf.: AKDFB28 89F 59F + port 10F

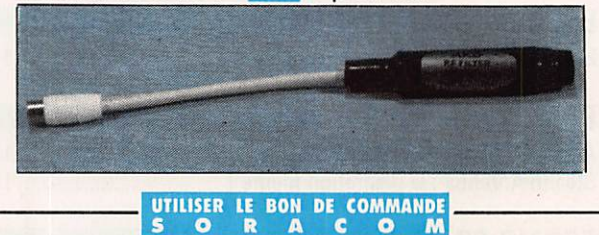

#### **REGLEMENTATION**

#### HUET COMMUNICATION ELECTRONIC SERVICE **KENWOOD** NEUF, OCCASION, REPRISE **PROMOTIONS APPAREILS DE MESURES LIBRAIRIE TECHNIQUE CARTES DE CREDIT** ET EXPEDITION POSSIBLES 82, rue de la République 28 200 CHATEAUDUN Tél 37 45 33 21 - Fax 37 45 82 43

#### **COMPOSANTS ELECTRONIQUES**

#### **KITS**

**APPAREILS DE MESURE** Contrôleurs, oscilloscopes, etc...

 $CB$ émetteurs-récepteurs, antennes et accessoires, détecteurs de métaux.

HAUT-PARLEURS HI-FI et SONO

MAGASIN: 20-23, av. de la république<br>Tél 73 92 73 11 - 73 90 99 83

**ELECTRON-SHOP** 63 100 CLERMONT-FERRAND

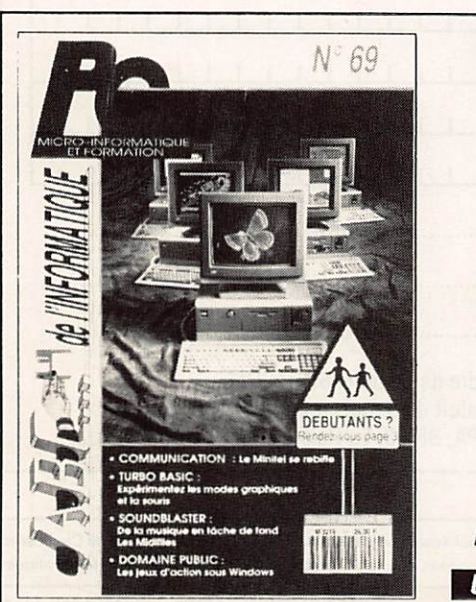

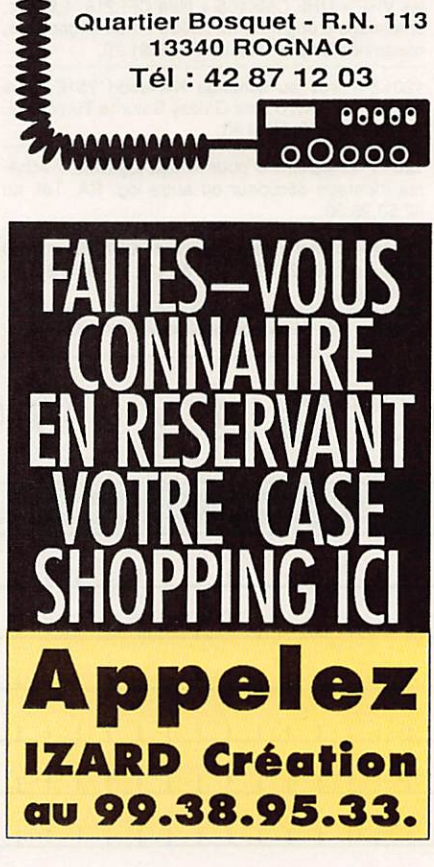

**...............** 

**DISTRACOM** 

**ÉMETTEURS - RÉCEPTEURS** 

**CB et VHF - ANTENNES** 

**ACCESSOIRES - TÉLÉPHONIE** 

**TÉLÉPHONE SANS FIL** 

**GADGETS ÉLECTRONIQUES** 

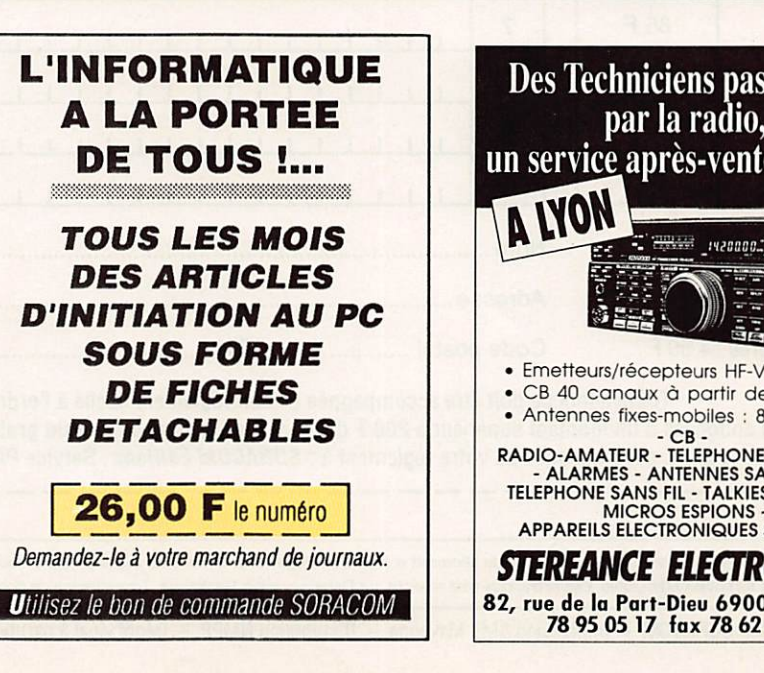

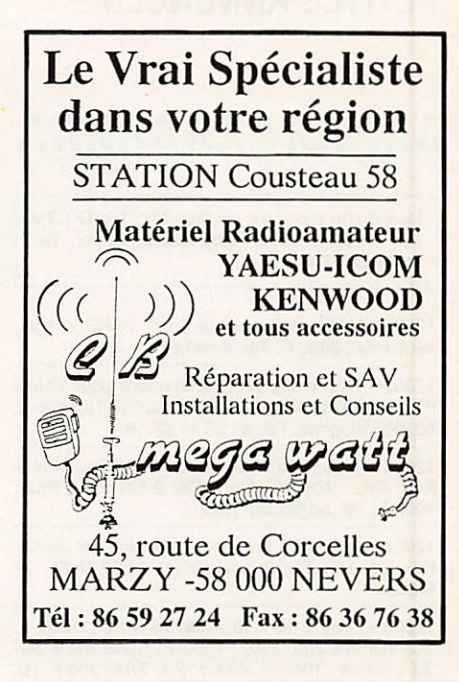

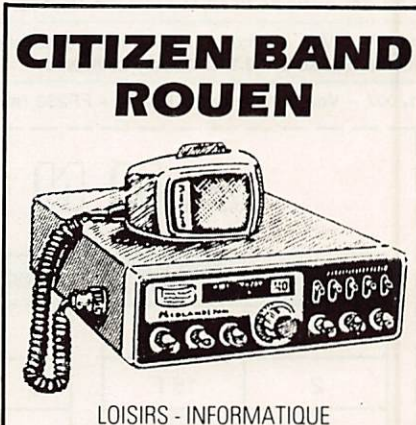

Tout pour la CB - Matériel amateur et réception **SERVICE TECHNIQUE SUR PLACE** 

Ouvert du mardi au samedi 24 Quai Cavelier de la Salle - 76100 ROUEN Tél. 35.03.93.93

Des Techniciens passionnés par la radio, un service après-vente efficace · Emetteurs/récepteurs HF-VHF-UHF-SHF · CB 40 canaux à partir de 399 F TTC · Antennes fixes-mobiles : 80 modèles - CB -<br>RADIO-AMATEUR - TELEPHONE DE VOITURE XADIO-AMATEUR - TELEPHONE DE VOITURE<br>- ALARMES - ANTENITE - ELEPHONE SANS FIL - TALKIES WALKIES<br>TELEPHONE SANS FIL - TALKIES WALKIES<br>- MICROS ESPIONS -<br>APPAREILS ELECTRONIQUES SPECIAUX STEREANCE ELECTRONIOUE

82, rue de la Part-Dieu 69003 LYON tél.<br>78 95 05 17 fax 78 62 05 12

#### PETITES ANNONCES

## **0000000000000**

Recherche moniteur couleur AMSTRAD CTM 664 en panne pour récupération bottier. Tél. au 53.05.07.11.

12001 - Vds cause erreur loom 2SRE + acc., neuf. Prix : 3000 F. Tél. au 80.67.21.42.

12002 - Recherche schéma et notice pour Yaesu FT-980. Blandlniôre D., St-Germain-de-Toumebut, 50700 ValoQnes.Tél. au 33.41.23.18.

12003 – Vds ligne Drake R4C + T4XC + MS4 + AC4. Prix : 4000 F. Ampli OM 2 kW PEP. Prix : 4000 F. Tél. au 86.35.17.85.

12004 - Vds TRX Provence 144 MHz en panne. Prix : 800 F. Tél. le soir au (1) 64.52.12.81. 77 Melun.

12005 - Vds PPC 640 Amstrad. Prix : 1500 F. Scanner SX 200. Prix : 1000 F. Carte mère 386 SX 25. Prix : 1000 F. VGA 512 k. Prix : 200 F. RX Sony ICF2001. Prix : 500 F. Recherche logiciel TV FAX. Tél. au 91.84.76.12, le week-end. Dépt 13.

12006 - Vds ordinateur Oric 1 avec décodeur morse. Tél. au 37.50.21.18, après 20 heures.

12007 - Vds Sommerkamp FT250 + FP250 (ali-

I

mentation + HP), peu servi, etat parfait, doc. en<br>français. Prix : 3500 F. Tél. au (16.1) 47.04.64.52, heures des repas.

12008 - Vds décodeur Wavecom W4010 version 3 (packet + FAX), excellent état. Prix : 6000 F. Tél. au (16.1) 69.06.38.45, le soir.

12009 - Vds Ferisol T0101. Prix: 300 F. TO 301. Prix : 500 F. LG101. Prix : 1400 F. LG201. Prix : 1200 F. Charge Ottawa 1,5 kW 1 Giga. Prix : 1500 F. Osdilo 2 X 175 double BT. Prix : 3500 F. CV dores lampes. Tél. au 48.64.68.48.

12010 - VOS FI-1000. PRX : 24000 F. IGI. **a**u 20.29.39.03. Dépt 59.

12011 - Vds état du neuf JRC NRD-525 + modules VHF + UHF CMK165 + filtre CFL218, 1,8 kHz,<br>emballage d'origine. Prix : 9000 F non négociable, cause non emploi. Tél. au 73.36.81.29.

12012 - Vds ou échange Kenwood 7S1E, tous modes, neuf AB contre Galaxy Saturne Turbo. Tél. au 71.77.25.09. Dépt 43.

12013 - Recherche pour Amiga logiciels + schéma montage décodeur ou autre log. RA. Tél. au 42.53.26.30.

12014 - Cherche botte d'accord FC277ZD et VFO extérieur pour 277ZD. Tél. au (16.1) 48.96.82.77, le soir. Dépt 93.

 $12015 - Vds$  décodeur tous modes PK-232 + doc.,

très bon état. Prix : 2150 F. Tél. au 83.26.20.31, heures repas et le soir.

12016 - Vds récepteur FRG 7700 + boîte FRT 7700 + antenne hélicoïdale multi-éléments. Le tout : 3500 F, excellent état. Oscilloscope Hameg HM20H à balayage retardé. Prix : 2800 F. Tél. 96.33.74.72, Eric, chambre 16, avant 20 heures, si absent laisser coordonnées.

12017 - Vds ordinateur portable PC Toshiba note book TlOOOXE, disque dur 20 Mo, DOS 3.3 en ROM + disquette 3,5 + Modem Data/Télécopie. Prix : 4500 F. Vds TNC Packet PK232 + logiciel Pacratur-Krax: Prix : 2500 F. Vos camera N/B<br>Sanyo + moniteur 12" + caméra Sony avec viseur N/B 1" et 3" (HS) + magnétoscope SECAM bétamax portable Sony SLFi. L'ensemble : 1500 F. Vds TX/RX Kenwood TM721 UHF 35 W & VHF 50 W FM + duplexeur + antenne. Prix : 3000 F. Vds scanner 25 - 1300 MHz AMFM AOR 2002. Prix : 3000 F. Codeur/décodeur Fax Telereader FXR 660, toutes vitesses sur vidéo + moniteur. Prix : 1500 F. FClEYG, Sylvain. Tél. au (16.1) 30.64.66.08, après 19 heures.

12018 – Vds récepteur déca Yaesu FRG 7700, en<br>très bon état. Prix : 3000 F. Tél. au (16.1) 47.31.36.65 (RP). Dépt 92.

12019 - Vds boîte d'accord Kenwood AT 230. Prix : 1200 F. 1 lot de tétrodes 063 300 équivalent 6155 Elmac neuves avec supports. Prix : 250 F pièce. Tél. au 20.35.27.71.

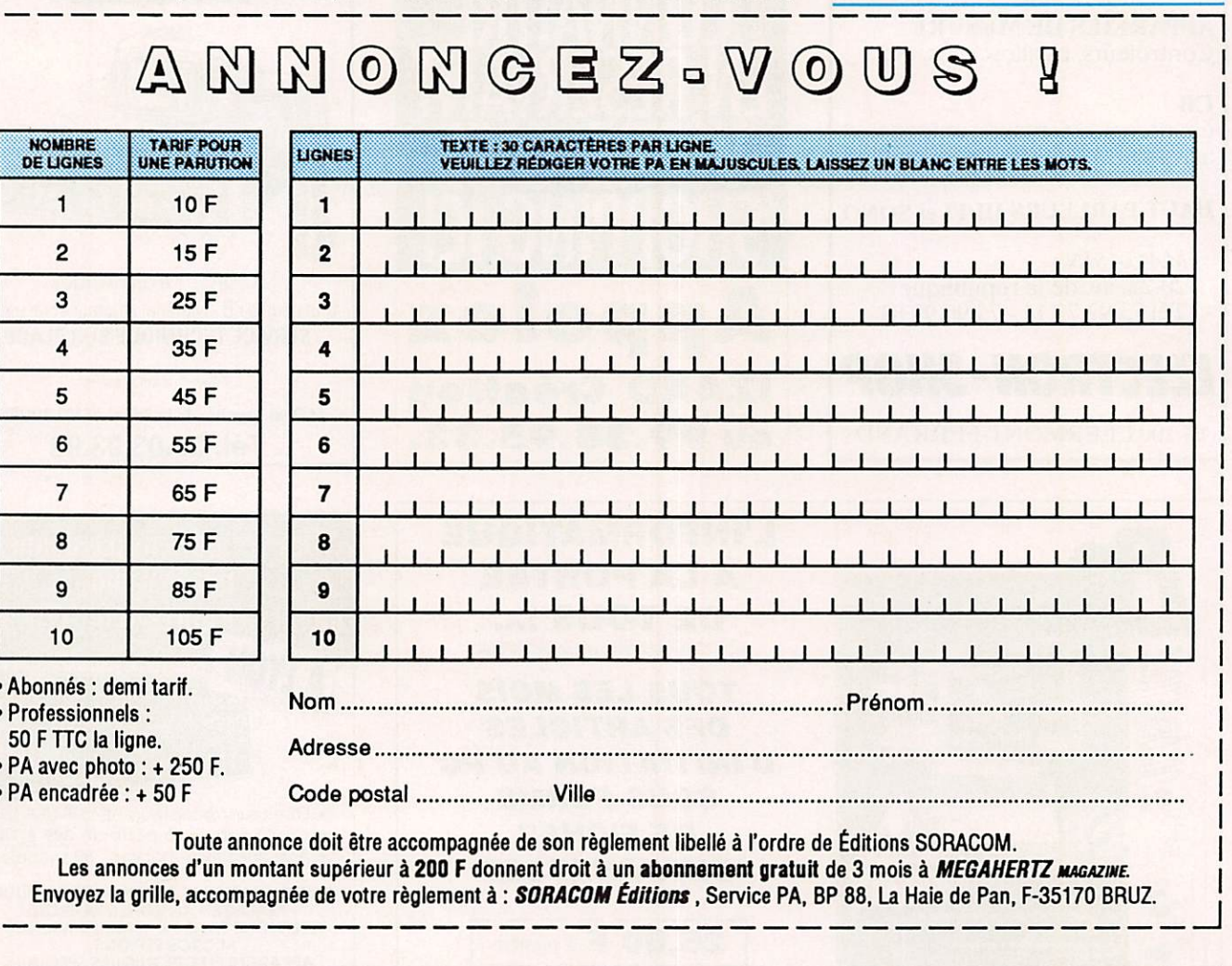

MEGAHERTZ MAGAZINE est composé en Word de Microsoft et monté en PageMaker d'Aldus sur matériel Apple Macintosh. Les dessins sont réalisés en MacDraw II de Claris avec la bibliothèque de symboles MacTronic. Les scannings sont réalisés sur Datacopy avec Maclmage. Transmission de données avec MacTel et modem Diapason de Hello Informatique.

Photocomposition SORACOM - Impression SMI Mayenne - Distribution NMPP - Dépôt légal à parution - Commission paritaire 64963 - ISSN 0755-4419

L

Vds FRG-9600, en parfait état. Téléph. au 99.52.79.30, heures bureau. F6GKQ Nom.

12020 - Vds décamétrique Icom 725 ayant mar ché 3 fois. Prix : 5200 F. Tél. au 20.48.70.40.

12021 - Vds FT-One, SP901, très bon état. Tél. au 73.31.09.60. Dépt 63.

12022 - Vds décodeur CW670E. CW. RTTY, AS CII, Baudot, sortie TV + imprimante. Prix : 1600 F. Tél. au (16.1) 64.65.04.08.

12023 - Vds Atlas 350XL, emballage origine, schéma, notice. Prix : 4200 F. Tél. au 40.76.62.38 ou 40.27.88.28. F1AKE.

12024 - Vds ou échange contre récepteur Oéca Tour Toyo ML210 + outils, accessoires et mesure. Valeur : 10700 F. Vds : 6500 F. Tél. au (16.1) 60.01.58.06. Dépt 77.

12025 - Vds scanner FRG-9600, très bon étal. Prix : 4000 F. Tél. au 49.28.27.33, après 19 heu res (prov.).

12026 - Vds FT-757GX. Prix : 5000 F. Amiga 2000 + écr. 1083S. Prix : 5000 F. Téléph. au 34.15.02.72. Dépt 95.

12027 - Vds 1 FT-26, 144- 146 MHz de Yaesu avec FNB-28 + NC 18 C + étui souple + micro HP + cordon 12 V (débridé 140 - 170 MHz). Prix : 2000 F. Vds alim. 10 A. Prix : 500 F. Tél. au (16.1) 49.82.53.66. Dépt 94..

12028 - Vds FT-757 GXII av. micro MD1B8. Prix : 8000 F. Antenne active Datong AD 270. Prix : 500 F. Tél. au 25.80.30.16, le soir.

12029 - Vds décodeur automatique Pocom 2010, matériel Pro, RTTY - OV/ ■ ARQ/FEC. Prix : 4000 F + port. Téléph. au (16.1) 69.09.57.06, après 18 heures.

12030 - Vds coupleur Daiwa CNW419, servi 1 mois. Prix : 1900 F. Tél. aux heures de bureau 8 h-12 h et 14 h-17 h au 97.51.20.04, demander Jean-Yves.

12031 - Vds Kenwood R 5000 + filtre SSB 1,8 kHz et convertisseur VC 20 de 108 à 174 MHz + 12 V, état neuf. Notice, emballage d'origine. Prix :<br>7000 F. Téléph. au 23.83.55.59, FC1NCO. Dépt 02.

12032 - Vds ampli déca FL-2277Z. Prix : 4000 F. Tél. au 58.78.05.23, F6DZU.

12033 - Vds superbe récepteur Sony IGF 2001 D,

AM. USB, LSB, CW. FM, AIR. Prix : 2000 F. Scan ner Yupiteru MV 16000, 25 - 550 - 800 -<br>1300 MHz, 100 mémoires. Prix : 2400 F. Tél. au 83.30.40.03.

12034 - Vds kit réception satellite complet, permet de recevoir 4- 30 TV, neuf. Prix : 2750 F. Tél. au (16.1)43.65.47.72.

12035 - Vds Icom IG720 en panne, aspect du neuf mais reiai rotatif et microprocesseur s'y ratta chant, hors-service. Faire ofre à Morlock France, BP 09,31600 Lherm.

12036-Cherche Top 10 W pour 10 GHz. Tél. au 81.53.13.53 (rép.).

12037 - URGENT I Vds récepteur Sony ICF-200DDAIR. FM. MW. SW, AIR 116 • 136 MHz. AM 150 • 29999.9 MHz. Prix : 29O0 F. Vds radio por table FM, LW, 3 OC, marque Panasonic. Prix :<br>600 F. Vds Kenwood 850 SAT, micro MC 60, alim.<br>PS 52, VS 2. Le tout : 17500 F avec 11 m. Hyperscan Pro-2006 Realistic, AM, FMN, FMW, 25 - 520 MHz à 760 -1300 MHz. Prix : 2500 F. Tél. au (16.1)64.23.91.12. Dépt 77.

12038 - Vds décodeur Wavecom 4010, en excel lent état. Prix : 5000 F et moniteur vidéo, revues, connecteurs, etc... Liste sur demande. Tél. au 4423.11.34.

12039 - Recherche notice technique antenne verticale 5 bandes Diamond DP CP S. FDiPOP. Tél. au 56.95.10.39.

12040 - Cherche boîte accord type MFJ. Tél. au 61.20.56.52. Dépt 31.

12041 - Vds FT-470 Yaesu, 140 -173 - 430 - 440 + FNB12 5 W + NC1828 (neuf : 4525 F) + PA6 et MH2A2B (neuf : 450 F) \* antenne multibandes télescopique 144 - 220 • 430 -1200 (neuf : 300 F), le tout état neuf, servi 1 semaine. Prix : 4000 F. Téléph. au 53.66.99.86. Demander Sébastien.

12042 - Vds RX Trio 9R59DR, 05 • 30 MHz. QSJ : 650 F. Conv. TR5AC. Prix : 250 F. Cherche boîte AT200. Tél. au 27.24.65.46.

12043 - Vds TS-850 SAT, filtres CW et SSB. 04/ 91. PRIX : 11500 F. TH2MK3. Prix : 1500 F. 19 éléments 432 Tonna, neuve. Prix : 200 F. 21 élé ments 432 Tonna. Prix : 300 F. 3 éléments Tonna 28. Prix ; 500 F. Beam 5 bandes HF5B, neuve. Prix : 2000 F. Mât télescopique 2x3 mts, manivel le. Prix : 300 F. CQ Mag. 79/92. Prix : 900 F. QST Mag. 79/92. Prix : 900 F. F6GDK Nom. Tél. au (16.1) 46.58.71.02. Dépt 94.

12044 - Vds boîte d'accord auto FC 757. Prix :

Recherche paire(s) triodes céramique neuves de surplus : 7289, 2C39 BA ou 3CX100A5. Faire offre à F3TA. tél. 90.52.79.30, h. bureau.

1800 F. Micro de table HAM TW232 DX. Prix : 200 F. Alimentation 12 V 12 A. Prix : 200 F. TOS-wattmètre Bremi 100 MHz. Prix : 300 F. Ampli Zetagi B300P. Prix : 600 F. Ampli 2 mètres cte BlIO. Prix: 1000 F. Téléphon. au (16.1) 60.08.45.79, après 18 heures. Dépt 77.

12045 - Vds TX "Radio Libre" 88 -108,0 -100 W, CEE, servi 1 an + ampli 0 - 400 W DB Eletronica, lampe neuve + codeur stéréo CEE (vumètre, réglage en façade du MPX, etc.), tous en racks sé parés, super affaire. Prix TX 88 - 108 ; 5000 F. Amp. : 6000 F. Codeur : 2000 F. Le tout : 11000 F. Tél. au 76.96.98.29. de 20 h à 21 h seulement.

12046 - Vds pylône autoportant 12 M. Prix : 3500 F. Tél. au 27.59.08.72.

12047 - Cherche OM - SWL qui ont monté des filtres international radio ANB computer USA sur leur décamétrique pour me donner leur avis. Tél. au 33.66.38.33. Jean-Claude Gaulier, 57, rue de la Géroudière, 61100 Fiers.

12048 - Vds coupleur auto Icom AH2A. 1,8 - 30 MHz pour antenne mobile ou filaire, très bon état. Prix : 2000 F (neuf : 4065 F). Tél. au 70.07.53.48. Pascal.

12049 - Recherche programmes radio (CW, RTTY,...) pour Thomson T08 (ou T07). Faire of fre au 33.66.04.01. Demandez Emmanuel.

12050 - Cherche résistances non inductives pour fabric, ant. W3HH. Tél. au 53.67.24.71, le soir.

12051 - Vds nombreux fascic. modifs pour pos tes : Président. Superst, Galaxy, CSI, Euro CB. Pacific, etc... Catalogue contre enveloppe timbrée à : Cadi, BP 523, 37305 Joué Cedex. Vds Midi. 4001, 120 ex Black, jamais servi, gagné concours. Prix : 800 F.

12052 - Vds IC725 + filtres 250 et 300 Hz + AM/  $FM + \text{codeur tonailie} + \text{mic} + \text{manuel service} +$ alim. AL30VP. Prix : 6500 F. Wattmètre MFJ-815. Prix : 400 F. Clé double contact Bencher BYI. Prix : 400 F. Portatif Alinco DJ580 2 M - 70 CM RX  $a$ viation + CTCSS + batterie (sans chargeur) + mic. Prix ; 2300 F. Antenne verticale tribande Hy-Gain. Tél. au 41.86.70.63, hr.

12053 - Vds convertisseur TVA 3YX. Prix : 300 F. Circuit imprimé neuf émetteur TVA 3YX. Prix : 300 F. Tél. au 67.81.80.03.

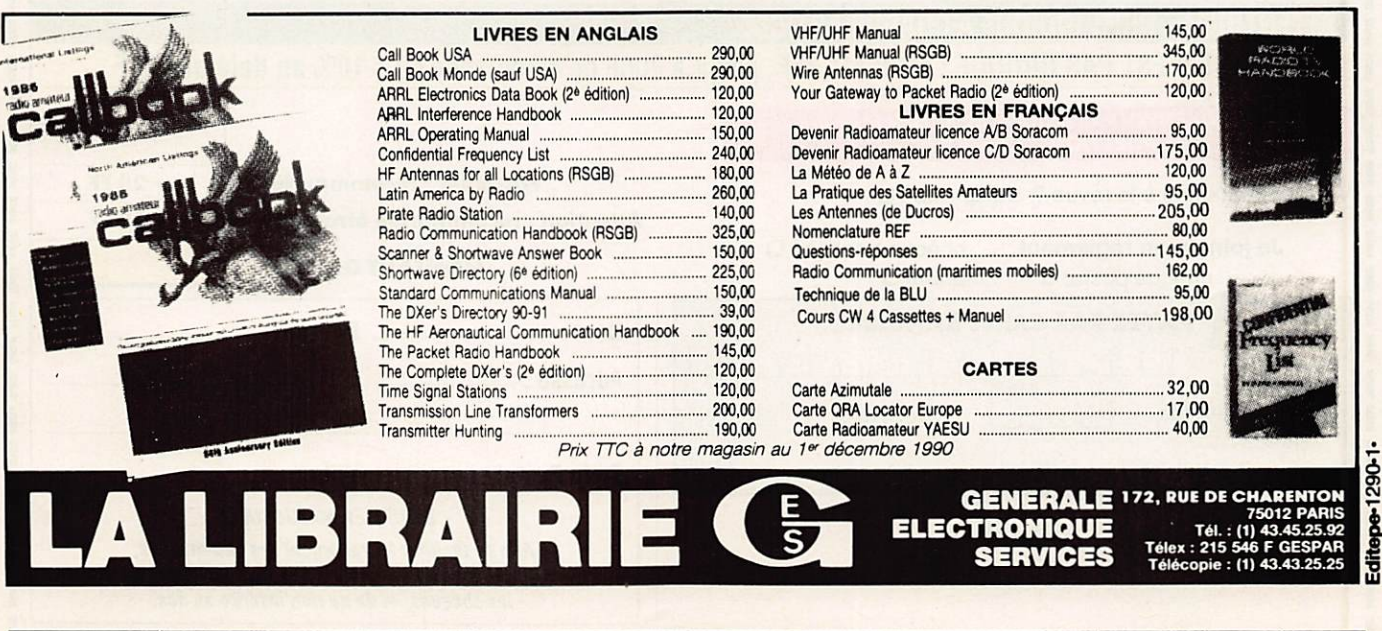

# CATALOGUE SORACOM

#### COMMANDE POUR L'ÉTRANGER

 $\Omega$ 

Le paiement peut s'effectuer soit par un virement international, soit par Eurochèque signé au dos, soit par chèque libellé en monnaie locale, les frais étant à la charge du client. Le paiement par carte bancaire doit être effectué en franc français. Les chèques émis aux Etats-Unis et libellés en dollars sont acceptés pour les petites sommes inférieures à 36 F. Le paiement par coupon-réponse est admis. La valeur de l'IRC est de 4,10F au 1 août 1992 (uniquement pour les clients hors de France et Dom-Tom).

Payement can be done either with an international transfer or with an Eurocheque Signed on the back, or with a cheque in local model in local money but less at your charger. Payement by Credit can<br>must be done in french fr Dom-Tom). The value for an IRC is 4,10F (on 1/8/1992).

Commande : La commande doit comporter tous les renseignements demandés sur le bon de commandé (désignation et référence si celle-ci existe). Toute absence de précisions est sous la responsabilité de l'acheteur. La vente est conclue dès acceptation du bon de commande par notre société, sur les articles disponibles uniquement.

Les prix : Les prix indiques sont valables du jour de la partidon du catalogue jusqu'au mois suivant du le jour de la partidon du nouveau catalogue, sau erreur dans le nome de nos tams au<br>moment de la fabrication du catalo

Livraison : La livraison intervient après le règlement. Les délais de livraisons étant de 10 à 15 jours environ, SORACOM ne pourra être tenu pour responsable des retards dû aux transporteurs ou grèves des services postaux.

Transport : La marchandise voyage aux risques et périls du destinataire. La livraison se faisant par colis postal ou par transporteur. Les prix indiqués sur le bon de commande sont valables sur toute la France métropolitaine, + 20 F par article pour Outre-Mer par avion et au-dessus de 5 kg nous nous réservons la possibilité d'ajuster le prix de transport en fonction du coût rée de celui-ci. Pour bénéficier de recours possible nous invitons notre aimable clientèle à opter pour l'envol en recommandé. A réception des paquets, toute détérioration doit être signalée Réclamation : Toute réclamation doit intervenir dans les dix jours suivants la réception des marchandises.

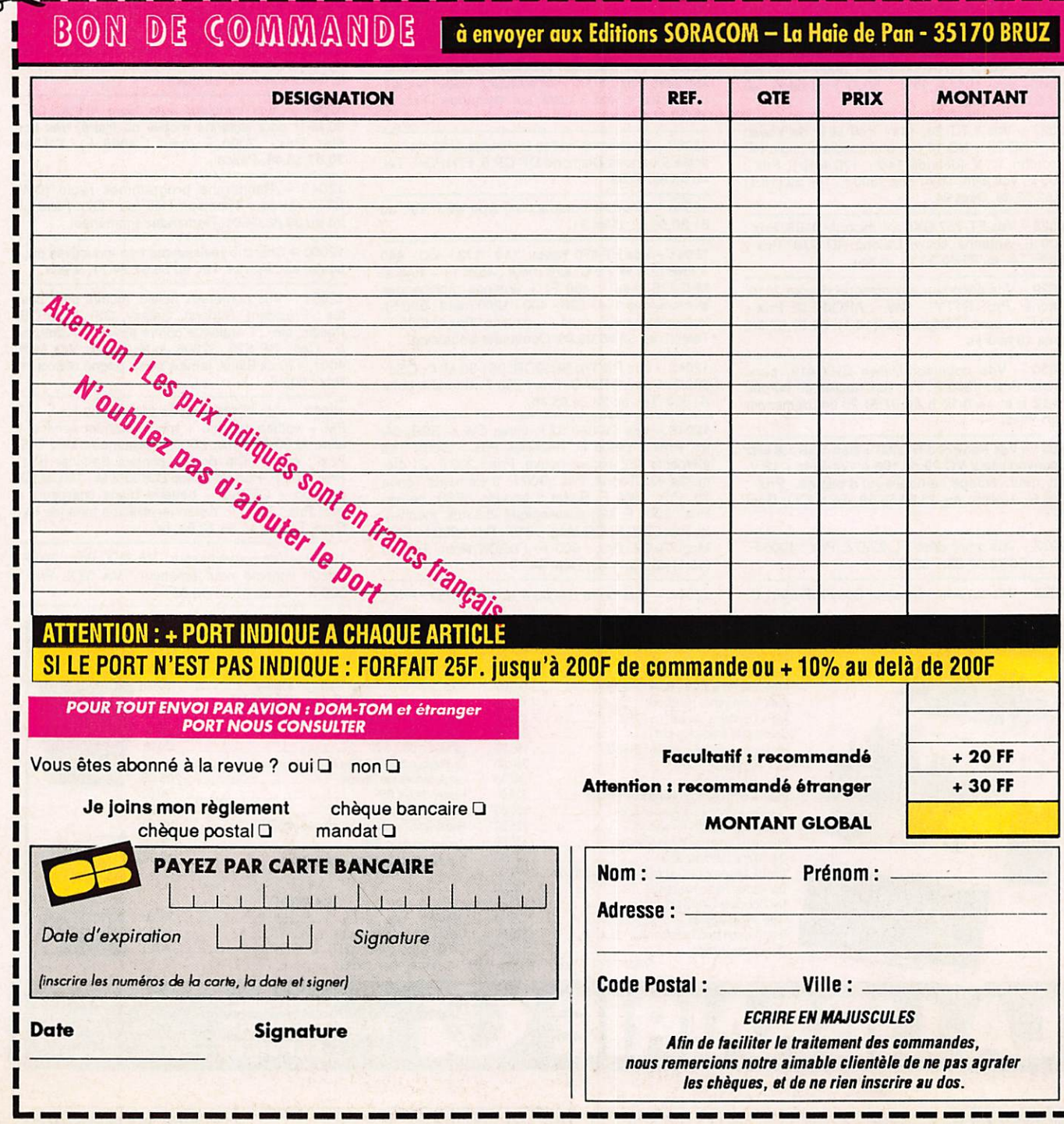

#### - MATERIEL RESERVE AUX RADIO-AMATEURS -

(ரிவா<mark>லி)</mark>

**STARK** 

CHYSCE O

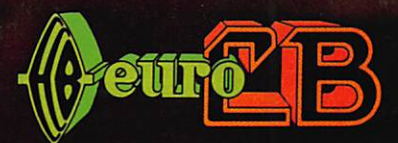

**EURO COMMUNICATION EQUIPEMENTS** D117 - Nébias - 11500 QUILLAN - France Tél: 68 20 80 55 - Fax: 68 20 80 85 Télex: 505018 F

LA COMMUN CATION PASSION ! LA COMMUNICATION NOITADINNMMOD AJ I VOIZSAA NOITADINNMMMOD

KV 90

- BANDE COUVERTE : 144 - 145,995 MHz - PUISSANCE D'EMISSION : 3 W / 0,15 W - MODES D'EMISSION : - Simplex - Duplex (+/- 600 KHz) - APPEL SELECTIF : 1750 Hz (relais)

LA COMMUNI MINHOD 47

EMETTEURS-RECEPTEURS **BI-BANDE VHF/UHF** 

# Prenez le meilleur des ondes!

**IC-2400E E/R FM** 45/35W mobile

**IC-24ET** E/R FM 3W **Portatif** 

clavier

IC-W2E E/R FM  $3W$ portatif

**IC-3230H** 

 $E/R$  FM 45/35W

 $\overline{\mathcal{L}}$ 

IC-2410H E/RFM 25W IC-2410E E/R FM 45/35W

réception simultanée de 2 fréquences

**IC-2500E E/R FM 45/35W** mobile

DS7 Document non contractuel

**ICOM** 

#### **ICOM FRANCE**

Zac de la Plaine - 1, Rue Brindejonc des Moulinais BP 5804 - 31505 TOULOUSE CEDEX Tél : 61 36 03 03 - Fax : 61 34 05 91 - Télex ; 521 515F AP direct Service Radioamateurs : 61 36 03 06